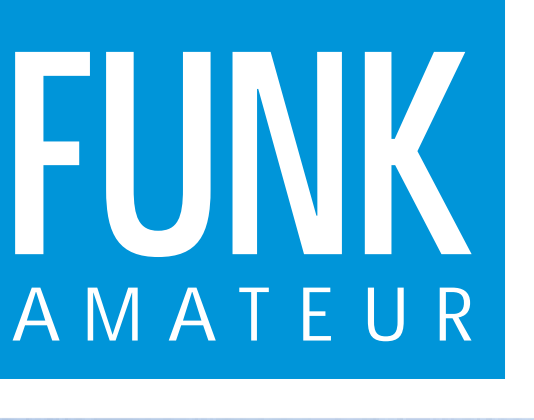

46. JAHRGANG · APRIL 1997 5,80 DM · A 1591

4·97

# Das Magazin für Funk Elektronik · Computer

# **KK6EK über VKØIR (2) KK6EK über VKØIR (2)**

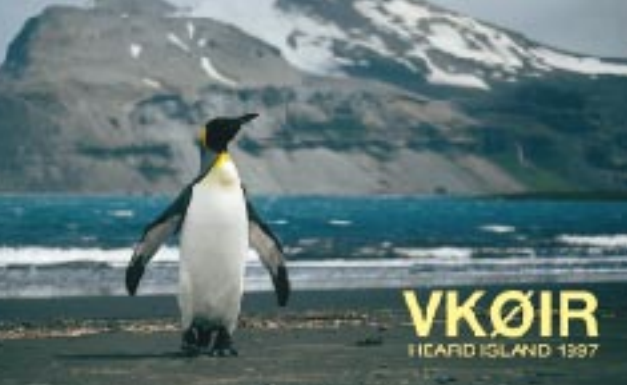

**ARRL Radio Designer ARRL Radio Designer PIC-Frequenzdisplay PIC-Frequenzdisplay**

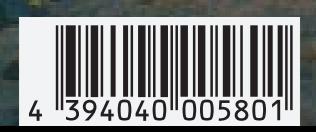

### **Einkreiser mit TDA 1072 FA-Typenblatt Einkreiser mit TDA 1072 C510E/CPB510 FA-Typenblatt C510E/CPB510**

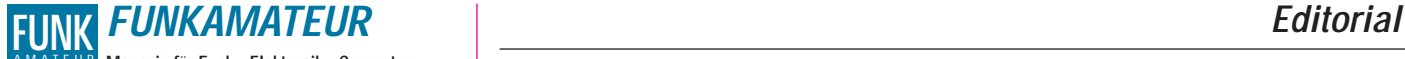

**Magazin für Funk · Elektronik · Computer** AMATEUR

**Herausgeber:** Knut Theurich, DGØZB

**Redaktion:** Dipl.-Ing. Bernd Petermann, DJ1TO (stellv. Chefredakteur, Amateurfunk) Wolfgang Bedrich, DL1UU (Amateurfunkpraxis)<br>Dr.-Ing. Reinhard Hennig, DD6AE (Elektronik,Computer)<br>Hannelore Spielmann (Gestaltung)<br>Kay Schöphörster, DL8NTC (Volontär)

**Ständige freie Mitarbeiter:** Jürgen Engelhardt, DL9HQH, Packet-Radio;<br>Rudolf Hein, DK7NP, Rudis DX-Mix; Gerhard Jäger, DF2RG, DX-Infor-<br>mationen; Dipl.-Ing. František Janda, OK1HH, Ausbreitung; Dipl.-Ing.<br>Peter John, DL7Y tionen; René Meyer, Computer; Hans-Dieter Naumann, Satellitenfunk; Rosemarie Perner, DL7ULO, Diplome; Dipl.-Ing. Heinz W. Prange, DK8GH, Technik; Thomas M. Rösner, DL8AAM, IOTA-QTC; Dr.-Ing. Klaus Sander, Elektronik: Dr. Ullrich Schneider, DL9WVM, OSL-Telegramm; Dr. Hans Schwarz, DK5JI, Amateurfunk; Frank Sperber,<br>DL6DBN, Sat-QTC; Ing. Claus Stehlik, OE6CLD, OE-QTC; Dipl.-Ing.<br>Rolf Thieme, DL7VEE, DX-QTC; Andreas Wellmann, DL7UAW, SWL-QTC; Peter Zenker, DL2FI, QRP-QTC

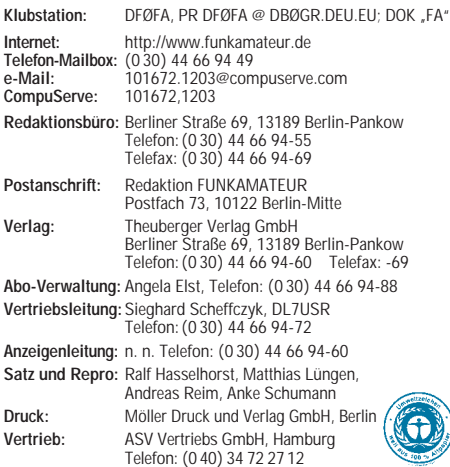

Manuskripte: Für unverlangt eingehende Manuskripte, Zeichnungen, Vorlagen u. ä. schileßen wir jede Haftung aus.<br>Ein bitten vor der Erarbeitung umfangreicher Beiträge um Rück-sprache mit der Redaktion – am besten telefonisc verwendeten Textverarbeitungssystem).

**Nachdruck:** Auch auszugsweise nur mit schriftlicher Genehmigung des Verlages und mit genauer Quellenangabe.

**Haftung:** Alle Beiträge, Zeichnungen, Platinen, Schaltungen sind urheberrechtlich geschützt. Außerdem können Patent- oder andere Schutzrechte vorliegen. Die gewerbliche Herstellung von in der Zeit-schrift veröffentlichten Leiterplatten und das gewerbliche Programmieren von EPROMs darf nur durch vom Verlag autorisierte Firmen erfolgen.

Die Redaktion haftet nicht für die Richtigkeit und Funktion der veröffentlichten Schaltungen sowie technische Beschreibungen. Beim Herstellen, Veräußern, Erwerben und Betreiben von Funksende-und -empfangseinrichtungen sind die gesetzlichen Bestimmungen zu beachten.

Bei Nichtlieferung ohne Verschulden des Verlages oder infolge von Störungen des Arbeitsfriedens keine Ansprüche gegen den Verlag. **Erscheinungsweise:** Der FUNKAMATEUR erscheint monatlich, jeweils am letzten Mittwoch des Vormonats.

#### **Preis des Einzelhefts: 5,80 DM**

**Jahresabonnement: 59,40 DM für 12 Ausgaben (monatlich 4,95 DM)** Studenten gegen Nachweis 49,80 DM. Schüler-Kollektiv-Abonnements auf Anfrage. Jahresabonnement für das europ. Ausland: 59,40 DM, zahlbar nach Rechnungserhalt per EC-Scheck. Gern akzeptieren wir auch Ihre VISA-Karte und Eurocard, wenn Sie uns die Karten-Nr. sowie die Gültigkeitsdauer mitteilen und den Auftrag unterschreiben. Bei Versendung der Zeitschrift per Luftpost zuzüglich Portokosten. Preisänderungen vorbehalten.

### **Abonnement mit Kündigungsmöglichkeit zur jeweils übernächsten Aus-**

**gabe 63,60 DM für 12 Ausgaben (monatlich 5,30DM).**  In den Abonnementpreisen sind sämtliche Versandkosten enthalten. **Abonnementbestellungen** bitte an den Theuberger Verlag GmbH. Kündigung des Jahresabonnements 6 Wochen vor Ende des Bestellzeitraumes schriftlich nur an Theuberger Verlag GmbH.

**Bankverbindungen:** Theuberger Verlag GmbH, Konto 13048287, Berliner Sparkasse, BLZ 10050000

**Anzeigen:** Anzeigen laufen außerhalb des redaktionellen Teils der Zeitschrift. Zur Zeit gilt Anzeigenpreisliste Nr. 8 vom 1.1.1996. Für den Inhalt der Anzeigen sind die Inserenten verantwortlich. **Private Kleinanzeigen:** Pauschalpreis für Kleinanzeigen bis zu einer

maximalen Länge von 10 Zeilen zu je 35 Anschlägen bei Vorkasse (Scheck, Bargeld oder Angabe der Kontodaten zum Bankeinzug) 10 DM. Jede weitere Zeile kostet 2 DM zusätzlich. **Gewerbliche Anzeigen:** Mediadaten, Preislisten und Terminpläne können beim Verlag angefordert werden.

**Vertriebs-Nr. A 1591· ISSN 0016-2833**

**Redaktionsschluß:** 14. März 1997

**Erscheinungstag:** 26. März 1997 Druckauflage: 20. ivializ 1997<br>**Druckauflage:** 39.718 Exemplare (∅ 4. Quartal 96)

## **Von der Beständigkeit der Medien**

*Kürzlich habe ich zum ersten Mal eine Komplettsicherung meiner Daten – Artikel, Bücher, Hunderte von Screenshots, Zehntausende archivierter Mails, Notizen – vollzogen. Zur Anwendung kam dabei ein Streamerband, nicht größer als eine Audiokassette, das den Text von 7500 Büchern speichert. Mehr Text, als ich je schreiben werde.* 

*Auf den ersten Blick sehr beruhigend, macht sich bei näherer Betrachtung Nachdenklichkeit breit: Weil noch nie zuvor in der Geschichte der Menschheit so viele Informationen auf engstem Raum gelagert wurden, war es noch nie so einfach, sie blitzschnell zu vernichten. Eine (häufig meinen Schreibtisch zierende) dampfende Tasse mit Kaffee, die einerseits mit häßlichen Flecken ein Buch signiert, läßt andererseits in Sekunden Gigabytes sich in Wohlgefallen auflösen.*

*Das Publikationswesen hat die neuen Medien entdeckt: Auf CD-ROM und im Internet werden Informationen zugänglich gemacht. Tag für Tag geben …zig Gigabyte an e-Mails und Beiträgen in elektronischen Diskussionsforen das Lebensgefühl einer stetig wachsenden Gemeinde wieder. Sie ist heute noch in der Minderheit; aber in naheliegender Zeit wird die Vernetzung per Computer genauso verbreitet sein wie die Vernetzung per Telefon.*

*Man geht davon aus, daß Speichermedien im besten Fall zwanzig bis dreißig Jahre halten. Zu einer optimistischeren Angabe läßt man sich meist nicht hinreißen – die 3,5"-Diskette ist seit rund 15 Jahren auf dem Markt; verläßliche Angaben über die Integrität der Daten über diesen Zeitraum hinaus existieren nicht. Zwar werden Verfahren angewandt, um Materialien künstlich schneller altern zu lassen, doch niemand weiß genau, wie lange die Daten auf einer CD abrufbar sind, wie chemische Prozesse, wie der Einfluß der Luft einwirken. Dabei haben wir's mit der CD noch ganz gut: Die Scheibe speichert sowohl Musik als auch Computerdaten, und ihr Nachfolger, die DVD, ist abwärtskompatibel.*

*Dennoch bleibt eine Sorge: Gesetzt den Fall, eine CD ist in hundert Jahren noch in Ordnung, wie schaut es um die Lesegeräte aus? Computerdaten sind in einer Art und Weise kodiert, die uns nicht in unmittelbarer Weise zugänglich ist. Ein Historiker kann problemlos in der Lutherbibel (1534) schmökern und Höhlenmalerei (30000 bis 8000 v.u.Z.) studieren; für Lochkarten oder 8"-Disketten müssen dagegen Hilfsmittel zur Verfügung stehen, die in naher Zukunft womöglich neu zu entwickeln sind. Und wenn die Bits zu lesen sind, ist das Datenformat zu rekonstruieren. Schon heute gibt es Probleme mit Dutzenden von Text- und Grafikformaten, die mit einem von …zig Packern komprimiert sind.*

*Von den Schriften aus dem Mittelalter oder gar früherer Zeit sind uns heute nur noch Bruchstücke erhalten geblieben. Eingedenk dessen sollten wir die Chancen unseres Technologiestands nutzen: Digital werden Daten verlustfrei übertragen. Wenn es gelingt, Medien zu entwickeln, die einige Jahrhunderte ihr Wissen sicher behalten, werden wir unseren Nachkommen unschätzbare Dienste erweisen.*

*Ihr René Meyer*

## **Amateurfunk**

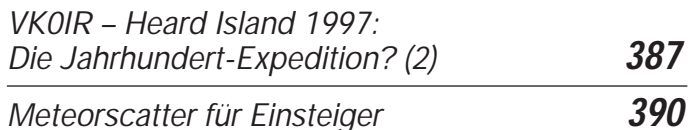

**MARKHARDS MAGDEBLING** HALLE

*Mit beim AATiS e.V. erhältlicher Freeware lassen sich z.B. die Flugrouten der Ballonmissionen auf im BMP-Format vorliegenden Karten darstellen.*

*Experimente am Himmel: Analyse von Bahndaten einer Ballonmission* **398**

*CQ von EZ1MS 50 Jahre Amateurfunk im Nachkriegssaarland* **400**

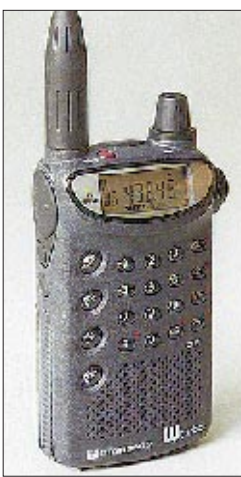

### **Für den Praktiker:**

*Nach C-408, C-108 und C-508 stellte Standard nun den Dualbander C510E vor. Er bietet erweiterten Funktionsumfang, mehr Ausgangsleistung und als Zubehör solch nützliche Ergänzungen wie Fahrzeughalterung und den Booster CPB510, der aus dem C510E ein Mobilgerät voller Leistung macht. Foto: DG1NEJ*

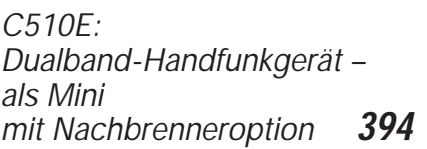

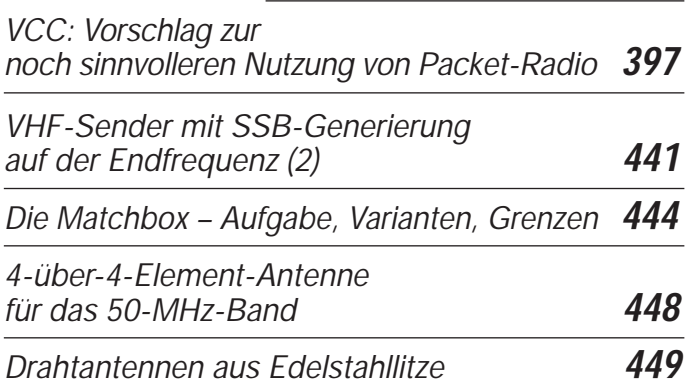

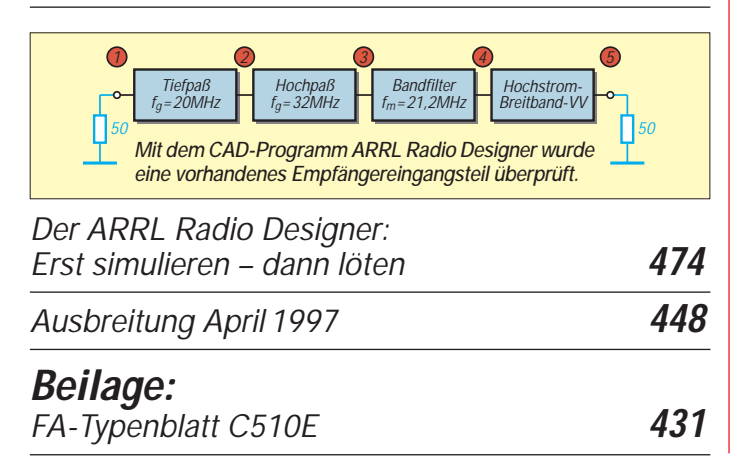

## **Aktuell**

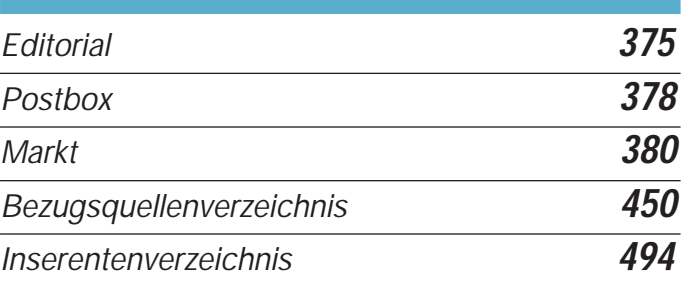

## **BC-DX**

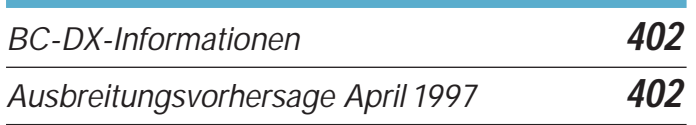

## **QTCs**

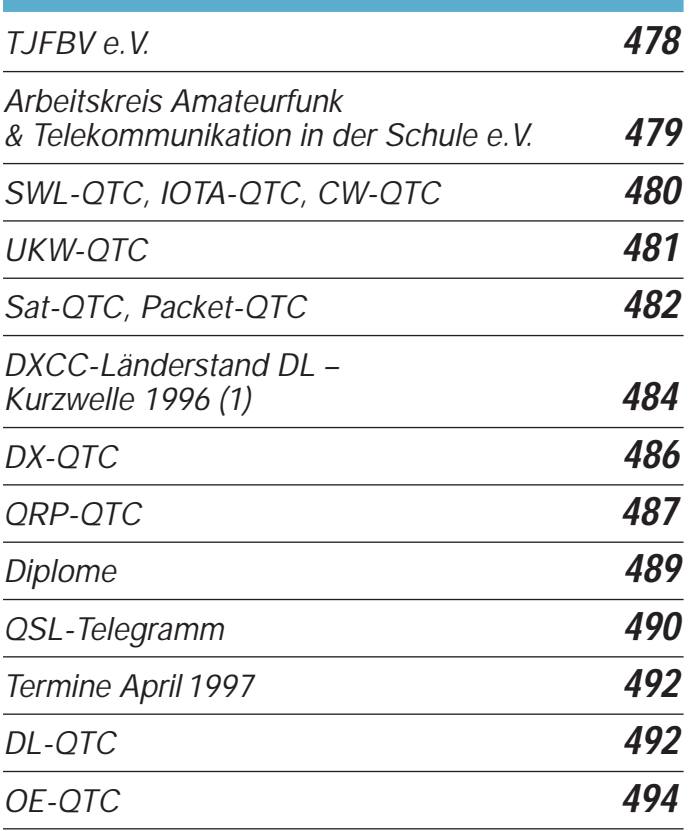

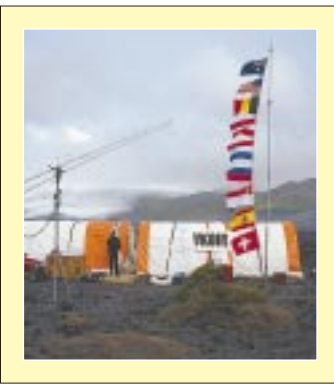

### **Unser Titelbild**

*Die Teilnehmer der Heard-Expedition nannten es das "Dorf" – vier Zelte, auf deren Signale die DX-Gemeinde im Januar dieses Jahres lauschte. Über die Planungsphase, wie die Ausbeute von über 80 000 QSOs zustande kam und welche Begegnungen die Expeditionäre mit den "Einheimischen" hatten, berichtet in dieser Ausgabe noch einmal Co-Expeditionsleiter Robert Schmieder, KK6EK. Lesen Sie den zweiten Teil des DXpeditionsberichts* **Fotos: ON5NT** 

## **Bauelemente**

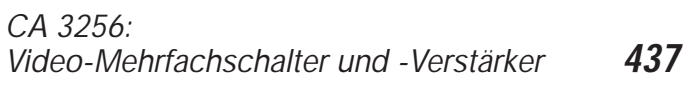

## **Computer**

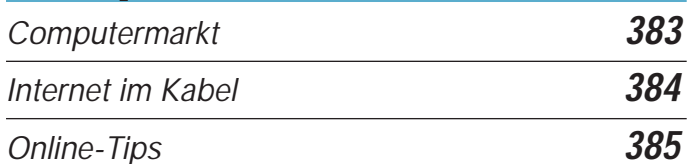

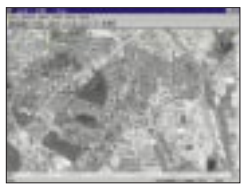

*Der Satellitenatlas der Zukunft, der phantastische, farbige Luftbilder in einem Verhältnis von (sagen wir) 1 m = 1 cm anzeigt, wird auch interessante Spaziergänge durch unbekannte Städte ermöglichen. Zur Zeit ruft das Einheitsgrau (im Bild Berlin) eher Achselzucken hervor.* 

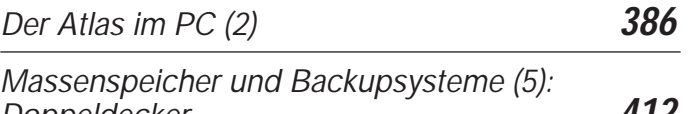

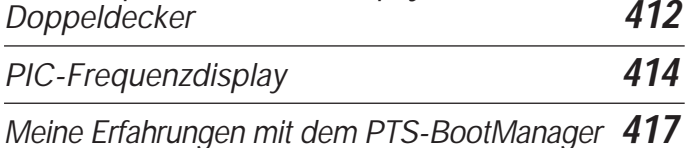

## **Elektronik**

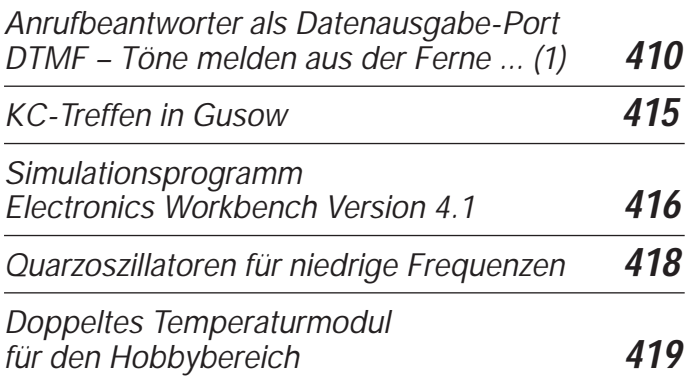

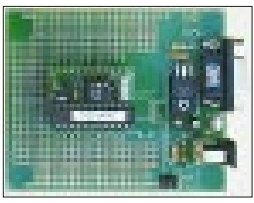

*FBASIC TICkitTM: Hard- und Software zur Lösung von Steuerungsaufgaben* **420** *Elektronisches Lastpotentiometer* **422** *Bidirektionaler Videobus* **424** *Dolby-Surround-Dekoder mit Fernbedienung (1)* **425** *Lupenbrille für feine Verdrahtungsarbeiten – preiswert vom Briefmarkenhändler* **433**

## **Einsteiger**

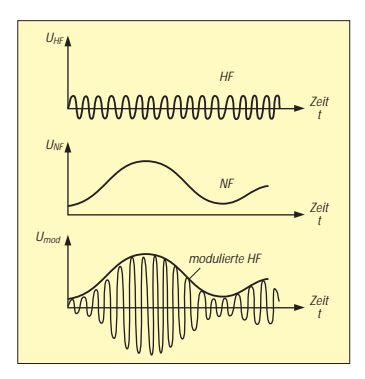

*Modulation (1): Grundlagen Amplitudenmodulation* **428**

*Um niederfrequente Signale per Funk übertragen zu können, müssen sie einem hochfrequenten Trägersignal aufmoduliert werden.*

## **Funk**

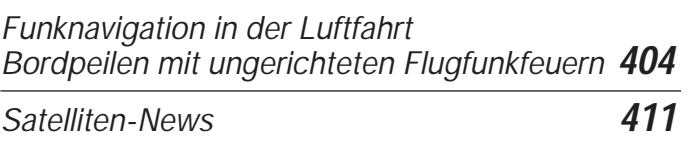

*TDA 1072 mit Rückkopplung: Geradeausempfänger mit Bandbreitenregelung* **439**

### **Geschichtliches:**

*Zu Olims Zeiten ...(4): Die Halbleiter kommen* **408**

### **In der nächsten Ausgabe:**

*RS232-Computer-Schaltinterface*

Immer häufiger benutzt man den Computer als zentrale Steuerungseinheit für vielfältige Aufgaben. Mit einem Mikrocontroller der 8051-Familie läßt sich ein komfortables Schaltinterface realisieren.

#### *Expedition auf die Komoren – aber leider nicht nach Mayotte*

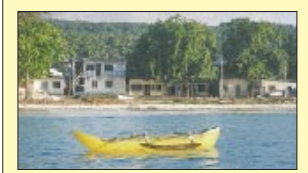

Als DL6ET, DL4XS und DL3KDV auf die Reise um die halbe Erde gingen, ahnten sie weder, daß der Katzensprung nach Mayotte, FH, nicht zu schaffen sein würde, noch, daß auf sie ein umfangreiches funktechnisches Entwicklungshilfeprogramm wartete.

Foto: DL3KDV

#### *MSCAN, ein leistungsfähiges Programm für SSTV und Fax*

Von Mike Versteeg, PA3GPY, stammt ein für SSTV und Fax geeignetes System aus Hardund Software, wobei die komfortable Software, die es auch in einer Sharewareversion gibt, jedoch ebenso mit diversen anderen SSTV-**Konvertern zusammenarbeitet.** Foto: DG2XK

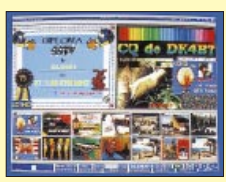

*… und außerdem:*

- *Neues von der CeBIT '97*
- *Test 2-m-Mobilfunkgerät Albrecht AE 550*
- *Rundfunk der Zukunft Digital Audio Broadcasting*
- *Besuch der "Stimme der Türkei" in Emirler* ● *Die absolute Waffe gegen Selektivschwund:*
- *Asynchrone Demodulation*
- *Experimente mit seriellen Bussystemen*
- *Eichmarkengeber mit getasteter Gruppenkennung* ● *Lindenblad-Antenne für den Satellitenempfang*
- 

**Die Ausgabe 5/97 erscheint am 30.April 1997**

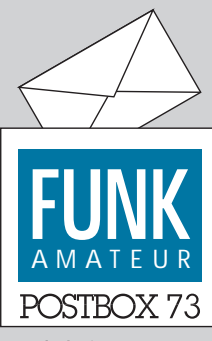

Redaktion FUNKAMATEUR Postfach 73 10122 Berlin

#### **Sonderrufzeichen HB5CC**

**Aus Anlaß des 50jährigen Bestehens der USKA Sektion St. Gallen und der Durchführung des Jahrestreffens der USKA haben wir für die Zeit vom 1.4.97 bis zum 31.10.97 das Sonderrufzeichen HB5CC erhalten (QSLs via HB9BCK). Es ist unseres Wissens das erste Mal, daß in der Schweiz der Sonderpräfix HB5 ausgegeben wurde. Wir sind bestrebt, ihn möglichst**

**oft in die Luft zu bringen. Außerdem ist die Herausgabe eines Diploms geplant. Dazu gibt es nähere Informationen, sobald ein Musterdiplom vorliegt. Albert Zähner, HB9BCK**

**Auch in Ungarn scheint man sich mit Nachwuchssorgen bei den Funkamateuren herumzuplagen. Wenn man der Titelseite der Rádiótechnika Glauben schenken darf, muß so mancher Oldtimer noch mit auf die Fuchsjagd, damit die Tierchen aus ihrem Winterschlaf erwachen. Bild: Rádiótechnika Ausgabe 3/97 (Ausschnitt)**

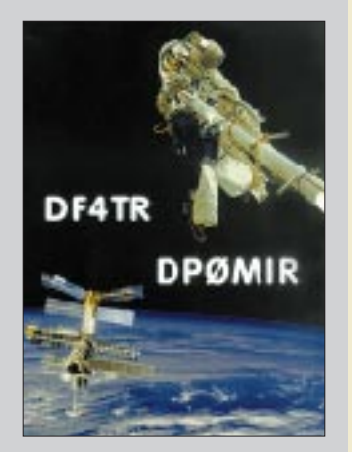

#### **Ein großes Dankeschön an Sie!**

Zwar haben wir aus Zeitgründen die statistische Auswertung unserer kleinen Leserumfrage noch nicht vollbracht, dennoch möchten wir uns schon jetzt bei Ihnen für die überraschend große Anzahl von eingesandten Karten bedanken.

Obwohl wir es Ihnen möglichst leicht machen wollten und Ihnen deshalb nicht die Ausfüllung eines mehrseitigen Fragebogens zugemutet haben, sind doch um die vierzig recht ausführlichen Briefe bei uns angekommen.

Die darin enthaltenen Anregungen und Ihre vielen Hinweise auf den Antwortkarten werden von uns sorgfältig geprüft und umgesetzt, wenn das die Zeitschrift im Rahmen unserer Möglichkeiten für das Gros der Leser verbessern kann.

Aus den Einsendungen haben wir folgende Gewinner gezogen:

- **R. Müller, Borsdorf;**
- **L. Popp, Münchberg;**
- **W. Alteneder, München;**
- **M. Hofmann, Straßkirchen;**
- **F. Resch, Saalfelden;**
- **D. Skov-Jørgensen, Ronnenberg;**
- **M. Pichotzke, Eisenhüttenstadt;**
- **T. Malkus, Rotenburg;**
- **R. Pippig, Linsengericht;**
- **P. Gögge, Zirkow.**

Auch wenn wir nur wenige mit einem 100-Mark-Gewinn prämieren konnten; trotzdem vielen Dank an alle, die sich der Mühe des Ausfüllens unterzogen haben.

Wir werden das Beste daraus machen …

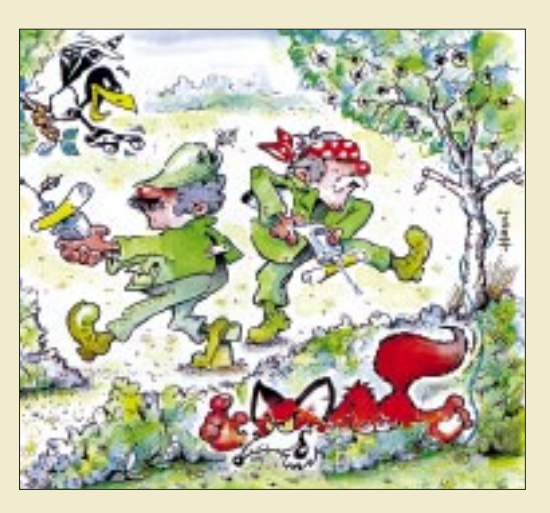

#### **Post aus dem All**

Am 16.2. des vergangenen Jahres war es im zweiten Versuch endlich geschafft. Die Arbeitsgemeinschaft Amateurfunk des St.-Bernhard-Gymnasiums hatte unter der Leitung von Bernhard Klink, DG1EA, Kontakt mit dem Weltall. Für einige Minuten konnten Willicher Schüler mit dem deutschen Astronauten Thomas Reiter an Bord der Raumstation Mir reden (s. FA 4/96 S. 481).

In diesen Tagen traf nun die lang ersehnte QSL-Karte in der Klubstation DB0GX ein.

Leider war es nicht möglich, ein weiteres Weltall-QSO mit dem Astronauten Reinhold Ewald, der kürzlich Gast in der MIR-Station war, zu tätigen, da sein dichtes dienstliches Programm das nicht zuließ.

**Willicher Nachrichten v. 19.2.97 (gekürzt)/ Info: DG1EA** Da wir gerade im All sind – die nächste Meldung aus Amerika ist auch nicht von dieser Welt:

*Im Zuge der neuerlichen Debatten über eventuelle künftige Mondexpeditionen der Raumfahrtnationen ist jetzt von Funkamateuren in den USA auch die Frage nach dem DX-Status des Erdtrabanten aufgeworfen worden.* 

*In diesem Zusammenhang war auch die Rede davon, daß die ARRL sich mit dem Gedanken trage, den Mond kurzfristig in die DXCC-Liste aufzunehmen. Als dies bekannt wurde, haben sich eine Handvoll DXer aus aller Welt sofort zu einer künftigen Mond-DXpedition zusammengeschlossen und an die zuständigen staatlichen Stellen und auch schon an die NASA gewandt, um zu gegebenem Zeitpunkt als Gäste bei einer zukünftigen Mission dabeisein zu können (man hat aus der im ersten Anlauf fehlgeschlagenen Heard-Expedition gelernt, daß so ein Unternehmen nun einmal mit dem Transportmittel steht und fällt).* 

*Wie weiter berichtet wird, steht die US-amerikanische Raumfahrtbehörde einer solch spektakulären Aktion durchaus aufgeschlossen gegenüber, hofft man doch auf einen gewaltigen Prestigeschub als Argument gegen weitere Subventionskürzungen.*

*Sicher, das alles wird viel Geld kosten. Aber daß es Funkamateuren immer wieder gelingt, eine Menge Geld aufzutreiben, hat zuletzt die erfolgreiche und auch nicht ganz billige Heard-Expedition bewiesen.*

*Wesentlich größere Probleme wird allerdings das Equipment bereiten: Da man gegebenenfalls "in freier Natur" funken will, aus einer Raumstation würden die QSOs nur als "/am" und damit nicht fürs DXCC zählen, ist noch nicht ganz klar, wie bei ziemlich "dünner Luft" die Endstufen gekühlt werden sollen; und daß das Pile-Up ziemlich heftig werden dürfte, ist ja wohl klar.*

**K. Kirk, TS1RPA**

#### Treffen der "Heißen Öfen"

*Es gibt viele Klübchen im Klub – so auch motorradfahrende Funkamateure! Das wußte ich bis 1995 nicht, obwohl meine Amateurfunkgenehmigung auch schon etwas älter ist. Ebenso war mir nicht bekannt, daß diese Leutchen sich zweimal jährlich zum "Benzingespräch" und gemütlichen Beisammensein treffen.*

*Im vergangenen Jahr nahm ich erstmals selbst an einem solchen Treffen in Tschechien teil – und es war Klasse! Da dachte ich mir, das müßte unbedingt wiederholt werden, und es reifte der Plan, ein solches Treffen in der Nordeifel zu veranstalten. Mein diesbezüglicher Vorschlag wurde mit Begeisterung aufgenommen.*

*Obwohl die Riege der Motorradfahrer nicht immer mit Freuden überall beherbergt wird, sagte OM Berthold, DF8JW, aus Kall/Eifel sofort zu, uns zu einem Treffen über Christi-Himmelfahrt im "Eifeler Hof" aufzunehmen. Er war, entgegen meiner heimlichen Befürchtung, begeistert. Und dort treffen sich nun also die "Motorradfunker" vom 7. bis 11.5.97.*

*Die Anmeldungen zur Übernachtung sollten direkt bei Berthold unter Tel. (0 24 41) 42 39 vorgenommen werden. Mit ihm sind dann auch besondere Wünsche zu besprechen.*

*Das Programm: Mittwoch abend – gemütliches Beisammensein im Kaminzimmer bei Berthold, eventuell Spaziergang; Donnerstag – Ausfahrt durch die Eifel, eventuell Besuch des Radioteleskops in Effelsberg oder der Greifvogelschau in Hellenthal, oder, oder ...; Freitag – Ausfahrt durch die Eifel, Besichtigung des Besucherbergwerks in Rescheid mit Führung durch* *geschultes Personal; am Abend Live-Gesang und Musik (Karaoke) von Klaus, DL1KDZ, Tanz (?) usw.; Samstag – was wir wollen ..., vielleicht abends ein Überraschungsgast, 'mal sehen ...; Sonntag ???*

*Zum Treffen werden natürlich auch Leute aus der Umgebung erwartet – herzlich willkommen!*

*Sollten die Übernachtungsmöglichkeiten bei Berthold nicht ausreichen, können wir auf die umliegenden Pensionen ausweichen, die zu Fuß in ein paar Minuten zu erreichen sind.*

*Thema Verpflegung: Berthold hat einen kleinen gepflegten Familienbetrieb. Das Frühstück ist obligatorisch, Mittagessen muß morgens vorbestellt werden. Es stehen immer zwei bis drei Menüs zur Auswahl. Für das Abendessen wird eine Absprache getroffen. Kall liegt an der DB-Strecke Köln – Trier, bei Gemünd-Schleiden unmittelbar an der B 265/266. Für weitere Informationen stehe ich gern via PR, Box DK0MWX, und telefonisch unter (0 24 48) 14 18 zur Verfügung. Eine gute Anreise und gute Fahrt.* **Manfred Zimmermann, DL1KDY**

**Bloß nichts wegwerfen!**

*Hand aufs Herz – landen nicht früher oder später unsere Briefumschläge samt schönen und weniger schönen Briefmarken alle im Papierkorb?! Eigentlich schade, wenn man bedenkt, daß mit diesen Briefmarken anderen Menschen geholfen werden könnte. Dabei spielt es absolut keine Rolle, ob es sich hier um alltägliche Standardmarken oder um Sondermarken handelt.* 

*Diese Briefmarken werden aufgearbeitet und als Kiloware verkauft. Der Erlös kommt dann verschiedenen Projekten zugute, u. a. auch, um Notleidende zu unterstützen. So einfach und problemlos zu helfen ist doch eine tolle Sache! Gerade wir DXer und Funkamateure dürfen uns fast täglich über Briefe mit schönen Marken freuen. Also liebe OMs, Marken ausschneiden und ab damit an folgende Adressen: Evangeliumsrundfunk ERF, "Briefmarkenaktion", 35576 Wetzlar, oder Claropa Radio Center, "Briefmarkenaktion", Postfach 767, CH-1701 Fribourg.* **Michael Lindner**

#### **"Höre mit fünnef!"... aber nicht mehr lange**

Guten Tag, liebe Leserinnen und Leser, spielen Sie Tennis? Nein – sehen Sie, ich auch nicht! Nun werden Sie sicher fragen, warum ich hier dennoch gleich mit drei dieser zauberhaften Filzkügelchen posiere – nun, soviel sei zunächst verraten: Dies ist kein Suchbild mit dem Titel "Wo ist Boris", und es ist hier weder eine Zahnersatzvariante für Vierbeiner aus dem Land der Morgenröte noch die erste Lektion von "Japanisch lernen – leicht gemacht" zu sehen. Und schon gar nicht handelt es sich um eine Vollwertkost, die angeblich von erfolgreichen Züchtern empfohlen

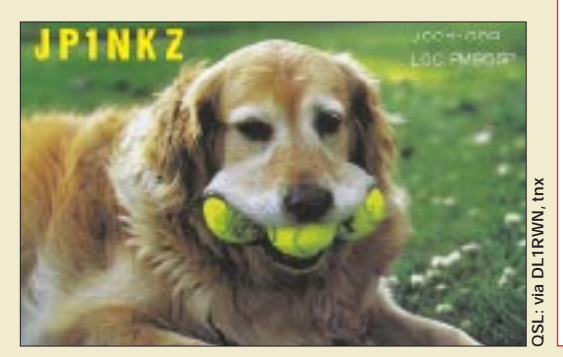

wird... Dafür will ich Ihnen jetzt mal was empfehlen: Ärgern sie sich auch immer wieder über die hirnlos gebrabbelten Einheitsrapporte während sogenannter "Conteste"? Oder schreckt sie das gekeuchte "Five Nine" einer DX-Station während offenkundig hundsmäßig schlechter Ausbreitungsbedingungen schon mehr ab, als daß sie sich über einen neuen Länderpunkt freuen? – Dann hab' ich einen Vorschlag zu machen: Jeder der im Sonnenfleckenminimum mehr als fünfmal hintereinander den Rapport "59" verteilt, nimmt bei weiteren QSOs einen Ball zwischen die Zähne, wer es zehnmal tut zwei Bälle usw. Zuerst sinken die Rapporte auf Lesbarkeit "4" und schlechter – hat jemand dergleichen schon mal empfangen, oder gar gesendet?; und seien Sie sicher, das mit der Lautstärke " $9$ " gibt sich ganz von selbst – ich belle aus Erfahrung.

Bei Contesten müßte ähnlich verfahren und diese Regelung von vornherein in die Ausschreibungen übernommen werden. Dann bekäme die ganze Sache wieder einen echt sportlichen Charakter!

Mit der ARRL will ich auch noch sprechen. Sie sollte DXpeditionen nur noch anerkennen, wenn man neben den bisher üblichen Unterlagen auch die verwendeten Bälle mit einreicht.

Wie gesagt, alles nur ein Vorschlag, aber vielleicht interessiert es Sie ja.

73, bis später und Spiel, Satz und Sieg. **(aus dem hundsjapanischen von DL8NTC)**

#### **Samstag – 18 Uhr ME(S)Z oder "good luck in the contest"**

**Sender an und reingehau'n, egal ob Nachbarn Fernseh'n schau'n. Da Herr Müller Fußballcrack, findet er das gar nicht nett: "Nix CW und SSB, denn ick hab' im Blaupunkt Schnee. Lassen Sie die Taste lose, sonst heb' ick Sie aus der Hose."**

**Moral: Ist der Streifen erst im Bild, wird der liebste Nachbar wild. Nichts und niemand kann ihn stoppen, drum: ruhig bleiben, nur nicht foppen! Blumen wär'n jetzt gut – für Müller's Frau und dann schau'n Sie ATV.**

**Gleich wieder kommt er wutentbrannt, ins Shack zu Ihnen angerannt, weil er noch immer nicht den Kicker sieht, der nach dem Toschuß niederkniet.** Sie flunkern schlau, "Bin QRT, **mein Apparat hat keinen Schnee! Seh'n Sie sich den Bildschirm an, (OM)-Programm von nebenan".**

**Müller staunt wie Olli Reck, nach 'nem Schuß ins kurze Eck, das kann doch nicht möglich sein, so ein Bildchen, scharf und fein. Ick werd' spar'n für 'nen Sony,** solange kiek ick "ran" bei Toni.

**Müller geht und grübelt, kicken ist ihm heut verübelt...**

**Taste raus, Computer an – auch den Tuner dann und wann, und schnell abgestimmt wie nix, längst angefangen – hat der WPX. K.S.**

#### **Auf der CeBIT**

**Neue Paging-Geräte, vor allem für Jugendliche, stellt der marktführende Anbieter Telmi vor. Die Geräte empfangen per Funk Nachrichten, die dann in Text umgewandelt werden. Telmis neue Geräte sind mit Karten bestückt, die Meldungen aus bestimmten Interessengebieten wie Fußball oder Formel-1 selektieren. Außerdem gibt es Gruppenkarten, mit denen man beispielsweise in Fan-Klubs untereinander diskutieren kann. (Quelle: Berliner Zeitung, 13.3.97)**

#### **Erste Amateurfunk-Verbindung in England auf 73 kHz**

**Am 14.2.97 um 1240 UTC tätigten Mike, G3XDV, und Peter, G3LDO, das erste VLF-Amateurfunk-QSO im 73-kHz-Band, das in Großbritannien seit Juli '96 für Funkamateure zur Verfügung steht.** 

**G3XDV benutzte einen 20-W-CW-Sender und als Antenne eine etwa 92 m lange Loop, die in Serie mit einem 5,5-mH-Variometer gespeist wurde. G3LDO funkte portabel mit 7 W und einem etwa 15 m langen Dipol. Dieser wurde über einen Parallelschwingkreis erregt, bestehend aus einer 3,3-mH-Spule und einem Vakuum-Drehkondensator.**

**In England gibt es derzeit 250 Sendegenehmigungen für das Langwellenband. Das englische VLF-Band umfaßt die den Bereich von 71,6 bis 74,4 kHz.** 

**Das HF-Referat des DARC hat bei der Außenstelle Berlin des BAPT nachgefragt, ob zu Demonstrationszwecken auf der Ham Radio befristet Experimentiergenehmigungen zu erhalten sind.**

**Eine endgültige Zuweisung des für die IARU Region 1 empfohlenen Langwellenbereiches in Deutschland wird mit der neuen** 

**Amateurfunkgesetzgebung erwartet. Vorgesehen ist der Bereich zwischen 135,7 und 137,8 kHz, den sowohl die CEPT als auch die IARU Region 1 empfiehlt.**

**DL-Rundspruch des DARC 6/97**

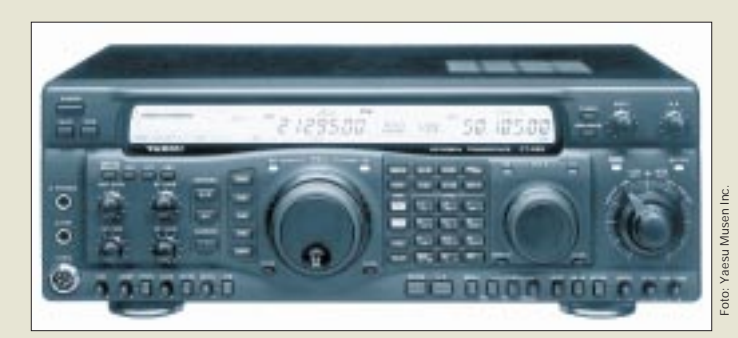

### **FT-920**

- **KW+6-m-Transceiver** ● Frequenzbereiche<br>0.1...30 MHz. 48. 0,1...30 MHz, 48,0...54,0 MHz
- (TX nur Amateurfunkbänder)  $\bullet$  100 W HF  $\bullet$  Stromvers.: 13,5 V $\pm$  10%
- Hersteller: Yaesu Mus., Japan ● Preis: bei Redaktionschluß
- noch nicht bekannt
- lieferbar: etwa ab Hamradio
- $'Q7$ ● Bezug: Yaesu-Händler (s. Bezugsquellenverzeichnis)

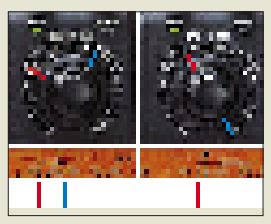

**Zwei verschiedene Einstellungen des Bandpaß-Tunings**

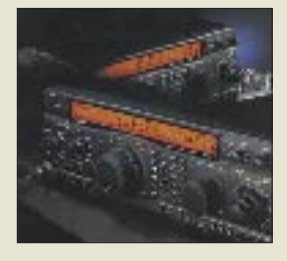

**IC-207H**

1045 DM ● Bezug: Icom-Händler s. Bezugsquellenverzeichnis

**VHF/UHF-Mobiltransceiver**  ● 144...146 MHz, 430...440 MHz ● Leistung 2 m: 50/20/10/5 W ● Leistung 70cm: 35/20/10/5 W ● unverbind. Preisempfehlung:

### **FT-920 – YAESU's neuer KW-Transceiver mit 6 m**

*Yaesu Germany* hat einen neuen Oberklassen-Transceiver angekündigt. Der *FT-920*, der etwa zur Hamradio '97 lieferbar sein soll, zeichnet sich nicht nur durch die Integration des 6-m-Bandes aus, sondern auch durch den Einsatz einer neuen, schnelleren DSP-Einheit, die es immerhin auf 33 MIPS bringt. Benutzerfreundlich vervollkommnet wird die Anzeige der jeweiligen Durchlaßkurvenbeschneidung; neben einer Darstellung im Display kann man die gewählten Eckfrequenzen schnell an den Nasenhebeln des Doppelknopfes erkennen. Die DSP sorgt außerdem für eine gleichbleibend hohe Senderausgangsleistung und eine NF-Beeinflussung des Sprachsignals im Sendezweig. Selbstverständlich sind auch die Funktionen Automatik-Notch und Rauschreduktion vorhanden.

Ein Antennentuner, der auch das 6-m-Band erfaßt, ist eingebaut. Die MOS-FET-Endstufe arbeitet mit 13,5 V. Zur Abstimmung kommt das vom FT-1000 MP bekannte Shuttle Jog Tuning zum Einsatz.

### **IC-207H – VHF/UHF-Mobile**

Voll 9k6-Packet-fähig präsentiert *Icom* den neuen 2-m-/70-cm-Mobiltransceiver *IC-207H*. Ein Modem kann über eine rückseitige DIN-6- Buchse angeschlossen werden. Nachtfahrer werden die Softkeys zu schätzen wissen, mit denen die Bedienung bei Dunkelheit erleichtert wird. Benutzerfreundlich das abnehmbare Bedienteil, für das ein passendes Separationskabel im Gerätepreis inbegriffen ist.

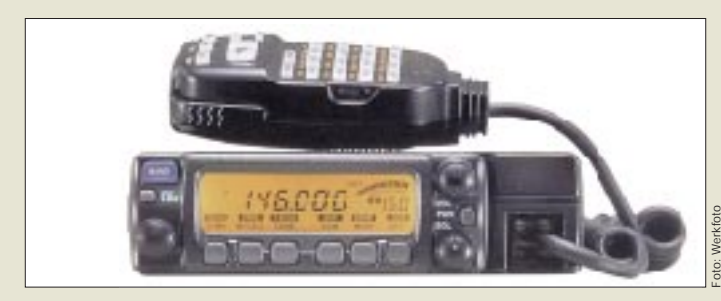

### **Neu: IC-706 MK II**

Unter der Bezeichnung *IC-706 MK II* bringt *Icom* eine überarbeitete Version des populären Minitransceivers IC-706 auf den Markt. Laut Hersteller wurde der Empfangsbereich auf 0,03 MHz bis 200 MHz erweitert und die Empfindlichkeit verbessert. Sendemäßig gibt der Transceiver im 2-m-Band jetzt 20 W ab. Neu ist der standardmäßig eingebaute CTCSS-Enkoder und die Möglichkeit, zwei Filter nachzurüsten. Zudem besitzt der Nachfolger nun einen temperaturgeregelten Lüfter und einen größeren Lautsprecher, was die NF-Wiedergabe verbessert. Preislich peilt Icom das Niveau des Vorgängers an, aber die ungünstige Entwicklung der Wechselkurse machen es schwer, dies zu erreichen.

### **Neue Allmode-PAs**

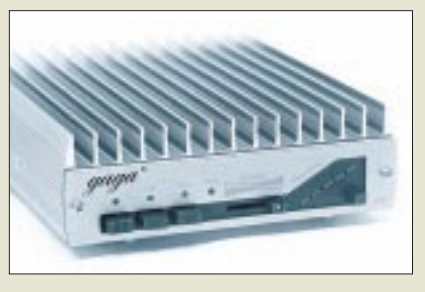

*CSR (DK5OC)* zeigt für den April drei neue Endstufen der Marke "Gaga<sup>®"</sup> für das 2-m- und 70-cm-Band an, die mit 5 W HF (Ausgangsleistung vieler Handys) angesteuert werden können. Die Oberwellenunterdrückung der Endstufen beträgt etwa 60 dB, Schutzschaltungen reagieren auf überhöhte Eingangsleistung, zu hohes Ausgangs-Stehwellenverhältnis und Überstrom.

Zur Verbesserung des Empfangs sind verstärkungsvariable GaAsFET-Vorverstärker (etwa 17 dB) eingebaut. Eine der drei Neuentwicklungen ist eine Zweiband-Ausführung für 2 m und 70 cm mit eingebautem Umschalter für horizontal und vertikal polarisierte Antennenanlagen.

### **ATU SG-231 für 1 bis 60 MHz**

Die US-Firma *SGC* informiert über einen neuen automatischen Antennentuner in der Produktlinie Smartuners, den *SG-231*. Dieser überstreicht mit einem Pioder L-Netzwerk den Frequenzbereich von 1,0 bis 60 MHz. Die Abstimmung erfolgt vollautomatisch, wobei die gefundenen Einstellungen in einem nichtflüchtigen Speicher abgelegt und innerhalb von 10 ms wieder aufgerufen werden können. In der Presseinformation behauptet SGC, daß sich praktisch jede Antenne anpassen läßt …

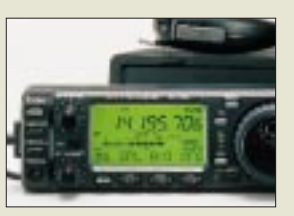

**Verbesserungen inside – der neue IC-706 MKII unterscheidet sich nur äußerlich nicht vom Vorgänger**

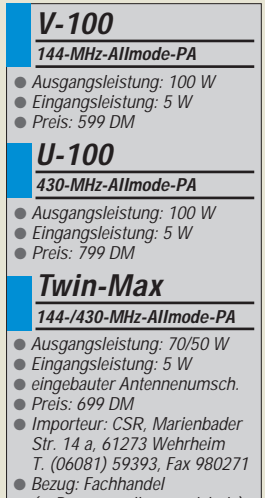

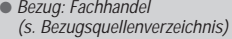

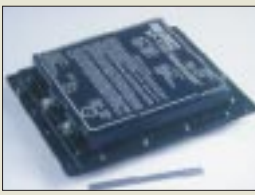

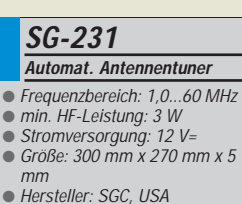

● Bezug: SGC-Importeure

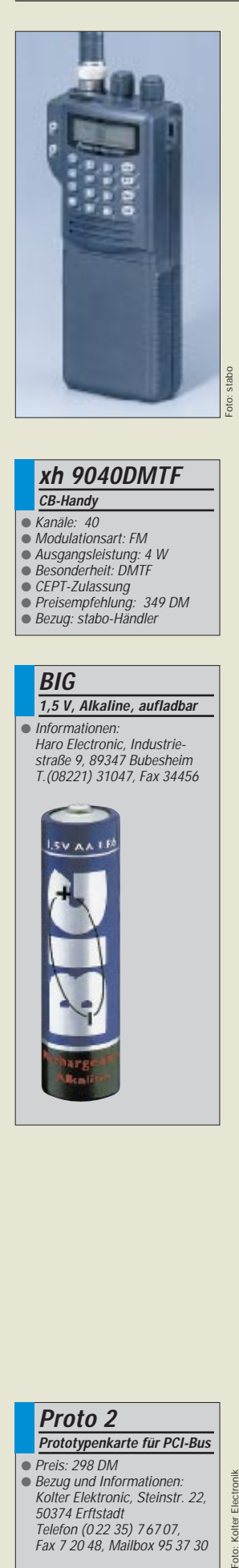

#### **xh 9040DMTF CB-Handy**

#### $\triangle$  Kanäle: 40

- Modulationsart: FM
- Ausgangsleistung: 4 W ● Besonderheit: DMTF
- CEPT-Zulassung
- Preisempfehlung: 349 DM
- Bezug: stabo-Händler

..<br>eim -----<br>4456

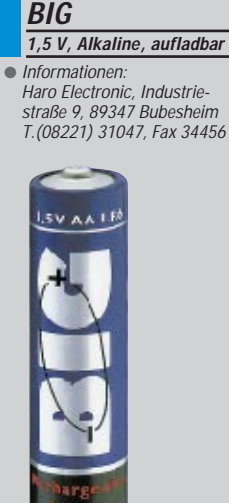

### **CB-Handys mit DMTF**

Neue Töne im CB-Funk – *stabo* bringt neue CB-Handys auf den Markt: *xh 9040 DMTF* und *xh 9082 DMTF*, bei denen mittels vierstelliger Rufnummer ein spezieller CBer auf dem Kanal erreicht werden kann. Das xh 9040 ist ein 40-Kanal-FM-Gerät mit CEPT-Zulassung, das xh 9082 stellt als Top-Modell ein 80-Kanal-Gerät mit 1 bzw. 4 W Sendeleistung und AM-Zulassung dar.

Über die Direkttaste EMG lassen sich per Knopfdruck die Not- und Anrufkanäle 9 bzw. 19 aufrufen. 30 Speicherplätze stehen ebenso zur Verfügung wie ein leistungsfähiger Suchlauf, der aktive Kanäle aufspüren kann. Eine Zweikanal-Überwachung (Dual Watch) kontrolliert in regelmäßigen Abständen einen zweiten Kanal und schaltet auf diesen um, sobald dort ein Signal auftaucht. Die Batteriesparschaltung senkt den Stromverbrauch und erhöht so die Standzeit der Batterie bzw. des Akkus.

### **Neue 1,5-V-Zellen**

*Haro Electronic* offeriert eine neue Generation aufladbarer LR6-Zellen (Mignon), die unter dem Namen *BIG* gehandelt werden. Sie lassen sich mindesten 25mal aufladen und weisen keinen Memory-Effekt auf. Mit 1,5 V Spannung bringen sie nicht nur im Handy Vorteile.

### **PROTO 2**

Mit der Prototypenkarte *Proto 2* von *Kolter electronic* beschränkt sich die Applikationsentwicklung für PCI-Computer auf die eigentliche Anwenderschaltung. Den Plug-and-Play-Ablauf und den Datentransfer vom und zum PCI-Bus erledigt die Karte, die am reichlich bemessenen Lochrasterfeld einen bidirektionalen 8-Bit-Datenbus, zwei Steuersignale IOWR und IORD sowie sechs dekodierte Signale zur Verfügung stellt.

Zur Vereinfachung eigener Applikationen werden Treiber und Demos als C-Source für Windows und NT mitgeliefert. Die Utilities erlauben z.B. die Abfrage aller eingesteckten PCI-Karten und der vom BIOS zugewiesenen I/O-Adresse.

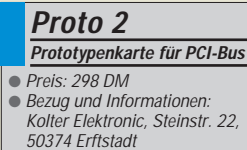

Telefon (0 22 35) 7 67 07, Fax 7 20 48, Mailbox 95 37 30

### **Spannungswandler**

Für den netzunabhängigen Betrieb elektronischer Geräte benötigt man *Spannungswandler von 12 V auf 220 V*, die es für Ausgangsleistungen von 50 bis 500 W gibt. Bei geringen Abmessungen und niedriger Masse verfügen sie über diverse Schutzschaltungen, so z. B. gegen zu hohe Eingangsspannung und lastseitigen Kurzschluß. Zur Schonung der Kfz-Batterie ist ein Tiefentladeschutz integriert.

### **3CX300A1**

Die US-Firma *Svetlana* stellt in Rußland Röhren her und hat das Produktionssortiment um die Metall-Keramik-Triode *3CX300A1* erweitert. Ihre maximal zulässige Anodenverlustleistung beträgt 300 W. Sie kann bei entsprechender Modifikation als Ersatz für die US-Typen 212E, 805, 211 u.ä. dienen.

### **LED leuchtet weiß**

*Sander Electronic* liefert seit März auch weiß leuchtende LEDs. Mit der Produktion solcher Bauelemente scheint die letzte technologische Barriere gebrochen zu sein. Allerdings haben die Teile ihren Preis: 19,50 DM bei Einzelstückabnahme.

### **Neue Kataloge**

■ *CB-Funk: stabo* präsentiert auf 24 Seiten seine komplette Produktlinie im CB- und LPD-Funk: von paarweise erhältlichen Einstiegs-Handsy bis zur Mobil- oder Feststation für fast professionelle Ansprüche.

Der Katalog ist im Fachhandel oder direkt bei stabo kostenlos erhältlich. *stabo Elektronik GmbH & Co KG, Münchewiese 14-16, 31137 Hildesheim. (PI)*

■ Von *Völkner Electronic* gibt es einen 360 Seiten starken *Frühjahrskatalog 1997* mit vielen neuen Produkten und Trends für Freizeit, Hobby und Beruf. Im Zeichen des neuen Mottos "Elektronik und Technik" sind Bauteile für Bastler wieder im Sortiment. Der Katalog kommt kostenlos: *Tel. (0180) 5 55 51 (PI)*

■ Die *Fa. Oppermann* hat nun auch einen großen *Bausatz- und Modulkatalog*. Auf 96 Seiten enthält er über 230 Bausätze und Module für Elektroniker und Amateure, größtenteils mit Schaltplänen. Der Katalog ist gegen Einsendung von 7,40 DM in Briefmarken einschließlich Sonderliste erhältlich. *Oppermann GbR, Postfach 1144, 31593 Steyerberg* 

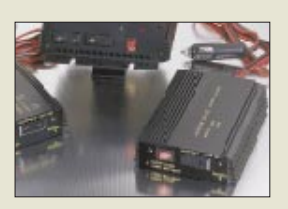

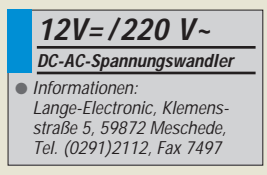

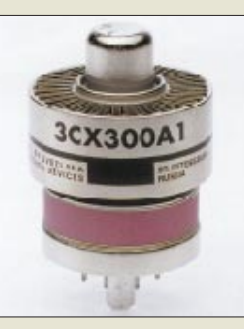

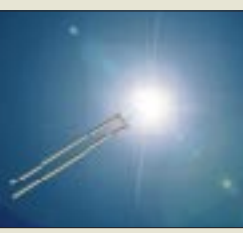

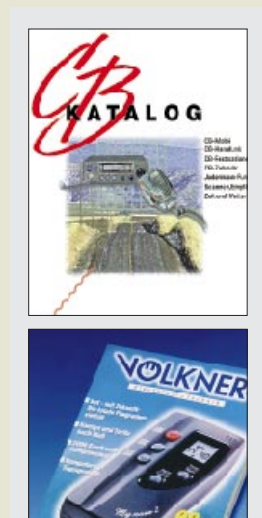

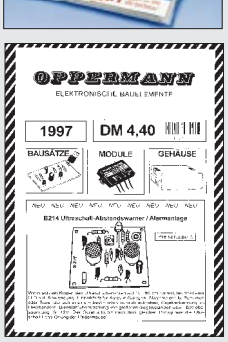

#### **Epson Stylus Color 400**

Preis: 575 DM Geschwindigkeit: 4 S./min (Farbe: 3) Leistungsaufnahme: 15 W<br>Gewicht: 5,2 kg

### **Epson Stylus Color 600**

Preis: 747 DM Geschwindigkeit: 6 S./min (Farbe: 4) Leistungsaufnahme: 15 W Gewicht: 5,2 kg

#### **Epson Stylus Color 800** Preis: 1144,25 DM

Geschwindigkeit: 8 S./min (Farbe: 7) Leistungsaufnahme: 20 W Gewicht: 6,5 kg

#### **Epson Stylus Color 1520**

Preis: 2248,25 DM Geschwindigk.: 4,5 S./min (Farbe: 1,4) Leistungsaufnahme: 21 W Gewicht: 6,5 kg

**Epson Deutschland GmbH**

Zülpicher Straße 6 40549 Düsseldorf Tel (05 11) 56 03-0 Fax (05 11) 5 04 77 87 www.epson-deutschland.de **Epson** hat gleich eine ganze Reihe neuer **Tintenstrahldrucker der erfolgreichen STYLUS-Familie** auf den Markt gebracht. Der Epson Stylus System und schafft  $720 \times 720$  dpi. Zum Lieferumfang gehören ein Papierfach für 100 Blatt, eine komfortable Software, die selbst den Füllstand der Patrone preisgibt, und ein Gestaltungsprogramm namens Creative Design Pack sowie 670 True-Type-Schriften.

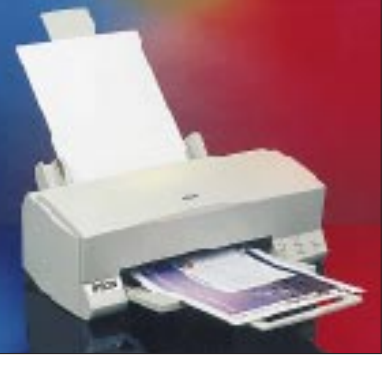

**Werksfoto**

Die Kapazität der schwarzen Tintenpatrone wird mit 540 Seiten angegeben, ein Farbsystem schafft 300 Seiten. Mit dem Bruder **Color 600** bietet Epson **erstmalig 1440** × **720 dpi bei Tintenstrahlern** an; möglich macht's eine Verbesserung der Piezotechnik. Bei geeignetem Spezialpapier wird bei Text und Grafik eine exzellente Qualität erreicht, wie sie in dieser Preisklasse noch nicht zu sehen war. Der Color 800 hat einen besonders großen Tintentank für Schwarz, der 1000 Seiten druckt. Und der Color 1520 beherrscht zusätzlich Formate bis zu Größe A3+. Alle Geräte haben ein Jahr Garantie.

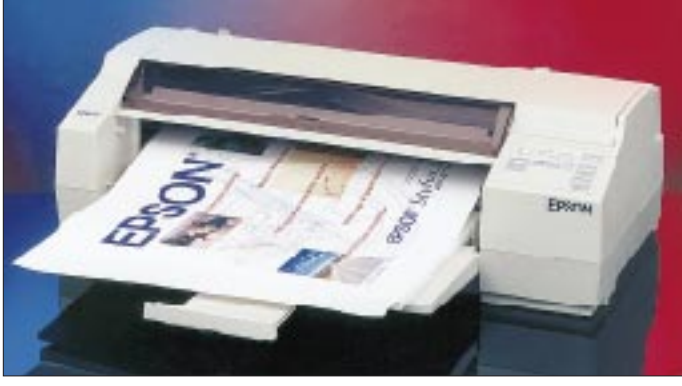

**Werksfoto**

Von **Panasonic** stammt ein **portabler CD-Player** mit zwei eingebauten Lautsprechern, der auch als **8fach-CD-Laufwerk** (PCMCIA) für Notebooks verwendet werden kann. Ein Spatializer sorgt für 32-Sound-Effekte. Das Netzteil wird mitgeliefert; das Gerät kann aber auch (2,5 bis 3,5 Stunden) mit Batterien betrieben werden.

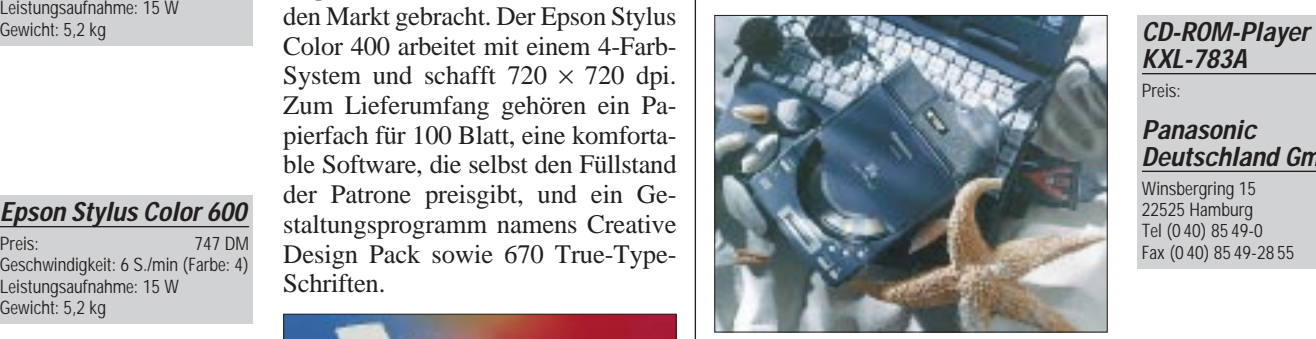

#### **Werksfoto**

Zum ersten Mal bietet **Compaq** PCs statt im Einheitsgrau in Schwarz an. Im Gehäuse des **Presario 2110** steckt das PremierSound-System mit 10stufigem Equalizer, Subwoofer und Hallakustik. Als Prozessor dient ein **Cyrix MediaGX mit 133 MHz**; die Festplatte speichert bis zu 2 GB, der EDO-RAM ist 16 MB groß. "Easy Access **Buttons"** dienen zur Lautstärkeregelung und zum Aktivieren des Standby-Modus. Weitere Features sind 8fach-CD-ROM, eine MPEG-Karte, Maus sowie reichhaltige Softwareausstattung von Microsoft (Win95, Works, Money, Encarta Weltatlas). Der (ebenfalls schwarze) 14"-Monitor hat eine Lochmaske von 0,28 mm und schafft 75 Hz bei 800 × 600 Punkten.

**ViewSonics neuer 15"-Monitor E655** soll vor allem Privatkunden zum Kauf locken. Das Gerät ist Plug&Playfähig, erfüllt den EPA Energy Star Standard, besitzt ein Onscreen-Menü und kommt mit drei Jahren Garantie.

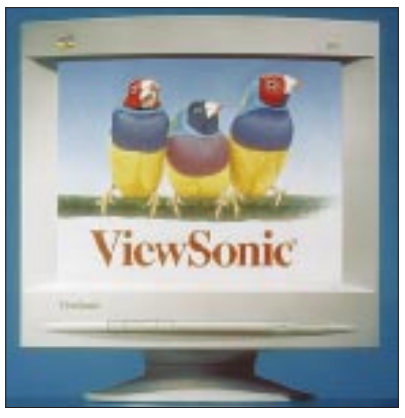

**Werksfoto**

Die **Ausbildung zum Microsoft Certified Systems Engineer (MCSE)**soll rund 20 000 DM betragen. Preiswerter geht es mit einem **MCSE-Selbststudienpaket**, das **PC Learnware** anbietet. Die 2950 DM teure Software wurde mit einem **Microsoft-Qualitätssiegel** ausgezeichnet.

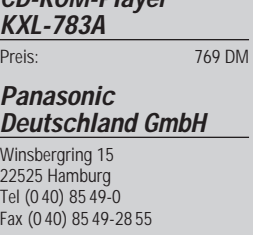

### **Presario 2110**

Preis ohne Monitor: 1699 DM<br>Preis mit 14"-Monitor: 2199 DM Preis mit 14"-Monitor

**Compaq**

Tel (0180-3) 22 12 21

**Aufgrund der geringen Nachfrage stellt Microsoft weitere Entwicklungen von Windows NT für die PowerPC-Plattform ein.**

**ViewSonic E655** Preis: 624 DM Lochmaske: 0,28 mm 81 Hz bei 1024 x 768

**Symantec verkaufte den Geschäftsbereich Netzwerk-Management an Hewlett-Packard. will in der zweiten Jahreshälfte die neuen Versionen von Programmen der Norton Administrator Suite unter dem Label HP OpenView herausbringen.**

**PC Learnware** Am Lachengraben 7

63303 Dreieich Tel (0 61 03) 83 00 37 Fax (0 61 03) 83 09 81 pc-learnware@t-online.de

## **Internet im Kabel**

#### *STEFAN KUROWSKI – CIS 102354,2251*

*ISDN ist schnell, sauschnell sogar. So schnell, daß die kanalverwöhnten Digitalisten sich auch heute noch oftmals als Elite sehen. Da mutet es schon seltsam an, daß dieser Tage eine Technologie Aufwind bekommt, die Telekoms Lieblingskind in puncto Geschwindigkeit ausgerechnet mittels analoger Übertragungsmedien in den Schatten stellt.*

In Deutschland werden derzeit mehr als 17 Millionen Haushalte über die TV-Kabelnetze der Telekom-Tochter TKS und zahlreicher anderer Unternehmen versorgt. Abstrakt gesehen ist das eine flächendeckende Vernetzung ganzer Wohngebiete mittels leistungsfähiger Breitbandtechnologie.

Wer jedoch bislang glaubte, das Kabel sei nur für die Übertragung von mehr oder weniger geistreichen Fernsehprogrammen geeignet, der irrt. Die zukünftige Ausrichtung der Programmanbieter auf das digitale Fernsehen zeigt bereits deutlich, daß sich die Technik auch für binäre Informationen eignet.

Es irrt auch, wer glaubt, die Kabelnetze könnten nur Informationen vom Einspeisungspunkt zu den Endkunden senden. Dank rückkanalfähiger Verstärker lassen sich moderne Kabelnetze relativ aufwandsarm so umrüsten, daß die Datenübermittlung in beide Richtungen erfolgen kann.

#### ■ **Technik**

Kabelnetze benutzen für die Übermittlung von Informationen den Frequenzbereich von 47 MHz bis 446 MHz. Dieser ist, wie jeder Fernsehbesitzer weiß, in eine ganze Anzahl von Kanälen aufgesplittet.

bis 8 MHz besitzen, belegen die Datenkanäle jeweils 6 MHz.

Ein spezielles Kabelmodem wird parallel zum Fernseher an die HF-Fernsehdose angeschlossen. Wie von den klassischen Modems (Modem = Modulator-Demodulator) bekannt, nutzt dieses Gerät analoge Schwingungen zur Übertragung digitaler Informationen. Aufgrund der hohen Datendurchsatzrate wird für den Anschluß an den PC, statt der seriellen Schnittstelle, ein nach dem UTP-Standard (twisted pair) ausgelegter Ethernetanschluß benutzt.

Problematisch wird dieses Konzept, wenn beim Kunden bereits ein LAN installiert ist, weil er beispielsweise seine beiden Computer miteinander vernetzt hat. Diese LANs benutzen üblicherweise Ethernetkabel in BNC-Ausführung (Koaxialkabel). Da die beiden Verkabelungskonzepte nicht direkt miteinander vereinbar sind, muß ein Net-Router zwischengeschaltet werden, der BNC- und UTP-Kabel ineinander überführen kann (Preis um die 150 DM).

Die eingesetzte Technik ist sehr facettenreich und läßt in Sachen Standardisierung noch einige Wünsche offen. Die Geschwindigkeit der Modems liegt üblicherweise bei 4 bis 10 Mbit/s.

> **Die Kabelmodems für Breitbandtechnik nutzen noch keinen gemeinsamen Übertragungsstandard. Daher paßt nicht jedes Modem zu jedem Netz. Das ist auch ein Grund dafür, daß die Netzanbieter in aller Regel das jeweils passende Modem mitliefern.**

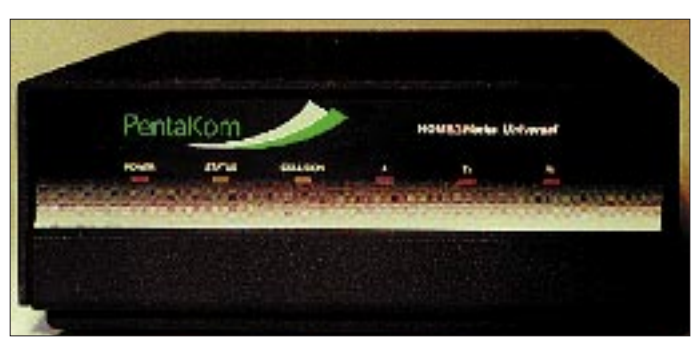

In den umgerüsteten Kabelnetzen gibt es nun neben den herkömmlichen TV-Kanälen auch mindestens zwei Datenkanäle für die Übertragung von digitalen Informationen. Zwei deshalb, weil für jede Übertragungsrichtung ein Kanal nötig ist. Der Datenvorwärtsträger liegt auf einem Frequenzband zwischen 50 und 550 MHz, der Rückwärtsträger nutzt den Bereich zwischen 10 und 108 MHz – Frequenzen also, die zum Teil außerhalb des herkömmlich genutzten Bereiches liegen. Während Fernsehkanäle eine typische Bandbreite von 7

Alle Netzteilnehmer müssen sich diesen Kuchen teilen. Je mehr Nutzer gleichzeitig im Netz hängen, desto langsamer wird es für jeden einzelnen. Sollte es hier eng werden, können je nach Bedarf weitere Kanäle für den Datentransfer geöffnet werden.

Derzeit hemmen die Hardwarepreise noch die breite Anwendung. Sind die Kabelnetze mit modernen Verstärkersystemen versehen, genügen für die bidirektionale Datenübertragung bereits geringfügige Aufrüstungen. Dennoch kann sich das Investitionsvolumen für ein einzelnes Kabelnetzsegment auf mehrere tausend bis zehntausend Mark belaufen. Die Preise für Kabelmodems werden sich in der nächsten Zeit gewiß dem allgemeinen Preistrend der Computerindustrie anpassen.

#### ■ **Nutzungsmöglichkeiten**

Auch, wenn bislang immer nur vom Internet als Nutzungsschwerpunkt die Rede war, so ist dies doch nur eine Möglichkeit von vielen. Ähnlich dem digitalen Fernsehen setzt hier lediglich die menschliche Phantasie Grenzen bei der Suche nach Anwendungsmöglichkeiten. Stadtinformationssysteme sind wohl aufgrund der regionalen Ansiedlung der Adressaten geradezu prädestiniert. In den Planungspapieren der Entwickler finden sich daneben noch Begriffe, wie Intranet, Homeshopping, Telelerning und vieles mehr.

Unabhängig von der Anbindung an die Außenwelt liegt es nahe, das technische Potential des Kabelnetzes auch als LAN (Local Area Network) nutzbar zu machen. Und in der Tat ist dies eines der stärksten Argumente der Anbieterfirmen. Wer sonst kann schon von sich behaupten, eine Netzwerkverbindung zu seinem Freund zu haben, der drei Straßen weiter wohnt.

Mit Hilfe des Kabel-LANs kann jeder Nutzer mit jedem anderen Teilnehmer Daten austauschen. Da das im Heimbereich übliche IPX-Protokoll ebenfalls funktioniert, geht ein Traum für Spielefreaks in Erfüllung. Anhänger einschlägiger Actiongames, wie Duke3D und Quake oder friedlicher Strategiespiele können nun ganz bequem von zu Hause aus ihrer Spiellust nachgehen und doch das Feeling genießen, welches nur der Mehrspielermodus in einem Menschen auszulösen vermag.

#### ■ **Projekte**

Verschiedene Firmen haben das Potential dieses Übertragungsmediums erkannt und testen in Pilotversuchen ebenso vielfältige Konzepte. In Deutschland sind einige Projekte über die Testphase hinaus und bewähren sich bereits im Alltag.

So bietet der Köthener Kabelanbieter Leschinsky & Schneider jedem seiner 13 000 Kabelkunden die Nutzung des Kabelnetzwerkes an. Wer sich dazu entschlossen hat, kann zusätzlich einen Internetanschluß ordern.

In beide Richtungen läuft der Transfer mit 4 Mbit/s (zur Erinnerung: ISDN besitzt eine Übertragungsgeschwindigkeit von 64 Kbit/s, und analog lassen sich in der Praxis häufig nur 28,8 Kbit/s erreichen).

Die zur Datenübertragung notwendige Hardware mietet der Kunde für 40 DM im Monat. Im Mietpreis enthalten sind ein Kabelmodem der Firma Zenith (Kaufpreis im Moment um die 1000 DM), eine Netzwerkkarte mit Kabel, die nötige Software und nicht zuletzt die Installation des Systems von einem Techniker der Firma.

Die Anbindung an das Internet übernimmt in diesem Praxisbeispiel der Internetprovider tr@nsnet-Köthen unabhängig vom Kabelanbieter. Dafür muß der Kunde noch einmal 40 DM im Monat aufbringen. In der Gebühr sind 5 Freistunden enthalten. Jede weitere Stunden schlägt mit 6,50 DM zu Buche. Zum Ausgleich muß der Internetnutzer der Telekom während seiner Onlinesitzungen keinen Pfennig überlassen. Die weitere Nutzung des Netzwerkes als LAN (Lokal Area Network) ist kostenlos. Nach Aussagen von Leschinsky & Schneider zeigen bereits weitere Kabelanbieter in der Region Interesse an dieser zusätzlichen

Nutzungsmöglichkeit. Es wird sich hier also in naher Zukunft noch einiges tun.

#### ■ Wie geht's weiter?

Die Telekom spricht aufgrund der großflächigen Verbreitung ihres Kabelnetzes in den Großstädten ein gewichtiges Wörtchen bei der flächendeckenden Durchsetzung der Technologie mit. Der Konzern ist sich zwar der Möglichkeiten des Kabelnetzes bewußt, setzt aber in Sachen Datenübertragung lieber auf das Telefon- und ISDN-Netz.

Wenn diese Haltung nicht so stark nach einer marketingpolitischen Überlegung riechen würde, könnte man fast glauben, die Großen hätten den Wettlauf mit der Zeit mal wieder verschlafen. Inzwischen räumt der Konzern dieser Technologie ein gewisses Potential ein. Allerdings soll hier der Rückkanal nicht über das TV-Kabel, sondern über separate Leitungen erfolgen, womit der Gebührengedanke wieder schmerzhaft in das Auge des Betrachters fällt.

Da ist die Konkurrenz schon schneller. Der Ableger des Energieriesen Veba – Vebacom hat bereits konkrete Pläne. Noch dieses Jahr werden die beiden Vebacom-Töchter Concepta und Tele Columbus in Köln und Düsseldorf die ersten Kunden mit dem hauseigenen Informationssystem Infocity NRW versorgen. Die Vebacom plant für die nächsten Jahre den bundesweiten Ausbau ihres Multimedia-Angebots. Informationen:

www.kabelmodem.de, www.city-line.de, www.vebacom.com/NETZ/FNETZ.HTM

## **Online-Tips**

#### *RENÉ MEYER – CIS 104706,2373*

#### ■ **Bug im Internet Explorer**

Eine eklatante Sicherheitslücke des Microsoft Internet Explorers, bei der ohne viel Aufwand die Festplatte des Anwenders manipuliert werden kann, ist bekanntgeworden.

Der Fehler wird auf der Seite *www.cybersnot.com/iebug.html* demonstriert. Für die Version 3.0 und 3.1 bietet Microsoft Updates an, die von der Microsoft-Homepage gesaugt werden können.

#### ■ Kenwood

Über die Seite *www.kenwoodcorp.com* erreichen Sie die Homepage von Kenwood, von der aus Links zur internationalen und zur japanischen Site gehen. Das Elektronikunternehmen informiert zwar in Englisch, aber detailliert seine Produktpalette – von Telefonen über Funkgeräte bis hin zu Autoradios.

Weitere Querverweise führen zur Home Electronic Site *www.kenwoodusa.com* und zur Communication Site *www.kenwood. net*.

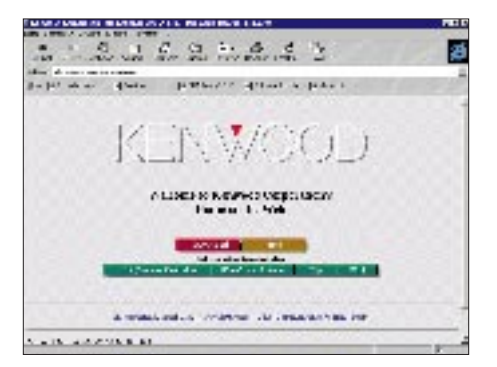

**Unter** *www.kenwoodcorp.com* **informiert das Elektronikunternehmen detailliert über seine Produktpalette.**

#### ■ Guter Rat!

Das Verbrauchermagazin Guter Rat!, mit dem FUNKAMATEUR eines der wenigen traditionsreichen Magazine aus Ostdeutschland, das die Wende erfolgreich überstanden hat, ist seit kurzem im Netz vertreten. Unter *www.guter-rat.de* sind vor allem Beiträge aus dem Heft zu lesen, unterteilt in die Kategorien Geld, Recht, Technik, Wohnen, Gesundheit und Service.

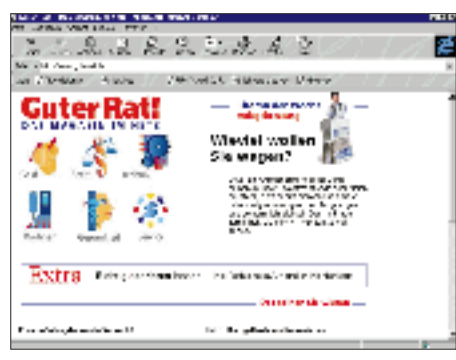

**Das Verbrauchermagazin Guter Rat! ist seit kurzem mit einer Homepage im WWW vertreten.** 

#### ■ **HAM-Radio (AOL)**

HAM-Radio und CB-Funk sind die Hauptbestandteile des englischsprachigen Radio Communication Forums von AOL, das über das Kennwort HAM betreten wird. Übersichtlich werden zahlreiche Informationen, etwa zum Ham Radio Club oder passende WWW-Links präsentiert. Nachrichtenbretter und ein großes Softwarearchiv runden das Angebot ab.

#### ■ **Elektronik (AOL)**

Besonders empfohlen sei das englischsprachige Consumer Electronics Forum (Kennwort CE), in dem sich alle Bereiche der Heimelektronik abgrasen lassen – vom Autoradio über HiFi-Anlagen bis hin zu Digitalkameras. Wer sich gezielt etwa über Lautsprecher informieren will, findet unter "Speakers" eine ganze Reihe WWW-Links von Herstellern (die sich mit dem integrierten AOL-Browser am schnellsten besuchen lassen).

#### ■ **Computer-News** (AOL)

Über das Kennwort C&S News kann ein wöchentlicher Newsletter mit Aktuellem vom Hard- und Softwaremarkt bestellt werden. Ein simpler Klick auf den Subscribe-Button genügt, und jeden Donnerstag finden Sie eine (englischsprachige) Mail in Ihrem Postfach.

#### ■ **TV-Tips (AOL)**

Ein guter Gedanke, der aber nur lieblos umgesetzt wurde, ist die Auflistung von TV- und Radiosendungen zum Thema Computer (Kennwort TV&Bytes) – weil unvollständig und nicht auf dem neuesten Stand. Immerhin gibt es einige WWW-Links zu Computersendungen.

#### ■ Neu bei CompuServe

Zwei neue Foren hat CompuServe eingerichtet. In PICTURES wartet eine Bibliothek von mehr als 1000 hochauflösenden Fotos, die frei (auch kommerziell) verwendet werden können. Hilfe und Informationen für Behinderte will das deutschsprachige Forum HANDIX geben – von der Stummensprache bis zu Flugbestimmungen. Dem gleichen Zweck dienen die englischsprachigen Foren DISABILITIES und HANDICAPPED.

Lautstarke Proteste gab es auf die Ankündigung, das Deutsche Film-Forum (FILME) von Dirk Jasper, einen der populärsten Dienste, Ende Februar zu schließen. Offensichtlich mit Erfolg: Im März befand sich das Forum in einer Art Schwebezustand und war noch online. Compu-Serve sieht sich außerstande zu begründen, weshalb das Forum geschlossen werden sollte.

## **Der Atlas im PC (2)**

#### *RENÉ MEYER – CIS 104706,2373*

*Nach den gezeichneten Weltbildern im ersten Teil werden in diesem abschließenden Beitrag zwei Satelliten-Atlanten (und damit quasi das gesamte Angebot aus diesem Bereich) vorgestellt. Die Unterteilung in gezeichnete und fotografierte Karten wurde bewußt vorgenommen, zu unterschiedlich sind beide Produktarten.* 

Der gezeichnete Atlas, im besten Fall mit mehreren Darstellungsarten und einer großen Datenbank, dient eher zur Information, während ich bei einem Satellitenatlas kein tieferes Interesse entdecken kann als Voyeurismus. Trotzdem (oder gerade deshalb) ist die Vorstellung, sein Wohnhaus und die nähere Umgebung aus der Luft zu betrachten, unwiderstehlich.

Wer darauf spekuliert, den muß ich enttäuschen: Im Moment ist die Auflösung nicht besser als 1:10 000; Gebäude werden in einer Größe von rund  $2 \times 2$  mm dargestellt. Damit sind nur Örtlichkeiten interessant, die man kennt.

Bezeichnend war die Reaktion auf die Software, die ich mehreren Bekannten vorführte. Das Interesse, die Bilder zu sehen, war sehr groß. Hatte man sich jedoch an seiner Stadt sattgesehen, sank die Motivation auf Null.

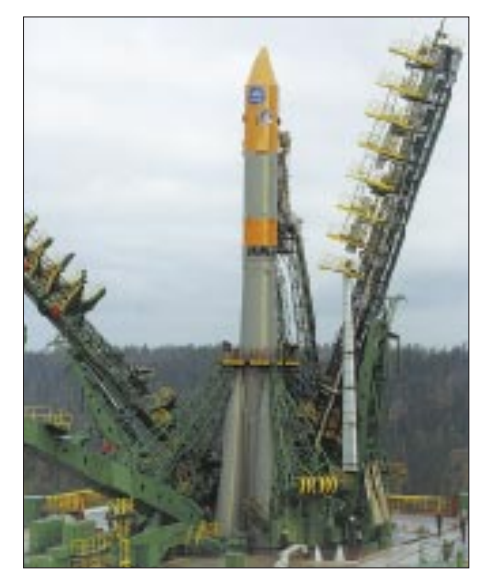

**Mit einer solchen Rakete werden die Satelliten in die Umlaufbahn transportiert.**

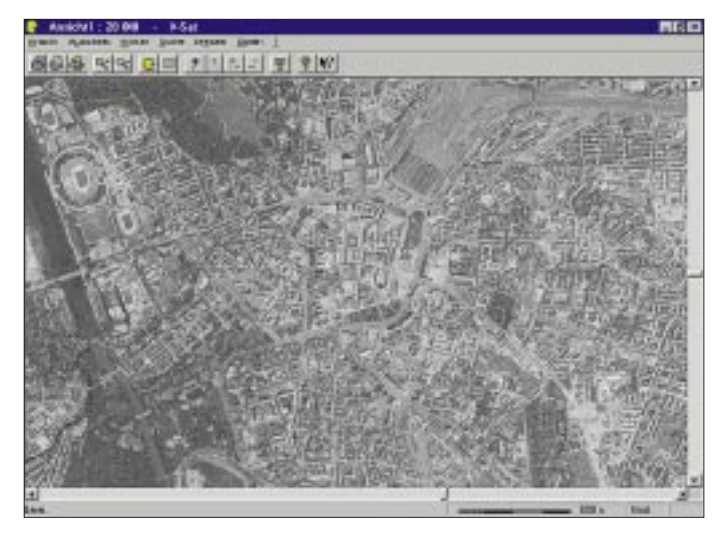

Die Auflösung der Karten bedingt eine riesige Datenmenge, die erst durch die CD möglich wurde: Beide Produkte zeigen (quasi) nur Deutschland und füllen trotzdem je zwei CDs. Topware gibt bereitwillig Auskunft über die Quelle: Die Bilder stammen von einem russischen Satelliten aus den Jahren 1993 bis 1996 und einer Höhe von 270 km. Der Satellit ist gerade im Auftrag der Firma im All, um – so entnimmt man der Pressemeldung – das D-Sat-Projekt mit frischem Material zu versorgen.

Anders als Atlanten mit gezeichneten Karten bieten Satellitenatlanten kaum nutz-

**Die Kleinstadt Zerbst in höchster Detailstufe. Verschwommen, wolkengetrübt.**

**Leipzig in 1:20 000 (D-Sat) ergibt einen sehr schönen Überblick, wenn auch nur in Schwarzweiß. Links oben das Zentralstadion; das große dunkle Viereck im rechten oberen Viertel ist der Hauptbahnhof.**

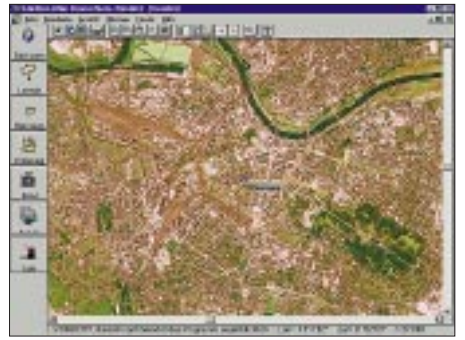

**Nur für dreizehn Städte bietet der Satelliten-Atlas eine bessere Auflösung, die aber um den Faktor 3,7 höher (schlechter) ist als bei D-Sat.**

bare Features, die über ihre Grundfunktion hinausgehen. Die Ortssuche, die beide Programme bieten, ist zwingend notwendig; ein Entfernungsmesser nur nettes Beiwerk.

#### ■ **D-Sat**

Mit einem großen Presserummel machte Topware (D-Info) auf seinen Satellitenatlas neugierig: "weltweit einzigartig, eine technische, wirtschaftliche und politische Situation", mit der man "in Nachbars Garten" schauen könnte. Das ist schlichtweg gelogen, wie eingangs erwähnt wurde, es sei, man gibt sich mit einem Garten zufrieden, der gerademal 1 mm2 einnimmt.

In mehreren Schritten läßt sich die Auflösung von 1:3 Mio auf 1:100 000 herunterschalten. Danach schwenken auf 1:20 000 und auf Schwarzweiß. Diese Auflösung bietet ein ordentliches Bild; die größte Detailstufe, 1:10 000, zeigt sich bedauerlicherweise leicht verschwommen.

#### ■ **Satellitenatlas**

Neben Deutschland hält der Satellitenatlas eine reich bebilderte und detaillierte Einführung in die Thematik parat; es lassen sich Luftbilder von der Erde (1:15 Mio, 1 Pixel entsprechen 5 km) und von Europa (1 km/Pixel) abrufen.

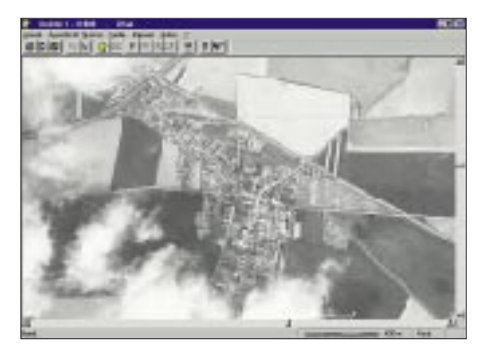

Die Bilder von Deutschland sind farbig und in guter Qualität.

Bedauerlicherweise ist die Auflösung so grob (30 m/Pixel), daß die Struktur von Städten kaum zu erkennen ist. Nur für ein Dutzend Karten liegen höhere Auflösungen vor – mit 1:37 000 aber deutlich schlechter als bei D-Sat, aber immerhin in Farbe. Die Software ist reicher ausgestattet als D-Sat, das Bemühen der Hersteller, nicht nur Bilder zur Verfügung zu stellen, sondern auch den Umgang mit diesen, ist erkennbar.

Ein Hinweis am Rande: Auch im Internet gibt's Satellitenbilder auf Abruf, allerdings größtenteils US- und EU-Wetterkarten. **Info**

D-SAT, Topware, Telefon (0621) 4805-0, 49,95 DM  $(2 \text{ CDs})$ 

Satelliten-Atlas, (Geospace/Herold), KOCH Media, Telefon (0 89) 857 95-120, 99,95 DM (2 CDs)

## **VK0IR – Heard Island 1997: Die Jahrhundert-Expedition? (2)**

#### *ROBERT SCHMIEDER – KK6EK, übersetzt von Dr. HANS SCHWARZ – DK5JI*

*Die Teilnehmer der Heard Island Expedition sind wieder wohlbehalten in die Zivilisation zurückgekehrt, und die QSL-Karten sind gedruckt. Die DXer in aller Welt feiern ihre Erfolge oder lecken sich ob verpaßter Gelegenheiten die Wunden ... aber alle fragen sich: Where do we (they) go next? Hier und heute aber zunächst einmal der Heard-Island-Geschichte zweiter Teil – Expeditions-Impressionen aus erster Hand.*

Die Planungen für eine Aktivierung von Heard Island begannen bereits 1994. Als es dann 1995 endlich soweit sein sollte, bereitete den Expeditionären die Transportfrage die größten Probleme. Ein zwielichtiger Schiffseigner, der das Expeditionsbudget um US-\$ 100 000 "erleichterte" und verschwand, tat so das seinige, um die Expedition vorerst scheitern zu lassen.

#### ■ **Schwierige Entscheidung**

Angesichts der Tatsache, daß es jetzt unmöglich sein würde, die Expedition noch im laufenden Jahr 1995 durchzuführen, hatten wir drei Wahlmöglichkeiten. Erstens: alles abzublasen, zweitens: alles um ein Jahr zu verschieben, drittens: alles um mehrere Jahre zu verschieben und auf bessere Ausbreitungsbedingungen zu warten.

Wir empfahlen Ralph die zweite Möglichkeit, und er nahm die Empfehlung an. So setzten wir uns wieder zusammen, um das Projekt erneut anzugehen. Peter, ON6TT, und ich übernahmen die Verantwortung als Co-Expeditionsleiter, wobei er für den Funkbetrieb und ich für den logistischen Ablauf verantwortlich waren.

#### ■ **Ein teures Unternehmen**

Zuerst stellten wir ein neues Budget auf, das sich auf US-\$ 320 000 aufblies und auch die Kosten für ein sicheres und zuverlässiges Schiff enthielt. Um so viel Geld zusammenzubekommen, verdoppelten wir die Größe des Teams auf 20 und legten den Beitrag jedes einzelnen auf US-\$ 10 000 fest. Damit ergab sich ein Restbetrag von US-\$ 120 000, den es aufzutreiben galt, wobei wir wußten, daß etwa die Hälfte durch so bekannte Quellen wie QSL-Karten und Spenden beglichen werden konnte. Doch auch nach dieser Rechnung fehlten uns noch US-\$ 60 000, und wir hatten keine Vorstellung, woher wir diesen Betrag nehmen sollten.

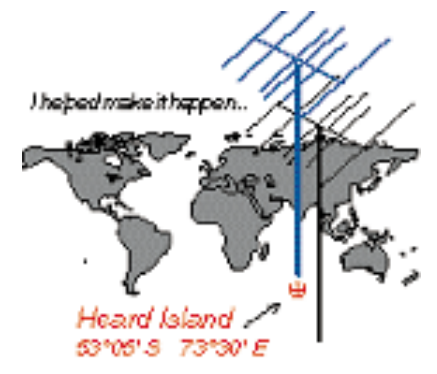

Ich stellte die Verwaltung des gesamten Projektes unter die Kontrolle von Cordell Expeditions, einer Forschungsgruppe, die ich 1978 gegründet hatte. Das Hauptbetätigungsfeld zum Anzapfen von Quellen war das Internet. Ich schrieb einen umfassenden Artikel, der unsere Ziele und Pläne umriß, und stellte ihn im World Wide Web zur Verfügung. Jedermann auf der ganzen Welt konnte sich nun unsere Pläne ansehen und davon überzeugen, daß wir es ernst meinten. Ich stellte ferner einen Zeitplan auf, in dem auch die Termine zur Einzahlung durch die Teilnehmer sowie ein Datum für eine Trainingssession enthalten waren, die wir im September in Kalifornien abhalten wollten.

#### ■ **Vorbereitungen**

Als nächstes legte ich eine Reihe von "Zaren" fest, Teammitglieder, die jeweils für einen bestimmten Bereich der Expedition zuständig sein würden, wie etwa medizinische Versorgung, Strom, Funkgeräte, Antennen sowie Vorbereitung für den Notfall. Mit wachsender Mannschaft wollte jeder ein Zar sein, und die eigentliche Arbeit der Vorbereitung begann.

Peter fand ein perfektes Schiff, die "Marion Dufresne", mit dem die Franzosen ihre Basen auf Kerguelen, Crozet, Amsterdam und St. Paul versorgten.

Nach langen Unterredungen willigte man ein, uns für US-\$ 200 000 nach Heard Island zu bringen – genau der Betrag, den wir budgetiert hatten. Willy, HB9AHL, wurde unsere Hauptschnittstelle zum Schiff. Über ihn lief auch die Bestellung der Lebensmittel, von Benzin, Propangas sowie des Hubschraubers. Ein Großteil der Ausrüstung kam von Ralph, K0IR. Zum Teil handelte es sich um Überreste des ersten Anlaufs im Jahre 1995. Carlos, NP4IW, und ich verbrachten viele Tage damit, Hunderte von Einzelteilen einzukaufen.

Im September traf sich etwa die Hälfte des Teams zur Trainingssession, und wir erfuhren, wie man die Zelte aufstellte, die uns vor den zu erwartenden steifen Winden schützen sollten. Außerdem besorgten wir zusätzliche Antennen, Generatoren, elektrische Bauteile, Tische und Stühle, Propanheizer, Feldbetten, Transportbehälter und einen kleinen Gartentraktor mit Anhänger zum Transport der Ausrüstung auf der Insel.

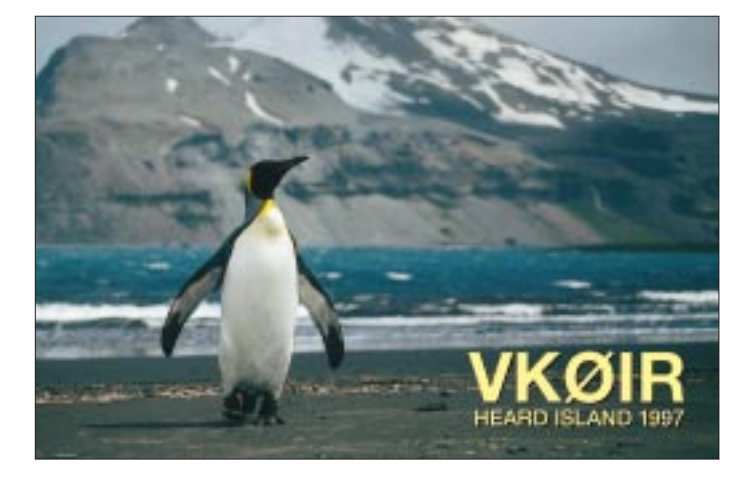

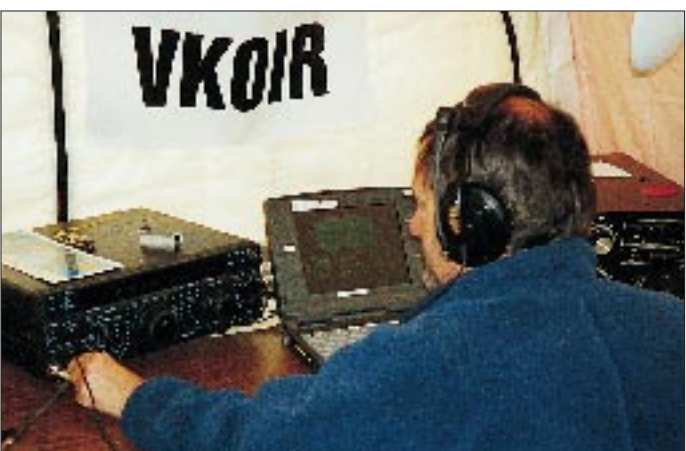

Außerdem kauften wir 9 Flaggen, jeweils eine für jedes Land, das in unserem Team vertreten war, und bestellten spezielle Kaffeetassen mit dem Logo der Expedition und dem Datum "Januar 1997". Diese gesamte Ausrüstung wurde in zwei seefähigen 7-m-Containern nach Réunion verfrachtet und wartete dort auf unsere Ankunft.

#### ■ **Es geht los**

Nachdem alle Vorbereitungen abgeschlossen waren, gab es ein wenig Ruhe in unseren Aktivitäten. Um Neujahr herum trafen wir alle so nach und nach in Réunion ein, und das Team war zum ersten Mal komplett. Nach mehreren Tagen, mit Last-Minute-Einkäufen und zwei Tagen Verzögerung aufgrund eines Hafenarbeiterstreiks, bestiegen wir bei warmem Wetter das Schiff und liefen in Richtung Heard Island aus. Sieben Tage später machten wir unseren ersten Hubschrauberflug in die kahle und bizarre Landschaft, die wir bald Heard Island Nr. 1 nannten, und zwei Tage später waren wir im Äther.

ten fest, daß jeder seinen eigenen Geschmack hatte. Wir lauschten der Brandung, die sich mit ohrenbetäubendem Getöse an dem steinigen Strand brach, und trafen auf den Rumpf eines hölzernen Landungsbootes, das vor vielen Jahren an die Küste gespült worden sein mußte.

An klaren Tagen konnten wir einen schwarzen Punkt auf der Seite des Vulkans Big Ben ausmachen, aus dem Dampf strömte, der eine kleine Wolke bildete. Wir sahen uns in den ANARE-Ruinen um und

**Auf Réunion wurde die "Marion Dufresne" mit der Expeditionsausrüstung beladen.**

**"Big Ben" (Mawson Peak , 2745 m) – der höchste Berg Australiens**

mit jeder erdenklichen Kombination aus Menschen, Flaggen, Wimpeln und Hintergrund.

#### ■ **Endspurt und Abschied**

Dann, am 27.1.97, fehlten uns noch 2700 QSOs bis zum Ziel "80000"; und am nächsten Morgen waren es nur noch 170. Doch plötzlich brachen zu unserer Überraschung die Bedingungen zusammen, und unsere Aktivität fiel fast auf den Nullpunkt.

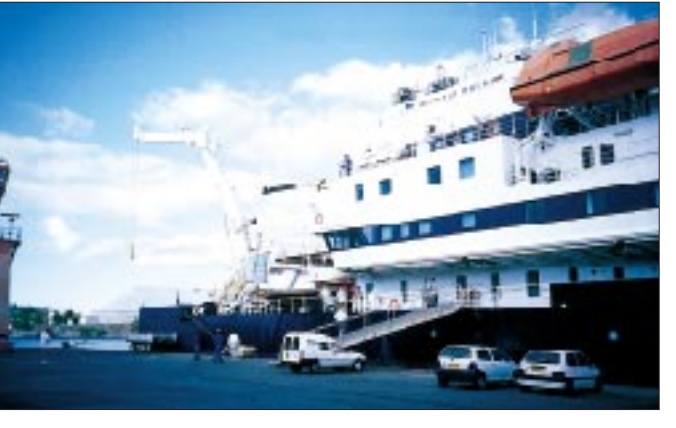

Die Stunden gingen vorbei, und wir sahen mit Schrecken, daß wir nur noch alle 5 min ein QSO zustandebrachten. Fast den ganzen Morgen lang dachten wir, wir würden es nicht mehr schaffen.

Doch da erhielten wir ein Geschenk des Himmels. Bob, N6EK, besah sich noch ein-

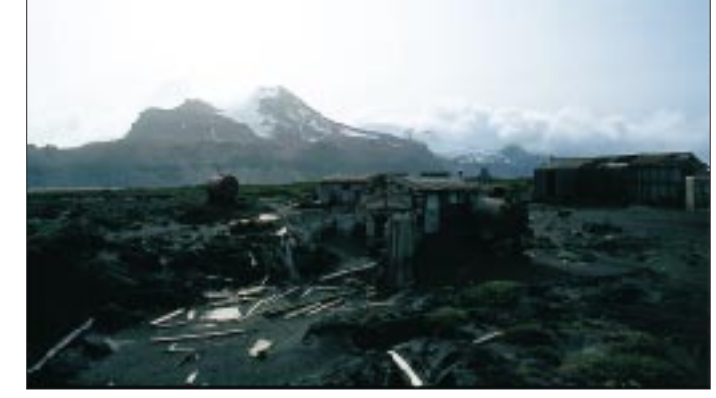

#### ■ **Die Insel**

Funk war jedoch nicht die einzige Aktivität bei Heard Island Nr. 1. Wir wanderten zum Fuß des Gletschers, der direkt ins Meer abfiel. Wir trafen auf Dutzende von See-Elefanten und Hunderte von Pinguinen, die uns umrundeten. An einem Tag unternahmen vier von uns einen längeren Marsch entlang der zerklüfteten Küste der Laurens-Halbinsel und versuchten, eine entlegene Hütte für eine Übernachtung zu erreichen.

Doch wenn wir aufgrund des unwegsamen Geländes unser Ziel auch nicht erreichten, so sahen wir doch viele eigenartige und wunderbare Dinge, wie etwa einen Wasserfall, der im Fallen vom Wind in alle Richtungen zerstäubt wurde, oder Pinguine, die mit sichtlichem Vergnügen den Seehunden auf den Rücken sprangen. Wir sahen, wie eine große Sturmschwalbe einen Pinguin angriff und ihn dadurch tötete, daß sie ihn in die Brandung drückte. Wir tranken aus den Wasserläufen, die aus Dutzenden von Gletschern strömten, und stell-

**Ruinen der ANARE-Station; im Hintergrund der Mount Olsen.**

versuchten uns vorzustellen, was es vor 50 Jahren wohl bedeutet hatte, die Station hier aufzubauen. Wir marschierten zum Rogers Head und beobachteten die riesige Kolonie von Felsenspringer-Pinguinen und die Lavaröhren.

Wir sammelten Moosproben in der Hoffnung, einige der faszinierenden Tiere zu fangen, die man als Wasserbären bezeichnet (ihr richtiger Name lautet Tardigraden). Wir machten Videoaufnahmen von den Raubmöwen, die uns im Sturzflug attackierten und von den Seehunden, die auf uns losgingen, als wir vorsichtig vorüberschleichen wollten. Und wir ließen die neun Flaggen flattern und schossen Fotos mal die Computerergebnisse und stellte fest, daß wir etwa 700 QSOs noch nicht berücksichtigt hatten. In Wirklichkeit war die 80 000er-Marke längst überschritten! Peter rief das Team zusammen, klingelte dann bei ON4UN über Inmarsat an und vereinbarte mit ihm das allerletzte QSO. Ralph, K0IR, loggte ihn unter der QSO-Nummer 80673 und erklärte dann VK0IR als QRT. Wir hatten es geschafft, wir hatten es geschafft!

Bei feinem Nieselregen und schneidendem Wind erklommen wir die Hügel und sahen, wie die "Marion Dufresne" langsam in die Atlas-Bucht glitt. Nach einer halben Stunde erinnerte uns das bekannte Dröhnen des Hubschraubers daran, daß wir die Insel nun bald wieder verlassen würden. Auch als der Hubschrauber begann, die Kisten zum Schiff zu bringen, packten wir weiter.

Als wir wegen Dunkelheit die Flüge abbrechen mußten, blieb ein Rumpfteam auf der Insel und wartete darauf, am frühen Morgen abgeholt zu werden. Mit zwei Dutzend Männern bauten wir die Reste unseres Dorfes ab und brachten sie innerhalb von drei Stunden zum Schiff zurück. Wirklich nichts wurde zurückgelassen. Nach unserer Tradition nahmen wir alles

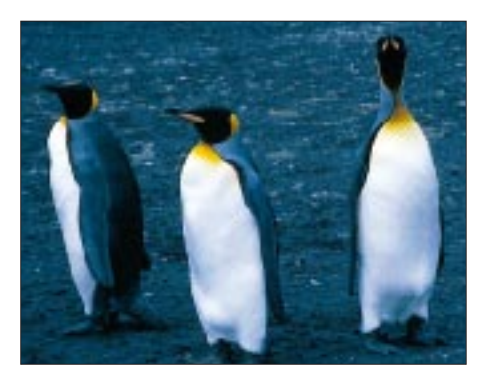

**Einwohner von Heard Island: gute Schwimmer,** aber schlechte Funker...

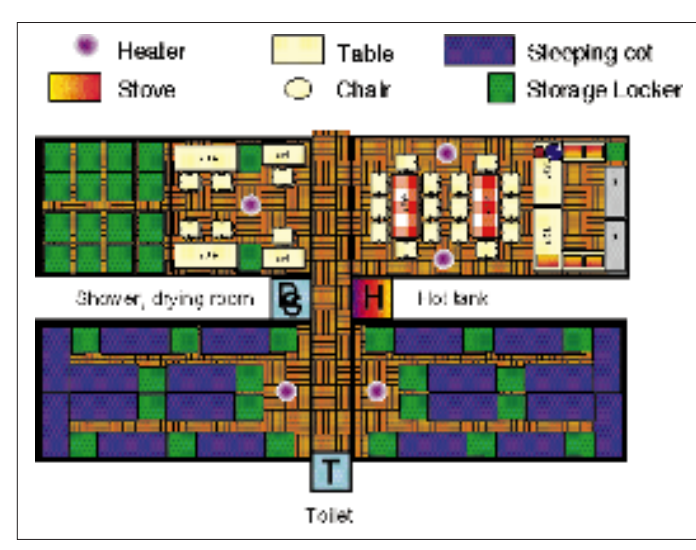

**Die Internet-Adresse für die Nachfrage nach Logdaten lautet** *http:// www.ccnet.com/~cordell/HI/***. Von dieser Seite kann man sich aber auch noch viele andere Informationen, so z. B. diese Lageskizze der "Zeltstadt", auf den Bildschirm des heimischen PC holen.**

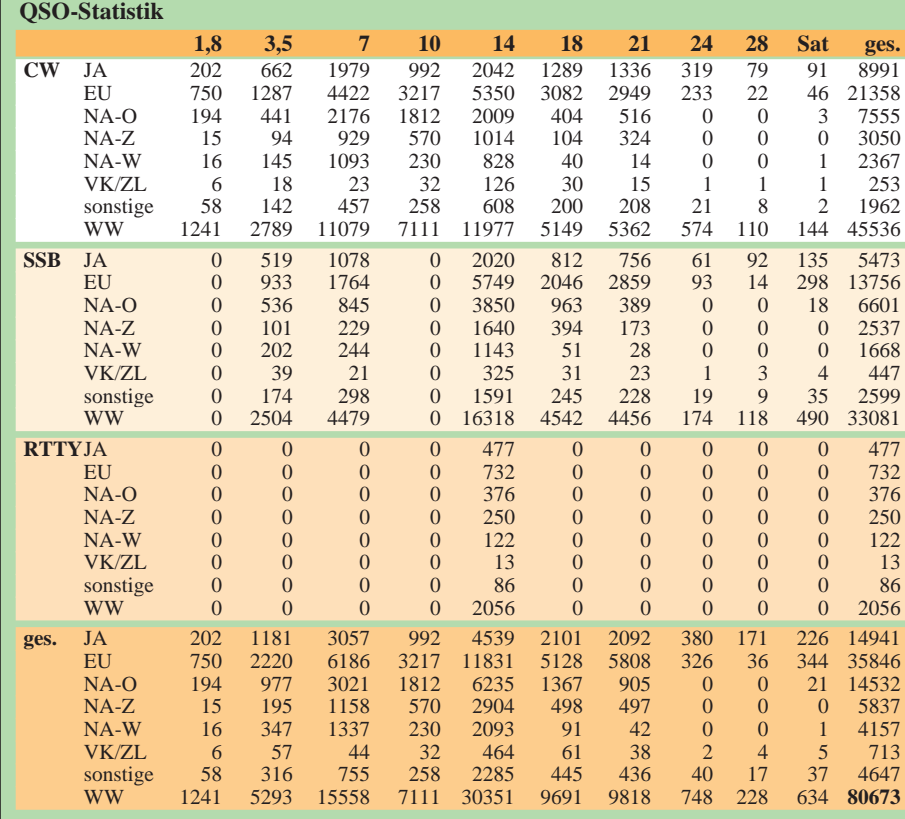

wieder mit und hinterließen eine absolut saubere Stelle. Wir schoben sogar die Felsen wieder an ihren Platz, und die Vögel begannen, wieder umherzuwandern, als ob nichts geschehen sei.

#### ■ **... hinter dem Team**

Die Heard-Island-DXpedition wurde zu etwa zwei Dritteln durch die Teilnehmer selbst und zu einem Drittel durch externe Spenden finanziert.

Die größten Spender (über US-\$ 5000) waren die Northern California DX Foundation, W6OTC, JH1AJT, NP4IW (der eigentlich zum Team gehörte, aber in letzter Minute doch nicht nach Heard Island mitgehen konnte), INDEXA und die ARRL (Colvin Award).

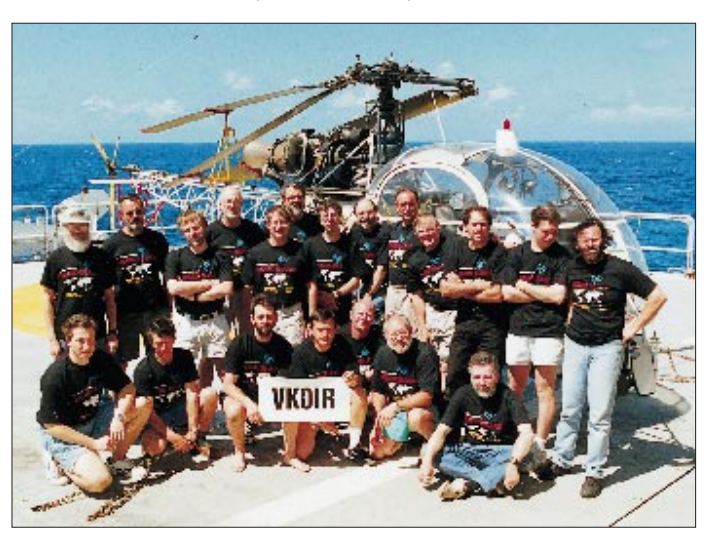

**Das VK0IR-Team auf dem Hubschrauberdeck der "Marion Dufresne". Dieses Bild und 82 weitere sowie viele Einzelheiten findet man über den Heard Island Expedition Reflector im Internet:** 

*http://www.aurumtel.com/hnews.html*

Weitere größere Spenden (über US-\$ 1000) kamen von KA6W, K4TKM, Mecklenburg Amateur Radio Society, Northern California DX Club, RU3A/RZ3AZO Moscow State University Radio Club, Lynx DX Group, RSGB/Chiltern DX Foundation, Union of Belgian Amateurs (UBA)/Flanders DX Club, Twin Cities DX Association, Southeastern DX Club, K4TEA, North Alabama DX Club, W4WW, AH9B, KS6DV, W0NG, European DX Foundation (EUDXF) und der Danish DX Group.

Wir danken insbesondere DGØZB und der Zeitschrift FUNKAMATEUR für die Unterstützung der Expedition und die Übernahme dieses Beitrages.

Wir danken den Hunderten von einzelnen Funkamateuren und Organisationen, die diese Operation mit kleineren Spenden unterstützt haben. Eine komplette Liste wird im demnächst erscheinenden Buch des Autors abgedruckt.

## **Meteorscatter für Einsteiger**

#### *DIETER BREDIN – DF1SO*

*Diese Betriebsart, bei der die von zur Erde fallenden Meteoriten hervorgerufene Ionisation der Atmospähre zur Reflexion elektromagnetischer Wellen ausgenutzt wird, ist nicht unbedingt ein Bereich des Amateurfunks, mit dem Newcomer schnell in Berührung kommen. Der Beitrag soll den Einstieg in die faszinierende Welt der Meteoritenschwärme erleichtern.*

Wenn Meteoriten in der Erdatmosphäre verglühen, erzeugen sie nicht nur eine Leuchtspur (Sternschnuppe), sondern auch eine elektrisch leitende Bahn längs ihrer Flugrichtung. Diese meist nur für kurze Zeit entstehende Ionisation der atmosphärischen Gashülle hat die Eigenschaft, elektromagnetische Wellen im VHF- und zum Teil auch im UHF-Bereich zu reflektieren.

Diese physikalische Erscheinung wird bei der Betriebsart "Meteorscatter" (scatter = sich zerstreuen) ausgenutzt, um mit zu einer bestimmten Stunde schleppend und zäh verläuft, oft auch überhaupt nicht komplettiert werden kann, ist es andererseits möglich, daß sich in der darauffolgenden Stunde der Erfolg einer MS-Verbindung schon nach Minuten einstellt. Astronomische Erkenntnisse haben ergeben, daß es Meteoritenschwärme gibt, die sich jährlich nahezu zur gleichen Zeit wiederholen. Hält sich der Funkamateur an diese Tage und Zeiten, dann steigt die Erfolgsquote zum Gelingen einer Funkverbindung via Meteorscatter erheblich.

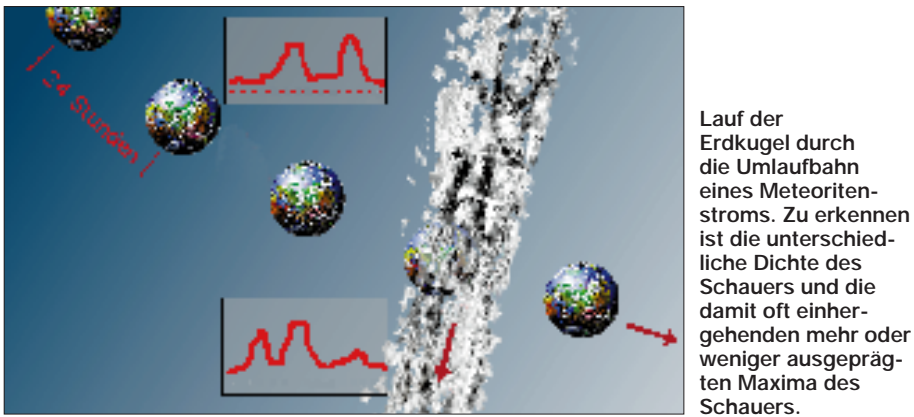

gleichgesinnten Funkamateuren im UKW-Bereich Informationen auszutauschen, die meistens, wie bei einem Puzzle-Spiel, aus vielen kurzen wiedergespiegelten Funksignalen bestehen und an der Funkstation wieder zusammengesetzt werden müssen.

Die Betriebsart Meteorscatter ermöglicht dem Funkamateur, ohne größeren Aufwand UKW-Funkverbindungen über DX-Distanzen bis zu etwa 2200 km durchzuführen.

#### ■ Vorhersage und Zufall

Während Bandöffnungen bei Tropo, Sporadic-E und Aurora nicht ohne weiteres vorauszusagen sind, kann man Meteorscatter-Tests jederzeit planen und eigentlich auch durchführen. Der Erfolg eines MS-Tests hängt in erster Linie von der Intensität der Meteoritenfälle ab. An manchen Tagen bzw. Stunden sind nur sehr wenige Meteoriten zu registrieren. Zu anderen Zeiten "hagelt" es sie regelrecht auf unsere Erde hinab. Während ein MS-Test Das "Funken über Sternschnuppen" erfordert viel Geduld, Einfühlungsvermögen und Exaktheit. Andererseits geht von einem MS-Test eine derartige Faszination aus, die wie ein romantisches Abenteuer **damit oft einhergehenden mehr oder weniger ausgeprägten Maxima des Schauers.** 

#### ■ Astronomische Grundlagen

erlebt wird.

(in Anlehnung an einen Aufsatz von Th. Dambold, DJ5DT, "Meteor Scatter -Theorie und Praxis" in: UKW-Berichte, Heft 1/1974)

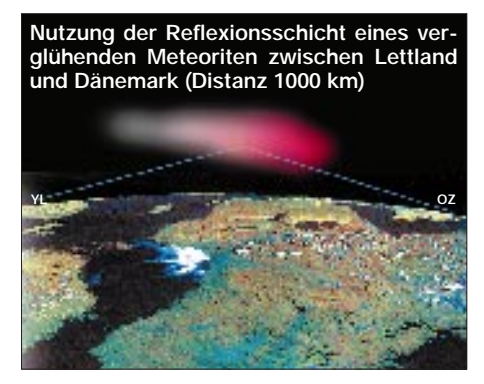

Kleinere kosmische Masseteilchen, die sich zwischen den Planeten bewegen und durch Gravitation von der Erde eingefangen werden, bezeichnet man als Meteoriten. Die beim Eintritt in die Erdatmosphäre durch einen Meteoriten erzeugte Leuchterscheinung, nennt man Meteor – im Volksmund Sternschnuppe.

Die Gesamtmasse der auf die Erde fallenden kosmischen Materie, wobei Mikrometeorite (Körper von einigen Tausendstel Millimeter Durchmesser) den Hauptbeitrag liefern, läßt sich nur schwer abschätzen. Die Angaben hierüber schwanken zwischen 20 und 6500 t pro Tag.

Beobachtet man die Häufigkeit der Meteore (optische und Radar-Beobachtung) in Abhängigkeit von der Tageszeit, so stellt man fest, daß zur Zeit des Sonnenaufgangs die Zahl der Meteore am größten ist. Die Ursache dafür besteht darin, daß die Erde um die Sonne kreist (mit einer Geschwindigkeit von etwa 30 km/s). Aus physikalischen Gründen, die hier nicht ausgeführt werden sollen, bewegt sich die Erde bei Sonnenaufgang direkt in die sich im interplanetaren Raum befindlichen Materieteilchen hinein, während auf der Abendseite der Erde nur die Meteoriten einfallen, deren Geschwindigkeit größer ist, als die der Erde um die Sonne.

Da die Dichte der Partikel im Weltraum schwankt, ist die Häufigkeit der Meteore von Tag zu Tag verschieden. Es ergibt sich dadurch ein Jahresgang in der Häufigkeit der Meteore, der sein Maximum im Juli und sein Minimum im Februar hat.

Normalerweise sind durch sporadische Meteoritenfälle etwa fünf Radioreflexionen je Stunde nachweisbar. Bei einer so geringen Rate ist es schwierig, überhaupt ein MS-QSO abzuwickeln. Aber an einigen Tagen im Jahr zeigt sich eine überdurchschnittliche Aktivität der Meteoritenfälle. Fast zur gleichen Zeit (jährliche Verschiebung um etwa sechs Stunden, wegen des Schalttages, der alle vier Jahre in den Kalender eingeschoben wird) durchkreuzt die Erde auf ihrem Weg um die Sonne sogenannte Meteoritenschwärme, die zum größten Teil durch den Zerfall von Kometen entstanden sind.

Ist der Ursprungskomet eines Meteoritenschauers und somit auch seine Bahn bekannt, läßt sich auch die voraussichtliche Aktivitätsquote für ein bestimmtes Jahr vorhersagen.

Wenn die Erde sehr nah an der Kometenbahn vorbeikommt, kann es zu sehr starken Meteoritenfällen kommen. So konnte die Bevölkerung Europas am 9.10.1933 zwischen 20 und 22 Uhr erleben, wie während des Maximums eines Schauers 345 Meteoritenfälle/min (!) gezählt wurden. An diesem Abend passierte die Erde fast

"schienengleich" die Kometenbahn des Kometen Giacobini-Zinner.

Viele Kometen sind bereits zerfallen und haben ihre gesamte Materie auf ihrer ursprünglichen Bahn annähernd gleichmäßig verteilt. Die Meteorhäufigkeit ist dann relativ gering, hält aber eventuell mehrere Tage lang an. Befindet sich die Materie noch vorzugsweise in der Nähe des ehemaligen Kometen, kann die Zahl der Meteore groß sein; dafür dauert die Aktivität nicht sehr lange.

Beobachtet man die einzelnen Sternschnuppen eines Meteoritenschauers mit optischen Mitteln (Kamera oder Auge), dann bemerkt man, daß die Verlängerung der scheinbaren Bahnen ziemlich genau an einem gemeinsamen Punkt zusammentrifft. Aus diesem Himmelspunkt scheinen die Sternschnuppen "herauszuquellen". Dieser Punkt wird als Radiant des Schauers bezeichnet. Jeder Schauer erhält den Namen seines Radianten-Sternbildes. Die Orioniden haben ihren Radianten im Sternbild Orion, die Perseidenschauer (auch Laurentiustränen genannt) im Sternbild des Perseus.

Von großer Wichtigkeit für die Beobachtung von Meteoren und auch für die Planung von Meteorscatter-Tests ist die Tatsache, daß sich die Radianten mit ihren Sternbildern durch die Erddrehung (15° in der Stunde), wie die Sonne auch, am Himmel weiterbewegen, im Osten auf- und im Westen untergehen. Einige Sternbilder (Großer und Kleiner Wagen, Kassiopeia, und auch Perseus) liegen so nah am Polarstern, um den sich der Himmel zu drehen scheint, daß sie nie unter dem Horizont verschwinden (Zirkumpolarsterne).

In astronomischen Büchern sind die Himmelskoordinaten des Radianten in Rektaszension und Deklination angegeben, so daß man auf einer drehbaren Himmelsscheibe (erhältlich z.B. im Kosmos-Verlag) den Weg des Radianten in Abhängigkeit von Tag und Stunde nachvollziehen kann.

Im Zeitalter des Computers ist es keine Schwierigkeit mehr, aus den Himmelskoordinaten die entprechenden Erdkoordinaten in Elevation und Azimut eines Radianten mit Hilfe der sphärischen trigonometrischen Formeln zu ermitteln. Einige Computerprogramme erstellen Tabellen und zusätzlich auch noch Grafiken über die zu erwartende Effektivität bezüglich einer vorgegebenen gewünschten Funkrichtung mit einem MS-Partner (Locator). Die Effektivität von Meteorscatter-Tests ist, wie DJ5DT in den UKW-Berichten 1/74 ausführlich herleitet, dann am größten, wenn die "Funkrichtung" senkrecht zum Radianten (also 90°) verläuft und der Radiant eine Höhe (Elevation) von 45°

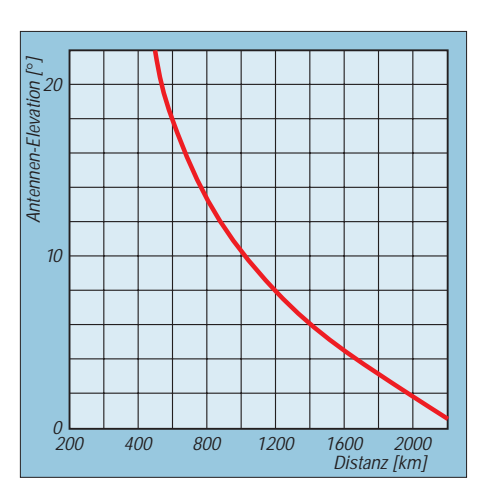

**Erreichbare Entfernungen in Abhängigkeit der Elevation**

aufweist. Alle anderen Zeiten bzw. Richtungen sind demgegenüber benachteiligt.

#### ■ **Betriebstechnik bei MS**

MS-Tests werden in der Regel im 6-mund 2-m-Band sowie auf 70 cm durchgeführt. Die meisten Tests finden im 2-m-Band statt. Die durch die Meteoriten hervorgerufene Ionisation ist meist sehr kurz: Reflexionen von Zehntelsekunden nennt man "Pings". Längere Reflexionen (meistens 2 bis 3 s, in seltenen Fällen und bei großen Schauern, z.B. den Perseiden, bis in den Minutenbereich) werden als .Bursts" bezeichnet.

Wegen der Kürze der Reflexionen wenden die Funkamateure eine spezielle Betriebstechnik an. Bei CW wird mit einer Speichermorsetaste oder durch ein Computerprogramm die Information mit einer Geschwindigkeit von etwa 1000 Zeichen/min gesendet. Einige Spezialisten beherrschen schon Geschwindigkeiten um 3000 Zeichen/min. Der Testpartner, der mindestens 600 km weit entfernt sein sollte, zeichnet während dieser Zeit eventuell ankommende Reflexionen wie Pings und Bursts mit einer hohen Tonbandgeschwindigkeit auf, um sie bei der anschließenden Wiedergabe durch Zurückstellen der Bandgeschwindigkeit zu analysieren. Mittlerweile existieren aber auch schon bandlose digitale Aufzeichnungsgeräte, auf die ich später noch näher eingehen werde.

Während guter Schauer ist auch MS-Betrieb in SSB möglich. Oft kann dann ein QSO während eines längeren Bursts komplettiert werden.

Auch das Rapportsystem ist bei MS-Betrieb ein völlig anderes als gewöhnlich. Der Rapport besteht sowohl für CW als auch für SSB immer aus zwei Ziffern. Jede Ziffer kann im Rapport nur einmal vorkommen, um Mißverständnisse zu vermeiden. Die erste Ziffer gibt die Länge der Reflexion und die zweite die empfangene Feldstärke an.

Sobald ein Rapport gesendet wurde, darf dieser im Verlauf eines MS-Tests keinesfalls mehr geändert werden, auch wenn anschließend bessere, längere und stärkere Reflexionen auftreten.

#### ■ **Ablauf des Tests**

Es gibt zwei Möglichkeiten, in einen MS-Test hereinzukommen: Ein Test kann vorher verabredet sein (Sked), oder es findet eine Zufallsverbindung statt (Random), weil der CQ-Ruf einer anderen Station über einen Burst aufgenommen wurde. In CW hat sich zwischen Senden und Empfangen ein 2,5-min-Rhythmus eingebürgert, in SSB ein 1-min-Rhythmus. Bei SSB soll die einminütige Sendeperiode alle 15 s unterbrochen werden (Break), um lange Bursts sofort für den Informationsaustausch ausnutzen zu können.

Beispiel für den Ablauf eines MS-Tests: Wenn Station A sendet, ist Station B auf Empfang (Tonband oder DTR). Nach 2,5 min (SSB 1 min) sendet Station B und Station A ist auf Empfang. Exakt 2,5 min

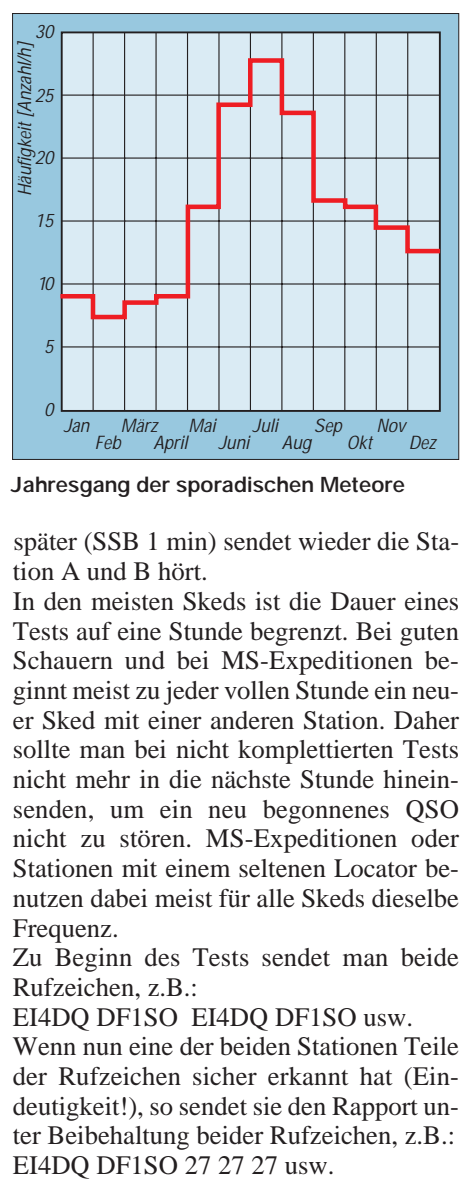

**Jahresgang der sporadischen Meteore**

später (SSB 1 min) sendet wieder die Station A und B hört.

In den meisten Skeds ist die Dauer eines Tests auf eine Stunde begrenzt. Bei guten Schauern und bei MS-Expeditionen beginnt meist zu jeder vollen Stunde ein neuer Sked mit einer anderen Station. Daher sollte man bei nicht komplettierten Tests nicht mehr in die nächste Stunde hineinsenden, um ein neu begonnenes QSO nicht zu stören. MS-Expeditionen oder Stationen mit einem seltenen Locator benutzen dabei meist für alle Skeds dieselbe Frequenz.

Zu Beginn des Tests sendet man beide Rufzeichen, z.B.:

EI4DQ DF1SO EI4DQ DF1SO usw.

Wenn nun eine der beiden Stationen Teile der Rufzeichen sicher erkannt hat (Eindeutigkeit!), so sendet sie den Rapport unter Beibehaltung beider Rufzeichen, z.B.:<br>EI4DQ DF1SO 27 27 27 usw.

Werden in einer folgenden Periode beide Rufzeichen und auch der Rapport vollständig aufgenommen, sendet die Station in ihrem nächsten Durchgang zur Bestätigung ein "R" (Roger), das vor den Rapport gesetzt wird, z.B.:

EI4DQ DF1SO R27 R27 R27 usw. Ist endlich auch der "Roger-Rapport" empfangen worden, dann wird dies mit den "Finalrogers" bestätigt, z.B.: R R R R R R DF1SO R R R R R R usw. Ein MS-QSO gilt nach den IARU-Richtlinien erst dann als komplett und anerkannt, wenn beide Stationen die "erlösenden" Finalrogers aufgenommen haben.

Ein komplettes QSO (Log) könnte folgendermaßen aussehen: (p=Ping, b=Burst)

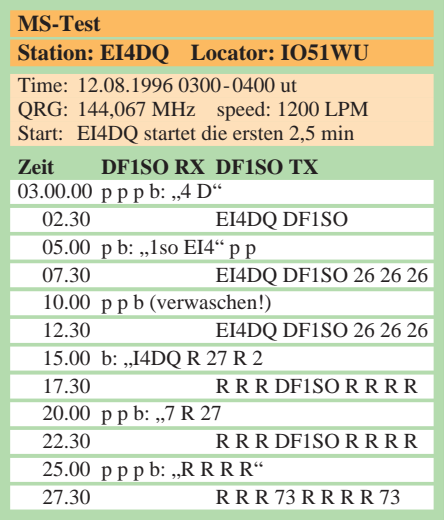

Um während eines QSOs gezielt nach noch fehlenden Daten fragen zu können, steht dem Operator der "Missing-Informations-Code" zur Verfügung. Statt beider Rufzeichen und Rapport wird einer der folgenden Kodebuchstaben gesendet: BBB = Beide Rufzeichen oder Teile

- fehlen noch (both).
- MMM = Das eigene Rufzeichen oder Teile fehlen noch (my).
- OOO = Sämtliche Informationen fehlen noch (all).
- YYY = Rufzeichen der Gegenstation oder Teile fehlen noch (yours).
- SSS = Der Rapport fehlt (strength).
- UUU = Tastung der Gegenstation ist unleserlich (unreadable).

Hat man diese Kodebuchstaben empfangen, sollte man in der nächsten Periode nur die fehlende Information senden.

#### ■ **Die Verabredung**

Eine Möglichkeit, einen MS-QSO-Partner zu finden, ist eine rechtzeitige Korrespondenz via Post. Diese Methode erweist sich allerdings als zeitaufwendig und leider etwas unzuverlässig. Auch per Telefon kann ein Test vereinbart werden. Adressen von

europäischen MS-Stationen, z.T. mit Telefonnummern, erscheinen laufend in den DUBUS-Heften.

In jahrelanger Arbeit haben Guido, DL8EBW, und die VHF-DX-Guppe West Adressen und Daten von über 2500 UKW-DXern gesammelt und sie in das Packet-Radio-Netz bei DB0SDX einspeichern lassen.

Mit dem Befehl: sh/vhf-dx (Rufzeichen) kann man Adresse, Telefonnummer und Stationsdaten, Skedfrequenzen usw. auslesen. In letzter Zeit gewinnt auch das Internet (e-Mail) an Bedeutung.

Viele europäische Funkamateure treffen sich im VHF-Netz auf 14,345 MHz, also im 20-m-Band. Während größerer Meteoritenschauer können sie dort Tests kurzfristig vereinbaren. Leider erlauben es die Ausbreitungsbedingungen auf 20 m oftmals nicht, mit einem potentiellen Skedpartner ins QSO zu kommen. Als Alternative finden sich neuerdings aktive OMs über Packet-Radio im Convers-Mode auf Channel 14345 ein.

Durch die zunehmende Stationsdichte im Packet-Radio-Netz lassen sich Testpartner auch in der Rubrik "UKW @ EU" finden. Entweder man antwortet auf ein Testgesuch einer Station oder schlägt selbst vor: z.B. "Wanted MS-test de DF1SO". Eine Antwort auf einen entsprechenden Testvorschlag erreichte mich bereits Stunden später via Packet-Radio.

Auch im DX-Cluster erscheinen laufend aktuelle Meldungen über die "Arbeit" von MS-Stationen und Expeditionen bezüglich ihrer Bedingungen, Reflexionen, Randombetrieb usw. Hier kann man erfahren, ob gerade eine Station in MS QRV ist. Ein idealer Hinweis, um die ersten Hörversuche durchzuführen und die eigene Empfangsanlage zu testen.

#### ■ **Random-Betrieb**

Reizvoll sind unverabredete MS-Verbindungen (Random = zufällig). Während der größten Meteoritenschauer und auch an Wochenenden rufen Stationen, die keinen Testpartner haben, "CQ" und hoffen, daß sie über eine Meteoritenreflexion gehört werden.

Seit einigen Jahren findet ein mehrtägiger Contest während des Geminidenschauers

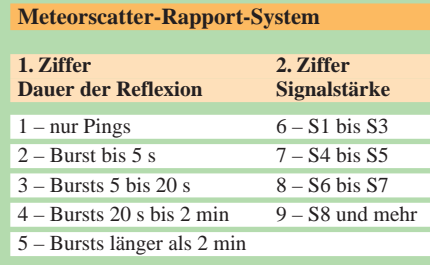

im Dezember statt. In diesem Contest werden nur Random-QSOs gewertet. Veranstalter ist der Bayrische Contest Club (BCC), der auf diese Weise die Random-Aktivität steigern will.

Außerdem dient der Contest der Erforschung der MS-Ausbreitungsbedingungen zu verschiedenen Zeiten des Schauers. Er gibt daneben auch Stationen mit kleiner Ausrüstung Gelegenheit, seltene DX-Stationen zu arbeiten.

In der Nähe der Random-Anruffrequenz 144,100 MHz herrscht oft so viel QRM, daß häufig mehrere Stationen über einen guten Burst zu hören sind und sich die einzelnen Informationen nicht mehr trennen lassen.

Um diesen Nachteil zumindest teilweise zu vermeiden, wenden neuerdings immer mehr Stationen eine spezielle Anrufweise an: Zunächst rufen sie auf oder in der Nähe der Randomfrequenz "CQ". Gleichzeitig teilen sie aber durch einen Zusatzbuchstaben mit, auf welcher Frequenz sie hören. Im Falle einer Antwort wird das QSO auf dieser neuen Frequenz weitergeführt. Der Zusatzbuchstabe gibt eine neue Frequenz an, die oberhalb von 144,100 MHz liegt. In alphabetischer Reihenfolge geht es immer in 1-kHz-Schritten weiter:  $A = 144,101$  MHz,  $B = 144,102$  MHz ... usw. Die allgemeinen Randomfrequenzen der IARU sind: CW – 144,100 MHz; SSB – 144,200 MHz oder 144,400 MHz. Hat man eine CQ-rufende Station aufgenommen und sendet ihr dann die Antwort (2,5-min-Rhythmus beachten!), wird natürlich schon der Rapport an die Rufzeichen angehängt, denn die Gegenstation ist schon eindeutig identifiziert.

Ein MS-Random-QSO erfordert viel Ausdauer, Geduld und Einfühlungsvermögen in die jeweilige Situation, da oft auch andere Stationen auf der Frequenz arbeiten. Um gegenseitige Störungen weitgehend auszuschließen, sollte sich jeder MS-OP an folgende Regel halten:

In der ersten Periode (2,5 min bzw. 1 min bei SSB) senden die Stationen außerhalb von Mitteleuropa (SM; OH; OZ; LY; HA; LZ; G; I; EA usw.), in der zweiten Periode (2,5 min) die Stationen aus Ländern Mitteleuropas (DL; HB; OE; F; PA; ON; OK usw.).

Wie auch bei anderen Betriebsarten im Amateurfunk gilt besonders bei Meteorscatter die Grundregel: Erst sorgfältig hören und dann mit Überlegung senden!

#### ■ **Antennenrichtung**

In der Regel wird die Antenne während eines MS-Tests direkt zur Gegenstation ausgerichtet. Zwischen beiden Stationen liegt dann ungefähr auf halbem Wege das Reflexionsgebiet am Himmel.

Man kann auch über Back- oder Sidescatter MS machen. Dazu richten beide Stationen ihre Antennen auf einen vorher verabredeten Reflexionspunkt (Locatorfeld), der außerhalb ihrer geografischen Verbindungslinie liegt. Auf diese Möglichkeit wird gerne bei relativ kurzen Distanzen unter 600 km zurückgegriffen.

#### ■ **Stationsausrüstung**

Jeder heute gebräuchliche 2-m-Transceiver mit guter Frequenzkonstanz (digitale Frequenzanzeige oder Zähler) für SSBund CW-Betrieb, vielleicht auch mit Vorverstärker, eignet sich für Meteorscatter. Der Sender sollte eine Tastgeschwindigkeit von 1000 BpM verzerrungsfrei verarbeiten können.

Da durch die Verbreitung digitaler Aufzeichnungsgeräte (DTR-MS sowie DSK C50+JUDSP1) CW-Übertragungsgeschwindigkeiten bis zu 5000 BpM (!) möglich sind, verbreitet sich im Gegensatz zur herkömmlichen Trägertastung immer mehr eine NF-Tastung. Zu beachten ist, daß sich alle Frequenzangaben immer auf die Trägerfrequenz beziehen (Zerobeat). Als Tastgeneratoren eignen sich Memory-

Tasten (ETM-Serie, Eigenbau) und seit einiger Zeit auch der PC.

Zum Beispiel vertreibt OH5IY eine komplette MS-Software mit einem Tastprogramm für die Schnittstelle, über die dann der Sender angesteuert werden kann. Das Programm von OH5IY enthält auch eine Übersicht über die Meteoritenschauer, ihre optimale Ausnutzung mit Angabe der Zeit, der Antennenrichtung, der Entfernung zum Skedpartner, Logbuch und der Angabe der optimalen Elevation der Antenne (auch für Sidescatter).

Zur Aufzeichnung und Wiedergabe der Bursts (Verringerung der empfangenen Hochgeschwindigkeit) verwendete man lange Zeit Tonbandgeräte mit verschiedenen Geschwindigkeiten (Uher Report) oder selbstmodifizierte Kassettenrecorder, bei denen der Antriebsmotor durch variable Spannung geregelt werden konnte.

Mit einem "Up-Konverter" (LA8AK) wurde der CW-Ton (etwa 800 bis 1200 Hz) auf z.B. 4000 bis 8000 Hz transponiert und dann erst in den Recorder eingespeist. Durch NF-Filter konnte das "verarbeitete" Empfangssignal noch verbessert werden. Zum Einarbeiten in die Betriebstechnik und auch für den MS-Betrieb eignet sich das Tonband immer noch bis zu Geschwindigkeiten von etwa 1200 BpM.

Vor etwa zwei Jahren begann die VHF-DX-Gruppe West mit der Entwicklung eines digitalen elektronischen Aufzeichnungsgerätes (DTR-MS). Die Entwicklung lag in den Händen von Dithmar, DF7KF. Unterdessen sind mehr als 300 solcher Geräte bei den aktiven europäischen MS-Freaks und MS-Expeditionen in Gebrauch. Das leidige Zurückspulen, der Verschleiß der Tonbänder und so mancher "Bandsalat" gehören wohl der Vergangenheit an.

Beim DTR-MS können Geschwindigkeiten bis auf 1/50 reduziert werden. Bei diesem Teilungsverhältnis erscheint ein CW-Tempo von 5000 BpM am Ausgang als Tempo 100 BpM. (Aus einem Ping von 0,1 s Dauer lassen sich dann 8,3 Buchstaben herauslesen, was mindestens für ein Rufzeichen oder den Rogerrapport ausreicht.) Daneben wird das Auffinden von Bursts aus der Aufnahme durch das Setzen von "Burstnummern" (Marken) stark erleichtert.

150 MS-QSOs komplettieren. (Die Strahlungsleistung beträgt bei 100 W und einer Antenne mit 12 dB über Dipol immerhin etwa 1,6 kW ERP.) Im Durchschnitt dürften die Leistungen der MS-Stationen etwa 250 bis 300 W betragen.

#### ■ **Ausblick**

Wer sich mit der Thematik des MS-Betriebs befassen möchte, sollte zunächst viel hören und üben, MS-Signale zu erkennen und zu analysieren.

In einer ruhigen Minute kann man den Empfänger auf 144,960 MHz stellen, die Antenne in Richtung Norden beamen und geduldig lauschen. Wenn dann ein Ping oder gar Burst zu hören ist, so war das eine Reflexion der schwedischen Aurora-

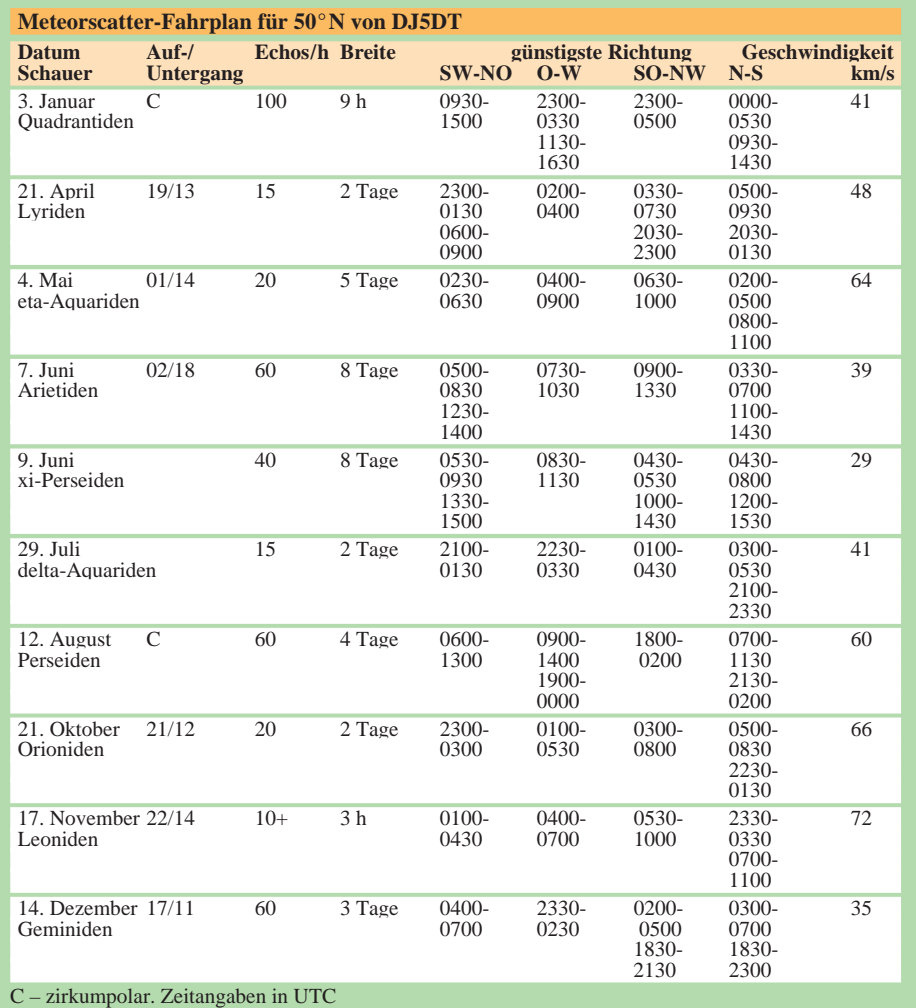

Als Antenne eignet sich bereits eine 10- Element-Yagi. Um mit dem Antennensystem möglichst viele Meteoritenbahnen am Himmel "auszuleuchten", sollte die Antenne nicht zu stark bündeln. Empfehlenswert ist auch eine variable Elevation. Schon 100 W Sendeleistung genügen. Man könnte meinen, daß diese Leistung für MS fast zu gering sei. Ich kann die Leser beruhigen: Mit 100 W (QQE 06/40) und einer 12-el-Yagi (3 λ) konnte ich über

Bake SK4MPI in JP70NJ an einer soeben dahinziehenden Sternschnuppe.

In letzter Zeit favorisiere ich die Bake GB3LER in IP90JD (144,965 MHz), da ihre MS-Reflexionen in DL hervorragend aufzunehmen sind. Auch außerhalb eines Schauers hört man innerhalb einer Viertelstunde mehrere Reflexionen.

Ich hoffe, Ihnen einen ersten Einblick in diese interessante Betriebstechnik gegeben zu haben.

## **C510E: Dualband-Handfunkgerät – als Mini mit Nachbrenneroption**

#### *ULRICH FLECHTNER – DG1NEJ*

*Die Fan-Gemeinde für Miniatur-Handfunkgeräte darf sich freuen: Nach C-408, C-108 und C-508 stellt Standard mit dem Dualbander C510E nun das neueste Modell vor. Es bietet einen erweiterten Funktionsumfang, mehr Ausgangsleistung und als Zubehör solch nützliche Ergänzungen wie Fahrzeughalterung und Booster.*

Seit dem C-408 sind kleine Handfunkgeräte in Mode gekommen: Sie sind daneben noch leicht, damit der Inbegriff eines Portabelgeräts und stellen geringe Anforderungen an die Stromversorgung, erlauben also lange Betriebszeiten.

Gleichzeitig jedoch bringt solche Miniaturisierung auch nur wenige (zu wenige?) und kleine Bedienelemente, winzige Anzeigen, eine gelegentlich zu geringe Sendeleistung usw. mit sich.

block nebst einigen Funktionstasten an, was den Bedienkomfort beträchtlich erhöht. Und selbst der Lautsprecher bietet nun, obwohl von hinten durch das Batteriefach beengt, eine voluminösere Wiedergabe.

Auf der Oberseite läßt sich das Gerät mittels einer winzigen, versenkten roten Taste einschalten, der Hauptabstimmknopf erlaubt schnelle Einstellungen, zwei abgedeckte Klinkenbuchsen ermöglichen den Anschluß eines Mikrofons oder Modems, und auf die

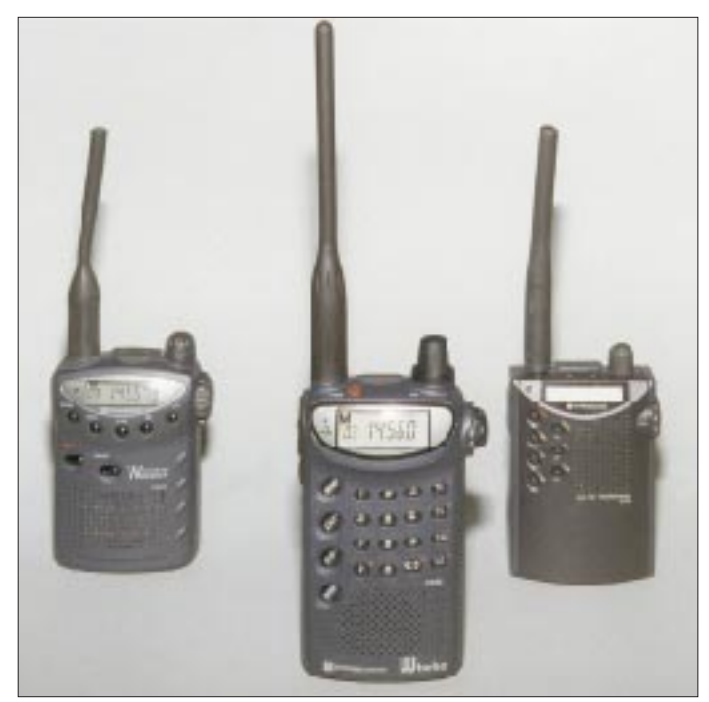

Mit dem C510E als neuestes Modell bietet Standard nun eine hochinteressante Alternative. Die wichtigsten technischen Daten, eine Auflistung der Features und etliche weitere allgemeine Daten finden Sie auf unserem FA-Typenblatt auf den Seiten 431/432.

#### ■ **Äußeres**

Mehr Sendeleistung, Bedienelemente und Anzeigegröße erfordern natürlich auch ein größeres Gehäuse. Bei den Abmessungen äußert sich das gegenüber dem C-508 vor allem in der etwas höheren Ausführung. Der Platz wurde gut genutzt, denn nun zeigt das Display erheblich größere und damit besser lesbare Ziffern und Symbole. Darunter schließen sich ein vollständiger Ziffernobligatorische SMA-Buchse kann die Antenne aufgeschraubt werden. Letztere ist relativ starr, dafür aber einige Zentimeter länger geworden und damit ein Garant für höhere Reichweiten.

**Die "Familie" der Kleinen von Standard; v.l.n.r. Urvater C-508** 

**für 70 cm, jüngster Sproß Duobander C510E und das C-108 als 2-m-Variante des C-508**

Rechts befindet sich ein leichtgängiger, teilweise versenkter Knopf zur Einstellung der Lautstärke, ihm gegenüber die Sendetaste (klein, aber mit Druckpunkt!), darunter Zweitfunktions- und Beleuchtungstaste. Drückt man sie, erstrahlt nicht nur das Display in mildgrünem Licht, sondern es werden auch alle Tasten auf der Vorderseite durchleuchtet.

Gut die Hälfte der Druckguß-Rückwand nimmt das mit einem abklappbaren Deckel verschlossene Batteriefach ein; mit drei Mignonzellen erhält man eine höhere Sendeleistung. Interessanter ist die Unterseite, auf der sich hinter einer Gummikappe eine winzige Multifunktionsbuchse verbirgt. Sie sorgt für den Kontakt mit dem Booster.

#### ■ **Booster = Endstufe und mehr...**

Was braucht ein Funkamateur im Fahrzeug? Viel Sendeleistung, um auch in bergigem Gelände im sicheren Kontakt mit der Gegenstation bzw. mit dem Relais zu bleiben und genügend Lautstärke. Für das C510E gibt es als Zubehör einen Verstärker mit etwa 35 bzw. 50 W Ausgangsleistung im 70-cm- bzw. 2-m-Band. Weil dieser CPB510E aber nicht nur für mehr Sendeleistung sorgt, sondern ganz speziell auf das C510E zugeschnitten ist, soll er hier kurz als "Booster" bezeichnet werden.

Die Verbindung mit dem C510E erfolgt über ein hochflexibles, 2 m langes Kabel. Wird es in dessen Buchse eingeklinkt, schaltet sich die Antennenbuchse auf der Oberseite zugunsten der Ansteuerung des Boosters ab. Die Batterien darf man danach getrost entnehmen, denn der Booster liefert auch eine stabilisierte Betriebsspannung. Über das Kabel gelangt auch das NF-Signal zu einem Verstärker im CPB510E und steht danach an einer 3,5-mm-Klinkenbuchse für einen externen Lautsprecher zur Verfügung. Durch die höhere Betriebsspannung bringt allerdings auch der (per Menü abschaltbare) interne Lautsprecher des C510E nun mehr Lautstärke nebst einem leichten Hintergrundrauschen.

Die Antenne kann nun an einer abgesetzten PL-Buchse, die Betriebsspannung (13,8 V) an einem für die maximale Stromaufnahme bemessenen dicken Kabel angeschlossen werden. Einen Haken aber hat die Sache noch: Der Booster nimmt ein- wie ausgeschaltet, mit oder ohne Handgerät, etwa 200 mA Strom auf. Da erscheint der neben vier Leuchtdioden als einziges Bedien- bzw. Anzeigeinstrument vorgesehene Wippschalter einigermaßen sinnlos. Wahrscheinlich ein Verdrahtungsfehler, denn schließlich waren die Testgeräte Vorserienmodelle.

Nach Beseitigung dieses kleinen Schönheitsfehlers ergibt die Kombination C510E/ CPB510E ein hervorragendes Mobilgerät mit handlichem Multifunktionsmikrofon, das bei entfernten Batterien auch nur noch eine Masse von 120 g hat. Ohne dieses "Bedienteil" findet ein Automarder den unter dem Sitz befindlichen Booster nicht mehr bzw. kann damit nichts anfangen. Auch an Sommertagen wird es dem Booster in seinem Versteck nicht zu warm, denn außer den stattlichen Kühlrippen sorgt noch ein winziger Lüfter für Kühlung. Da er sich nur einschaltet, wenn das Gehäuse mehr als handwarm geworden ist und auch bald wieder abschaltet, stört sogar im Heimbetrieb kaum lästiges Lüfterrauschen.

#### ■ C510E im Einsatz

Selbst wer auf den Booster verzichtet, braucht sich nicht über mangelndes Funkvergnügen zu beklagen. Im Durchschnitt (80 % Standby-Betrieb, 10 % Empfang, 10 % Senden) lassen sich Betriebszeiten von etwa 20 Stunden mit einem Batteriesatz erreichen, rein theoretisch beträgt die Standby-Zeit mit höchster Savestufe ungefähr zehn Tage. Die Verwendung von Akkuzellen bedingt je nach Kapazität geringere Betriebszeit und eine minimal niedrigere Sendeleistung.

(jetzt fünfstufig, dazu umschaltbar zwischen Auswertung des Signal/Rausch-Verhältnisses oder des Empfangssignalpegels), automatische Ablage (nur im 2-m-Band), AM-Empfang usw.

Zweitfunktionen gibt es vergleichsweise wenig, und wenn, dann meist logisch angeordnet. Die V/M-Taste schaltet so nicht nur zwischen Speicher- und VFO-Modus um, sondern dient auch zum Programmieren von Speicherplätzen. Während des Sendens gedrückt, wird mit der Moni-Taste der 1750-Hz-Rufton ausgestrahlt. Die Call-Taste hingegen wählt und überträgt beim Senden einen der programmierbaren Rufnummernspeicher; das ist beispielsweise bei der Steuerung von Sprachmailboxen prak-

> **Das C510E und sein starker Partner CPB510E**

**Ähnlich wie beim C-558 befindet sich der Ein/Aus-Schalter nun auf der Oberseite, dazu noch der Hauptabstimmknopf, die SMA-Antennenbuchse und die üblichen Klinkenbuchsen für Mikrofon und Ohrhörer.**

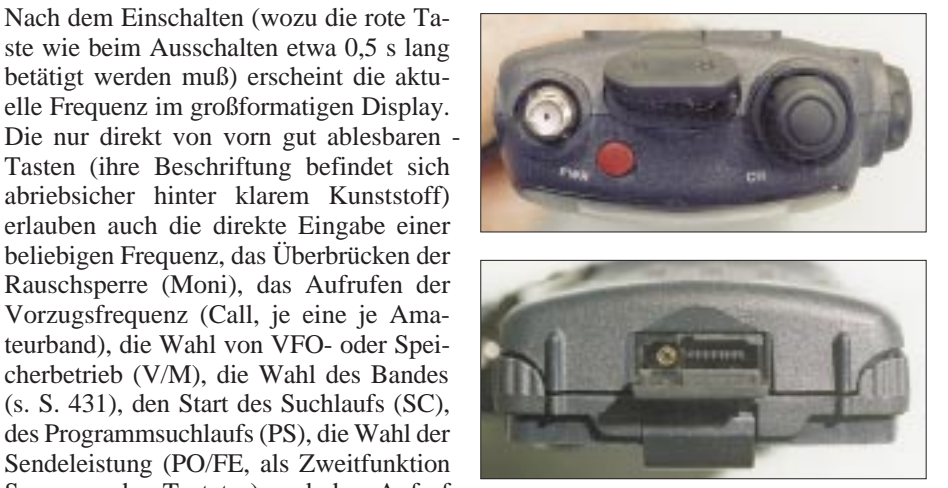

**Eine Gummikappe schützt die Multifunktionsbuchse auf der Unterseite des Handfunkgeräts. Wird hier der Booster angeschlossen, schaltet sich die Antennenbuchse auf der Geräteoberseite automatisch ab. Zugleich übernimmt der Booster die Stromversorgung.**

tisch. Außerdem stehen sämtliche DTMF-Töne zur Verfügung.

So wird man einmal in das Setmenü gehen und die Ablage (für 2 m und 70 cm getrennt), Abstimmschritte und die Rauschsperre einstellen, dazu bei der Speicherprogrammierung ggf. noch Selektivruffunktionen, Splitfrequenzen und AM-Modus, aber sonst auf der "Oberfläche" der Funktionen bleiben und damit ganz gut zurechtkommen, wobei nicht zuletzt die vielen Speicherplätze helfen.

#### ■ **Speicher**

Neben den beiden Vorzugsfrequenzen (Call) bietet das Gerät 200 ebenfalls direkt über die Tastatur aufrufbare Speicherplätze (00 bis 199) eines EEPROM an. Jeder übernimmt die Frequenz, dazu wahlweise auch die Ablage oder ggf. eine beliebige Splitfrequenz. Dazu kommen noch AM-Modus, Paging- und CTCSS-Nummern bzw. -Töne bzw. Modi, so daß jeder Speicher eine gehörige Menge Informationen aufnimmt.

Die Programmierung geschieht einfach durch Einstellen der Werte im VFO-Modus, Drücken der V/M-Taste in Verbindung mit der Zweitfunktionstaste, Eingabe der gewünschten Speicherplatznummer mit der Tastatur bzw. Auswahl mit dem Hauptabstimmknopf (dabei werden nur freie Speicherplätze angewählt, in Verbindung mit der Zweitfunktionstaste auch in Zehnerschritten) und Abspeichern durch erneute Betätigung von V/M mit der Zweitfunktionstaste. Ein langer Piepton bestätigt dabei die Übernahme.

Die Vielzahl von Speicherplätzen erlaubt, nicht nur die Frequenzen der örtlichen Relais und Runden abzuspeichern, sondern auch alle gängigen Relais- und Simplexfrequenzen, was zusammen mit dem Suchlauf die Bedienung vor allem bei Mobilbetrieb ungemein erleichtert.

#### ■ Komfortabel: der Suchlauf

Mit seinen vielen Speichern und den Suchlauffunktionen zeigt sich das C510E komfortabel wie ein Scanner. Mit "SC" wird der übliche Suchlauf im aktuell eingestellten 1-MHz-Segment gewählt, durch Wiederholung in Verbindung mit der Zweitfunktionstaste auf das gesamte Band oder den gesamten Frequenzbereich ausgedehnt.

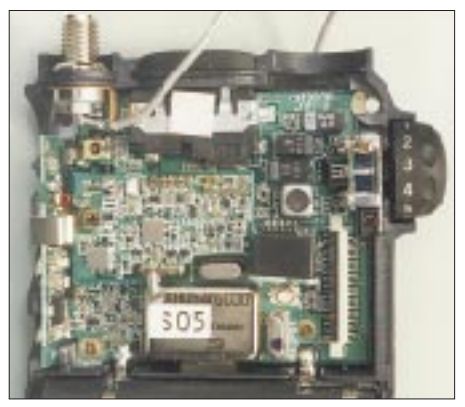

**Winzig klein ist die Leiterplatte des Signalteils des C510E. Gerade noch erkennbar die drei ZF-Filter, der VCO und ein Quarz. Ein EEPROM (rechts von der CPU) hält die 200 Speicherinhalte auch ohne Speicherschutzbatterie.**

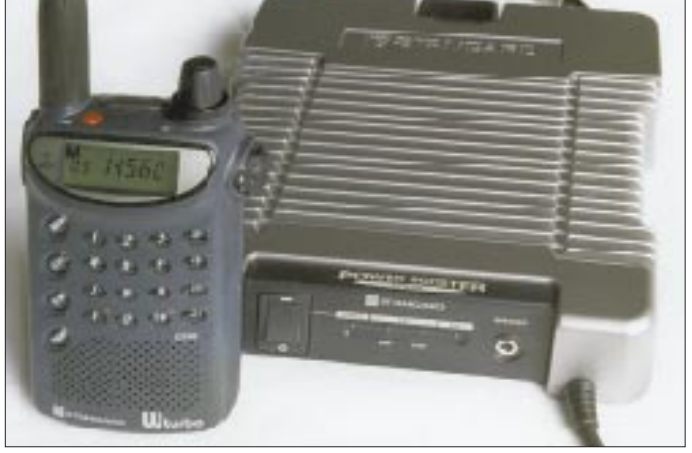

ste wie beim Ausschalten etwa 0,5 s lang betätigt werden muß) erscheint die aktuelle Frequenz im großformatigen Display. Die nur direkt von vorn gut ablesbaren - Tasten (ihre Beschriftung befindet sich abriebsicher hinter klarem Kunststoff) erlauben auch die direkte Eingabe einer beliebigen Frequenz, das Überbrücken der Rauschsperre (Moni), das Aufrufen der Vorzugsfrequenz (Call, je eine je Amateurband), die Wahl von VFO- oder Speicherbetrieb (V/M), die Wahl des Bandes (s. S. 431), den Start des Suchlaufs (SC), des Programmsuchlaufs (PS), die Wahl der Sendeleistung (PO/FE, als Zweitfunktion Sperrung der Tastatur) und den Aufruf des Menüs (Set) zur Einstellung weiterer 28 Funktionen.

Dieses Menü erleichtert die Bedienung gerade seltener genutzter Funktionen, da es den Anwender mittels besagter Abkürzungen wie "SQL" für Rauschsperre unterstützt. Einstellen lassen sich hier so grundsätzliche Werte wie die Abstimmschrittweite, die Schrittweite für die Schnellabstimmung, die Stellen für die Direkteingabe der Frequenz, Tonsquelch und Pagingkodes bzw. -modi, Splitmodus, Saveschaltung, automatische Abschaltung, Sendersperrung, Kanalanzeige, Rauschsperre

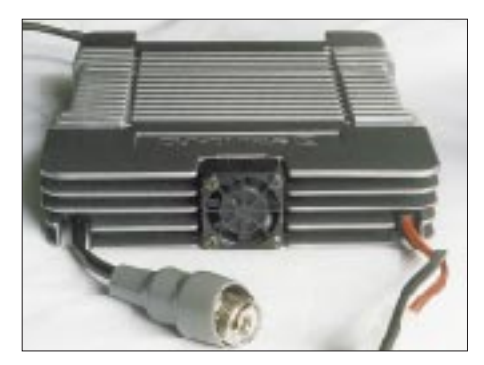

**Für die Kühlung der Endstufe des Boosters sorgt außer dem massiven Gehäuse ein winziger Lüfter; die PL-Buchse ist abgesetzt.**

Dazu lassen sich etwa zwanzig Frequenzbereiche (z.B. Flugfunkbereich, Relaisausgaben oder Wettersatellitenbereich) durch Eingabe der Scangrenzen definieren und durch die Zweitfunktion der Taste PS aktivieren.

Der Suchlauf erfaßt die Speicherplätze insgesamt oder nur markierte; letzteres ist praktisch, wenn alle Speicherplätze wie oben beschrieben genutzt werden. Dazu sind sie noch in Zehnergruppen unterteilt, die man einzeln aktivieren und bei Bedarf überdies noch umgruppieren kann. Schließlich läßt sich auch noch ein CTCSS-Ton herausfinden, womit die vorhandenen Scanfunktionen schon manch einen "richtigen" Scanner in den Schatten stellen.

Der Nutzer kann entscheiden, ob ihm für die Frequenzeingabe per Tastatur drei, fünf oder sechs Stellen genügen.

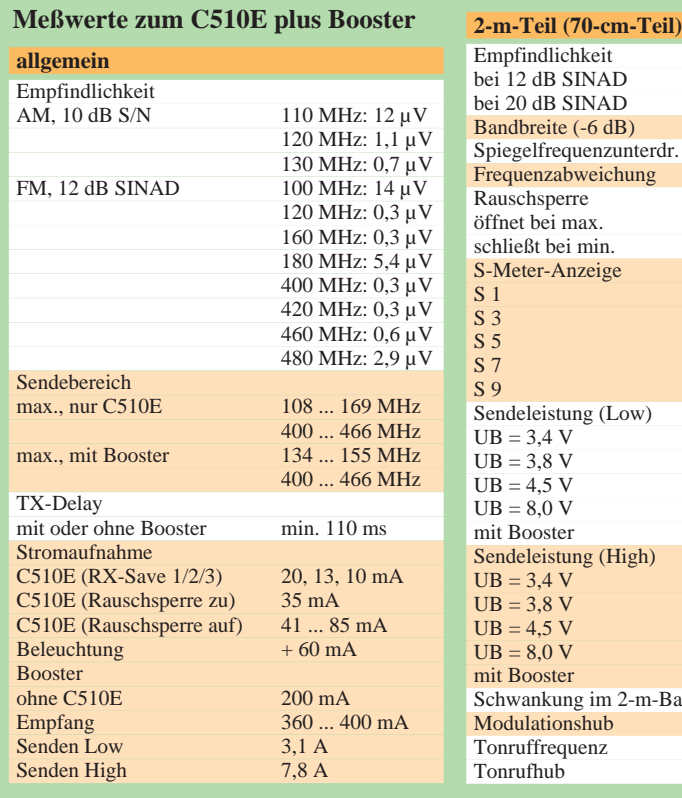

#### ■ **Sonstige Funktionen**

Die automatische Abschaltung setzt das Gerät wahlweise nach einer halben, einer oder zwei Stunden nach der letzten Bedienung/Öffnung der Rauschsperre außer Betrieb, wobei die Verbindung mit einer externen Stromversorgung (via Booster oder Mobilhalterung) diese Werte versechsfacht.

Die Sendezeit läßt sich auf 5 min begrenzen, was speziell bei Kurzschlüssen in der Zuleitung zum PR-Modem oder bei Computerabstürzen Ärger vermeidet.

Beim AM-Empfang in der Nähe von Sendestationen reduziert das Einschalten eines internen Abschwächers Verzerrungen der Wiedergabe.

Aufwendig sind die Selektivruffunktionen: Für den Subaudio-Tonsquelch CTCSS steht nicht nur ein Koder, sondern auch der Dekoder nebst dem schon erwähnten Suchlauf zur Verfügung. Auch Paging mittels DTMF-Tönen steht den Funktionen anderer Geräte in keiner Weise nach. Zudem ist das Abspeichern von beliebigen Gruppenund Einzelrufkombinationen vorgesehen. Die Geschwindigkeit der Kodeaussendung läßt sich dabei variieren, was auch eine problemlose Kommunikation mit Funkgeräten anderer Hersteller erlaubt. Das einfache Aufrufen zehn verschiedener Wahlspeicher mit bis zu je 15 Ziffern mittels der Call-Taste erleichtert den Umgang mit Sprachmailboxen ungemein.

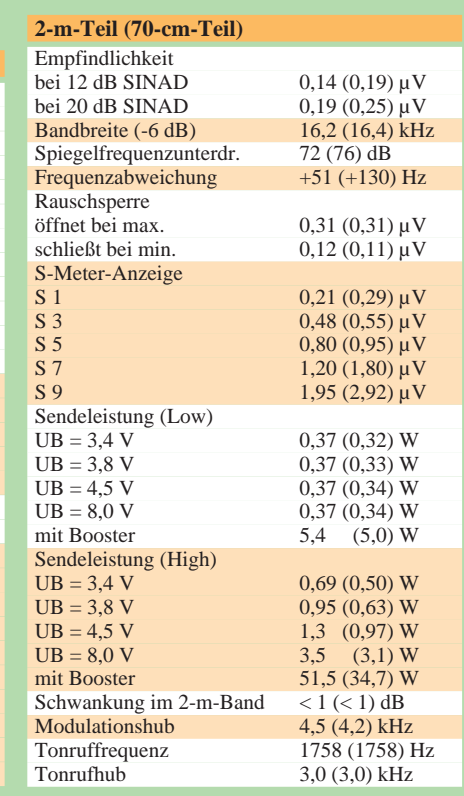

Ermittlung der Meßwerte innerhalb der Amateurbänder, sofern nicht anders angegeben. Gemessen an Stabiblock 4010 A bzw. SMFS-2. Irrtümer vorbehalten, (c) uf

#### ■ **Technik**

Der beim C-508 noch notwendige Spannungswandler für das Digitalteil konnte dank der 4,5 V Betriebsspannung entfallen, wodurch das Gerät aber auch erst ab 3,4 V Betriebsspannung arbeitsfähig ist. Im Innern ist dank SMD-Bauteilen der neuesten Generation nicht mehr viel zu sehen: Ein Mikrocontroller, ein Quarz, ein Keramikund ein Quarzfilter, dazu noch der VCO-Block teilen sich die Leiterplatten.

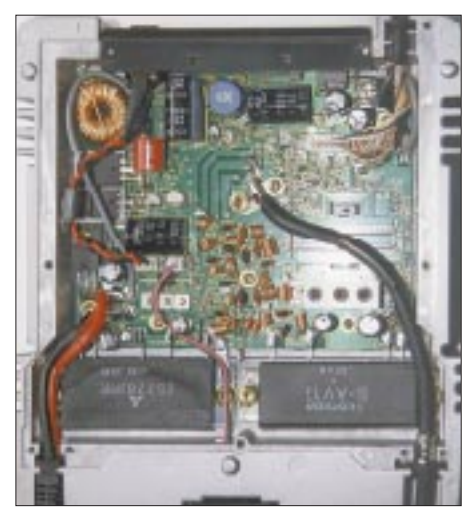

**Blick in das Innere des Boosters CPB510E: Kräftige Module, Frequenzweichen, elektronische S/E-Umschaltung und Spannungsstabilisatoren bestimmen das Bild. Fotos: DG1NEJ**

Größere Bauelemente enthält der Booster. In ihm finden sich zunächst einmal die beiden Endstufenmodule, dazu ein NF-Verstärker, Spannungsregler, die elektronische Sende/Empfangs-Umschaltung und schließlich noch Frequenzweichen und Ausgangsfilter.

Da es sich bei den Testgeräten um Vorseriengeräte handelt, können die Meßergebnisse durchaus von denen der Seriengeräte abweichen. Üblicherweise dürfte dann die Empfindlichkeit noch etwas höher liegen, worunter wahrscheinlich die Breitbandigkeit etwas leidet. Überhaupt sollen die Meßergebnisse außerhalb der Amateurfunkbänder nur die Breitbandigkeit der Geräte bescheinigen, längeres Senden, zumal ohne angepaßte Antenne, auf suspekten Frequenzen könnte u.U. dem Sendeteil schaden.

Die Spiegelfrequenzdämpfung ist recht gut, so dürften kaum UKW-Rundfunksender im 2-m-Band zu hören sein. Statt dessen war aber eine schwache 2-m-Bake exzellent bei 191 MHz zu hören, was auf eine hier wesentlich geringere Spiegelfrequenzdämpfung hinweist. Auch der nahe Bündelfunkumsetzer, der schon beim C-528 und C-508 im 70-cm-Relaisfunkbereich zu hören war, tritt – wenn auch weniger störend – wieder auf.

#### ■ **Packet-Radio**

In Ermangelung einer Stromversorgungsbuchse ist das C510E entweder für den gelegentlichen PR-Betrieb oder den Einsatz in Verbindung mit der Mobilhalterung bzw. dem Booster prädestiniert. 1200- Baud-Kontakte lassen sich ohne Probleme knüpfen, wobei der NF-Frequenzgang nun so linear ist, daß selbst der beim C-508 nicht dekodierbare Digipeater einwandfrei lesbar ist.

Das TX-Delay ist mit 110 ms zwar nicht übermäßig kurz, aber für 1200 Baud voll brauchbar. Wer allerdings unbedingt 9600 Baud machen will, kommt zwangsläufig um eine Modifikation nicht herum, was bei den geringen Abmessungen eine ruhige Hand und eine feine Lötkolbenspitze erfordert. Der Booster verlängert das TX-Delay nicht, da dessen elektronische Umschaltung verzögerungsfrei anspricht.

#### ■ **Fazit**

In der Praxis macht das C510E durchweg eine gute Figur. Es ist immer noch ausreichend klein, vor allem flach, leicht und zudem anspruchslos in der Stromversorgung. Die Anzeige präsentiert sich gut lesbar, und die Bedienung durch direkte Eingabe der Frequenz usw. ist wesentlich erleichtert.

Die Festlegung der 7,6-MHz-Ablage mit dem Drehknopf war immer lästig; nun ist sie im Handumdrehen mit der Tastatur programmiert.

Die Wiedergabe erscheint kräftiger und ausgewogener, die Modulation klingt allerdings nach wie vor etwas baßbetont. Die höhere Sendeleistung macht sich angenehm in einer größeren Reichweite und "Ortswahrscheinlichkeit" bemerkbar.

Dabei scheint sich auch die längere Antenne positiv auszuwirken. Im Portabelwie im Mobilbetrieb klagten die Gegenstationen jedenfalls viel seltener über Rauscheinbrüche. Im Vergleich zu einem "ausgewachsenen" Handfunkgerät mit sechs Akkuzellen ist die Sendeleistung nur geringfügig niedriger.

Auch der Empfänger zeigt sich sehr empfindlich. Prompt konnte ich im 137-MHz-Bereich einen Wettersatelliten hören und, weil das so schön ging, kurz darauf bei 403 MHz einen Wetterballon. Der große Frequenzbereich in Verbindung mit den Suchlaufbändern ermöglicht auch andere Einsatzgebiete, wie die Suche nach Oberwellen und Nebenaussendungen.

Der über die Miniaturbuchse anschließbare optionale Booster erweitert die Anwendungsmöglichkeiten des C510E und damit seine Zukunftsträchtigkeit ungemein.

Kurzum: eine rundum gelungene Bereicherung des Amateufunkgerätemarkts!

### **VCC: Vorschlag zur noch sinnvolleren Nutzung von Packet-Radio**

Seit es Conteste gibt, ist die Amateurfunkgemeinde in Gegner und Befürworter gespalten. Erstere finden während des Contestgesplatters für ihre Klön-QSOs keine freie Frequenz, und letztere fühlen sich behindert durch Stationen, die neben dem "five nine fourteen" auch noch Namen und QTH und sogar den Wetterbericht durchgehen wollen oder Stationen in einem bis dato nicht gearbeiteten Land, die partout nicht am Contest teilnehmen wollen.

Auch vor den Contesten hat die technische Entwicklung nicht haltgemacht: Contest-Keyer mit automatischer Nummernvergabe, Loggen mit dem PC, DX-Cluster und Computer-Interface seien nur einige Stichworte.

Früher mußte man noch selbst die Bänder nach seltenen Vögeln und neuen Multiplikatoren absuchen. Heute braucht man nur den Bildschirm mit den Clustermeldungen im Auge zu behalten. Es gilt, unter den ersten fünf Stationen auf der gemeldeten Frequenz zu sein, sonst geht das Gebrodel los, wenn 100 Stationen gleichzeitig QSY machen und sich auf die seltene DX-Station stürzen.

All diese Probleme in den Griff zu bekommen, hat sich ein neuer Klub besorgter Contestfreunde auf die Fahnen geschrieben, die VCCG (Virtual Cluster Contest Group). Zur Beseitigung des Contest-QRM auf den Bändern und zur gezielten Verbesserung des Packet-Radio-Einsatzes wird erstmals vom 1.4.00, 0000 UTC, bis 2.4.00, 2400 UTC, der Virtual Cluster Contest durchgeführt.

Grundidee des VCC ist die Tatsache, daß optimal ausgestattete Stationen (5-Ele.-

Monobander für 10, 15 und 20 m, 3 Ele. für 40 m, Sloper für 80 m und 160 m, mindestens 3 kW Output) sowieso jede im Cluster gemeldete Station innerhalb kürzester Zeit loggen. Schlechter ausgestattete Stationen (3-Ele.-Tribander, Dipole und nur 750 W Output) brauchen bedeutend länger, während Normalverbraucher (100 W, 2 Ele., Vertikal oder Dipole) viele Stationen überhaupt nicht erreichen.

Allen gemeinsam ist, daß sie viel QRM auf den Bändern verursachen.

Nun kommt das Geniale am VCC: Wie beim Fieldday melden sich alle Stationen zwei Wochen vor dem Wettbewerb beim Contestmanager mit Angaben über die Station, Antennen, Standort, Operator und Computerausstattung an. Erforderlich sind außerdem Aussagen über Handicaps während des Contests, z. B. Geburtstag der Schwiegermutter, Hochzeitstag, TVI in der Nachbarschaft, Logging-PC schlechter als 166-MHz-Pentium oder Festplatte unter 2 GB. Der Contestmanager erfaßt alle Stationen mit ihren gemeldeten Informationen, nimmt die Klasseneinteilung vor, vergibt Handicaps oder Bonuspunkte (z.B. Operator DK3GI, DK9IP oder DL6RAI) und speichert alles auf dem Contest-Digipeater DB0VCC.

Am Contestwochenende um 0000 UTC startet automatisch der Virtual Cluster Contest. Zwischen allen gemeldeten Stationen finden virtuelle QSOs statt, zufallsgesteuert sind Gegenstation und Bänder; das vermeidet Abhängigkeiten von Bandöffnungen.

Alle gemeldeten Stationen sind automatisch "connected to DB0VCC" und können den

Wettbewerb auf dem Monitorkanal verfolgen.

Die für das Contestergebnis wichtige QSO-Zahl und die erreichten Multiplikatoren richten sich nach der vorgenommenen Klasseneinteilung unter Berücksichtigung von Bonus- und Handicappunkten.

**1. Beispiel:** DL0WW mit den Operatoren DK3GI, DL6RAI, DK2OY, DK9IP, keine Handicaps. Das VCC-Programm teilt DL0WW die ESC – Extrem Super Class mit 20 Bonuspunkten für die Operatoren zu. Gemeldet sind 4000 Stationen aus 200 Ländern. Es errechnet auf den verschiedenen Bändern 3800 QSOs mit 500 Ländern und 200 Zonen. Endergebnis: 3800 ×  $(500 + 200 + 20) = 2736000$  Punkte.

**2. Beispiel**: DL2HQ, gemeldet mit 500 W, 2-Ele.-Tribander, niedrighängende Dipole, Handicaps: TVI bei der im selben Haus wohnenden Schwiegermutter, Geburtstag der ebenfalls im selben Haus wohnenden XYL. Zuteilung zur ALC = Advanced Looser Class. Vom VCC-Programm errechnetes Ergebnis: 600 QSOs, 180 Länder und 100 Zonen, abzüglich 10% Handicap. 600 ×  $(180 + 100) - 10 % = 151200$  Punkte

Bereits kurz nach Contestende liegt das vorläufige offizielle Endergebnis vor, die Siegerurkunden können aus der Mailbox abgerufen sowie zu Hause ausgedruckt werden, und niemand wurde durch den Contest gestört.

Wenn auch Sie begeistert sind, melden Sie sich beim DX-Referat an, oder ist das Referat für digitale Betriebsarten zuständig oder nicht oder überhaupt...

P.S. Die Contestergebnisse sind natürlich vor Manipulationen durch frustrierte Verlierer geschützt.

**Manfred Schulz, DL2HQ**

## **Experimente am Himmel: Analyse von Bahndaten einer Ballonmission**

#### *WOLFGANG LIPPS – DL4OAD*

*In der FA-Februarausgabe wurde über den Einsatz von GPS-Modulen bei Ballonmissionen des AATiS e.V. und die Übermittlung der gewonnenen Daten berichtet.*

*Der folgende Beitrag vermittelt Anregungen, wie die Telemetrie- und GPS-Daten ausgewertet und z.B. im Unterricht verwendet werden können.*

Bahndaten können durch Peilung vieler Stationen, mit hoher Genauigkeit jedoch nur durch den Einsatz des Global Positioning Systems (GPS) gewonnen werden.

#### ■ **Der Groundtrack**

#### *Aufgabenstellungen*

- 1. Übertrage die Bahnkurve in eine Kartenkopie (z.B. aus dem Atlas)!
- 2. Zeichne größere Städte ein!
- Die Ballonmission vom 27.10.96 in Harsum war deshalb so faszinierend, weil erstmalig alle Sensordaten komplett vorhan-
	- 3. Der Startort war Harsum bei Hildesheim.
	- Bestimme dessen Koordinaten!

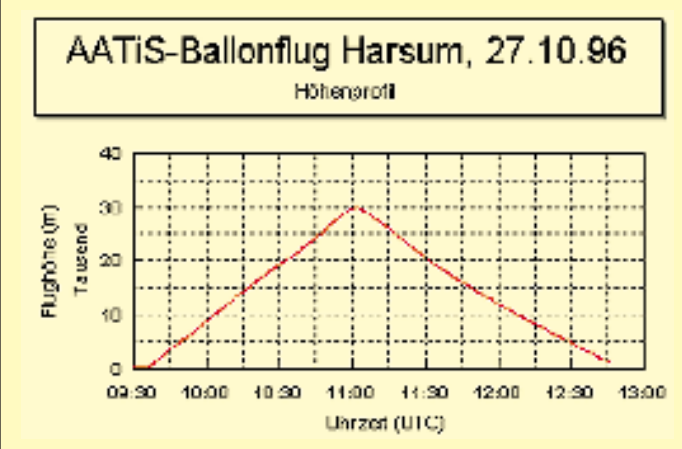

**Höhenprofil der Ballonmission "Harsum 27.10.96", erstellt anhand der übermittelten GPS-Daten. Durch den Vergleich mit GPS muß die Formel zur Höhenbestimmung mit der bisher eingesetzten Barometerdose korrigiert werden: Die Ballons erreichten größere**

**Höhen als bisher berechnet.**

- 4. Wo wurde die Nutzlast des Ballons gefunden (Ortsname, Koordinaten)?
- 5. Begründe den parallelen Verlauf der Kurve in den ersten und letzten Minuten des Fluges!
- 6. Begründe den Kurvenverlauf in größerer Höhe; erkläre die Drehrichtung nach rechts (Stichwort: Corioliskraft)! ...

#### *Lösungen:*

Steiggeschwindigkeit: etwa 333 m/min Sinkgeschwindigkeit: etwa 285 m/min (der Ballon war noch intakt. Ein Loch führte zum langsamen Ausströmen des Gases und somit zur Verringerung des Auftriebs.) Maximale Steighöhe: 29 800 m Fundort: Schkeuditz (auf einem Baum in 9 m Höhe)

### ■ **Wärmekapazität**

Deutlich ist im Diagramm zu erkennen, daß die Außentemperatur rasch auf Werte bis unter –60 ˚C absank, während die Innentemperatur stets über –20 ˚C blieb. Verwendung fand eine alte Styroporverpackung (einer Lötstation). Zusätzlich wurden zwei chemische "Handwärmer" (aus dem Waffengeschäft/"Jägerbedarf") in die Box gelegt. Die Box hatte inkl. Verpackung eine Masse von etwa 1000 g.

Dazu lassen sich nun einige Experimente durchführen:

- 1. Abschätzen der Wärmedämmung einer solchen Styroporbox.
- 2. Welchen Einfluß haben die erwähnten "Handwärmer"? Eventuell könnte noch untersucht werden, welche exotherme Reaktion diesen "Handwärmern" zugrunde liegt.

(Die chemische Zusammensetzung dieser "Handwärmer" steht auf der Verpackung.)

den und zudem die Bahnvermessung mit Abweichungen unter  $\pm 100$  m exakt vorgenommen werden konnte.

Was läßt sich nun aus den Bahndaten und/ oder den ausgedruckten Diagrammen ablesen, welche Fragestellungen und Folgeexperimente sind denkbar?

### ■ Das Höhenprofil

### *Aufgabenstellungen:*

- 1. Bestimme die Steiggeschwindigkeit eines Ballons mit Nutzlast in m/min (der Deutsche Wetterdienst empfiehlt bei seinen Sondenaufstiegen eine Steiggeschwindigkeit von 330 m/min)!
- 2. Bestimme die Sinkgeschwindigkeit eines Ballons mit Nutzlast in m/min (bei den üblichen AATiS-Nutzlasten wurden bei geöffnetem Fallschirm und geborstenem Ballon Sinkgeschwindigkeiten um etwa 400 m/min erreicht)!
- 3. Bestimme die maximale Steighöhe (und ihren Zeitpunkt) des Ballons mit seiner Nutzlast!

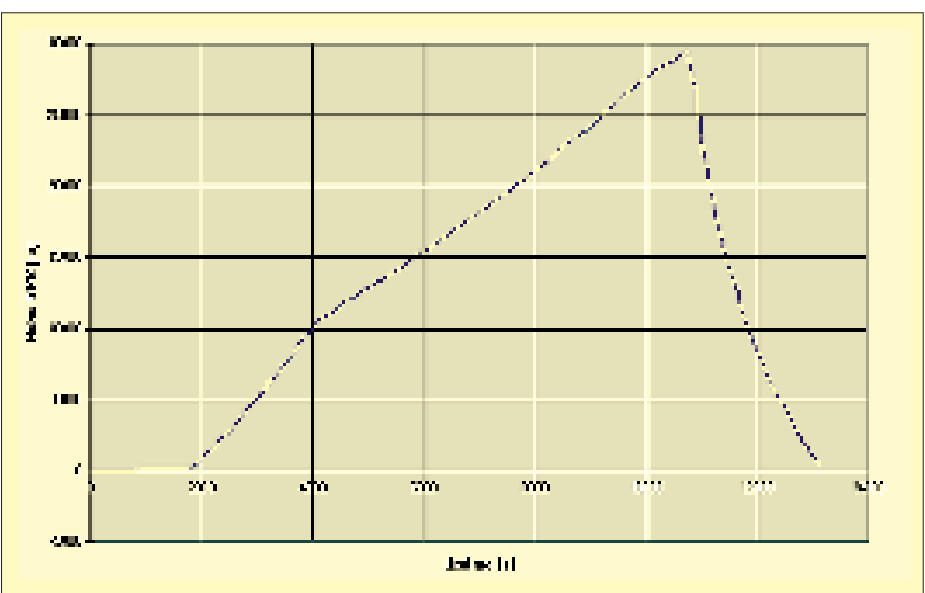

**Höhenprofil der Ballonmission "Hannover 14.12.96", ebenfalls erstellt mittels GPS-Daten. Beim Abstieg ist deutlich zu erkennen, daß die Bremswirkung des Fallschirms mit der Atmosphärendichte zunimmt. Die senkrechten Abschnitte sind darauf zurückzuführen, daß GPS zweimal für wenige Sekunden ausfiel.** 

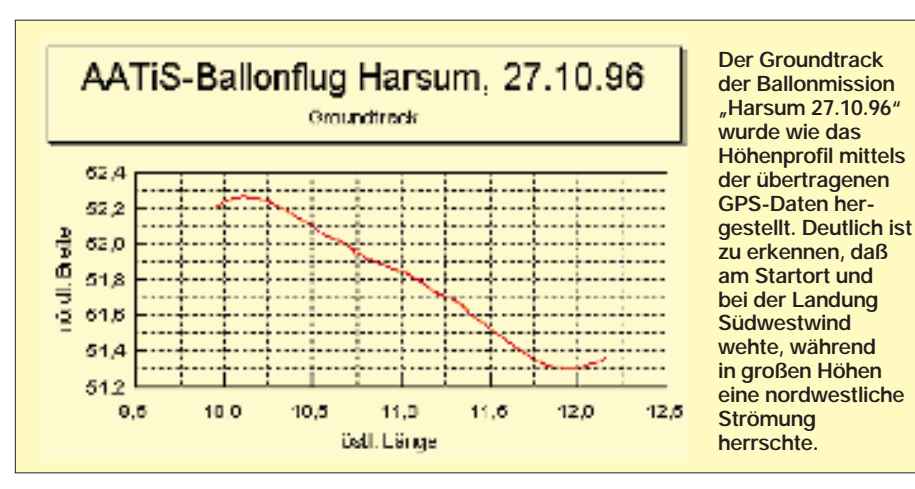

#### ■ **Batterietests**

Welchen Einfluß haben sehr niedrige Temperaturen auf Batterien? Dazu sind folgende Untersuchungen denkbar:

- 1. Wie verhalten sich Babyzellen bei Temperaturen um  $-20$  °C/ $-30$  °C?
- 2. Wie verhalten sich 9-V-Blocks nach dem Tiefkühlen auf –20 ˚C/–50 ˚C/–60 ˚C?

9-V-Blocks sollen bei künftigen Ballonstarts für eine blinkende LED mit Aktivität über mehrere Tage eingesetzt werden, um das Auffinden der Box auch im Waldgelände zu erleichtern. Es wurde übrigens festgestellt, daß diese Batterien viele Funktionen etwa 24 Stunden sichern können.

Wichtig ist, daß die Möglichkeit besteht, den Sender im Notfall mindestens 24 Stunden anzupeilen. Aus diesem Grund kommt ein speziell dafür entwickelter Sender zum Einsatz, der noch bis etwa 5 V Versorgungsspannung arbeitet.

#### ■ **Weitere Fragestellungen**

- 1. Zu welchem Zeitpunkt platzt der Ballon, wann öffnet sich der Fallschirm, und wie groß sind dabei die Kräfte auf dem Halteseil? Diese ließen sich durch Dehnungsmeßstreifen erfassen. Einige dieser Dehnungsmeßstreifen können wir für Experimente abgeben.
- 2. Wie groß ist die UV-Strahlung; nimmt sie mit der Höhe zu? Dazu wäre unter Verwendung eines UV-empfindlichen Sensors (z. B. Fotodiode mit UV-Filter) zunächst eine Art "Belichtungsmesser" zu bauen, der zu kalibrieren ist. Dazu ließen sich zunächst Messungen in Bräunungsstudios und an Quarzlampen

durchführen, bevor die Sensorschaltung in eine Nutzlast integriert werden kann.

3. Die Ausrichtung der Nutzlast während einer Mission interessiert ebenfalls. Hierzu gibt es mittlerweile elektronische Kompaßmodule. Aber es geht auch einfacher: Auf den vier Seiten der Nutzlast können Fotowiderstände oder Solarzellen angeordnet werden, die die der Sonne zugewandte Seite (Richtung) erfassen.

Ich denke, daß hier auch Fragestellungen dabei sind, die von jüngeren Schülerinnen und Schülern zu bearbeiten wären – z.B. im Rahmen des Wettbewerbs "Schüler experimentieren". So könnten die Untersuchungen an Batterien (die die Hersteller sicherlich auch einmal in etwas größeren Stückzahlen kostenlos abgeben) durch eine kleine PC-Anpaßschaltung halbautomatisch vorgenommen werden. Die Erstellung entsprechender Software dürfte für die Schülerinnen und Schüler kein besonderes Problem darstellen.

Hinweis: Die gesamten Telemetrie- und GPS-Daten (im Rohformat und mit Auswertungen, Datenanalyse, Conversmitschnitten, Diagrammen und Bildern) sind unter der Bezeichnung "Ballonmission Harsum 27.10.96" sowie "Ballonmission Langenhagen 14.12.96" gegen Einsendung von je 10 DM (oder einer freiwilligen Spende) beim AATiS e.V., Ulrich Wengel, DK2SM, Behringstraße 11, 31535 Neustadt am Rbge., abrufbar. Bitte einen Adreßaufkleber beifügen.

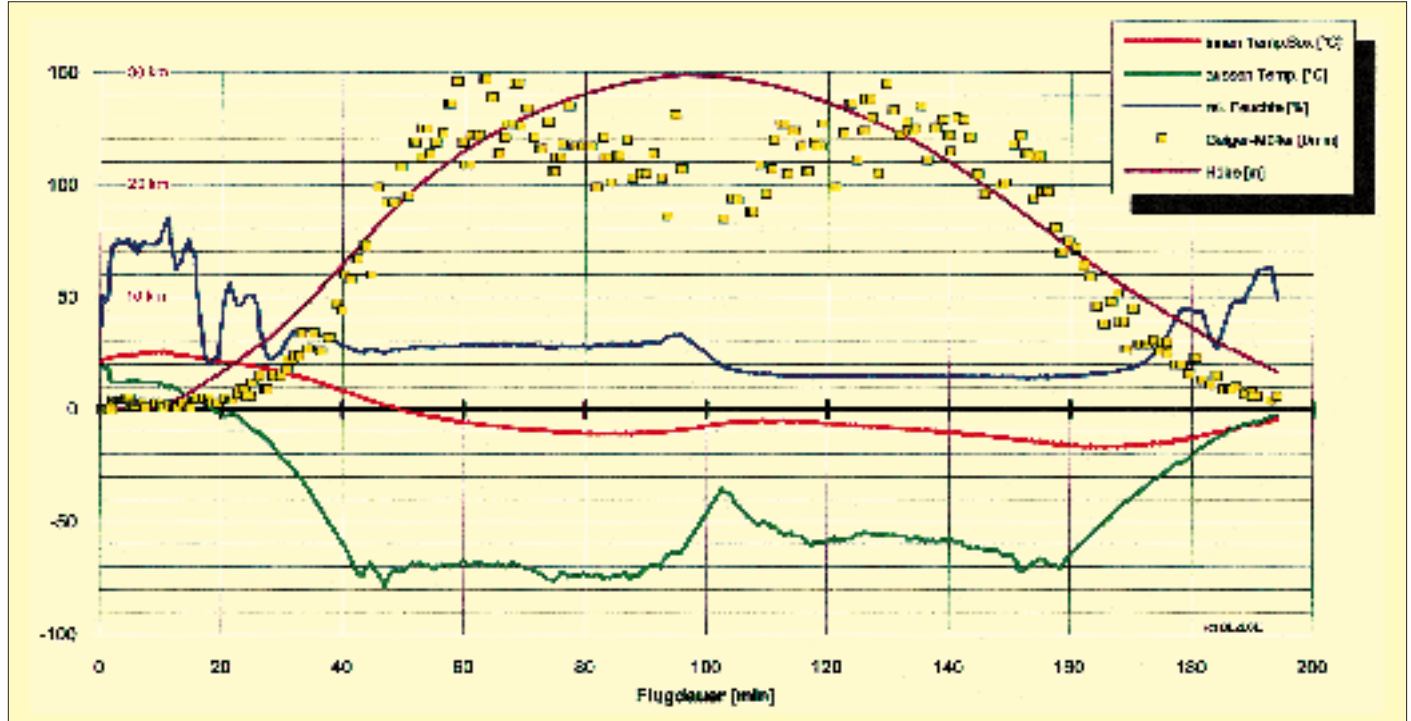

**Ballonmission vom 27.10.96 in Harsum: Das Diagramm von Steffen Reimer, DL2LCE, zeigt Innen- und Außentemperatur, die relative Feuchte, die Höhe (abgeleitet aus GPS-Daten) sowie die Impulsrate eines Geiger-Müller-Zählers. Die Innentemperatur konnte durch eine "chemische Handheizung" und dank des Einsatzes eines dickwandigen Styroporbehälters ausreichend stabilisiert werden. Die im AX.25-Protokoll mit 1200 Baud übermittelten Meßwerte wurden sogar in Klagenfurt aufgenommen.**

## **CQ von EZ1MS 50 Jahre Amateurfunk im Nachkriegssaarland**

#### *LEO H. JUNG – DH4IAB*

*Die Verfassung des vom Deutschen Reich mit seinen Besatzungszonen abgetrennten Saarlandes war gerade in Kraft getreten (8.11.1947), als Funkamateure von der Saar wieder im Äther zu hören waren. Oldtimer und Newcomer wollten nach den Restriktionen des Dritten Reiches und den Beschränkungen der Besatzungsbehörden nicht mehr länger warten und wurden QRV.*

*Die Ergebnisse neuester Recherchen sind hier im FUNKAMATEUR teilweise erstmals veröffentlicht.*

#### ■ **Welches Rufzeichen?**

Schon längst hörte man ausgangs der 40er Jahre wieder Funkamateure aus benachbarten europäischen Ländern und aus Übersee auf allen damals zugelassenen Bändern. Selbst aus den Besatzungszonen Deutschlands waren jede Menge Funkamateure mit DA- und DK-Rufzeichen in der Luft. Welchen Präfix also nun für das Saarland nehmen? OM Wolfgang von Schimmelmann verwendete zunächst den alten Präfix des ehemaligen Deutschen Reiches "D4" und kam so zum seinem Rufzeichen D4CW.

Edmund Grün, EZ4RK, Walter Mayer, EZ4WM, Alfons Mura, EZ7AM, Wolfgang von Schimmelmann, EZ7CW, und Otto Sailer, EZ7OS.

#### ■ **Radioklubs verboten**

Nach dem Krieg, als auch im quasi-autonomen Saarland zunächst alle Vereine genehmigungspflichtig waren, durfte ein Verein Saarländischer Kurzwellenamateure (VSKA) nicht gegründet werden. Der seit der Saargebietszeit bestehende Saar-Radio-Club (SRC), zu dem auch eine Kurzwellen-

> **Seit 1948 funkt OM "Meddy" Stemmrich, später 9S4AC, heute DL8AC. Die auf der QSL vorgesehene Postbox-Nummer fehlt noch, da Amateurfunkvereine verboten waren.**

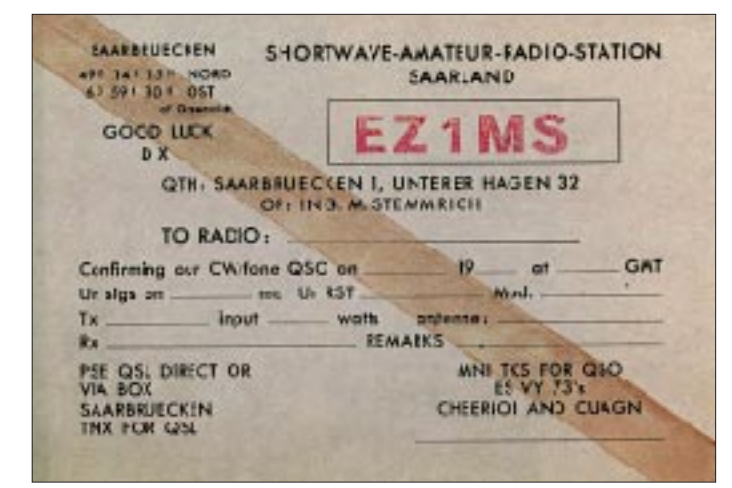

Von anderen Funkfreunden wurde er aber gebeten, den Präfix "EZ" zu benutzen. Dies war schon zwischen 1920 und 1935 der Präfix des damals ebenfalls von Deutschland abgetrennten Saargebietes. Die folgende Ziffer sollte von den neuen saarländischen Kraftverkehrkennzeichen (OE1 bis OE9) übernommen werden. Das ergab für Wolfgang das Rufzeichen EZ7CW, wobei man den Suffix jeweils frei erfand.

Nach den bisherigen Nachforschungen waren folgende OMs illegal "in der Luft": Matthias Stemmrich, EZ1MS, Bernd Dittmar, EZ4AA, Werner Winter, EZ4AB, Horst Huber, EZ4AC, Kurt Erkel, EZ4AE, Walter Leinen, EZ4KA, Peter Bohr, EZ4KI,

**Mit dieser QSL vom 16.11.1947 bestätigte OZ7RH ein QSO mit OM Wolfgang von Schimmelmann, D4CW, aus Niederwürzbach/Saar. Auf Anraten anderer OMs wechselte er sein selbsterfundenes Rufzeichen, und aus D4 wurde der nun übliche Kenner EZ.**

gruppe gehörte, traf sich – den vorliegenden Quellen zufolge – seit 1948 wieder.

Um Amateurfunkgenehmigungen zu erhalten, richtete man Anträge an die Polizei und verfaßte Denkschriften sowie Petitionen, die an alle möglichen Persönlichkeiten, Behörden und Institutionen geschickt wurden – z.B. an den Ministerpräsidenten Johannes Hoffmann und an das Hohe Kommissariat; zunächst ohne jeden Erfolg.

#### ■ **Nachricht aus Paris**

Doch es tat sich noch etwas: In einem Schreiben vom 1.12.1949 teilte die Französische Republik dem Hohen Kommissar in Saarbrücken mit, daß die ITU bereits "angewiesen" worden sei, den Präfix "9S" für das Saarland auszugeben. Dies müssen die Funkamateure von der Saar erfahren haben. Jedenfalls tauchten sofort 9S4-Rufzeichen auf, obwohl die offizielle Lizenzierung noch bevorstand. Augenscheinlich war man den OMs im Saarland wohlgesonnen, und mancher Einsatz der Post- und Telegraphenverwaltung gegen "illegale" Stationen wurde, wie Oldtimer berichten, rechtzeitig bekannt. Ferner gab es ab 1950 – ohne Prüfung – vorläufige Genehmigungen mit 9S4-Rufzeichen sowie Versuchslizenzen mit dem Buchstaben "V" und einer Ziffer.

#### ■ **Amateurfunkgesetz und Radioklub**

Mit Gesetz vom 4.4.1951, verkündet im Amtsblatt des Saarlandes erst am 10. 10. 1952, wurden Prüfung und Lizenz offiziell geregelt.

Unter Aufsicht der französischen Sureté durfte sich der Kurzwellen Amateurclub Saar (KWACS) gründen. Er gab ein Mitteilungsblatt heraus und hatte eine weltweit anerkannte QSL-Vermittlung über die Postbox 310 in Saarbrücken. Die letzte vorliegende Liste weist Ende 1956 noch 62 Rufzeichen von 9S4AB bis 9S4DW (wahrscheinlich die letzte herausgegebene Lizenz) aus. Hörer-Nummern mit 9S4-Präfix wurden vom KWACS seit 1952 ebenfalls ausgegeben.

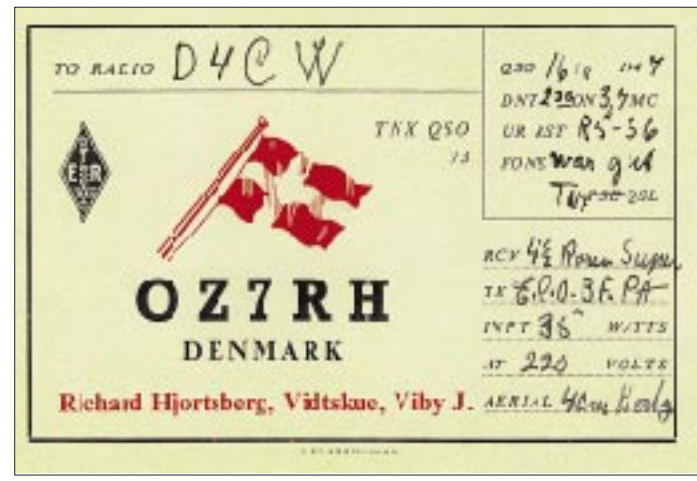

#### ■ **DL8** statt 9S4

9S4-QSLs waren begehrte Karten und gelten noch heute rückwirkend für das DXCC und das WAE-Diplom als eigenes Land.

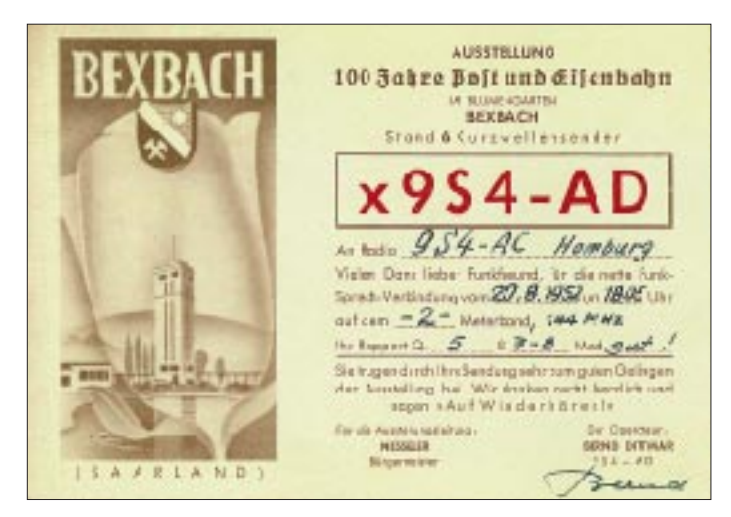

**Die einzige bisher bekannte Sonderstation mit einem offiziellen Saarland-Rufzeichen war x9S4AD. Ungewöhnlich der vorgesetzte** Buchstabe "x". Obwohl nicht ausdrücklich zugelassen, führte die **Station bereits 1952 ein QSO auf dem 2-m-Band.**

Als sich nach der Volksabstimmung von 1955 die Angliederung des Saarlandes an die BRD ankündigte, zogen auch die Funkamateure nach: 1956 kam es zum korporativen Anschluß des KWACS an den westdeutschen DARC, und der Körner-Verlag versorgte die Saarländer mit dem dl-qtc.

Aus rechtlichen Gründen konnte die Auflösung des KWACS erst Ende 1959 erfolgen, nachdem der politische (1.1.1957) und der wirtschaftliche Anschluß (6.7.1959) vollzogen waren.

Als Ersatz des begehrten DX-Präfixes 9S4 hatte die damalige Bundespost dem Saarland DL8-Rufzeichen zugesagt. Diese exklusive Zuteilung funktionierte jedoch nur während eines kurzen Zeitraumes. Am 1.12.1957 wurden bei bleibendem Suffix alle 9S4- in DL8-Präfixe umgestellt. Neu lizenzierte Funkamateure erhielten zunächst die noch freigebliebenen DL8-Rufzeichen, deren Vorläufer als 9S4 nicht vergeben worden waren (z.B. DL8AA oder DL8BL). Es folgte ein neuer Rufzeichenblock bis DL8HZ. Dann aber änderte die Post ihre

Haltung und vergab den Präfix DL8 auch außerhalb des Saarlandes.

#### ■ **DARC** an der Saar

**1997 mit dem Sonder-DOK SAR 40 QRV – DA0SAR**

Aus satzungsrechtlichen Gründen mußten sich nach der Auflösung des KWACS die einzelnen Ortsvereine des DARC erst neu gründen, um den Distrikt "Saar" des DARC (Kenner Q) bilden zu können. Dies geschah am 13.2.1960.

Seither ist die Zahl der Amateurfunkgenehmigungen im Saarland ständig gestiegen. Die damalige Oberpostdirektion Saarbrükken zählte Ende 1989 1000 lizenzierte Funkamateure.

Wie der derzeitige Distriktsvorsitzende OM Eugen Düpre, DK8VR, versichert, wird der Distrikt Saar des DARC ungeachtet von Verwaltungs- und Gebietsreformen der Politik weiterhin bestehen bleiben.

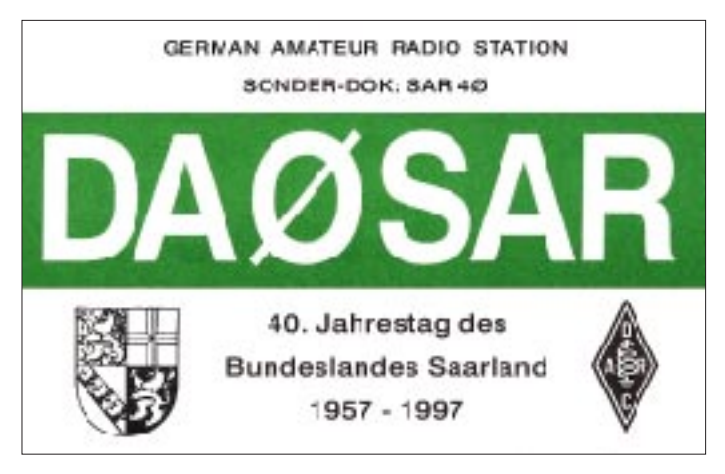

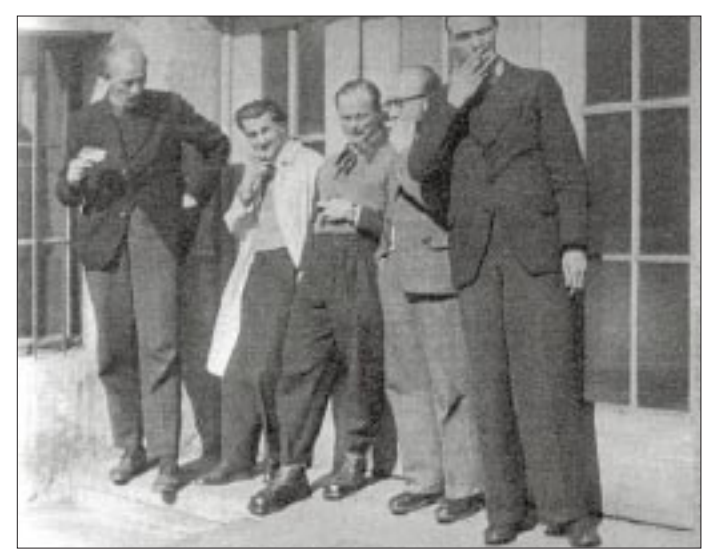

**Nur mit Mühe war diese historische Aufnahme aufzutreiben: Zigarettenpause bei einem Treffen der EZ-Amateure 1948. Bislang sind identifiziert: 1.v.l. – Wolfgang von Schimmelmann, DL6SW, 3.v.l. – Matthias Stemmrich, DL8AC, 4.v.l. – Fritz Meyer-Buchhardt †, DL8AZ.** Eine Ausstellung anläßlich der Distriktversammlung Saar am 26.4.97 befaßt sich mit den Themen "50 Jahre Amateurfunk im Nachkriegssaarland" und "QRT für 9S4 vor vierzig Jahren". Die Veranstaltung findet in St. Wendel statt, wo der dortige DARC-Ortsverband (Q 10) sein 25jähriges Jubiläum feiert.

Das ganze Jahr über erinnert die Sonderstation DA0SAR mit dem Sonder-DOK "SAR 40" an die Geschichte des Amateurfunks im Saarland.

Ein herzlicher Dank für die uneigennützige Unterstützung zu diesem Bericht geht u. a. an den DV Saar, Eugen Düpre, DK8VR, an Matthias Stemmrich, DL8AC, Wolfgang von Schimmelmann, DL6SW, und Herrn Werner Abel vom BAPT Saarbrücken.

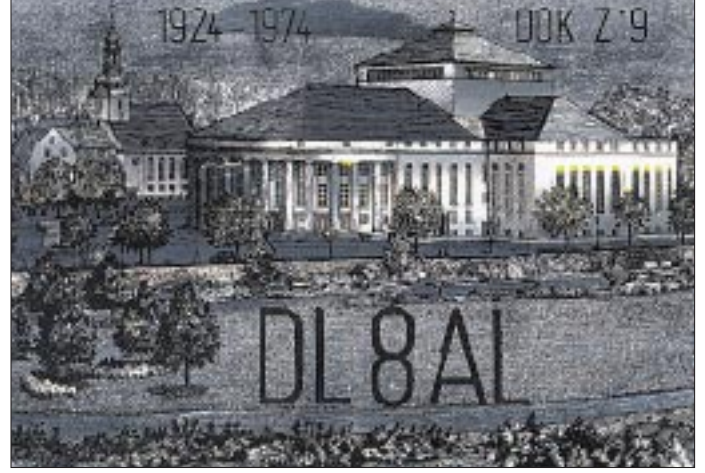

**OM Rudolf Bluel †, DL8AL, war 1974 schon 50 Jahre Funkamateur. Er führte bereits im Saargebiet (1920 bis 1925) die Rufzeichen TS4AC (TS für Territoire de la Saar) und EZ4SAB, im Deutschen Reich D4QT,**

**im Saarland 9S4AL und in der BRD DL8AL.**

## **BC-DX-Informationen**

#### ■ Westcoast Radio Ireland

Ein interessantes Informationsprogramm mit viel landestypischer Folklore und der eingehenden Beantwortung von Hörerpost kommt jetzt regelmäßig aus Irland. Westcoast Radio Ireland (Murneen Post Office, Claremorris, Mayo, Irland) ist in Europa jeden Samstag zwischen 1500 und 1600 Uhr UTC gut auf 5970 kHz (Jülich) zu hören.

Das gleiche Programm wird donnerstags um 0100 UTC für Nordamerika auf 5910 kHz ausgestrahlt. Recht guten Empfang bietet auch die Wiederholung für Afrika zwischen 1800 und 1900 UTC über die Telekom Wertachtal/München auf 11665 kHz.

#### ■ **Deutsches aus Taiwan mit neuer Senderichtung**

Nachdem man bei der VoFC, Stimme des Freien China, Taipei, Taiwan, festgestellt hat, daß die deutsche Sendung zwischen 1800 und 1900 UTC in Norditalien am besten zu empfangen ist, wird ab 30.3. die Frequenz 9955 kHz von Tainan (s. QSL-Karte) aus nicht mehr in Richtung 300˚, sondern 325˚ ausgestrahlt.

Die Wiederholungssendung über das WYFR-Relais Okeechobee, Florida, kommt

dann ab 2100 UTC wieder auf den üblichen Sommerfrequenzen 15600 und 17750 kHz. Empfangsbeobachtungen sind dringend erwünscht und werden mit einer neuen QSL-Karten-Serie (s. FA 3/97, Seite 279) bestätigt. Anschrift: P.O.Box 24-38, Taipei, Taiwan; e-Mail: overseas@bcc.com oder Postfach 20 05 53, 53135 Bonn.

**Die Sendeanlagen der Voice of Free China in Taiwan auf einer QSL-Karte von 1988**

### ■ **Radio Station Macedonia**

Sehr viel landestypische Musik und an Wochenenden Live-Übertragungen von Sportveranstaltungen bringt die "Radio Station Macedonia" im Inlandsdienst, der jetzt auch zwischen 0600 und 2300 UTC auf Kurzwelle übertragen wird und generell sehr gut auf 7430 (nicht zwischen 0800 und 1700 UTC), 9935 (nur bis 2200 UTC)

und 11595 kHz aufzunehmen ist. Anschrift: Odos Yeorghikis Scholis 129, GR-54639 Thessaloniki.

#### ■ **LRA 36 aus der Antarktis**

Radio Nacional Arcangel San Gabriel, LRA 36 (Anschrift: Base Esperanza, Tierra del Fuego, Antartida e Islas del Atlantico Sur, Argentina, codiga postal 9411) hat seinen 1-kW-Sender auf 15476 kHz reaktiviert. Nach Testsendungen ab Anfang

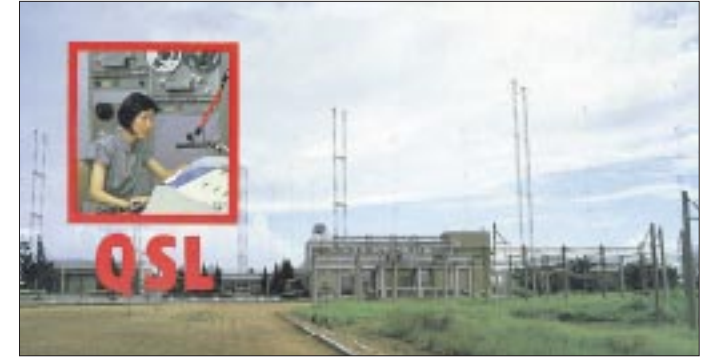

Februar scheint jetzt die geplante Erhöhung der Sendeleistung auf 3 kW erfolgt zu sein, denn am 5.3.97 konnte gegen 2030 UTC das glasklare Signal mit Spitzenwerten von S 3/4 empfangen werden!

Gesendet wird zwischen 1900 und 2100 UTC ein Programm in spanischer Sprache über Ökologie und Tourismus in der

#### **NORDAMERIKA, WESTKÜSTE** ا بچہ<br>Nordamerika, Ostkuste, ا  $\sum_{n=1}^{\infty}$ **ASIEN, JAPAN**  $11<sub>m</sub>$  $11<sub>m</sub>$  $13<sub>m</sub>$  $13n$ 13 m  $16<sub>m</sub>$  $16<sub>m</sub>$  $16<sub>π</sub>$  $19<sub>m</sub>$  $19<sub>π</sub>$  $25<sub>m</sub>$  $25<sub>m</sub>$  $25 \text{ m}$  $31<sub>m</sub>$  $31<sub>m</sub>$  $31<sub>π</sub>$  $41<sub>m</sub>$  $41<sub>m</sub>$  $41 \text{ m}$ فمريم  $49<sub>m</sub>$  $49<sub>π</sub>$ يبريج  $75<sub>m</sub>$ ò,  $\mathcal{O}$ SÜDAMERIKA SÜDAFRIKA  $11<sub>1</sub>$  $11n$  $13n$  $13n$  $16<sub>π</sub>$  $16n$ Ĥ  $19<sub>π</sub>$  $19n$  $25n$  $25n$  $31n$  $31n$ **THE R**  $41<sub>1</sub>$  $41r$ a manazar 49 m 49<sub>n</sub> 75 n  $75r$ **UTC**  $+12$ -9 -6  $-3$  $+3$  $+6$  $+9$

### **BC-DX im April 1997 Ausbreitungsvorhersage**

argentinischen Antarktis, aber auch über Musik und Literatur Südamerikas mit Ansagen in Französisch und Englisch.

#### ■ **Voice of Hope – Libanon**

Die "Voice of Hope" ist regelmäßig mit mittlerer bis guter Signalstärke in den Abendstunden auf 6280 kHz zu hören. Ausgestrahlt werden vorwiegend religiöse und kommerzielle Programme. Anschrift: P.O.Box 3379, Limassol, Zypern, oder Box 100, Simi Valley, CA 93062, USA (Rückporto beilegen!).

#### ■ **Reykjavik nur in SSB**

Rikisutvarpid RUV – The Icelandic National Broadcasting Service überträgt vorwiegend Nachrichten und Segmente des 1. Inlandsprogramms auf Kurzwelle und ist recht verläßlich in USB wie folgt zu hören: 1215 bis 1300 UTC sowie 1410 bis 1440 UTC auf 11402 und 13860 kHz, 1900 bis 1935 UTC auf 9275 kHz und besonders stark auf 7735 kHz.

Für korrekte Empfangsberichte (Efstaleiti 1, 150 Reykjavik) erhält man innerhalb von zehn Tagen eine QSL-Karte (Bild). Seit kurzem gibt es eine Zusammenfassung der islandischen Nachrichten als Real-Audio unter *http://this.is/ruv.*

#### ■ **Palau am Nachmittag**

Schwach, aber dennoch verständlich, ist die Radiostation KHBN ("The Voice Of Hope") auf freier Frequenz 9985 kHz (Medorm, 100 kW) mit religiösen Programmen in verschiedenen ostasiatischen Sprachen nachmittags bis 1530 UTC zu hören. Nach der englischen Absage "This is the Voice of Hope", der Frequenzdurchsage und der Anschrift P.O.Box 66, Koror 96940, Republic of Palau, Pacific Islands, geht das Programm bis 1800 UTC auf 9960 kHz (bisher 9965 kHz) weiter. Der Sender bestätigt Empfangsberichte mit QSL-Karten.

#### ■ **Niger**

Mit einem hervorragenden Empfang wartet derzeit die ORTN (Office de Radiodiffusion Télévision du Niger) aus Niamey auf. Das französische Programm ist klar und nahezu ungestört auf 5020 kHz ab 1700 UTC aufzunehmen.

Empfangsberichten sollte US-\$ 1 beigefügt werden; Anschrift: "La Voix du Sahel" ORTN, B.P. 361, Niamey/Niger.

#### ■ Darwin im 13-m-Band

Zur Zeit oftmals die einzige im 13-m-Band gut hörbare Station ist Radio Austra-

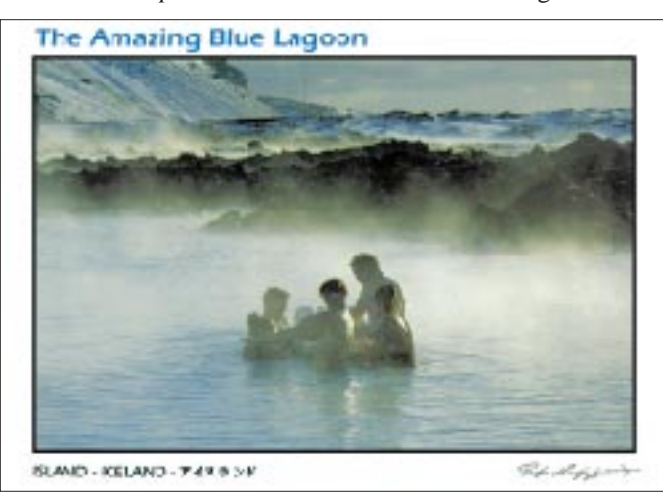

#### ■ **Radio Taschkent International**

Die deutsche Redaktion von Radio Taschkent will wieder einmal wissen, seit wann, wie oft und zu welchen Zeiten die Programme von den deutschen Hörern eingeschaltet werden. Auch während des Sommerfahrplans will man auf der gut hörbaren Frequenz 6230 kHz zwischen 1935 und 2030 UTC senden. Zum Einsatz kommen daneben 5035, 5060, 7105, 9540 und 11905 kHz.

Die Anschrift lautet: Khorezm Street 49, 700047 Taschkent, Usbekistan. Man kann aber auch an folgende Anschrift in Deutschland schreiben: Büro 215, Merkurhaus, c/o Uzbekistan Airways, Hauptbahnhof 10, 60329 Frankfurt/M.

**Bernhard Klink, DG1EA**

**QSL-Karte von Rikisutvarpid RUV. Abgebildet ist die "Blaue Lagune" im Lavafeld Surtsengi, 35 km südwestlich von Reykjavik – Wassertemperatur 25 bis 30 ˚C. QSL-Karten:** 

**Bernhard Klink**

lia mit Standort Darwin in Englisch auf 21725 kHz von 0800 bis 1130 UTC mit seinem Programm für Asien, den Mittleren Osten und Australien. Zehnminütige Nachrichten werden zu jeder vollen Stunde verlesen.

Empfangsberichte, denen drei IRCs beigelegt sein sollten, sind an folgende Anschrift zu senden: ABC Darwin, Northern Territory, GPO Darwin NT 0820.

Der Sender verschickt Aufkleber und "Travellers Guide to ABC-Radio".

#### ■ **"Voice of Sudan"**

Auf der Exklusivfrequenz 8000 kHz kann die gegen die augenblickliche Regierung des Sudan gerichtete Untergrundstation "Voice of Sudan Radio" in arabischer Sprache von 1730 bis nach 1930 UTC auch bei uns recht gut und verständlich empfangen werden. Schwache Störgeräusche im Hintergrund wirken nicht sonderlich beeinträchtigend. Das Programm gestaltet die oppositionelle NDA (Nationaldemokratische Allianz).

#### ■ **Neues von den Marianen**

Das neue Programmschema von Monitor Radio über KHBI, Saipan/Nördliche Marianen, für Europa in Deutsch sieht wie folgt aus: samstags (4.3. bis 5.5.97) von 2005 bis 2057 UTC auf 11550 kHz; samstags (6.5. bis 1.9.97) von 1905 bis 1957 UTC sowie von 2005 bis 2057 UTC auf 15665 kHz; sonntags von 2000 bis 2029 UTC auf 11550 kHz (4.3. bis 5.5.97) bzw. auf 15665 kHz (6.5. bis 1.9.97).

Ausgestrahlt werden Programme des Heroldes der Christlichen Wissenschaft mit Sitz in Boston/USA. Empfangsberichte (mit IRC) sind an Monitor Radio International, P.O.Box 1387, Saipan/Mariana Islands CM 96950-1387, USA zu richten. Falls man direkt nach Boston schreibt, ist kein Rückporto nötig. **Friedrich Büttner**

#### ■ **Venezuela**

Liebhaber von Sonderdiensten kommen um 0500 UTC auf 5000 kHz voll auf ihre Kosten. Dort sind die Zeitzeichen/Normalfrequenz-Signale vom Observatorio "Juan Manuel Cagigal" aus Caracas zu hören. Die etwas komplizierte Adresse lautet: Ministerio de la Defensa, Comandancia General de la Marina, Direccion de Hidografia y Navegacion, Observatorio Naval "Juan Manuel Cagigal", Caracas/Venezuela.

#### ■ Neue Adresse

Radio Slowakei International (Deutsche Redaktion) hat eine neue Anschrift: Mytna 1, P.O.Box 55, 81005 Bratislava 15, Slowakische Republik.

#### **Michael Lindner**

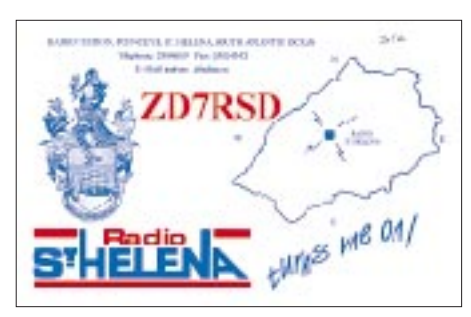

**Eine QSL-Rarität mitten aus dem Atlantik. Radio St. Helena bestätigt damit den Empfang** der Sendungen am "Radio St. Helena Day" **vom 26.10.96 auf 11092,5 kHz (Laufzeit = vier Monate).**

**Mittlerweile jährlich veranstaltet, findet der "Radio St. Helena Day" 1997 auch wieder am 26.10. statt. Die Frequenz dürfte unverändert bleiben. Die Sendungen werden in SSB ausgestrahlt. QSL: Michael Lindner**

## **Funknavigation in der Luftfahrt Bordpeilen mit ungerichteten Funkfeuern**

#### *GERD KLAWITTER*

*Wenn Flugkapitäne heute ihre Maschinen über die Ozeane führen, so ist es eigentlich umgekehrt: die Maschinen führen. Vor dem Abflug wird der an Bord befindliche Navigationscomputer jeweils mit den Längen- und Breitengraden des Start- und Zielortes gefüttert; hinzu kommen noch die* Daten einiger "Waypoints", Wendepunkte, an denen die Luftstraße ab*knickt. Der Flugkapitän führt den Start durch, schaltet auf den Autopiloten um, und kann – zumindest theoretisch – bis kurz vor der Landung die Hände verschränken.*

wicklung.

die hohe See.

Wo sich das Flugzeug gerade befindet, welche Lage es hat, und wie schnell es fliegt, errechnet der Computer des Trägheitsnavigationssystems. Wenn man von "Führen" spricht, so muß der Rechner auch in der Lage sein, gegen ständig querwehende Winde zu kämpfen: Aus jeder noch so geringen Abweichung von der geplanten Flugroute errechnet er blitzschnell, wie sehr seine Steuerungsautomatik "gegenhalten" muß, um auf dem richtigen Weg zu bleiben.

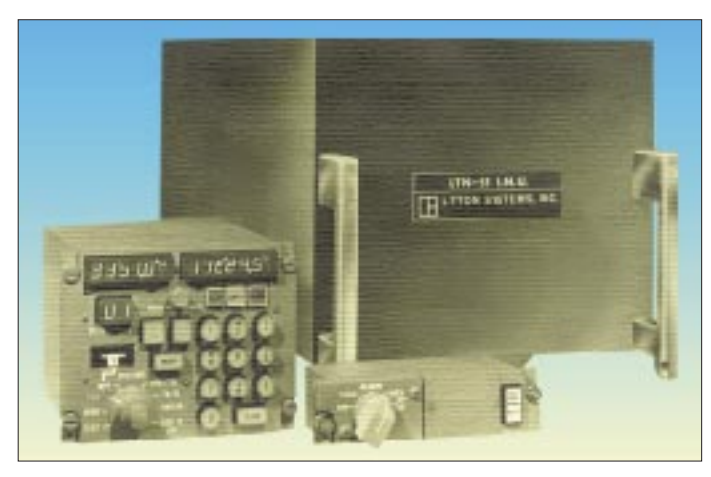

Der Begriff "richtiger Weg" ist leicht dahergesagt, denn der Weg ändert sich fortwährend. Beispiel: Flug von Frankfurt/M. nach New York. Kurs beim Start – etwa Nordwest. Kurs bei der Ankunft in New York – etwa Südwest. Dazwischen ändert er sich ständig. Der unermüdliche Navigationscomputer berechnet unaufhörlich die Route, und kurz vor dem Erreichen des Zielortes kann der Flugkapitän sicher sein, daß sich das System pro Flugstunde um nicht mehr als eine halbe Meile geirrt hat. Er kann sich auch deshalb sehr sicher sein, weil für den Ausfall eines Gerätes gleich drei Geräte im Cockpit eingebaut sind.

Was ist das nun für ein geheimnisvolles Gerät bzw. System?

**Lasergyro mit 33 cm Strahllänge Foto: SFENA**

1731 erbrachte der Engländer John Hadley eine wunderbare Erfindung namens "Sextant"; zur gleichzeitigen Beobachtung von Gestirn und Kimm mittels eines beweglichen Spiegels. Auf diese Weise konnte erstmals die Höhe eines Sterns über dem Horizont präzise vermessen werden.

■ **Inertial Navigation System (INS)** Es heißt "INS", Inertial Navigation System, Trägheitsnavigationssystem, die Krönung einer Jahrtausende währenden Ent-

Die alten Seefahrer der Phönizier, Ägypter, Minoer, Griechen, Karthager und Wikinger orientierten sich an der Sonne und den Sternbildern des Nachthimmels. Ab Mitte des 14. Jahrhunderts ermöglichte der Magnetkompaß eine zuverlässige Fahrt über

> **Ein mit mechanischen Kreiseln bestücktes Trägheitsnavigationsgerät der Firma Litton Systems, Inc., USA. Links das im Cockpit installierte Bedienteil.**

Ein unmittelbarer Vorläufer des Kreiselkompasses war der 1886 von dem französischen Physiker Trouvé erfundene Eisenzylinder, den eine elektromagnetische Kraft in schnellem Schwung hielt. Das Ergebnis ist hinreichend bekannt: Die rotierende Masse eines Kreisels behält ihre Achsenrichtung, bezogen auf den Fixsternhimmel, bei. Vorausgesetzt, man stört den Drall nicht.

Solange Mechanik im Spiel ist, liegt stets eine – wenn auch minimale – Störung des Dralls vor. Insbesondere bei Flugzeugen, die schnelle und enge Kurven fliegen, stößt der mechanische Kreiselkompaß deshalb an seine Grenzen. Zwar züchteten die Techniker für die Militärs mechanische Kreisel mit über 20 000 Umdrehungen pro Minute, fertigten Rotationskörper aus härtesten Legierungen und lagerten sie auf Luftpolstern aus Edelgas – alles sogar in so winzigen Dimensionen, daß der Kreisel in ein zigarrenschachtelgroßes Gehäuse paßte, und dennoch blieb es stets eine störanfällige Mechanik.

#### ■ **Die neue Generation von Laserkreiseln**

Eine bis heute noch nicht zu überbietende Genauigkeit gewährleistet der Kreiselkompaß, bei dem nicht eine Mechanik, sondern Laserlicht rotiert. Geräte dieser Art werden "Lasergyros" genannt.

In einem Lasergyro rasen zwei Lichtstrahlen in einem Ring von Spiegeln herum, der eine rechtsherum, der andere linksherum. Dreht sich nun der Gyro um seine Achse, da das Flugzeug seine Richtung ändert, dann kommen der einen Lichtschwingung die Spiegel entgegen. Der Lichtweg verkürzt sich, und die Frequenz dieser Schwingung steigt an. Der entgegengesetzt laufenden Welle eilen die Spiegel davon.

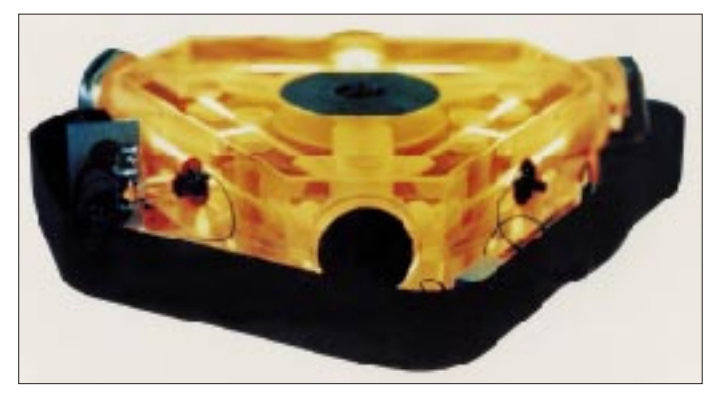

Folglich sinkt die Frequenz des zweiten Lichtstrahls. Und je schneller sich das Flugzeug dreht, desto weiter liegen die beiden Frequenzen auseinander. Erfassen läßt sich der Unterschied über Fotodioden.

Um der Natur die Drehinformation durch Beobachtung von Licht abzugewinnen, mußten die Forscher zunächst einen Kampf in submikroskopischen Dimensionen durchstehen. Das Material des Blocks, in dem sich der Laser und die Spiegel befinden, besteht aus dem Werkstoff Zerodur, denn kein anderer Werkstoff dehnt sich bei

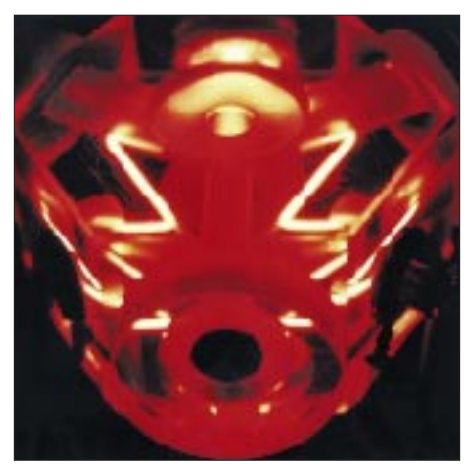

**Micro-Lasergyro mit 12 cm Strahllänge Foto: SFENA**

Temperaturerhöhungen so gering aus wie Zerodur.

#### ■ **Der Lasergyro für jedermann**

Für Privatflugzeuge sind die vorstehend beschriebenen Lasergyros viel zu teuer, zumal eine derartige Präzision im Privatfliegerbereich auch gar nicht gefordert ist. Die Lösung für diese Klientel lautet "Fiber-Gyros": Laserlicht, ausgesandt von einer kleinen Diode, wird links- und rechtsherum auf kilometerlange Kreisbahnen geschickt – durch Tausende von Faserwicklungen hindurch. Da die Temperatur den Lichtleiter stark verändert, leidet natürlich die Präzision, allerdings auch sehr zur Entlastung des Privatfliegers Geldbeutels.

#### ■ **Navigation übers All**

Die Zauberformel der Zukunft lautet "satellitengestützte Navigation". Das ist zum einen das amerikanische Global Positioning System (GPS) und zum anderen das russische Global Navigation Satellite System (Glonass). Beide Systeme wurden ursprünglich entwickelt, um militärische Flugkörper mit hoher Präzision ins Ziel zu führen. Jeder zivile Nutzer kann sie aber ebenfalls benutzen, wenngleich die von den Satelliten abgestrahlten Daten für diesen Personenkreis von militärischer Seite aus absichtlich so verfälscht wurden, daß sich die Position nur noch auf 100 m genau feststellen läßt.

Dank eines technischen Tricks, der sich "Differential-GPS" nennt, kann die künstlich verminderte Genauigkeit jedoch wieder erheblich nach oben geschraubt werden. Dabei empfängt eine Bodenstation das GPS-Signal und bildet aus der Abweichung zwischen der aus dem Satellitensignal berechneten Position ihres Standortes und der tatsächlichen Position – sie wurde vorher exakt vermessen – die Differenz.

Das Korrektursignal wird von der Bodenstation ausgestrahlt und dient den zivilen Flugzeugen, die im Empfangsbereich der Bodenstation operieren, zur Verbesserung ihrer Positionsberechnung.

#### ■ **Bordpeilen mit ungerichteten Funkfeuern**

Die vorstehenden Erläuterungen zeigen, daß ein Flugzeug heutzutage eigentlich völlig autark navigieren oder sich auf satellitengestützte Navigationssysteme verlassen kann. Da jedoch nichts sicherer ist als ein gelegentlicher Abgleich der autarken Systeme mit bodengestützten Funknavigationshilfen, werden terrestrische Funknavigationsverfahren gewiß auch noch bis weit in das nächste Jahrhundert in Betrieb bleiben.

Zu den ältesten und zugleich kostengünstigsten Mitteln der bodengestützten Flugnavigation gehört das Navigieren mit ungerichteten Funkfeuern. Die englischsprachige Bezeichnung dieser Funkfeuer lautet "Nondirectional Beacons" oder kurz NDB.

Das Gegenstück an Bord des Flugzeugs, also das Peilsystem, wird international "Automatic Direction Finder" oder kurz ADF genannt.

Es gibt in diesem System mehr Bodenstationen als bei irgendeiner anderen Navigationshilfe, wenngleich die Anwendung (fast) nur über Land möglich ist und die Bordanlagen hochempfindlich gegen Störungen aller Art sind.

Als Bodenstationen werden rundstrahlende Lang- bzw. Mittelwellenfunkfeuer verwendet, die ununterbrochen auf einer Fre-

> **ADF-Empfänger AD 3500 des Becker Flugfunkwerks**

**ADF-Indikator ("Radiokompaß") ID 2070 des Becker Flugfunkwerks Fotos: Becker**

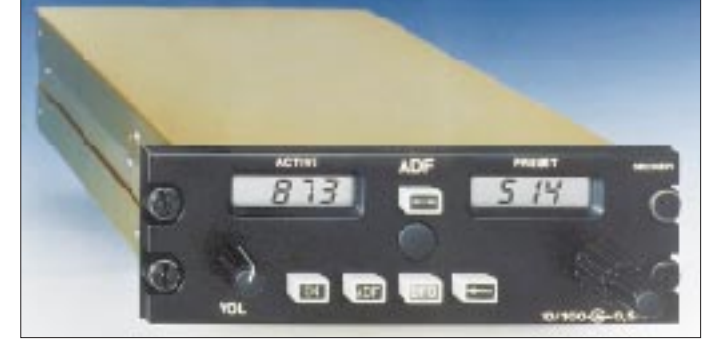

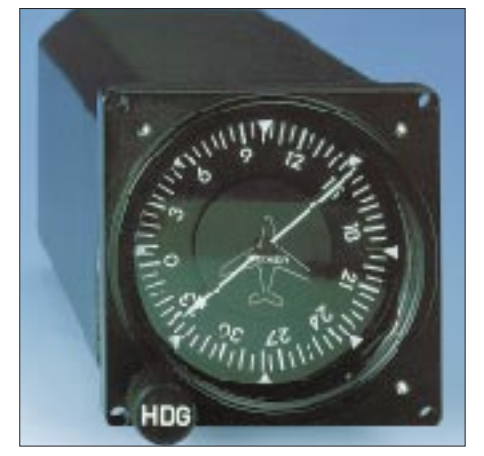

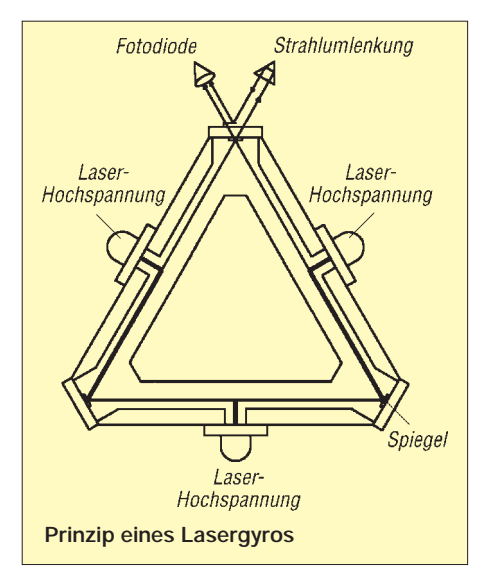

quenz oberhalb des Langwellenrundfunkbands senden. In seltenen Fällen hört man sogar noch das Piepsen einiger zumeist russischer Stationen im Mittelwellenrundfunkbereich.

Ausgestrahlt wird lediglich ein Trägersignal, dem von Zeit zu Zeit das Kennungssignal im Morsekode aufmoduliert wird. Der Pilot weiß dadurch, welches NDB er gerade anfliegt. Die Kennungssignale bestehen aus bis zu drei Buchstaben in A1- oder A2-Modulation (400 oder 1020 Hz). An Bord des Flugzeugs befindet sich ein Empfänger, der auf die Frequenz des anzupeilenden NDBs eingestellt wird. Ein zugehöriges Auswertegerät ("Radiokompaß") zeigt die Richtung an, in der sich das NDB – bezogen auf die Position des Flugzeugs – befindet.

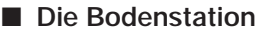

Die Bodenstation eines NDB besteht gewöhnlich aus einem kleinen, recht unscheinbaren Sendehäuschen mit einem auf oder neben dem Häuschen stehenden Antennenmast. Meist sind es elektrisch isolierte, selbststrahlende Maste von rund 15 m Länge.

Der zugehörige Sender ist für den Frequenzbereich von 190 bis 550 kHz bei einer Sendeleistung von 25 bis 100 W ausgelegt. Bedarfsweise kann der Frequenzbereich auch bis 800 kHz und die Sendeleistung bis etwa 500 W erweitert werden.

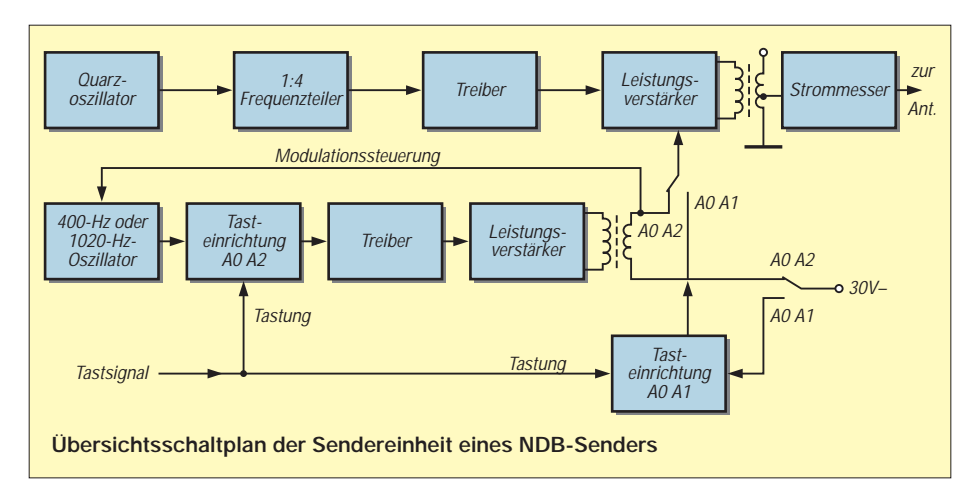

#### ■ **Das Bordgerät**

Eine komplette Radiokompaß-Anlage (in der Abbildung eine Anlage der Firma Becker Flugfunkwerk) besteht aus drei Komponenten: Empfänger, Auswerte-Anzeigegerät und integrierte Sense-Loop-Antenne.

Die Anlage ist für die in Flugzeugen übliche Betriebsspannung von 28 V und mit einem Spannungswandler für 14 V ausgelegt.

Der Empfänger besitzt eine vollelektronische Bereichsumschaltung. Er läßt sich in 1-kHz-Schritten digital über den Bereich von 200 bis 1799 kHz tasten. Mit diesem Frequenzbereich können nicht nur reine Funkfeuer, sondern auch gewöhnliche Mittelwellenrundfunksender zur Peilung herangezogen werden.

Voraussetzung beim Peilen von Rundfunksendern ist jedoch, daß die jeweiligen Rundfunksenderstandorte bekannt sind und sich die betreffenden Sender peilen lassen. Rundfunksender, die im Gleichwellenbetrieb arbeiten, scheiden daher zur Peilung aus. Ohnehin ist es in der Luftfahrt offiziell verboten, Rundfunksender zur Peilung heranzuziehen.

#### ■ **Die Funktionen des Bordgeräts**

In der Stellung REC/TEST des Betriebsartenschalters ist es möglich, die Kennung von A2-modulierten Funkfeuern sowie die A3-Modulation von Rundfunksendern abzuhören. Gleichzeitig wird eine Eigenprüfung (Test) des Auswerte-Anzeigegeräts vorgenommen.

Das Gerät arbeitet funktionsgemäß, wenn die Anzeigenadel in diesem Fall die 90˚- Position einnimmt.

Für die Peilung stellt man den Betriebsartenschalter auf ADF ein.

In der Stellung BFO kann die Kennmodulation von A0/A1-Funkfeuern identifiziert werden. Die Peilfunktion der Anlage wird dabei nicht unterbrochen. Die Anzeigenadel zeigt in diesen Fällen die Peilrichtung zur NDB-Station bezogen auf die Flugzeug-Längsachse an.

Als Peilantenne wird an Bord des Flugzeugs eine sog. kombinierte "Sense-Loop-Antenne" verwendet. Damit entfällt die bei älteren Geräten erforderliche am Luftfahrzeug gespannte Drahtantenne, die sowohl für den Rundumempfang wie auch für die Richtungsbestimmung während der Peilung erforderlich war.

Die Loop-Sense-Antenne befindet sich in einem Kunststoffgehäuse zusammen mit einer nachgeschalteten kleinen Transistorschaltung. Sie ähnelt damit einer "aktiven Antenne", ähnlich der seit vielen Jahren erhältlichen sehr kurzen Autoradioantenne.

#### ■ NDB-Sender in Deutschland

Wer sich von der Existenz von NDB-Sendern in seiner Umgebung überzeugen möchte, sollte sich aus der nachfolgenden Tabelle die seinem Wohnort nächstgelegenen NDBs heraussuchen.

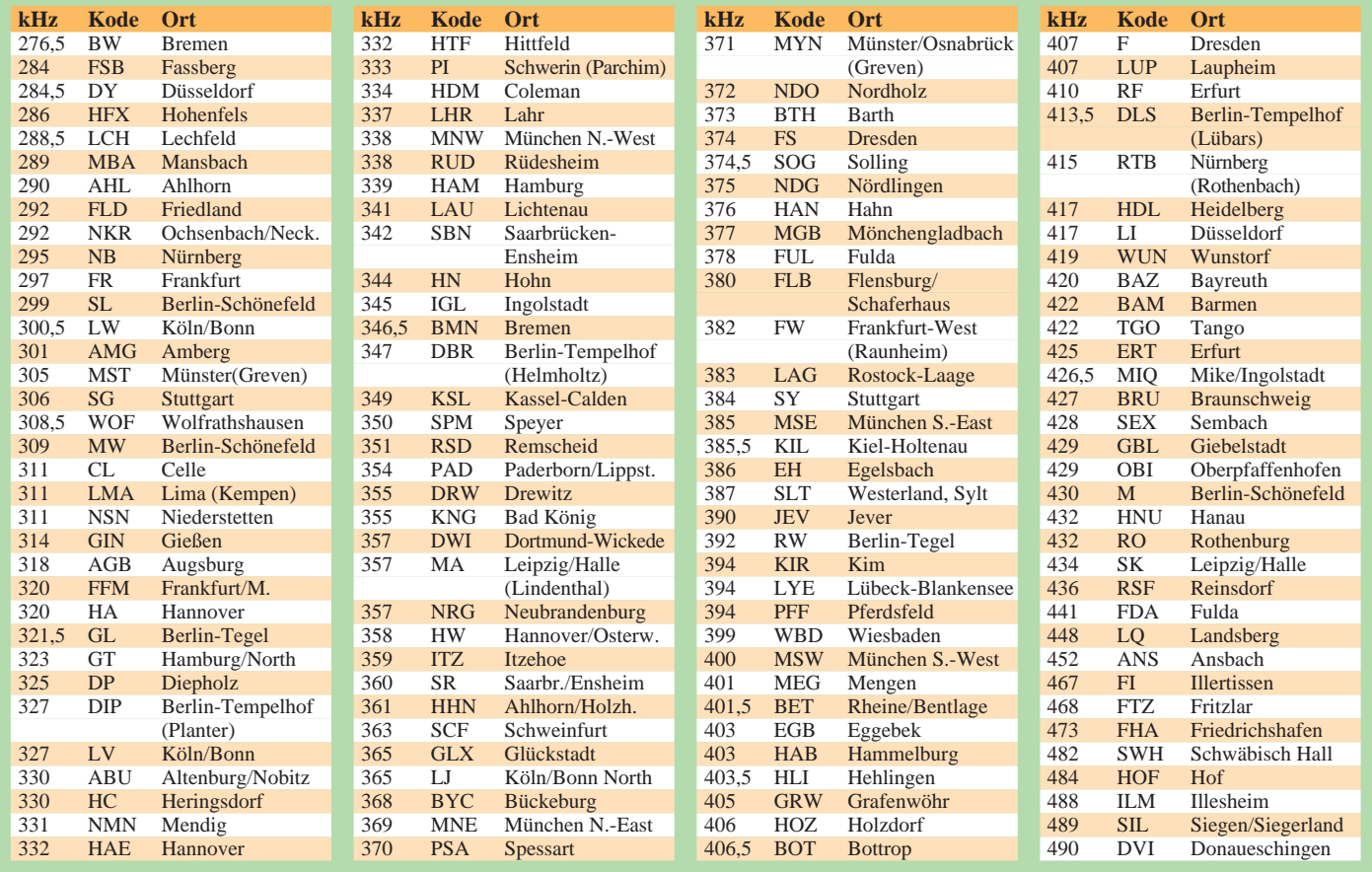

## **Zu Olims Zeiten ... (4): Die Halbleiter kommen**

*ALF HEINRICH – DL1BT*

*Im Mittelpunkt der heutigen Erinnerungssplitter stehen Dioden, Transistoren und Chips. Denn nimmt man es ganz genau, ist auch die Halbleiter-Technik schon mehr als 100 Jahre alt, da nach gegenwärtigen Erkenntnissen auch alle früheren HF-Detektoren schon nach dem Sperrschichtprinzip funktioniert haben.*

#### ■ Was sind Halbleiter?

Meyers Lexikon gibt so Auskunft: "Be*zeichnung für alle kristallinen Stoffe, die sich bei tiefen Temperaturen wie Isolatoren verhalten, bei Zimmertemperatur eine merkliche Leitfähigkeit zeigen, die mit steigender Temperatur zunimmt."*

Liest man die theoretischen Abhandlungen über die Halbleiterherstellung, übersieht man häufig, daß viele Theorien erst in späteren Jahrzehnten entstanden, die ersten Pioniere aber recht empirisch vorgehen mußten.

Sperrschichten, die heute künstlich erzeugt werden, entstanden früher durch die natürliche Oxidation an der Luft: Das galt für die Eisenspäne des Kohärers, den Elektrolyt des Schlömilch-Detektors und den Bleiglanz des Kristalldetektors. Damals hat man uns denn auch ganz abenteuerliche Theorien aufgetischt: So sprach man vom "Thermoeffekt", also der Erwärmung der Kontaktspitze durch die HF. Nach moderner Definition war der Kristall-Detektor von Braun schon eine HF-Spitzendiode, obwohl das verwendete Bleiglanz mehr einen Leiter als einen Halbleiter darstellte; aber die natürliche Oxidation bewirkte den gewünschten Effekt eines NP-Übergangs.

Die erste bewußte Nutzung einer Oxidschicht, erfolgte um 1926 in Gestalt des

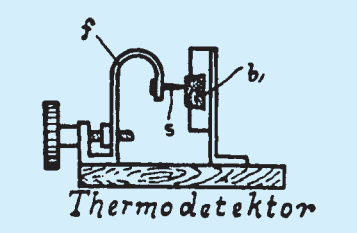

**Kristall-Detektor nach Braun (Thermodetektor):** *"Die Wirkung des Detektors beruht darauf, daß durch die vom Detektorkreis aufgenommene Schwingungsenergie die Kontaktstelle aufgeheizt wird. Hierbei entstehen elektrische Ströme gleicher Richtung (sog. Thermoströme), welche sich zu einem Stromstoß summieren, der stark genug ist, um des Telephon zu erregen."*

**Quelle: F. Fuchs, "Merkblätter zum technischen Unterricht für Funken-Telegraphie", R. Oldenbourg Verlag, München 1914** Kupferoxidul-Gleichrichters, der in Vielfach-Meßinstrumenten eingesetzt wurde. Seine große Fläche hatte eine hohe Kapazität, und deshalb war der "Maikäfer" auch nur bei niedrigen Frequenzen brauchbar. Die Ventilfunktion von Selen erkannte man ebenfalls frühzeitig und nutzte sie zur Gleichrichtung von Netzwechselspannungen: Dazu wurden dünne Selenschichten auf Eisen- oder Aluminiumplättchen aufgedampft. Die niedrige Sperrspannung von etwa 10 V erzwang die Serienschaltung vieler solcher Platten, die auf einer Stange aufgereiht zu einer Gleichrichtersäule wurden. Die Selenschichten hatten schon die Merkmale aller späteren Halbleiterschichten und nutzten sich, im Gegensatz zur Emission der Elektronenröhren, kaum ab. Nur ein längerer Kurzschluß konnte sie zerstören. Sehr großflächig waren sie auch bei hohen Strömen anwendbar. Deshalb setzten sich Selengleichrichter recht schnell als Ladegleichrichter für Akkumulatoren durch. Für beide Bauelemente bürgerte sich der Begriff des Trockengleichrichters ein.

Als Gleichrichter für Rundfunkempfänger waren sie jedoch zu teuer und deshalb nur für den militärischen Bereich von Interesse. Nach dem Krieg dienten solche Selensäulen als willkommener Ersatz für nicht beschaffbare Gleichrichterröhren.

#### ■ **Halbleiter-HF-Diode**

Mit einer winzigen Kupferoxidul-Pille und einem Federkontakt, beides in einem kleinen Kunstoffröhrchen, gelang die Konstruktion der ersten Halbleiter-HF-Diode, die den Namen Sirutor erhielt. Zwar war der noch recht unempfindlich und konnte einen Kristall-Detektor nicht ersetzen, aber es ergaben sich schon eine ganze Reihe von Anwendungen, z. B. als NF-"Krachtöter" (Begrenzung von impulsförmigen Störungen).

Auch das Militär war wieder Nutznießer: Zum Abstimmen von Sendern (FuG 10) wurde der Sirutor (mit Ringkern) schon in der Art und Weise heutiger Siliziumdioden benutzt.

Walter Schottky entwickelte 1939 eine Formel zur Berechnung von Diodeneigenschaften. Sie ist auch heute noch für alle Diodenberechnungen gültig. Untersuchungen an Halbleiterelementen gab es sehr frühzeitig. Weil diese aber vor allem der Militärtechnik dienten, gibt es beachtliche Darstellungslücken.

Schaut man sich den Aufbau moderner HF-Spitzendioden an, erkennt man die Ähnlichkeit mit dem Aufbau des Kristalldetektors von Braun, nur ist die Federspitze nicht mehr variabel, sondern in das Substrat eindiffundiert. Nach der Theorie entstehen so pn- oder np-Übergänge, die für die Ventilwirkung erforderlich sind. Wahrscheinlich waren es empirische Versuche, die zu ersten Ergebnissen mit Germanium- oder Siliziumsubstraten führten.

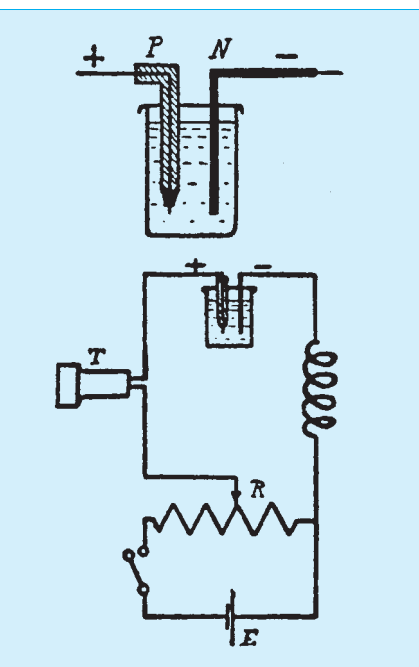

**"Elektrolytischer Detektor" (Schlömilchzelle): bestehend aus einem Gefäß mit verdünnter Schwefelsäure, in das als positive Elektrode ein feiner mit Glas umhüllter Platindraht, als negative Elektrode ein dickerer Platindraht eintaucht.**

Noch zu Kriegsbeginn wurden für Meßzwecke Kristalldetektoren für Versuche im Zentimeter-Wellenbereich eingesetzt. Sie waren zwar empfindlich, aber infolge der Kontaktprobleme unzuverlässig. Die diesbezüglichen wissenschaftlichen Untersuchungen kamen in Deutschland fast zum Stillstand. Einer der Gründe war auf jeden Fall, daß zunächst keine geeigneten Halbleiter-Mischdioden zur Verfügung standen. Erst später, beim Nachbau des britischen H2S-Radars (9-cm-Berlin-Gerät) und bei der Konzipierung des Horchempfängers "Naxos", standen Halbleiterdioden zur Verfügung.

Die Typen ED 703 bis ED 707 sowie XZ 35 sollen von Telefunken/Berlin gebaut worden sein. Die Ausfallrate der Fertigung der Silizium-Kunstschicht-Detektoren war beachtlich.
# **Geschichtliches**

Die Aliierten benutzten spätestens für ihr 3-cm-Radar (H2x) ebenfalls eine Halbleiterdiode zum Mischen. Nach dem Krieg lernte ich die US-Typen 1 N 21 (Germanium) und 1 N 23 (Silizium) kennen.

Als erste zivile Spitzendiode entstand in den USA der Germanium-Typ 1 N 34, der sich erstaunlich lange hielt, bevor weitere Ge-Typen auftauchten. Diese Diode wurde zwar rasch von allen experimentierenden Funkamateuren als HF-Meßdiode akzeptiert, konnte aber die Röhrendioden der FM-Radios noch lange Jahre nicht verdrängen.

#### ■ **Transistoren**

Schon um 1938 bauten R. Hilsch und R. W. Pohl eine "Kristall-Triode", die erstmals tatsächlich ein NF-Signal verstärkte. Ihr Prinzip wurde nur recht dürftig beschrieben, es handelte sich wahrscheinlich jedoch um eine Art von Sperrschicht-Feldeffekttransistor. Die Spuren dieser Innovation verschwanden schnell wieder, da die Technologie offensichtlich noch nicht beherrschbar war. Die Entwicklung des ersten Halbleiterverstärkers basierte denn auch folgerichtig auf den Vorarbeiten der bisherigen Halbleiterforschungen mit HF-Dioden.

Trotz recht unzureichender Meßmittel erkannte man frühzeitig die Notwendigkeit einer hohen Reinheit des Halbleiter-Ausgangsmaterials, bemerkte aber auch, daß gezielt eingesetzte Fremdatome die Leitfähigkeit des Materials um ein Vielfaches verbessern konnten.

Aus einem Germaniumplättchen und zwei Drahtspitzen bauten 1948 J. Bardeen und W. H. Brattain ihren ersten pnp-Transistor. Wegen der notwendigen Dotierung mit Fremdatomen nannten die Erfinder ihr Produkt den "gesteuerten Dreckeffekt". Ein Jahr später schuf W. Shockley den ersten Flächentransistor, der noch besser funktionierte. Alle drei Wissenschaftler erhielten 1956 für ihre Arbeiten den Nobelpreis für Physik.

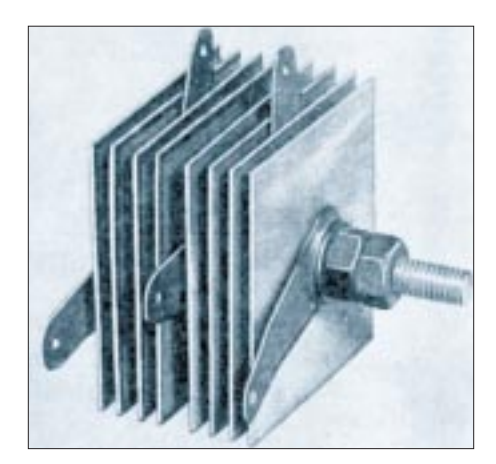

**Selengleichrichter Fotos: Klaus K. Streng,"abc von Elektronenröhre und Halbleiterbauelement", Berlin 1973**

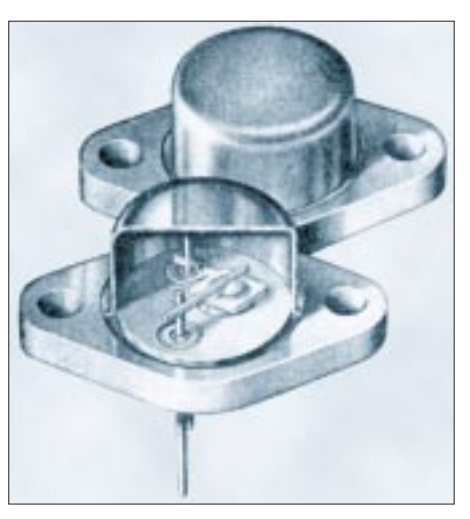

**Germaniumleistungstransistor von Anfang der 70er Jahre**

Wissen Sie beispielseise noch, was der Name Transistor eigentlich bedeutet? Er setzt sich zusammen aus den englischen Worten: *Trans*fer und Res*istor* – also etwa: umsetzbarer Widerstand.

Aber der Weg zum heutigen Standard war mühsam und steinig, denn das Handicap des Germaniums bestand in seiner großen Temperaturabhängigkeit. Das können wohl alle Oldtimer bestätigen, die mit den ersten Transistortypen, z. B. OC 5 oder OC 71, ihre Experimente begannen und erhebliche Probleme hatten, weil außerdem die Toleranzen zunächst zu groß waren, um auf Anhieb gute Ergebnisse zu erzielen.

Zwar gelang es mit der Mesatechnik, die Ge-Typen auch für HF-Zwecke einzusetzen, aber zum Mischen blieben sie denkbar ungeeignet. Auch als ZF-Verstärker ließen sie sich nur schlecht regeln. Immerhin überzeugten sie in Fernsehern als rauscharme ungeregelte UHF-Eingangsverstärker.

Das Temperaturproblem bekam man in den Griff, als es gelang, Silizium-Einkristalle mit sehr hoher Reinheit herzustellen, womit der Fertigung von Siliziumtransistoren nichts mehr im Wege stand. Zudem gelang es mittels der Planartechnik, immer bessere HF-Eigenschaften bereitzustellen. Mit einer Kombination von Chiptransistoren erreichte man auch eine bessere Regelung, aber die großsignalfesten Mischer, die denen der Röhrentechnik halbwegs ebenbürtig waren, gab es zunächst noch nicht.

#### ■ **MOSFET**

Eine neue Transistortechnologie löste beide Probleme: der Sperrschicht-Feldeffekttransistor (JFET), den man durchaus in vereinfachender Weise als gesteuerten Widerstand ansehen darf.

Um Verwechselungen auszuschließen, wurden drei neue Elektrodenbezeichnungen eingeführt: Source, Gate und Drain. Auch bei der neuen Technologie war es möglich, sowohl p- als auch n-Typen herzustellen.

Es entstanden ferner die Metalloxid-Feldeffekt-Transistoren (MOSFET), bei denen bald noch ein zweites Gate hinzukam. Man sprach dann von der FET-Tetrode. Das sollte andeuten, daß sich FETs wieder sehr viel röhrenähnlicher verhielten.

Die ersten MOSFET-Typen waren durch ihren hohen Eingangswiderstand bei höheren Spannungen an den Gates sehr durchschlaggefährdet und mußten beim Einbau "wie rohe Eier" behandelt werden.

Die streng quadratische Kennlinie macht die FETs zum Mischen geeigneter als bipolare Transistoren. Als ZF-Stufen sind MOSFETs rückwirkungsarm und können am Gate 2 sehr gut geregelt werden, so wie man es von den Röhren kannte.

Das Siliziummaterial ermöglichte noch weitere neue Anwendungen: Mit schnellen Schottky-Diodenquartetten entstanden sehr gute Mischer. Silizium ist sehr spannungsfest, und Si-Gleichrichter konnten 1 kV bei 1 A verarbeiten, ohne daß ein Kühlkörper nötig wurde.

Mit Siliziumschichten gelang denn auch die Fertigung von Kapazitätsdioden mit unterschiedlichen Kapazitätsbereichen, die recht schnell die Drehkondensatoren überflüssig machten und zum Durchbruch der Oszillator-Steuerung durch Phasenregelungen (PLL) führten.

Die beliebten Leuchtdioden (LEDs), Z-Dioden, Fototransistoren mit und ohne Optokoppler, Thyristoren, Esakidioden, Temperaturfühler und andere Spezialanwendungen konnten mit Siliziumsubstraten realisiert werden. Erste Kombinationen von mehreren Transistoren auf einem Halbleiterplättchen wurden für analoge Zwecke realisiert. Der Name "Chip" war geboren und bestimmte nun ganze Generationen von Transistorkombinationen, die als TTL-Technologie das Digitalzeitalter erst so richtig ermöglichten, weil sich aufwendige Schaltungen mit diskreten Bauelementen auf einige wenige Chips reduzierten.

Keine moderne Technik war so sehr von der neuen Halbleitertechnologie abhängig wie die elektronischen Rechner. Hier soll nur daran erinnert werden, daß die erste Rechnerlogik der Halbleiterära aus Widerständen und Dioden bestand und über die Zwischenstufe der Dioden/Transistor-Kombinationen (DTL) zum endgültigen Chipstandard der Transistor-Transistor-Logik (TTL) und zur stromsparenden MOS-Technik führte und durch die Schottky-Technologie (Metalloxide) noch schneller und stromsparender gemacht werden konnte.

Heute kommt denn auch kein Transceiver ohne einen Mikroprozessor, dessen Entwicklung auch erst 25 Jahre zurückliegt, aus, und alle Anwendungen der Digitaltechnik im Afu (PLL und DSP) wären ohne die Halbleitertechnik nicht denkbar.

# **Anrufbeantworter als Datenausgabe-Port DTMF – Töne melden aus der Ferne ... (1)**

# *KLAUS ZAHNERT*

*Das Fernmeldenetz hat in den vergangenen Jahrzehnten eine gewaltige Ausweitung im privaten und kommerziellen Bereich erfahren. Gleichzeitig erweiterte sich die Art der Nutzung auf den Datenverkehr über Faxgeräte und die weltweite Verbindung der Computer über Modems.*

Aber noch immer ist der Telefonapparat das meist genutzte Endgerät. Die Verbreitung als Handy löst das Problem der ortsunabhängigen Kommunikation. Anrufbeantworter ermöglichen eine begrenzte Kommunikation auch bei unbesetzter Empfangsstation.

Der Verbindungsaufbau über Pulswahl und elektromechanische Wähler ist weitgehend durch die Tonwahl und elektronische Verbindungselemente ersetzt worden. Dabei werden die einzelnen Wahlziffern in die Kombination zweier Frequenzen umgesetzt, die jeweils oberhalb und unterhalb von 1 kHz liegen. diese DTMF-Norm (Dual Tone Multifrequency ) [1] ist die Basis aller gegenwärtig hergestellten Fernsprech-Endgeräte.

#### ■ Hat man Töne ...

Naheliegend ist die Verwendung der DTMF-codierten Zeichen über den Verbindungsaufbau hinaus zur Abgabe von Signalen für Alarm- und Steuerungszwecke. Die meisten ortsfesten und mobilen Endgeräte verfügen über diese Eigenschaft. Auch sind kleine Zusatzgeräte im Handel, mit denen man über eine kleine Tastatur und einen Lautsprecher DTMF-Signale über das Mikrofon des Handapparates auf die Teilnehmer-Leitung geben kann. Nahezu jedes Telefon wird so zu einem billigen und örtlich-zeitlich gut zugänglichen Dateneingabegerät für die Ziffern und Sonderzeichen der Wahltastatur.

Auf der Empfangsseite stellt sich die Aufgabe der Auswertung für Alarm- und Steuerungszwecke als "unbemannte Station", also ohne manuelle Bedienungshandlungen. Obwohl mit wenigen elektronischen Bauelementen machbar, ist die unmittelbare Verbindung mit der Anschlußleitung des gerufenen Anschlusses aus fernmelderechtlichen Gründen nicht möglich.

Unter den zugelassenen Endgeräten ist aber ein zertifizierter Anrufbeantworter zur Entgegennahme des Rufes und zur zeitgleichen Ausgabe einer kurzen folgenden Information über den eingebauten Lautsprecher geeignet. Nutzen wir also diesen "akustischen Kanal" des Geräts, dessen eigentliche Aufgabe ja die Speicherung dieser Signale auf einem elektronischen oder magnetischen Datenträger ist.

Nachstehender Schaltungsaufbau und das zugehörige Programm dienen also der akustischen Kopplung der Lautsprechersignale mit einem Mikrofon und Verstärker, der Dekodierung der DTMF-Signale in die ursprünglichen Wahlziffern und der Auswertung dieser Ziffernfolge zur Interpretierung der emfangenen Nachricht mit einem Mikrocontroller.

#### ■ Wenige Bauelemente genügen ...

Bild 1 zeigt die verwendete Schaltung. Mikrofon und Operationsverstärker UA471 mit üblicher Beschaltung sind mit dem Analogeingang des DTMF-Dekodierschaltkreises MT8870 der Fa. MITEL SEMICONDUC-

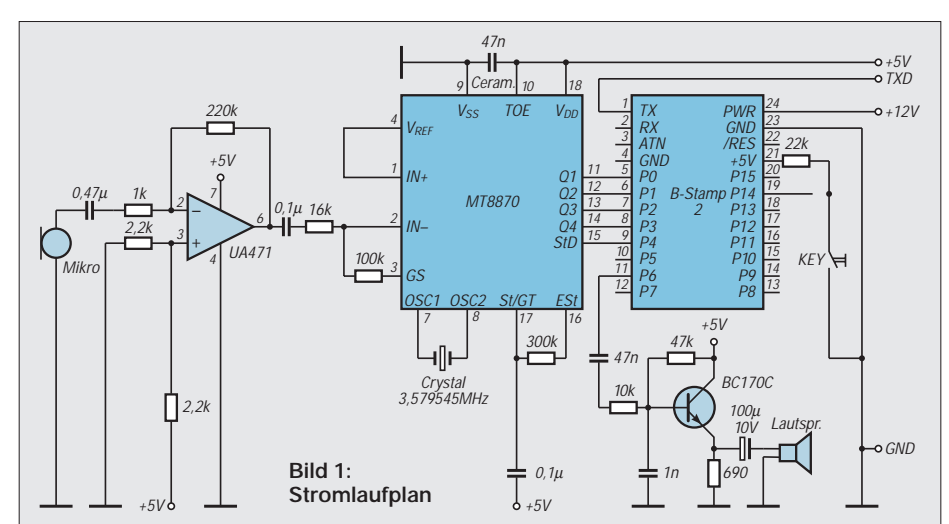

TOR verbunden. Seine Beschaltung folgt den Empfehlungen des Herstellers [2] und sichert damit die Stromversorgung, die Einstellung der Verstärkung des inneren Verstärkers für das analoge Eingangssignal, die Taktfrequenz zum Betrieb der digitalen Filter und die Zeitkonstante für die innere Steuerung des Dekodiervorganges.

Ein erkanntes und dekodiertes DTMF-Zeichen wird in einem Ausgangspuffer des MT8870 gelatcht und als BCD-Signal an den Ausgängen Q1...Q4 bereitgestellt. Das Erscheinen dieses Signals ist begleitet von einem Gültigkeitssignal am Steuerausgang StD. In vereinfachter Form ist das Zeitverhalten des Schaltkreises MT8870 in Bild 2 dargestellt:

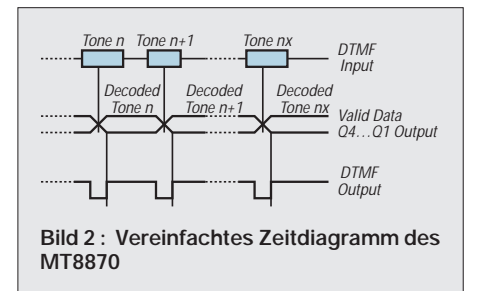

Danach wird das Gültigkeitssignal mit dem erkannten und vollständig gelatchten BCD-Signal von LOW auf HIGH gesetzt. Es kehrt zurück auf LOW während des Einschreibens des folgenden erkannten DTMF-Zeichens.

Die BASIC Stamp 2 übernimmt die BCD-Ziffer an den Ports P0 ... P3 unter Auswertung des Steuersignals StD am Port P4. Sechzehn frei konfigurierbare Bitleitungen stellt die BASIC Stamp 2 insgesamt für Steuerungszwecke zur Verfügung.

Wir nutzen P6 für die Tonausgabe auf einen Lautsprecher (alternativ zum Betrieb einer LED oder eines Relais) als einfaches Beispiel für eine Alarmgabe. Eine an P14 angeschlossene Taste dient der Rücksetzung eines ausgelösten Alarms. Näheres zu Einsatzbedingungen und Programmentwicklung mit der BASIC-Stamp siehe [4][5][6]. (wird fortgesetzt)

#### **Literatur**

- [1] Bernd Hübler: "DTMF Decoder", FUNKAMA-TEUR 8/95, S. 842
- [2] Fa. MITEL SEMICONDUCTOR: Firmenunterlagen zu MT8870
- [3] Frequently asked questions zu DTMF: File DTMF. LZH, ELRAD – BBS : 0511 5352 401
- [4] PBASIC-Entwicklungssystem, Manual und Applik. –Notes zu BS2 der Fa. PARALLAX: http://www. parallaxinc.com
- [5] Zahnert,K.; Kühnel,C.: BASIC Stamp Der erfolgreiche Weg zur schnellen Lösung von Automatisierungsaufgaben. FRANZIS 1995, ISBN 3-7723- 8531-1
- [6] Kühnel,C., Zahnert K.: BASIC-Stamp High Level Programmable Microcontroller Based On PIC16C5x, Butterworth – Heinemann Newton/ Mass. 1997 , ISBN 0-7506-9891-8 (im Druck)

# **Satelliten-News**

# *Dipl.-Ing. HANS-DIETER NAUMANN*

#### ■ Eutelsat auch bei Fernmelde**satelliten mit neuer Generation**

Neben dem weiteren Ausbau der Hot-Bird-Position 13˚ O (1997 ist der Start der zwei weiteren Satelliten Hot-Bird 3 und 4 geplant, die in dieser Position kopositioniert werden) beginnt Eutelsat mit dem Start des ersten von vier neuen Fernmeldesatelliten per Jahresende seine bislang vorwiegend auf Europa konzentrierten Aktivitäten international stark zu erweitern.

Mit der Projektbezeichnung W 24 sind drei neue Fernmeldesatelliten in Auftrag gegeben, die 1997 bis 1999 gestartet und in den Positionen 7˚, 10˚ und 16˚ O positioniert werden sollen.

#### ■ Kopernikus wird abgeschaltet

Der deutsche Fernmeldesatellit Kopernikus auf 23,5˚ O wird seit Ende vorigen Jahres stufenweise abgeschaltet, von allen analogen TV-Programmen getrennt. Er soll künftig nur noch für die Zuführung des DSR-Hörfunkpaketes sowie digitaler TV-Programmpakete der Telekom in die Kabelanlagen der Telekom AG sorgen.

#### ■ **Europäische Satellitentechnik verbessert Sicherheit auf See**

Angesichts der anhaltend großen Anzahl von Schiffen, die auf See jährlich verlorengehen, hat die Internationale Schiffahrtsorganisation IMO Vorschriften erlassen,

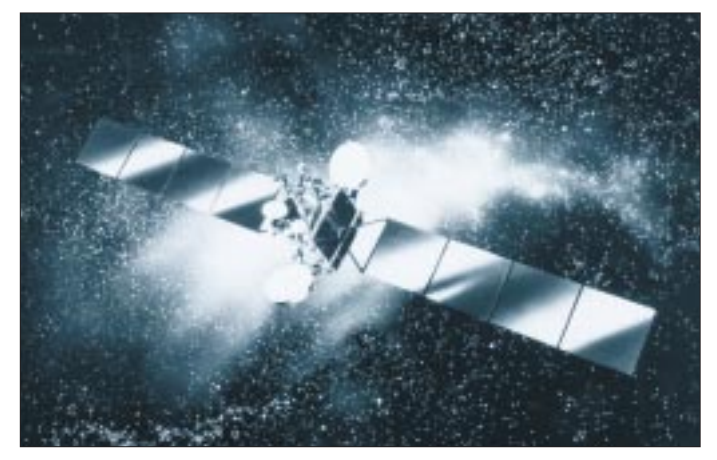

Jeder dieser Satelliten wird 24 Ku-Band-Transponder von je 72 MHz Bandbreite enthalten, daher die Projektbezeichnung, in der das W für Wideband (Breitband) steht. Eine Kombination fester und steuerbarer Beams soll eine größere Systemflexibilität ergeben. Neben dem fest ausgerichteten Eurobeam weiten steuerbare Beams mit entsprechend der Nachfrage geformten Beams den Versorgungsbereich besonders in Richtung Ost, Südost und Süd (Afrika) aus. Die steuerbaren Beams erzeugen eine EIRP von 53 dBW.

1998 soll ferner der von Frankreich gemeinsam mit Rußland konzipierte und gebaute Satellit SESAT gestartet werden, der über 18 Ku-Band-Transponder verfügt und bereits von Eutelsat angekauft wurde. Er ermöglicht Rußland den Einstieg in das internationale Satellitenherstellergeschäft.

Bei allen Satelliten denkt man vor allem an verbesserte Kommunikationsmöglichkeiten Europa – Asien – Afrika sowie den Ausbau der Geschäftskommunikation in Rußland und den anderen Ländern Osteuropas. Die Indienststellung dieser Satelliten führt sukzessive zur Außerbetriebnahme der ersten Satellitengeneration von Eutelsat.

**Eutelsats neue W 24-Fernmeldesatelliten, deren erster Vertreter Ende dieses Jahres in den Orbit gebracht werden soll. Mit ihnen wird die sukzessive Ablösung der Eutelsat-I-Generation erfolgen. Bild: Eutelsat/**

**Aerospatiale**

die den Schiffen künftig das Mitführen von Notfunkbaken mit 1 W Sendeleistung auferlegen. Deren Signale werden in Notfällen ausgelöst, über Geo-Satelliten des Inmarsat-Systems empfangen und von hier zu Küstenfunkstellen übertragen, die sie in wenigen Minuten zu Rettungsstationen weiterleiten. Die Signale enthalten Angaben zur Schiffskennung, Notfallcharakteristik und Position mit 200 m Genauigkeit, die über das GPS-System ermittelt worden sind.

Dieser von der internationalen Mobilfunkorganisation Inmarsat als Inmarsat-E (E steht für Emergency – Notfall) angebotene neue Dienst ist Bestandteil eines zuverlässigen und präziser arbeitenden satellitengestützten Ortungssystems für Schiffe in Seenot.

Entwicklung und Bau von zwei Empfangsanlagen wurden durch die europäische Weltraumorganisation ESA finanziert, die entsprechende Aufträge an Nortel/DASA (Deutschland) und Nokia (Finnland) vergab. Drei weitere Stationen sind in Raisting (Deutschland), Niles Canyon (USA) und Perth (Australien) installiert und einsatzbereit. Das System ging am 30.1.97 offiziell in Betrieb.

#### ■ **Sat-Infos über Videotext oder Tele-Abruf**

Die einfachste Möglichkeit, sich über Frequenzen und Programme sowie Neuerungen des europäischen TV- und Hörfunksatelliten-Szenarios zu informieren, bieten die Videotexte verschiedener frei empfangbarer Sender, zumal diese Angaben quasi kostenlos ins Haus kommen. Abrufen lassen sich die Angaben auch über Telefon, Telefax oder Modem, wofür der Zuschauer dann aber zahlen muß. Die Tabelle enthält drei frei verfügbare Programme, von denen Angaben empfangen oder abgerufen werden können.

Darüber hinaus strahlen verschiedene Regionalsendeanstalten in den jeweiligen Videotexten ihre Programme und Frequenzen aus, z. B. der Bayerische Rundfunk auf Tafel 588 des Bayerntext.

Weiterhin gibt es Ausstrahlungen auf kodierten Programmen. Die in der Tabelle angeführten Möglichkeiten bei frei empfangbaren Programmen geben jedoch hinreichend ausführliche Informationen.

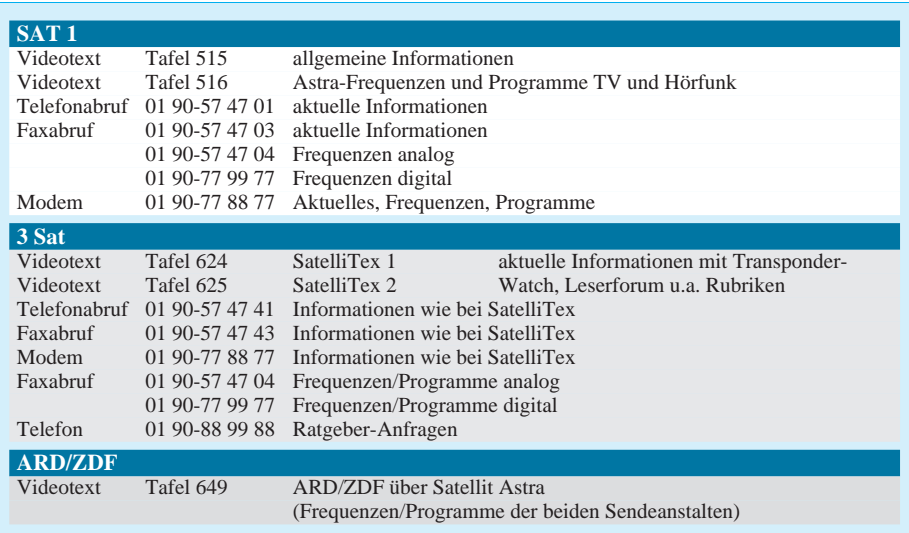

# **Massenspeicher und Backupsysteme (5): Doppeldecker**

*SVEN LETZEL – CIS 100326,2506*

*Ein Laufwerk für zwei verschiedene Funktionen kann vor allem bei kleineren Gehäusen praktisch sein. Panasonic bietet derartiges an: Das PD-Laufwerk LF 1000 dient neben einem Wechselplattensystem "gleichzeitig" auch als CD-ROM-Laufwerk.*

Das PD-Laufwerk von Panasonic dient zum einen als SCSI-CD-ROM-Laufwerk, es liest in diesem Fall mit vierfacher Geschwindigkeit (Quadspeed) von der Silberscheibe. Andererseits kann das Laufwerk eine PD-Cartridge aufnehmen, die auf den ersten Blick wie eine CD-ROM aussieht und lediglich in einem eigenen Gehäuse untergebracht ist. Das PD-Medium speichert bis zu 650 MB Daten, die etwa 500 000mal überschrieben werden können.

#### ■ **Technik**

PD steht für "Phasewriter Dual" und arbeitet mit Phase Change Technology (Phasenwechselverfahren). Bei diesem rein optischen Verfahren erhitzt ein Laser punktuell die Aufzeichnungsschicht des Datenträgers.

und Mode-2-CD-ROMs auch Audio-, Photo- und Multisession-CDs.

# ■ Vor- und Nachteile

Das PD-Laufwerk vereint zwei Laufwerke und benötigt damit weniger Platz als zwei vergleichbare Lösungen. Da es allerdings nur ein "Entweder-Oder" gibt, hat das den Nachteil, daß man nicht direkt von CD-ROM auf PD kopieren kann. Ebenso: Ist das PD-Laufwerk defekt, dann wohl meist auch das CD-ROM.

Ein Vorteil für gelegentliches Sichern ist, daß die PD wie ein Festplattenlaufwerk angesprochen wird. Es kann direkt darauf geschrieben und davon gelesen werden. Es wird kein Backup-Programm benötigt. Damit eignet sich das PD-Laufwerk zwar nicht für die ganz großen Backups, aber

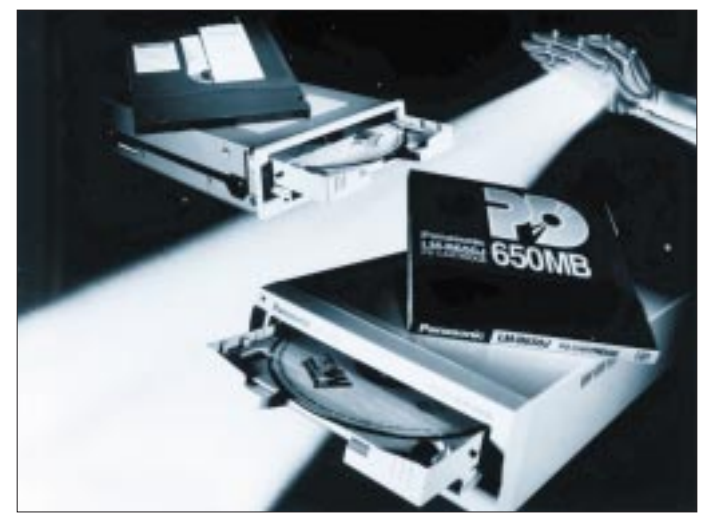

Je nach Intensität der Erwärmung bleibt die Schicht entweder im amorphen oder kristallinen Zustand, welche wiederum die Reflexionsfähigkeit der darunter liegenden Aluminiumschicht bestimmt.

Wie auf einer Festplatte werden die Daten in Sektoren organisiert. Das PD-Medium ist einseitig beschreibbar. Neue und besonders leichte Laserköpfe ermöglichen niedrige Positionierungszeiten und damit einen flotten Datendurchsatz.

Das Laufwerk kann zur gleichen Zeit nur einen Datenträger aufnehmen. Anhand der äußeren Abmessungen erkennt es, ob es im PD- oder CD-ROM arbeiten soll. Im CD-ROM-Modus verarbeitet es neben Mode-1-

**Bild 1: Das PD-Laufwerk von Panasonic ist ein Doppeldecker. Es liest CD-ROMs und liest/schreibt PD-Disks. Externe und interne Ausführung.**

eben für gelegentliche und kleinere. Die Geschwindigkeit der PD-Cartridge ist zwar schneller als das enthaltene CD-ROM-Laufwerk, aber nicht so schnell wie eine Festplatte und dennoch flott genug, um auch als Wechseldatenträger zu fungieren.

Der Datenträger eignet sich übrigens gut für "rauhe Hände". Er ist in einem stabilen Gehäuse untergebracht, unempfindlicher als eine Wechselplatte. Das rein optische System ist zudem stabil gegenüber mäßigen Umwelteinflüssen wie Temperatur, magnetische Einflüsse oder Staub. Technik und Ausführung lassen die PD-Cartridge zum Postversand eignen.

Das PD-Laufwerk ist in der Lage, CD-ROMs (auch gebrannte) zu lesen. In bezug auf diese Betriebsart sind demnach keine Probleme zu erwarten. Die beschreibbare PD-Cartridge kann nur im PD-Laufwerk gelesen werden.

# ■ **Einbau**

Rein äußerlich unterscheidet sich das PD-Laufwerk überhaupt nicht von einem CD-ROM-Laufwerk. Es besitzt beispielsweise auch einen Lautstärkeregler und eine Kopfhörerbuchse, um Audio-CDs zu lauschen. Wie ein CD-ROM-Laufwerk wird das PD-Laufwerk optional mit Hilfe eines internen Audiokabels mit der Soundkarte verbunden.

Das Laufwerk benötigt zum Einbau lediglich einen freien 5-1/4"-Schacht. Im Inneren wird das PD-Laufwerk an das mit dem SCSI-Kontroller verbundene Flachbandkabel angeschlossen. Der SCSI-Controller ist zwingend erforderlich und nicht im Grundpreis enthalten, kann aber als Bundle günstig hinzugekauft werden. Vor dem Anschluß an den Controller wird das Laufwerk auf eine freie SCSI-ID eingestellt. Falls es das letzte Gerät am Bus ist, wird es mit einem Jumper terminiert.

# ■ **Preise**

Das PD-Laufwerk kann als interne oder externe Ausführung erworben werden. Nachdem kürzlich die Preise kräftig gesenkt wurden, sind für die interne Version allerdings immer noch knapp 900 DM zu berappen.

Wie üblich muß man für die externe Ausführung etwas tiefer ins Portemonnaie greifen, in diesem Fall sind es insgesamt knapp 1.100 DM. Einen Adaptec-SCSI-Controller kann man zumindestens beim Direktkauf bei Panasonic für 100 DM als Bundle dazu erwerben.

Relativ günstig sind die PD-Datenträger. Hier müssen Sie knapp 60 DM berappen. Im Vergleich zu anderen Wechselplattenlaufwerken ein vertretbarer Preis.

#### **Datensicherheit**

Die PD-Datenträger sind robust und relativ unempfindlich gegenüber äußeren Einflüssen, eignen sich damit auch gut für Datentransport (sehr gut)

#### **Schnelligkeit**

Geschwindigkeit beim Lesen (gut), Schreiben (befriedigend)

#### **Kompatibilität**

PD-Laufwerke sind bei weitem nicht so verbreitet wie andere Massenspeichermedien, und PDs sind nur auf PD-Laufwerken einsetzbar. (befriedigend)

# **Preis/Leistung**

Stark gesenkte Preise für Laufwerk und Medien machen den Datenträger bei mehreren Medien interessant. Laufwerk mit 5 GB Speicher  $(\text{acht Medien}) = 1.380 \text{ DM } (\text{gut})$ 

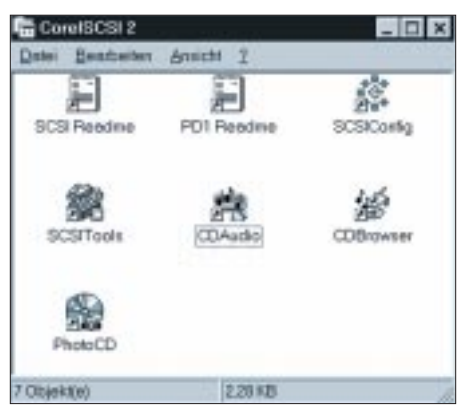

**Bild 2: Corel SCSI-Tools für Windows bieten einige Hilfsprogramme.**

#### ■ **Software**

Neben einem immerhin fast 50seitigen Handbuch erblickten beim Auspacken fünf Disketten und die erste PD-Cartridge das Licht der Welt. Vorbildlich befinden sich auf den Disketten Treiber für Macintosh, DOS und OS/2 Warp sowie Corel-SCSI-Tools für DOS und Windows. Zum Betrieb des Laufwerks unter Windows 95 sind keine Treiber erforderlich. Ein CD-Player-Programm ermöglicht das Wiedergeben von Audio-CDs.

Für den Zugriff stellt das PD-Laufwerk zwei SCSI-Device-Typen zur Verfügung. Daraus resultieren zwei verschiedene Laufwerksbuchstaben für den Zugriff – jeweils einer für den CD-ROM-Modus und einer für den Wechselplattenmodus. Je nachdem, welcher Datenträger gerade eingelegt ist, kann nur ein Laufwerksbuchstabe verwendet werden.

Unter DOS installiert sich die Software weitestgehend unkompliziert. Unter Windows 95 ist für den Betrieb des Laufwerks keine Software erforderlich. Für den Betrieb unter DOS/Windows 3 benötigen Sie gegebenenfalls einen ASPI-Treiber. Nicht für alle SC-SI-Karten werden Treiber mitgeliefert.

#### ■ Geschwindigkeit

Die Geschwindigkeit des PD-Laufwerks hängt davon ab, in welchem Modus es gerade arbeitet. Werden Daten von einer CD-ROM gelesen, arbeitet das Laufwerk wie ein Quad-Speed-CD-ROM und erreicht damit einen Datendurchsatz von etwa 600  $KR/\varsigma$ 

Von einer PD-Cartridge vermag das Laufwerk dem Computer die gespeicherten Daten viel schneller zu liefern. Mit einem Datendurchsatz von etwa einem Megabyte pro Sekunde verhält es sich wie eine langsame Festplatte. Der Schreibvorgang auf PD dauert technisch bedingt etwas länger. Bei Schreibtests unter verschiedenen Bedingungen erreichte das Laufwerk den besten Datendurchsatz (353 KB/s) unter Windows 95. Das ist kaum schneller als ein flottes Bandlaufwerk.

Der Einsatz eines Cache-Programmes unter DOS bringt nur unter bestimmten Bedingungen Vorteile, nämlich genau dann, wenn die zu lesende oder zu schreibende Datenmenge nicht zu groß ist. Gemäß der Arbeitsweise eines Cache-Programms ist das nicht verwunderlich, denn dieses kann Lese-/Schreibvorgänge nur beschleunigen, wenn entweder die Daten vollständig in den Cache passen (Schreiben im Hintergrund), wenn der Cache in der Lage ist, die richtigen Daten vorauszubestimmen (Read Ahead) oder wenn bei wiederholtem Datenanforderung ein Cache-Treffer erreicht wird. Im Test maß ich die die Kopiergeschwin-

digkeit einer 40 MB großen Datei. Unter DOS bremste Smartdrive das Laufwerk erheblich aus (siehe dazu Tabelle).

#### ■ **Anwendung**

Festplatten sind gerade bei Multimedia-Anwendungen schnell mit Daten überfüllt. Die Aufnahmekapazität einer PD-Cartridge von 650 MB macht sie zu einer idealen, austauschbaren Ersatzfestplatte. Die Geschwindigkeit der PD-Cartridge ist für Multimedia-Anwendungen ausreichend schnell. Selbst für einen Sample-(Schreib-)Vorgang ist die Geschwindigkeit noch ausreichend.

Im praktischen Einsatz beim nichtlinearen Zugriff auf die PD-Daten erreicht man durch Einsatz eines Cache-Programms einen zumeist höheren Datendurchsatz, vor allem, wenn kleinere Datenmengen gemischt geschrieben und gelesen werden.

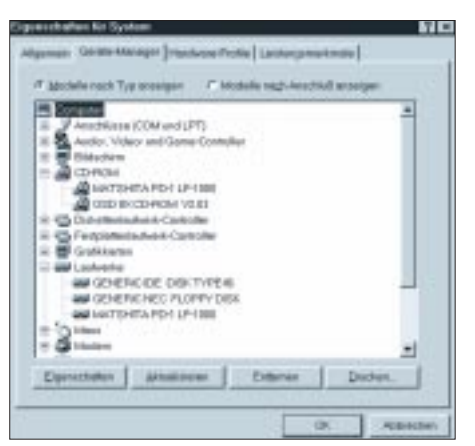

**Bild 3: Das LF 1000 (Matshita) taucht im Geräte-Manager zweimal auf, einmal als CD-ROM und einmal als Wechselplatte.**

**Bild 4: Corel Photo CD Lab ermöglicht das einfache Betrachten von Photo-CDs.**

# **Datendurchsatz des PD-Laufwerks bei Arbeit mit einer 40-MB-Datei**

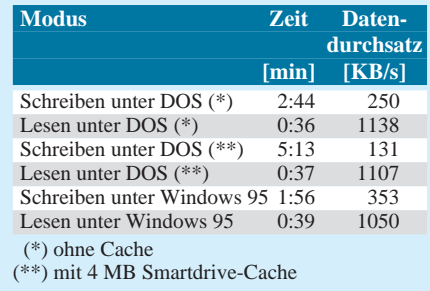

Als reines Backupmedium ist die PD zwar ebenso einsetzbar, auf Grund des langsamen Schreibdurchsatzes bei großen Datenmengen erscheint dies aber nicht sinnvoll. Da die PD-Disk wesentlich schneller liest als schreibt, sollte man sie auch dementsprechend einsetzen, und ein Backup-Medium wird in den meisten Fällen überwiegend nur beschrieben.

Die vierfache CD-ROM-Geschwindigkeit besticht zwar nicht im heutigen Geschwindigkeitsrausch, reicht aber dennoch für die meisten Multimedia-Anwendungen (auch Spiele) aus. Von den hohen CD-ROM-Geschwindigkeiten profitiert der Anwender meist nur bei umfangreichen Softwareinstallationen. Multimedia-Anwendungen vermögen 12- oder gar 16fache Lesegeschwindigkeit in den meisten Fällen überhaupt nicht auszunutzen.

# ■ **Fazit**

Das PD-Laufwerk ist eine relativ preiswerte Möglichkeit, die Festspeicherkapazität des Systems zu erhöhen. Die Datenträger sind zwar langsamer als reine Wechselplattensysteme, dafür aber robuster und weniger anfällig gegenüber äußeren Einflüssen. Zumindestens die Lesegeschwindigkeit ist ausreichend schnell, um direkt mit der PD-Cartridge zu arbeiten. Die verfügbare externe Ausführung ermöglicht problemlosen Datentransport auf andere Computer, insofern diese über einen SCSI-Controller verfügen. Insbesondere gestattet die beiliegende Software den Datenaustausch auch mit Macintosh-Systemen.

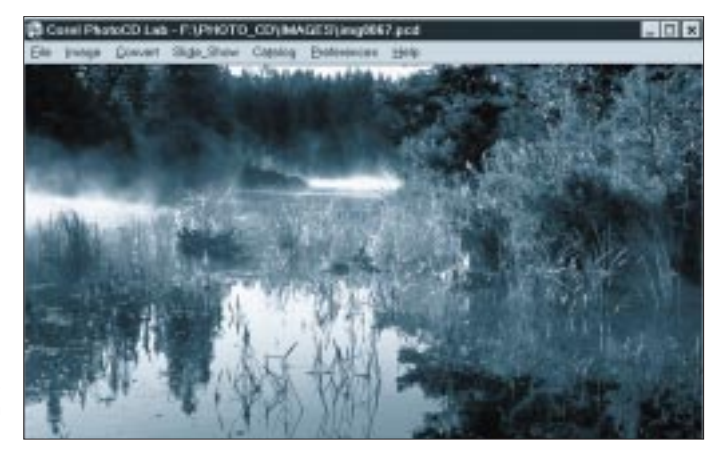

# **PIC-Frequenzdisplay**

# *Redaktion FUNKAMATEUR*

*Selbstbauprojekte, z.B. Empfänger, QRP-Geräte, Prüfsender benötigen in der Regel eine Frequenzanzeige, die heute zeitgemäß digital zu funktionieren hat. Soll eine solche Baugruppe möglichst universell einzusetzen sein, sind geeignete Schaltungsdetails zur Einstellung eines ZF-Offsets oder Vorteilerfaktors notwendig. Der vorgestellte Bausatz realisiert all diese Funktionen mit einem PIC.*

Das Problem ist bekannt. Um beispielsweise die Empfangsfrequenz eines Eigenbauempfängers mit 9-MHz-ZF richtig anzeigen zu können, muß der Zähler mit dem 9-MHz-ZF-Offset (genau genommen der BFO-Frequenz) rechnen und ihn je nach Band zur Oszillatorfrequenz addieren oder von ihr subtrahieren, da der Oszillator bandabhängig unter- oder oberhalb der Eingangsfrequenz arbeitet.

Dieses Problem mußte bei Verwendung konventioneller Digital-ICs schaltungstechnisch umständlich gelöst werden. Diodenmatrixen oder Jumper waren eine Möglichkeit, mit der man aber schnell an Grenzen stieß, wenn Änderungen erforderlich wurden. Ähnlich stellt sich das Problem beim Einsatz eines Vorteilers, da in diesen Fällen die Torzeiten entsprechend dem Vorteilerfaktor zu verlängern waren und die Anzahl der Messungen pro Sekunde sank.

# ■ **PIC** – die flexible Lösung

Bei diesem Frequenzdisplay werden die erwähnten Probleme sehr elegant gelöst – softwaremäßig mit einem PIC, der Frequenzen bis über 40 MHz direkt messen kann.

Der über den Leserservice der Zeitschrift erhältliche Bausatz ist bis auf eine zweckmäßige konstruktive Veränderung der Platine hard- und softwarekompatibel zum programmierbaren Frequenzdisplay aus [1].

Der PIC16C71-20/P (übrigens eine Variante, bei der die Programmierung nicht ausgelesen werden kann) erledigt mittels einer raffinierten Software praktisch alle eingangs genannten Aufgaben. In Details kann man sogar von genialen Lösungen sprechen, da die internen A/D-Wandler des PICs zur Programmierung der userspezifischen Vorgaben herangezogen werden.

Die Anzeige der Frequenz und weiterer Informationen erfolgt über ein mitgeliefertes 16stelliges Punktmatrix-LC-Display (16×1), wobei die eigentliche Frequenz sechsstellig mit einer Auflösung von 100 Hz angezeigt wird. Drei weitere Stellen des Displays dienen der Darstellung "kHz", "MHz" bzw. "GHz", die letzten drei der Anzeige der Betriebsart "USB, LSB, AM, FM, FAX, FSK, CW".

# ■ **Voreinstellungen**

Mit dem Spindeltrimmer "Vorteilungsfaktor" (Prescale) läßt sich der Vorteilerfaktor programmieren, wobei in Einerschritten zwischen 1:1 (direkte Messung) bis 256:1 gewählt werden kann. Praktisch ist man hier durch die Faktoren handelsüblicher ICs eingeschränkt. Da der PIC echt rechnet (Multiplikation), verändert sich die Auflösung entsprechend dem Teilerfaktor; bei 64:1 (z.B. einem TV-Tuner-IC als Vorteiler) kommt die Frequenz in 6,4-kHz-Sprüngen auf das Display… Dafür kann man aber je nach eingesetztem Schaltkreis bis weit über 1 GHz messen.

Für den ZF-Offset, den der Zähler in 500- Hz-Schritten zwischen 0 und 32 MHz einzustellen gestattet, gibt es wegen der 8- Bit-Verarbeitungsbreite des PICs zwei getrennte Spindeltrimmer für "Offset grob" und "Offset fein".

Über den Eingang "Offset +/–" wird festgelegt, ob der eingestellte ZF-Offset addiert oder subtrahiert werden soll. Der Eingang "Offset 0" (zero) dient zur Zwangsausschaltung des Offsets, wozu der Eingang mit Masse zu verbinden ist.

Am Eingang "Modus", der ebenfalls einen A/D-Wandler ansteuert, kann mit einem Widersand nach Masse auf den letzten drei Stellen des Displays noch die Betriebsart zur Anzeige gebracht werden, so daß man im Display beispielsweise ..28.2250 MHz USB" darstellen kann. Die Widerstandswerte für die einzelnen Betriebsarten sind in der Bauanleitung angegeben.

# ■ **Eingangsschaltung**

Der im Eingang verwendete 74HC4046 dient zur Impulsformung der hochfrequenten Eingangssignale. Bei 10 MHz ge-

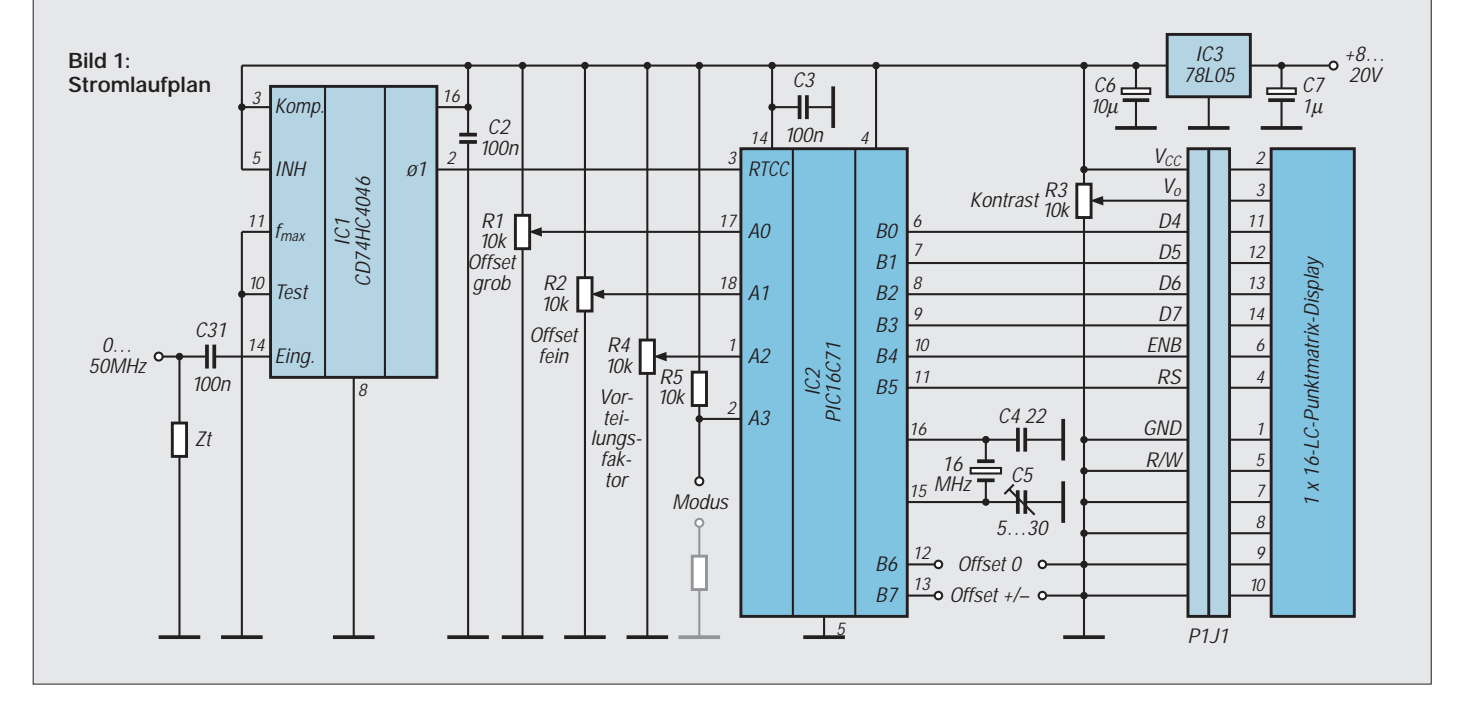

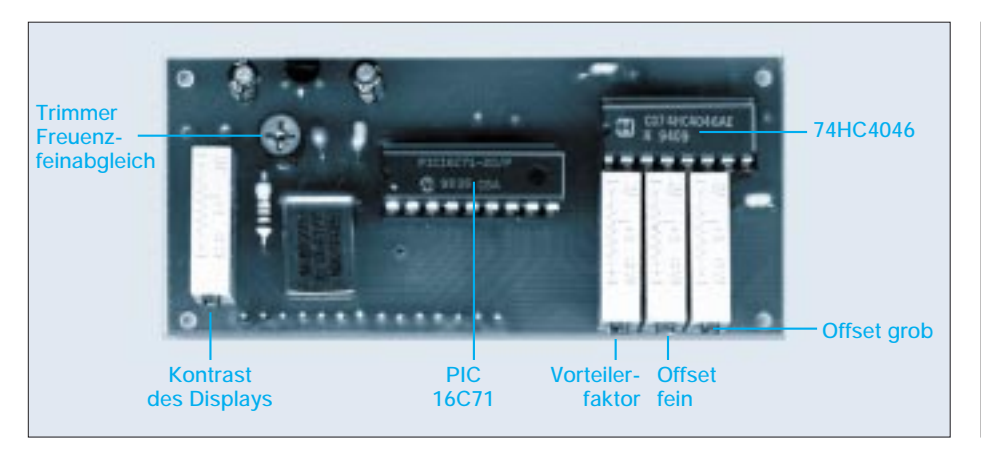

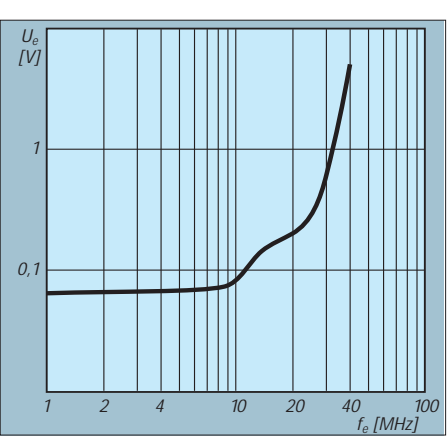

nügen weniger als 100 mV, um das Display sicher anzusteuern. Darüber fällt die Empfindlichkeit ab, so daß bei 30 MHz schon 800 mV am Eingang liegen müssen. Die obere Meßgrenze des Displays liegt bei etwa 42 MHz.

Das CMOS-IC 74HC4046 ist eingangsseitung hochohmig; der Eingang wird deshalb mit einem Widerstand Zt abgeschlossen: 50 Ω sind bei der Speisung über Koaxialkabel günstig, erfordern aber relativ hohe Ansteuerleistung, so daß auch Werte darüber praktikabel erscheinen.

#### ■ **Stromversorgung**

Das Display kann in der Originalschaltung mit 8 bis 20 V Gleichspannung betrieben werden. Läßt man den 78L05 weg (Brücke zwischen Ein- und Ausgang), funktioniert es bereits mit 5 V. Spannungen über 20 V gefährden den Spannungsregler. Die Stromaufnahme beträgt etwa 20 mA, wobei bereits über die vier 10-kΩ-Einstellregler 2 mA abfließen.

# ■ Zusammenbau

Der Bausatz enthält alle Teile. Das eigentliche LC-Display bedarf bis auf das Einlöten des Steckverbinders keiner weiteren Arbeiten.

Die doppelseitige durchkontaktierte PIC-Platine ist mit Bestückungsdruck und Lötstoppmaske versehen, so daß man beim Zusammenbau praktisch keine Fehler machen kann. Lediglich beim Einlöten der beiden Seiten des Steckverbinders ist auf eine exakte rechtwinklige Montage zu achten – die 14poligen Teile lassen nachträgliche Korrekturen nicht mehr zu.

Auch mit wenig Übung ist der Zusammenbau in etwa 30 Minuten erledigt. Jetzt kann man LC-Display und PIC-Platine Rücken an Rücken zusammenstecken. Wenn alle Teile richtig eingelötet sind und sich die Spindeltrimmer in der Ausgangslage befinden, zeigt das Display sofort 0.0000 an. Der Kontrast der LC-Anzeige läßt sich mit einem Spindeltrimmer optimieren.

Zum Abgleich des 16-MHz-Quarzoszillators ist ein kleiner Trimmer vorgesehen. Sofern man entsprechende Meßtechnik zur Verfügung hat, sollte man die Frequenz auf das Soll abgleichen.

Um aus dem LC-Display und der PIC-Platine ein stabiles Modul zu machen, ist es ratsam, beide Komponenten mit 10 mm langen Distanzstücken oder Gewindebolzen zu verbinden. Notfalls, d. h., bei geringen zur erwartenden mechanischen Erschütterungen, bietet aber auch der Steckverbinder hinreichenden Zusammenhalt.

Die Endgröße der fertig zusammengesetzten Baugruppe beträgt 80 mm × 36 mm × 27 mm, so daß sie leicht in ein Eigenbauprojekt integriert werden kann. Zur Befestigung im Gerät stehen insgesamt acht Bohrungen für M3-Schrauben zur Verfügung.

# **KC-Treffen in Gusow**

Reges Echo gab es auf den FA-Beitrag "KC 85/3 im PC emuliert" (2/97). Unzählige Disketten mit dem Emulator wurden verschickt, das Modem der FA-Mailbox glühte. Offensichtlich erinnern sich viele an ihre Zeiten mit dem kleinen Computer aus der DDR, während ihn andere kennenlernen wollen. Der KC ist nicht tot: Genau wie seine Freunde aus dem Westen, etwa der Atari 800 oder der "Brotkasten" C64, existiert noch eine eingeschworene Fan-Gemeinde. Und die kitzelt das Letzte aus einem Gerät mit ehemals 16 KB RAM und Massenspeicher Kassette. Ein MB RAM, Festplatte, Maus oder Grafiktablett sind keine Fremdwörter mehr.

Wer sich mit eigenen Augen davon überzeugen will, was aus dem KC geworden ist, wer mit Gleichgesinnten plaudern will, dem sei das diesjährige KC-Treffen empfohlen, das vom KC-Club (siehe Postbox im FA 12/96) organisiert wird und auch Gästen offensteht. Teilnahmegebühren werden keine erhoben, aber Übernachtungen sollten bis zum 15. April mit Klub-Chef Jörg Linder, Küstriner Straße 68, 15306 Seelow, Telefon 0 33 46/5 20, abgesprochen werden – im Motel, in dem das Treffen abgehalten wird, sind preiswerte Übernachtungen möglich.

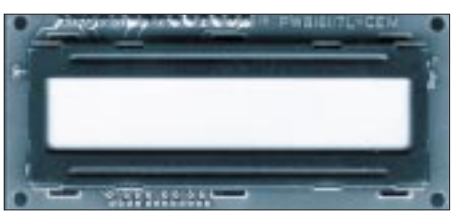

**Bild 2: Lage der wichtigsten Bauelemente auf der PIC-Platine (l.o.). Der Steckverbinder für das LC-Display befindet sich auf der Lötseite.**

**Bild 3: Verlauf der Eingangsempfindlichkeit über der Eingangsfrequenz**

**Bild 4: Mitgeliefertes LC-Display, Steckverbinder (male) auf der Lötseite**

Der Bausatz kostet bei unserem Leserservice 119 DM und wird mit einer ausführlichen deutschen Anleitung geliefert.

#### **Literatur**

[1] Beam-Redaktion: Programmierbares Frequenz-Display, Funk 21 (1997), H. 3, S. 38

Am 18. April ist Anreise und Aufbau der Anlagen. Wie bei den zwei vorangegangen Treffen, werden Erfahrungs- und Softwaretausch bis spät in die Nacht großgeschrieben; erwartet werden einige Dutzend Teilnehmer. Neben der Diskussion über Club-interne Fragen gibt es am 19. Vorträge über neue KC-Software.

Aufgebaut werden vier bis fünf KC-Anlagen sein, zum Teil mit Festplatte, sowie eine KCgesteuerte Modellbahn. So kann der KC-Freund neben neuen Inspirationen auch neue Kontakte, Software und vielleicht im Flohmarkt erworbene Hardware mit nach Hause nehmen.

Kurz noch in eigener Sache: René Meyer hat mit der Einrichtung einer Homepage über den KC 85/3 (*http://members.aol.com/kc853/* ) begonnen. Wenn sie mal fertig ist, wird es dort den KC-Emulator, Programme und allerlei Texte rund um die KC-Familie geben. Wer mitmachen oder einfach nur Material beisteuern möchte, melde sich bitte unter 104706.2373@ compuserve.com.

# **KC-Treffen in Gusow**

**Zeit:** 18. (Freitag) bis 20. 4. 97

**Ort:** 15306 Gusow (Nähe Frankfurt/Oder), Motel Derfflinger

**Übernachtung:** im Motel, etwa 35 DM/Nacht

# **Simulationsprogramm Electronics Workbench Version 4.1**

# *Dipl.-Ing. HENNING CHR. WEDDIG – DK5LV*

*In der Version 4.1 werden die Einsatzmöglichkeiten des Schaltungs-Simulationsprogramms Electronics Workbench durch viele neue Funktionen erweitert, die nachfolgend kurz beschrieben werden sollen.*

### ■ **Installation**

Bei der Installation der Software wird ein eigenes Verzeichnes (WEWB41) erstellt. Die alte Version (4.0) bleibt in ihrem eigenen Verzeichnis bestehen. Insgesamt benötigte die Neuinstallation rund 3225 KB Speicherplatz auf der Festplatte.

Neu ist ein Netzlistenexport für Fremdprogramme zur Erstellung von Leiterplatten. Weiterhin werden ein Hilfsprogramm zum Import/Export von SPICE-Dateien und eine Diskette mit Programmen von Modellbibliotheken geliefert, leider jedoch keine neuen Handbücher.

Die Version 4.1 ist eine "echte" 32-Bit-Anwendung und schöpft die Leistungsfähigkeit von Windows 95 und Windows NT voll aus.

symbol, welches in zwei Richtungen zeigt, erscheint), und dann wird er an die gewünschte Stelle gezogen. Auch die in der Version 4.0 oft beobachteten "Kapriolen" der Leiterbahnen um einen Anschlußpunkt sind nur noch selten zu beobachten.

# ■ **IC-Auswahl und neue Bauelemente**

Integrierte Schaltkreise können jetzt auch nach deren Funktion ausgewählt werden, jedoch ist wie zuvor eine Auswahl auch weiterhin durch ihre Kenn-Nummer möglich. Neue Bauelemente ermöglichen die Realisierung neuer Schaltungen und Makros. Mit Version 4.1 ist eine noch größere Flexibilität bezüglich des Schaltungsentwurfs und der Realisierung neuer Bauelemente mit Hilfe der Makro-Funktion möglich.

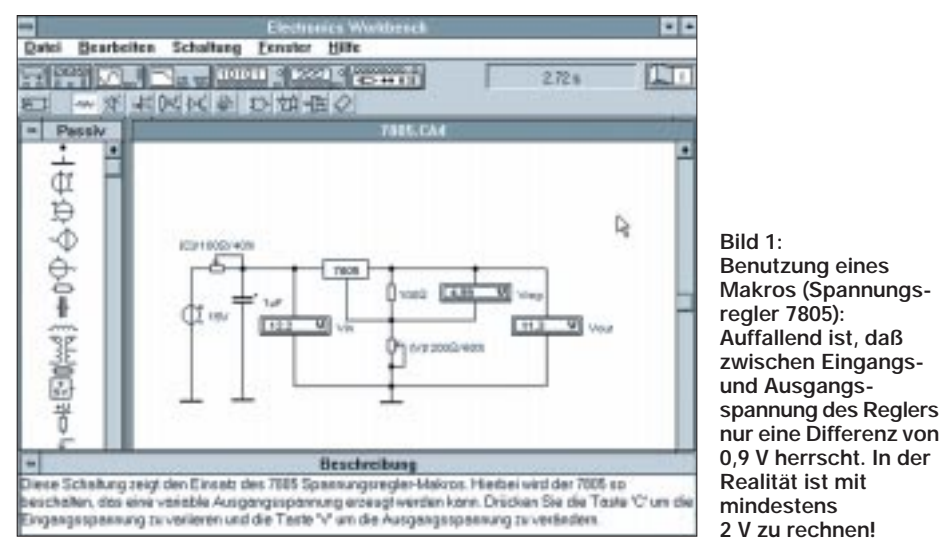

#### ■ Schnellere Simulation **für noch effektiveres Arbeiten**

Die meisten Schaltungen werden laut Herstellerangaben um 200 % schneller berechnet als in der Version 4.0. Bei einigen Schaltungen wurde sogar eine Geschwindigkeitssteigerung von bis zu 500 % festgestellt. Da der Verfasser keinen Pentium-PC mit dem Betriebssystem Windows 95 besitzt, konnte diese Angabe aber nicht überprüft werden.

#### ■ **Perfekte Schaltplangestaltung durch individuelle Leitungsführung**

Mit einem Mausklick können die Leitungen exakt dort positioniert werden, wo der Anwender es wünscht. Hierzu wird einfach auf einen Leitungsabschnitt geklickt (ein Pfeil-

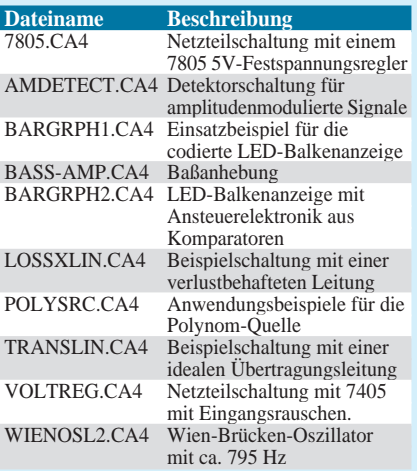

Folgende neue Bauelemente sind dazugekommen:

- 8fach Widerstands-Array (neu seit Version 4.0b)
- Taktgenerator (neu seit Version 4.0b)
- frequenz- und amplitudenmodulierte Signalquelle
- Polynom-Quelle (SPICE)
- analoger Dividierer
- ideale und verlustbehaftete Leitungen
- LED-Balkenanzeigen
- viele neue 4xxx ICs (CMOS ICs)
- einige neue 74xxx ICs

# ■ Zusätzliche Simulations-Optionen

Um einen besseren Einfluß auf die Simulation zu erhalten, wurden zwei neue Funktionen in die Analyse-Optionen integriert, die in den Analyse-Optionen (Schaltungsmenü) verfügbar sind: Die sind zum einen die temporäre Dateigröße für die Simulation, die voreingestellt 10 MB beträgt. Erreicht der Inhalt der Datei die maximale Größe, stehen drei Möglichkeiten zur Auswahl:

- Simulation anhalten,
- bestehende Daten verwerfen und die Simulation fortsetzen

oder

– mehr Speicherplatz verwenden.

Die zweite neue Funktion besteht im Speichern aller Knotenergebnisse. Ist diese Option deaktivert (voreingestellt bzw. default), werden nur die Ergebnisse der Knotenpunkte innerhalb einer Schaltung im Speicher gehalten, welche an ein Meßgerät angeschlossen sind.

In den meisten Fällen wird die Simulationsgeschwindigkeit erheblich gesteigert, und der Speicherbedarf (RAM) ist geringer. Bei dieser Einstellung ist das Umverdrahten der Meßgeräteanschlüsse jedoch nicht möglich, d. h., es muß erneut simuliert werden.

Ist die Option aktiviert, werden die Ergebnisse aller Knotenpunkte im Speicher gehalten. Dies benötigt allerdings mehr Speicher (RAM) und mehr Simulationszeit. Ein Umverdrahten der Meßgeräteanschlüsse ist hier jedoch möglich, ohne erneut simulieren zu müssen.

# ■ **Beispiele**

Beispielschaltungen demonstrieren die Möglichkeiten der Version 4.1. Durch Vergleich der Beispielschaltungen von EWB 4.0 und 4.1 fand der Verfasser folgende neue Beispielschaltungen, die in der Tabelle aufgeführt sind und sich unter dem SAMPLES-Verzeichnis von Electronics Workbench befinden.

Bild 1 zeigt die Benutzung eines Makros (Spannungsregler 7805). Auffallend ist, daß zwischen Eingangs- und Ausgangsspannung des Reglers nur eine Differenz von

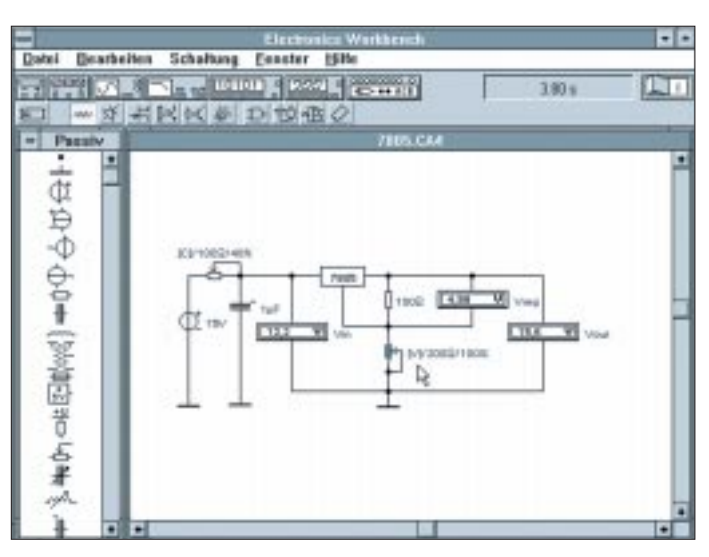

0,9 V herrscht. In der Realität ist mit mindestens 2 V zu rechnen!

In Bild 2 wurde das Potentiometer durch die Taste V der Tastatur zum Endanschlag (100 %) geführt. Eine Verstellung des Potentiometers in die entgegengesetzte Richtung (0 %) ist durch die Taste v möglich. Die Tastendefinition kann im Parametermenü des Potentiometers bestimmt werden.

Das Simulationsergebnis ist erstaunlich: Die Ausgangsspannung ist höher als die Eingangsspannung! Auch bei Belastung ändert sich die Ausgangsspannung nicht. Durch weitere Untersuchungen der Schaltung wurde keine Schwingneigung festgestellt. Auch kann das Modell-IC Ausgangsströme bis zu 10 A liefern. Die Möglichkeit einer thermischen Abschaltung bei Überlast findet in der Simulation nicht statt. Offensichtlich stellt das Modell eine nur unzureichende Annäherung an die "Realität" dar.

Bild 3 zeigt in einem Schaltungsbeispiel die in der Version 4.1 neu hinzugekommenen amplitudenmodulierbaren Spannungsquellen. In der Schaltung wird das AM-Signal anschließend demoduliert.

#### ■ **Hinweise**

Electronics Workbench wurde für eine Auflösung von 640 × 480 Bildpunkten bei 16 Farben konzipiert. Bei einigen Grafikkarten kann es laut Herstellerangaben bei höheren Auflösungen bzw. einer höhereren Anzahl von Farben (z. B. 256, 64k, ...) zu Fehlern in der Darstellung kommen (z. B. Symbole werden nicht oder nur teilweise angezeigt, Linien sind zerstückelt, Teile der Grafik verwischen).

Bei auftretenden Problemen sollte immer so lange in den nächsten, niederen Grafikmodus geschaltet werden, bis keine Probleme mehr auftreten. Nach Herstellerangaben traten bisher die oben beschriebenen Probleme bei Trident-, ATI- und Spea-Grafikkarten auf.

**Bild 3: Schaltungsbeispiel der in der Version 4.1 neu hinzugekommenen amplitudenmodulierbaren Spannungsquelle und anschließender Demodulation. Auch eine frequenzmodulierte Spannungsquelle ist**

**nun verfügbar.**

Meist genügt jedoch ein Treiber-Update des jeweiligen Grafikkarten-Herstellers, um die Probleme zu beheben.

#### ■ **Ausblick**

In englischsprachigen Fachzeitschriften (Electronics World + Wireless World) wird

**Bild 2: Das Potentiometer wurde auf Endanschlag (100 %) geführt. Erstaunliches Simulationsergebnis: die Ausgangsspannung ist höher als die Eingangsspannung!** 

in Anzeigen die Version 5.0 von Electronic Workbench angepriesen, die erweiterte Analysefunktionen wie Fourieranalyse (Betrag und Phase), Verzerrungsmessungen (Klirrfaktor, Intermodulation) und Rauschanalyse (thermisches Widerstandsrauschen und Rauschbeiträge der Halbleiter) sowie eine thermische Analyse zum gleichen Preis wie die Vorgängerversion bieten. Auch die Modellierung thermischer Effekte bei Bauteilen soll jetzt möglich sein.

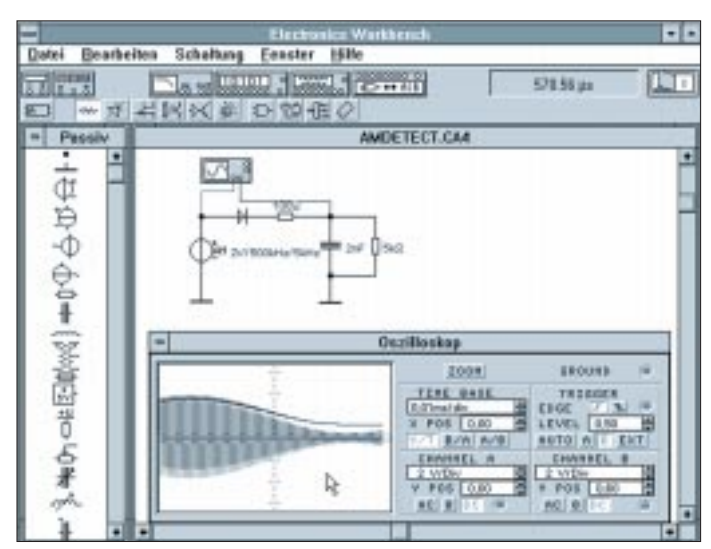

Hinzu kommen 25 neue Bauteile wie Elektronenröhren (!). Einzelheiten in Schaltplänen können "gezoomt" werden.

Die neue deutsche Version des Simulationsprogramms "Electronics Workbench" soll laut Aussagen des deutschen Distributors demnächst erscheinen.

# **Meine Erfahrungen mit dem PTS-BootManager**

Die russische Firma "Paragon Technology System Corp.", die den BootManager produziert, wurde vor Jahren durch ein eigenes DOS bekannt. Dieses war in einigen Dingen den üblichen DOS-Betriebssystemen überlegen, wie viele Fachzeitschriften schrieben. Wenn Sie Windows 95 auf Ihren Rechner bringen wollen, aber gleichzeitig nicht auf Windows 3.1x verzichten möchten, ist der PTS Bootmanager genau das Richtige für Sie.

Zuerst müssen Sie MS-DOS und Windows von der Festplatte entfernen, nicht aber die Anwendungen. Somit haben Sie Platz für das neue System. Schalten Sie Ihren Rechner aus und legen eine vorher vorbereitete Notstartdiskette ein. Wenn Sie ihn jetzt wieder einschalten, wird er MS-DOS von dieser Diskette booten. Dann geht es los mit der Installation. Jetzt wird zuerst z. B. WIN 95 auf die Platte gebracht. Richten Sie dazu ein neues Verzeichnis "WIN 95" ein, nicht, wie die Installationsroutine vorschlägt, "WINDOWS".

Dieses Verzeichnis brauchen Sie später nämlich noch für WINDOWS 3.1x. Starten Sie nach erfolgter Installation den Rechner neu mit Ihrer PTS-BM-Arbeitsdiskette (BM = Boot-Manager) und lassen den BM die Festplatte vorbereiten, um weitere Betriebssysteme aufzunehmen. Im Begleitbuch stehen alle wichtigen Informationen. Danach installieren Sie MS-DOS 6.x und sichern dieses ebenfalls mit dem BM. Jetzt haben Sie schon WIN 95 und MS-DOS 6.x auf Ihrer Festplatte und können wahlweise starten. Der BM wählt immer das zuvor genutzte Betriebssystem vor. Sie haben bis zu 30 s Zeit, (einstellbar) um sich selbst ein anderes herauszusuchen. Fehlt nur noch Windows 3.1x, welches Sie nach den Angaben des BM-Handbuches ebenfalls dazu installieren können.

Der PTS BootManager kostet etwa 39 DM und wird von verschiedenen Händlern angeboten. Ich habe mein Programm von PEARL in Buggingen erhalten.

**Dipl.-Ing. Eberhard Diercks**

# **Quarzoszillatoren für niedrige Frequenzen**

# *HEIKO MELCHER*

*Oszillatorschaltungen mit Quarzen im Frequenzbereich 10 kHz bis 1 MHz sind anders aufgebaut als solche für Frequenzen im KW-Bereich. Während der Funkamateur letztere gut kennt, sucht er jene oft vergeblich. Daß es jedoch an Schaltungen für niedrige Quarzfrequenzen nicht mangelt, beweist dieser Beitrag.*

#### ■ **Ein Bipolartransistor genügt...**

... bereits in den Schaltungen nach Bild 1 und 2. Im ersten Fall eines Pierce-Oszillators [1] ist der Quarz über ein Pi-Filter zwischen Basis und Kollektor eingefügt. Es wird also seine Serienresonanz ausgenutzt.

Während mit Quarz allein ein Rückkopplungs-Zweipol vorliegen würde, handelt es sich so um einen Vierpol, wobei das Filter die Anpassung verbessert. Der Pierce-Oszillator gilt bekanntlich bei korrekter Dimensionierung und geringer Leistungsentnahme als stabilste Schaltung.

Im zweiten Fall [2] handelt es sich um einen Colpitts-Oszillator, also um eine Dreipunktschaltung mit kapazitivem Spannungsteiler zur Ankopplung eines Parallelschwingkreises an den Verstärker.

Diese Schaltung wird für LC-Oszillatoren bevorzugt, wobei die Kreiskapazität gleich als Spannungsteiler fungiert. Die Spannungsteiler-Kondensatoren zwischen Kollektor und Basis sind bei diesem Quarzoszillator im Wert sehr verschieden.

Die Bilder 3 und 4 zeigen Schaltungen, in denen der Quarz unter Ausnutzung seiner Serienresonanz zwischen den Emittern zweier Transistoren schwingt.

#### ■ **Bipolartransistoren im Duett**

Da die erste Schaltung (Bild 3) grundsätzlich ohne Kondensator auskommt, wird sie bevorzugt in Schaltkreisen benutzt. Der Trimmer dient lediglich zum Ziehen der Frequenz und kann auch entfallen.

Die Ausgangsamplitude liegt bei 700 mV und ist nur geringfügig betriebsspannungsabhängig. Erhöht man die Speisespannung von 5 V auf 15 V, so ist mit einer Frequenzverwerfung von 0,01 % zu rechnen. Es eignen sich viele NF-Transistoren, wobei auf etwa gleiche Stromverstärkungen zu achten ist.

Die nächste Schaltung nutzt ebenfalls die Serienresonanz und kann ohne Schwierigkeiten ab 10 kHz verwendet werden. Sie akzeptiert auch Quarze mit hohem Serienresonanz-Widerstand, da die sich hierbei ergebenden Verluste durch die hohe Verstärkung der zwei Stufen ausgeglichen werden.

# ■ **Bipolares Trio**

Die Serienresonanz des Quarzes wird auch in der Schaltung nach Bild 4 ausgenutzt [1]; mit dem Trimmer läßt sich die Frequenz geringfügig variieren. Zwei Dioden am Kollektor des ersten Transistors sorgen für die Amplitudenbegrenzung.

Der LC-Parallelkreis in der zweiten Stufe wird auf die Quarzfrequenz abgestimmt. Man wählt in dem Bereich 70...100 kHz  $C = 4.7$  nF und im Bereich 100...150 kHz C = 2,2 nF und errechnet dann die Induktivität. Sie wird zwischen 800 µF und 2 mF liegen.

Die Verstimmung des Kreises beeinflußt geringfügig die Frequenz. Um die Belastung des Kreises so gering wie möglich zu halten, wurde mit dem dritten Transistor ein Impedanzwandler angefügt. Diese Schaltung liefert eine völlig lastunabhängige Frequenz. Die Amplitude der Ausgangsspannung kann mit dem Emitterwiderstand des zweiten Transistors beeinflußt werden.

Alle bisher gezeigten Schaltungen arbeiten auch mit anderen, ähnlichen Transistortypen erfolgreich.

#### ■ Mit FET oder UJT ...

... kann man, wie in Bild 6 und Bild 7 gezeigt, ebenfalls niedrigfrequente Quarzoszillatoren aufbauen. Der Colpitts-Oszillator mit dem SFET in Sourceschaltung [3] ist besonders für Quarze unter 500 kHz geeignet. Temperatur und Drainstrom haben praktisch keinen Einfluß auf die Frequenz. Ungünstig ist die hohe Speisespannung.

Bei der Schaltung mit Unijunction-Transistor darf die Betriebsspannung zwischen 9 V und 12 V liegen. Beim Unijunction-Transistor wird, wie der Name schon sagt, nur ein Übergang genutzt. Bei diesem, auch Doppelbasisdiode genannten Bauelement, wird die Leitfähigkeit eines Halbleiter-

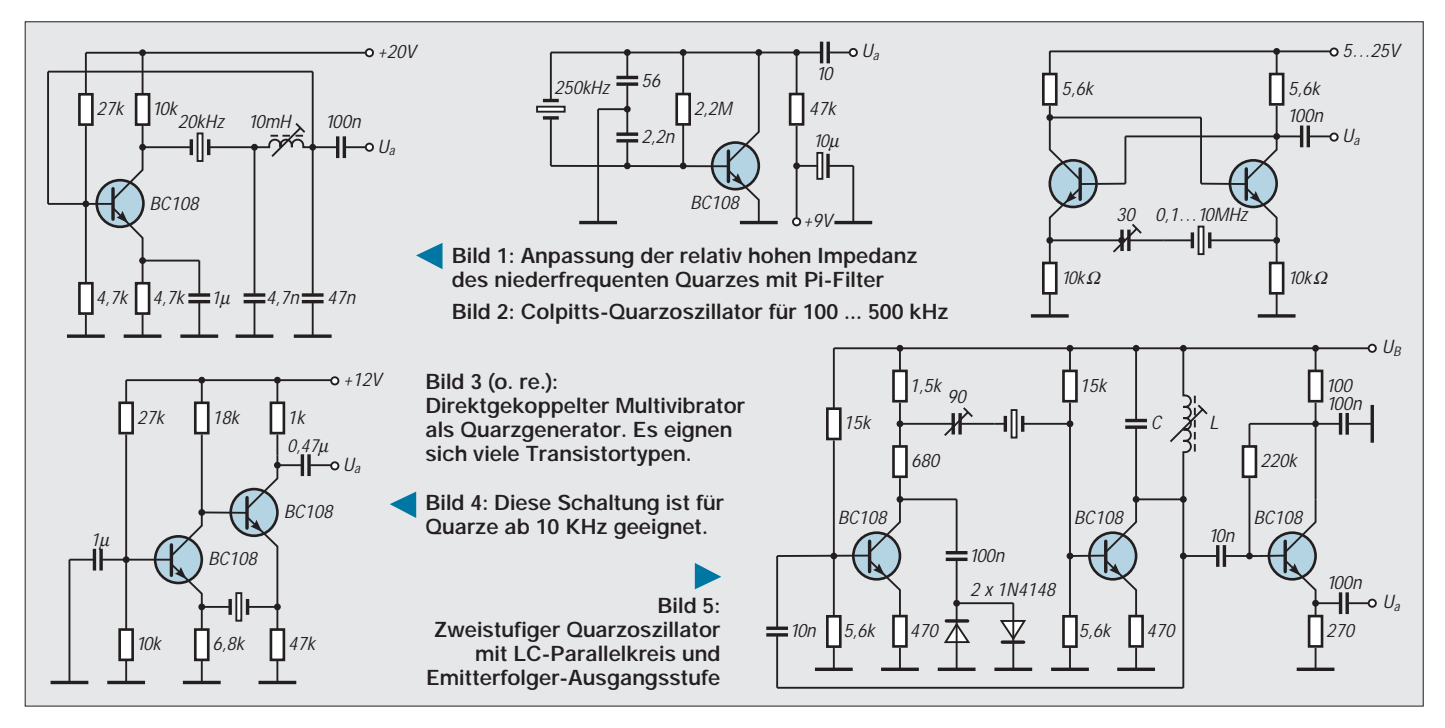

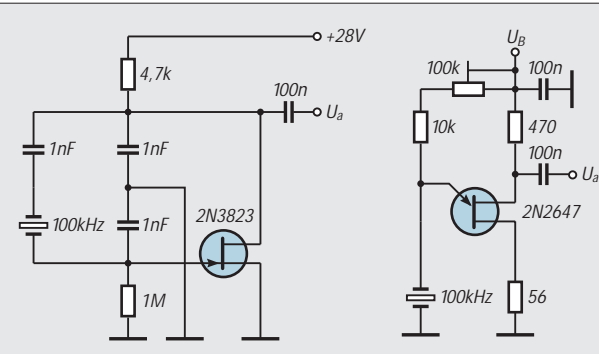

**Bild 6: Dieser Colpitts-Oszillator mit SFET eignet sich besonders für Frequenzen unter 500 kHz.**

**Bild 7: Bei dieser Schaltung lassen sich auch ähnliche Unijunction-Transistoren verwenden.**

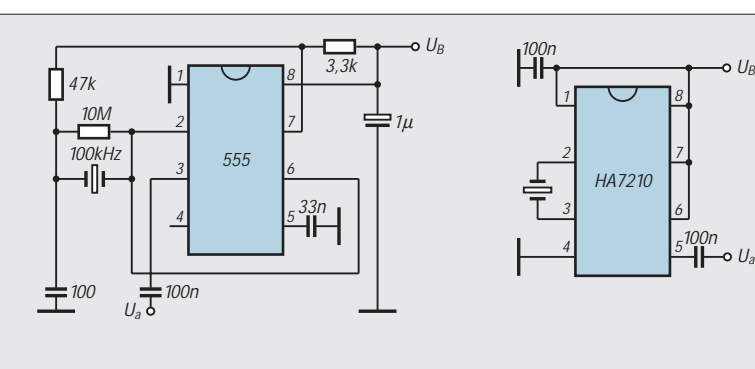

**Bild 8: Mit dem Timer 555 kann man auch einen Quarzoszillator aufbauen.**

**Bild 9: CMOS-Quarzoszillator für 10 ... 100 kHz**

bereichs durch Injektion von Minoritätsträgern mit Hilfe eines pn-Übergangs beeinflußt.

Die meisten UJT-Schwingschaltungen nutzen zur Frequenzfestlegung ein RC-Glied, jedoch läßt sich auch ein Quarzoszillator problemlos aufbauen. Mit dem Einstellwiderstand wird die Kurvenform der Ausgangsspannung optimiert; es läßt sich mit Hilfe eines Oszilloskops eine annähernde Sinusform bei etwa 1 VSS einstellen.

# ■ **Integrierte Lösungen**

Mit Schaltkreisen geht (fast) alles besser. So wird in Bild 8 ein bewährter 100-kHz-Generator mit dem IS 555 gezeigt. Die Schaltung liefert in einem weiten Betriebsspannungsbereich ein stromergiebiges Ausgangssignal mit einem Impuls/ Pause-Verhältnis von etwas mehr als 1. Ab etwa 13 V arbeitet sie nicht mehr stabil.

Änderungen von 30 % an der RC-Beschaltung (herkömmlich für 100 kHz) blieben ohne nachweislichen Einfluß auf die Frequenz. Ausgenutzt wird die Serienresonanz des Quarzes. Mit kleinen Kapazitäten zwischen Pin 2/6 und Masse läßt sich die Frequenz ziehen.

Der HA 7210 ist ein spezieller Low-Power-Quarzoszillator-Schaltkreis. Er arbeitet im Betriebsspannungsbereich 2...7 V mit Quarzen ab 10 kHz. Bei einem 32-kHz-Quarz fließen typisch nur 5 µA Betriebsstrom.

Zwei CMOS-Eingänge können am Ausgang angeschlossen werden.

Bild 9 beweist, daß für Quarze zwischen 10 kHz und 100 kHz eine minimale Außenbeschaltung genügt. Dies gilt auch für Frequenzen von 100 kHz bis 1 MHz, wobei Pin 7 nicht anzuschließen ist.

#### **Literatur**

- [1] B. Neubig, Toute l' Electronique, Paris, März 1983 [2] A. Köhler, R. Schiffel, Funkschau, München, Nr. 21/1982
- [3] B. Dance, Mundo Electronico, Barcelona, Nr. 161/ 1986

# **Doppeltes Temperaturmodul für den Hobbybereich**

Die Temperaturmessung an Halbleitern sowie deren Kühlflächen und -körpern ist nicht nur bei eigenen Konstruktionen erforderlich. Solange man die zu messende Temperatur mit einem einzigen Meßgerät ermitteln kann, ist noch alles in Ordnung. Interessieren dagegen Temperaturdifferenzen, so ist guter Rat teuer.

Hier bietet sich als preiswerter Ausweg der Einsatz von 2 LCD-Temperaturmodulen an. Die Fa. CONRAD Electronic vertreibt zwei für obige Zwecke einsetzbare Typen. Das Modul I ( Bestell-Nr. 19 57 58; 29,95 DM) ist für den Meßbereich –40 °C bis + 50 °C, das Modul II (19 57 66; 29,95) für –10 °C bis +110 °C ausgelegt.

Beiden Modulen gemeinsam sind eine LCD-Anzeigenhöhe von 11 mm, die Auflösung von 0,1 °C, Zeit zwischen zwei Meßzyklen 15 s, Stromaufnahme ca. 10 µA, Einbaumaße  $44 \times 24 \times 13$  (mm;  $L \times B \times T$ ), die Abdeckblende selbst ist 49 mm × 29 mm groß. Mit der auswechselbaren Knopfzelle G13/A 76 wird eine Lebensdauer von ungefähr einem Jahr gewährleistet.

Die Genauigkeit beträgt ±1 °C. Der Meßfühler (im Lieferumfang enthalten) befindet sich unlösbar am Ende einer etwa 3 m langen Meßleitung. Zusätzlich können auf der Modulrückseite Minimum- und Maximum-Alarmtemperaturen eingestellt werden. Auf diese Option wurde in diesem Gerät verzichtet. Für die Messung an Halbleitern wurde das Modul II gewählt. Aufgrund der Lebensdauer der Knopfzelle sowie aus Platzmangel entfällt ein Betriebsspannungsschalter. Als Gehäuse wird ein Euro-Alu-

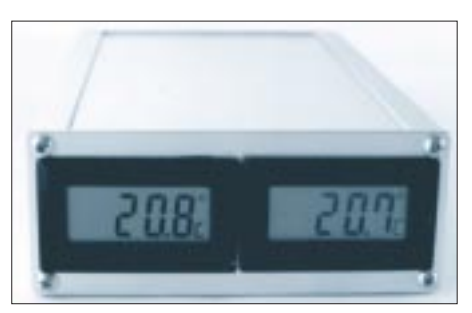

**Die Temperaturmodule können zweckentsprechend in ein passendes Alu-Gehäuse eingebaut werden.**

minium-Gehäuse mit den Abmessungen 103 mm  $\times$  42 mm  $\times$  168 mm (B  $\times$  H  $\times$  T) verwendet, Bestellnummer bei CONRAD 52 32 24; 21,50 DM. Beide Module beanspruchen die Frontplatte im wesentlichen für sich, andere Elemente können dort nicht mehr montiert werden. Auf der Rückseite sind zwei U-förmige Schlitze (7 mm × 4 mm) eingearbeitet, durch die die beiden Meßleitungen geführt werden. Im unbenutzten Zustand sind sie in das Gehäuse eingeschoben, so daß lediglich die Meßfühler noch aus der Rückseite herausragen.

Der metallische Meßfühler ist zylindrisch, 8 mm lang, Durchmesser 4 mm und kann dadurch in eine Krokodilklemme eingeschoben werden. Hiermit ist bereits eine stabile Verbindung Meßfühler – Meßobjekt möglich. Besser und viel genauer ist allerdings die direkte Befestigung des Meßfühlers am Meßobjekt mittels Klebeband oder o. ä. Eine metallische Klemme wirkt als Kühlkörper für den Meßfühler und verfälscht das Meßergebnis u. U. beachtlich. Die interne Stromversorgung sowie die relativ langen und flexiblen Meßleitungen ermöglichen neben den Messungen an und um Halbleitern auch diverse andere Messungen und Kontrollen.

**Dipl.-Ing. Max Perner, DL7UMO**

# **FBASIC TICkitTM: Hard- und Software zur Lösung von Steuerungsaufgaben**

# *Dr. CLAUS KÜHNEL*

*Auf der Basis des Mikrocontrollers PIC16C57 von Microchip wird eine einfache Hardware zur Lösung von Steuerungsaufgaben vorgestellt. Mit der FBASIC Entwicklungsumgebung hat man zudem ein effektives Hilfsmittel zur Programmierung in einer strukturierten Programmiersprache zur Verfügung, die ihrereseits auf einer leistungsfähigen Bibliotheksverwaltung aufsetzt.*

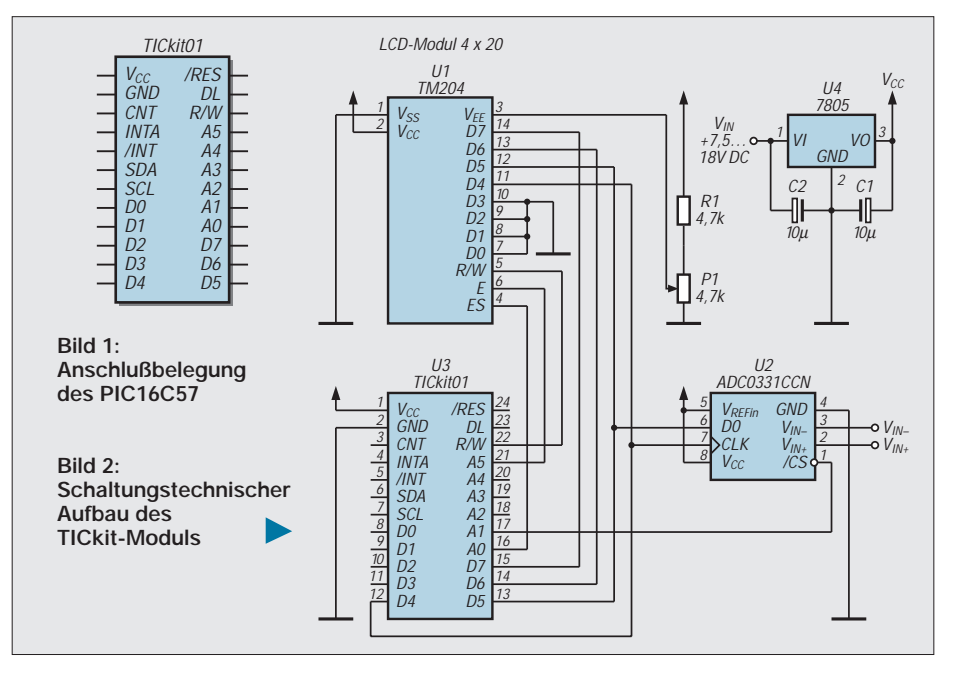

#### **Listing 1: Programm ADC0831.BAS**

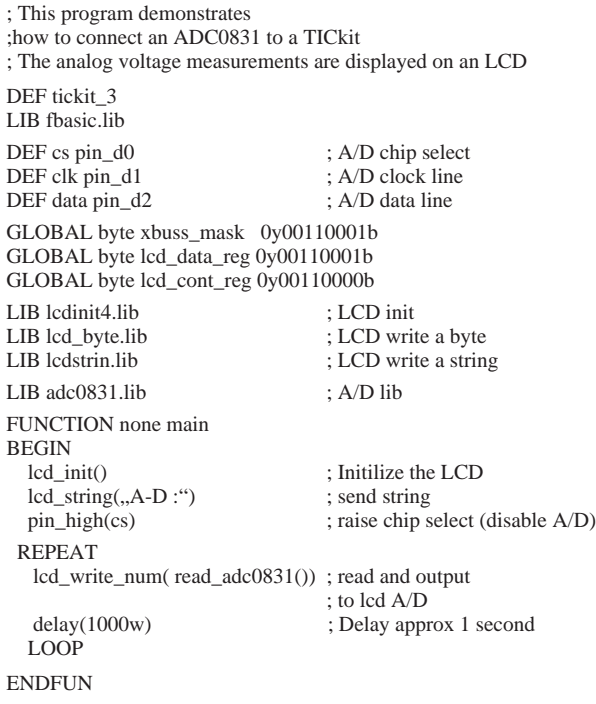

# ■ **TICkit-Hardware**

Die TICkit-Hardware besteht aus einem minimalbeschalteten Mikrocontroller PIC16C57. Nach außen stehen die in Bild 1 ersichtlichen Anschlüsse auf Pfostenleisten zur Verfügung.

Die TICkit-Hardware gibt es in unterschiedlichen Ausführungen. Der eingesetzte Mikrocontroller PIC16C57 arbeitet entweder mit einer Taktfrequenz von 4 MHz oder aber mit 20 MHz.

Der OTP-ROM des auf dem TICkit-Modul befindlichen Mikrocontrollers ist mit einem Token-Interpreter programmiert, der die via Download ins EEPROM geladenen Tokens abarbeitet. Als EEPROM kommen die Bausteine 24LC16 mit 2 KByte bzw. 24C65 mit 8 Kbyte zum Einsatz. Die eingesetzten EEPROMs besitzen ein I2C-Interface, wodurch der gesamte EEPROM-Bereich auf maximal 64 Kbyte erweiterbar ist.

Die TICkit-Hardware wurde so ausgelegt, daß LCD-Module mit 14poligem Interface direkt angesteuert werden können. Die Busroutinen wurden so optimiert, daß sowohl das 4-Bit- als auch das 8-Bit-Datenformat unterstützt werden. Bei der Verwendung des 4-Bit-Datenformats sind die frei werdenden vier Leitungen frei als digitale I/O verfügbar. Jedes verfügbare I/O-Pin kann als RS232-Interface konfiguriert werden, wodurch gerade für kommunikationsintensive Anwendungen günstige Voraussetzungen gegeben sind.

Den Aufbau des TICkit-Moduls zeigt Bild 2. Zur Inbetriebnahme und Evaluation steht darüber hinaus ein sogenanntes Carrierboard zur Verfügung.

# **Listing 2: ADC0831.LIB**

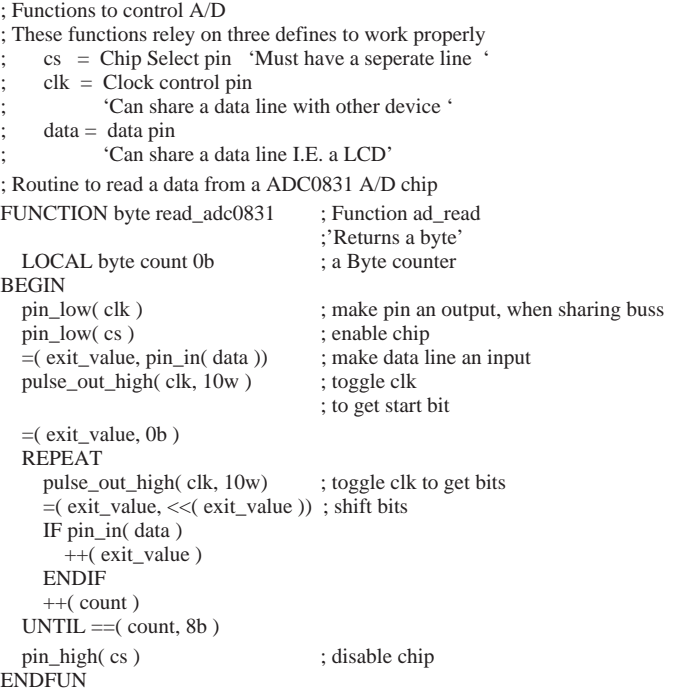

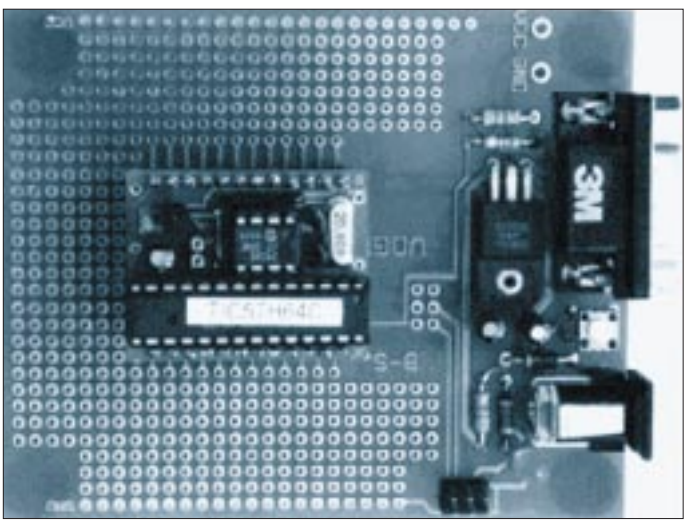

**Carrierboard mit bestücktem TICkit-Modul**

**Bild 3:** 

Bild 3 zeigt das betreffende Carrierboard mit bestücktem TICkit-Modul sowie den Anschlüssen für eine serielle Schnittstelle zum Download und für die Versorgungsspannung.

Ein Längsregler zur Spannungsstabilisierung sowie ein Resettaster sind ebenfalls auf dem Board enthalten. Auf dem Carrierboard ist ein genügend großes Lochrasterfeld zum Aufbau eigener Schaltungserweiterungen vorhanden. Dieses flexible Hardwarekonzept wird durch ein komfortables Softwarekonzept unterstützt.

Die Bezeichnung FBASIC steht für "Function oriented BASIC" mit den typischen Instruktionen einer strukturierten Programmiersprache.

#### ■ **FBASIC-Software**

Es ist an dieser Stelle nicht der Platz, diese interessante Implementierung in den Einzelheiten zu beleuchten. Das soll dem Handbuch (mehr als 100 Seiten A4) mit den zahlreichen Beispielen vorbehalten bleiben. Anhand eines Programmbeispiels soll ein erster Eindruck von der einfachen Anwendbarkeit des FBASIC vermittelt werden. Listing 1 zeigt eine Digitalvoltmeter-Anwendung. Als AD-Umsetzer kommt der ADC0831 zum Einsatz. Das Ergebnis der AD-Umsetzung wird durch ein alphanumerisches LCD zur Anzeige gebracht.

Neben einigen Initialisierungen fallen die insgesamt fünf hinzugeladenen Bibliotheken auf, die sich alle im Lieferumfang befinden. Diese Bibliotheken sind der Schlüssel für die effektive Programmierung in FBASIC. Eigene Bibliotheken sind sehr einfach zu erstellen.

Das eigentliche Programm besteht neben den Initialisierungen nur aus den zwei Instruktionen

lcd\_write\_num(read\_adc0831())

und

delay(1000w),

die zyklisch abgearbeitet werden.

In Listing 2 ist mit dem File ADC0831.LIB ein Beispiel für eine peripheriespezifische Bibliothek gegeben. In dieser Bibliothek ist nur die Funktion read\_adc0831 definiert. Ohne auf Details eingehen zu wollen, kann man erkennen, daß systematisch der Wert exit\_value aufgebaut wird, der nach dem Verlassen der Funktion das Ergebnis der AD-Umsetzung repräsentiert.

#### **Mathematische Funktionen** Assignement + Arithmetische Summe<br>++ Inkrement (+1) Inkrement  $(+1)$ - Arithmetische Differenz<br>-- Invertierung (Vorzeicher Invertierung (Vorzeichenwechsel) – Dekrement  $(-1)$ <br>\* Arithmetisches Arithmetisches Produkt / Arithmetische Division<br>% Arithmetische Modulo-% Arithmetische Modulo-Operation (Divisionsrest) array\_byte Adreßberechnung für Bytearry im EEPROM array\_word Adreßberechnung für Wordarray im EEPROM array\_long Adreßberechnung für Longarray im EEPROM array\_size Adreßberechnung im EEPROM **Formatkonvertierung** TRUNC\_BYTE Reduktion auf Byteformat TRUNC\_WORD Reduktion auf Wordformat TO\_WORD Erweiterung auf Wordformat<br>TO\_LONG Erweiterung auf Longformat Erweiterung auf Longformat **Bitmanipulation und Logikfunktionen** AND Logisches AND (bitweise, 8 Bit) OR Logisches OR (bitweise, 8 Bit)<br>
XOR Logisches XOR (bitweise, 8 Bi XOR Logisches XOR (bitweise, 8 Bit) NOT Logisches NOT (bitweise, 8 Bit) >> Rechtsschieben (1 Bit) << Linksschieben (1 Bit) **Logische Tests** Test auf Gleichheit >= Test auf größer/gleich <= Test auf kleiner/gleich<br>
> Test auf größer Test auf größer < Test auf kleiner<br>
<> Test auf ungleic <> Test auf ungleich **Bibliotheksfunktionen der FBASIC-Standard-Bibliothek I/O** PIN\_HIGH Ausgang Hi<br>PIN\_LOW Ausgang Lo PIN\_LOW Ausgang Lo<br>PIN\_IN Eingang lese PIN\_IN Eingang lesen<br>APORT\_GET Adreßport lese APORT\_GET Adreßport lesen<br>DPORT\_GET Datenport lesen DPORT\_GET Datenport lesen<br>APORT\_SET Adreßport setzer APORT\_SET Adreßport setzen<br>DPORT\_SET Datenport setzen DPORT\_SET Datenport setzen<br>ATRIS\_GET TriState Register **TriState Register** von Adreßport lesen DTRIS\_GET TriState Register von Datenport lesen ATRIS\_SET TriState Register von Adreßport setzen DTRIS\_SET TriState Register von Datenport setzen PULSE\_IN\_LOW Messung Lo-Pulsdauer<br>PULSE\_IN\_HIGH Messung Hi-Pulsdauer Messung Hi-Pulsdauer PULSE\_OUT\_LOW Lo-Puls ausgeben PULSE\_OUT\_HIGH Hi-Puls ausgeben Pulsfolge ausgeben<br>RC-Messung RC\_MEASURE **Busfunktionen** BUSS\_SETUP Bus SetUp<br>BUSS\_READ Lesen eines BUSS\_READ Lesen eines Bytes<br>BUSS\_WRITE Schreiben eines B Schreiben eines Bytes **Timerfunktionen** DELAY Warteschleife in ms<br>
SLEEP Sleenfunktion Sleepfunktion RTCC\_GET Lesen des Timerregisters<br>RTCC\_SET Setzen des Timerregisters RTCC\_SET Setzen des Timerregisters<br>RTCC\_INT RTCC Takt intern RTCC Takt intern RTCC\_EXT\_RISE RTCC Takt extern mit steigender Flanke RTCC\_EXT\_FALL RTCC Takt extern mit fallender Flanke<br>Pulszähler RTCC\_COUNT für definierte Zeit **EEPROM Routinen**<br>**EE READ** Le Lesen einer EEPROM Zelle EE\_WRITE Schreiben einer EEPROM Zelle **I2C Routinen** i2c\_write Schreiben eines Kommandooder Datenbytes i2c\_read Lesen eines Bytes **Kommunikation** RS\_PARAM\_SET RS232 Parameter setzen RS\_PARAM\_GET RS232 Parameter lesen<br>RS\_SEND Byte senden RS\_SEND Byte senden<br>RS\_RECEIVE Byte empfan RS\_RECEIVE Byte empfangen<br>RS\_DELAY Verzögerung um Verzögerung um 1,5 Bitzeiten RS\_STOP\_CHECK Stopbit wird detektiert RS\_STOP\_IGNORE Stopbit wird ingnoriert **Consolenfunktionen** CON\_TEST Test, ob Console angeschlossen<br>
CON\_IN\_CHAR Lesen eines Zeichens Lesen eines Zeichens von der Console<br>Lesen eines Bytes CON\_IN\_BYTE von der Console CON\_IN\_WORD Lesen eines Words von der Console CON\_IN\_LONG Lesen einer Longnumber von der Console CON\_OUT\_CHAR Schreiben eins Bytes zur Console CON\_OUT Schreiben numerischer Daten zur Console **Systemfunktionen** DEBUG\_ON Debug Protokoll einschalten<br>DEBUG\_OFF Debug Protokoll ausschalten DEBUG\_OFF Debug Protokoll ausschalten<br>IRO ON Interrupt Detektion einschalt IRQ\_ON Interrupt Detektion einschalten<br>IRQ\_OFF Interrupt Detektion ausschalten Interrupt Detektion ausschalten<br>Reset **RESET**

# **Elektronisches Lastpotentiometer**

*UWE REISER*

*Wer hat sie nicht, die Bastelkiste mit den Leistungswiderständen, die für die Simulation von Lastströmen benötigt werden. Durch Reihen- bzw. Parallelschaltung wird versucht, dem benötigten Widerstandswert möglichst nahe zu kommen. Ein entsprechendes Potentiometer, natürlich elektronisch gesteuert, ist da schon vorteilhafter.* 

Die elektronische Lösung ermöglicht neben dem reinen Widerstandsbetrieb auch Konstantstrombetrieb und eine einstellbare Abschaltschwelle für die Entladung von Akkus. Zur oszillographischen Darstellung der Regeleigenschaften von Stromversorgungsschaltungen ist ein Impulsbetrieb möglich, der das Verhalten bei schnellen Laständerungen zeigt.

# ■ **Funktionsprinzip**

Transistoren, die in analogen Schaltungen arbeiten, verändern ihren Ausgangswiderstand entsprechend dem Verlauf des Stroms, der durch ihre Basis fließt. Der sich ändernde Ausgangswiderstand ruft eine Strombzw. Spannungsänderung hervor, die das Ausgangssignal darstellt.

Diese Eigenschaft eines Transistors kann auch für einen veränderlichen Lastwiderstand genutzt werden. Einziger Unterschied ist, das Ausgangssignal wird nicht weiter verwendet sondern vernichtet bzw. in Wärme umgesetzt. Diese Aufgabe übernimmt hier der Power-MOSFET BUZ 11.

Der Einsatz dieses speziellen Transistors ist notwendig, um mit dem elektronischen Potentiometer auch einen Widerstandswert gegen 0 Ω realisieren zu können. Zwischen Drain- und Sourceanschluß kann bei entsprechender Ansteuerung des Gates ein

Widerstand von  $0.02 \Omega$  bis  $0.2 \Omega$  gemessen werden.

# ■ **Schaltungsbeschreibung**

Die Schaltung des elektronischen Lastpotentiometers ist in Bild 1 zu sehen, wobei der Operationsverstärker A2.2 mit dem Transistor VT1 das Kernstück der Schaltung bildet. Die direkte Ansteuerung des Gates von VT1 mit einer von einem Potentiometer gesteuerten Spannung ist prinzipiell möglich, gestattet jedoch nicht die vollständige Realisierung der nachfolgenden Funktionen.

# ■ Lastwiderstand

Der als Regler arbeitende A2.2 liefert eine Steuerspannung für den VT1, die das Ergebnis eines Soll-Istwert-Vergleichs ist. Die Sollwertvorgabe erfolgt mit dem Potentiometer R10 und gelangt, beeinflußt vom Spannungsteiler R11 und R12 an den nichtinvertierenden Eingang des OVs.

Der durch die Drain-Source-Strecke des VT1 fließende Laststrom erzeugt an R15 eine dem Strom proportionale Spannung. Diese dem Istwert entsprechende Spannung gelangt über R14 an den invertierenden Eingang von A2.2. Entsprechend den Potentialunterschieden an den beiden Eingängen ergibt sich die Höhe der Steuerspannung für das Gate des VT1. Dieser Regelkreis ist bei allen Betriebsarten der Schaltung wirksam.

Wird das Potentiometer R10 über S2 aus der Lastspannung gespeist, arbeitet die Schaltung im Widerstandsbetrieb. Die Veränderung der Lastspannung wirkt sich linear auf die Sollwertspannung aus. Das bedeutet, wenn die Lastspannung steigt, steigt auch der Laststrom. Verbindet der Schalter S2 das Sollwertpoti R10 mit der stabilisierten Betriebsspannung von 9 V, bleibt die Sollwertvorgabe unbeeinflußt von der sich ändernden Lastspannung. Somit steuert der A2.2 den MOSFET so, daß immer der gleiche Laststrom fließen kann.

Es ist also möglich, einen Akku trotz allmählich sinkender Zellenspannung mit einem stufenlos einstellbaren Konstantstrom zu entladen. Der Kondensator C12 vermindert die bei einer solchen Regelschaltung immer vorhandene Neigung zum Schwingen.

# ■ Unterspannungsabschaltung

Da Akkus nicht zu tief entladen werden dürfen, wurde für diesen Verwendungszweck des Lastpotis eine Abschaltung bei Unterschreitung eines wählbaren Wertes der Lastspannung vorgesehen. Auch hier wird von einem OV (A2.1) ein Soll-Istwert-Vergleich durchgeführt.

Der Sollwert wird von dem Potentiometer R2 vorgegeben und gelangt über R3 zum nichtinvertierenden Eingang. Die Lastspannung, die dem Istwert entspricht, liegt über dem Spannungsteiler R4 und R5 am invertierenden Eingang von A2.1. Das Teilerverhältnis bestimmt die maximal einstellbare Abschaltschwelle und ist hier auf 25 V festgelegt.

Die hohe Verstärkung des OVs, bestimmt von R6, sichert eine geringe Hysterese der

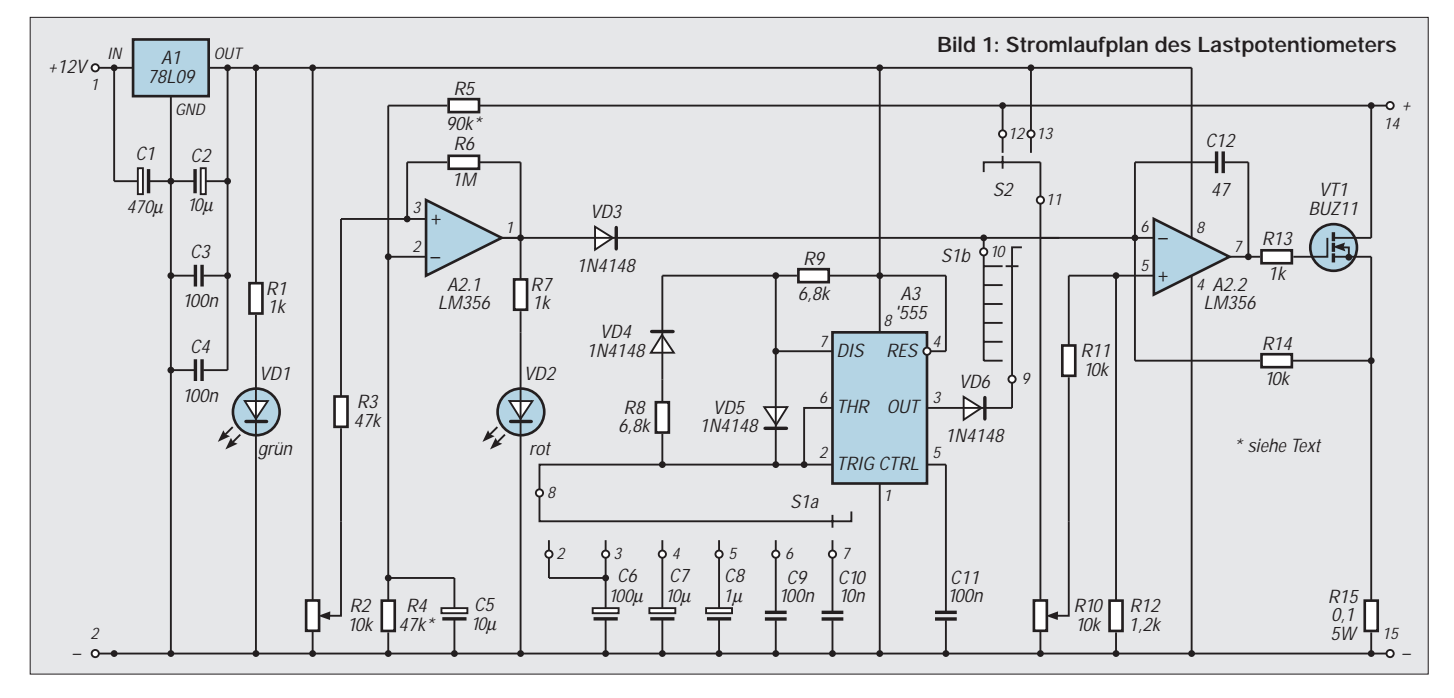

Schaltstufe. Im Falle einer Sollwertunterschreitung schaltet der Ausgang (Pin 1) die positive Betriebsspannung durch, was von der Leuchtdiode VD2 angezeigt wird. Gleichzeitig gelangt diese positive Spannung über die Schaltdiode VD3 an den invertierenden Eingang von A2.2. Somit geht sein Ausgang nach Masse, und VT1 wird gesperrt.

### ■ **Impulsbetrieb**

Für den bereits erwähnten Test von Stromversorgungsschaltungen wurde das Lastpotentiometer mit einem Impulsgenerator ausgestattet. Diese Betriebsart ist sowohl im Konstantstrom- als auch im Widerstandsbetrieb möglich.

Der Schaltkreis A3 ('555) ist als astabiler Multivibrator geschaltet. Als zeitbestimmende Bauelemente sind die Widerstände R8 und R9 sowie die Kondensatoren C6 bis C10 wirksam [1]. Bei gleicher Größe der Widerstände hat das Ausgangssignal in Verbindung mit den beiden Dioden VD4 und VD5 eine symmetrische Form. Mit dem sechsstufigen Schalter S1a sind fünf verschiedene Frequenzen durch Umschalten des zeitbestimmenden Kondensators möglich. Die zweite Ebene des Schalters (S1b) verhindert in der ersten Schalterstellung die Weiterleitung des Impulses an den A2.2 und ermöglicht somit die Abschaltung des Impulsbetriebs.

Dies ist auch der Grund, warum S1a in der ersten und zweiten Schalterstellung mit dem selben Kondensator verbunden ist. Wenn die High-Periode der Taktfrequenz über VD6 und S1b an den Eingang des A2.2 gelangt, wird VT1 auf gleiche Art und Weise wie durch die Unterspannungsabschaltung gesperrt.

# ■ **Stromversorgung**

Die Betriebsspannung der Schaltung wird aus einer ungeregelten Gleichspannung von 12 V gewonnen. Der Spannungsregler A1 stabilisiert die Spannung auf 9 V, was von der Leuchtdiode VD1 als Einschaltkontrolle angezeigt wird. Sind beide LEDs angesteuert, wird der 78L09 mit etwa 25 mA belastet.

Die Kondensatoren C1 bis C4 sollen Störimpulse von innerhalb und außerhalb der Schaltung unterdrücken. Besondere Bedeutung diesbezüglich kommt dem Impulsbetrieb mit hohen Lastströmen zu. Es sei an dieser Stelle angemerkt, daß die Betriebsspannung des Lastpotis keinesfalls der an Anschlußpunkten 14 und 15 anliegenden Lastspannung entnommen werden darf!

#### ■ **Realisierung**

Die ohne weiteres in Eigenfertigung herzustellende Leiterplatte ist in den Bildern 2 und 3 zu sehen. Vor dem Einbau des A3

ist eine Drahtbrücke zur Verbindung von Pin 4 mit Pin 8 einzusetzen.

Die Bedien- und Kontrollelemente befinden sich nicht unmittelbar auf der Platine. Nach erfolgter Frontplattenmontage sind diese mittels Schaltdraht mit den Anschlußpunkten auf der Leiterplatte zu verbinden. Diese Variante bietet einen größeren Spielraum bei der Gestaltung des Gehäuses und der Auswahl der konkreten Bauform, was in erster Linie für den Schalter S1 von Vorteil ist. Der Transistor kann sowohl auf der Leiterplatte als auch abgesetzt montiert werden.

Bei einer Printmontage ist der Kühlkörper mit dem oberen breiten Rand der Platine zu verschrauben. Für eine im Dauerbetrieb konzipierte Verlustleistung von 30 W ist ein Leistungskühlkörper mit geringem Wärmewiderstand notwendig. Die Berechnung des Kühlkörpers setzt die Kenntnis über den inneren Wärmewiderstand des Halbleiters sowie den gehäusebedingten Wärmewiderstand der Montagefläche voraus.

Bei einer Sperrschichttemperatur von sicherheitshalber 150 °C und einer Umgebungstemperatur von 35 °C ergibt sich nach [2,3] ein Wärmewiderstand des Kühlkörpers von etwa 2 K/W. Es wurde ein Kühlkörper SK88 ( $R_{thk} = 1.7$  K/W) mit den Abmessungen von 100 mm  $\times$  50 mm  $\times$  35 mm  $(B \times H \times T)$  eingesetzt. Zur Verbesserung des Wärmekontaktes sollte bei der Montage des Transistors Wärmeleitpaste benutzt werden.

Der hier eingesetzte BUZ 11 verkraftet einen maximalen Strom von 30 A und eine Spannung bis zu 50 V. Seine Verlustleistung ist mit 75 W angegeben. Da die Leistung das Produkt aus Strom und Spannung ist, können beide Parameter nicht gleichzeitig voll ausgelastet werden. Weitere Einschränkungen ergeben sich aus der Dimensionierung des Kühlkörpers. Für eine Verlustleistung von 75 W ist ein Kühlkörper mit einem Wärmeleitwiderstand von < 1 K/W notwendig.

Die bereits breiter ausgeführten Leiterzüge für den Laststrom müssen zusätzlich verstärkt werden. Hierzu wird ein Kupferdraht von ca. 1 mm Durchmesser auf die entsprechenden Leiterzüge gelötet.

Die Verlustleistung des Sourcewiderstands R15 von 5 W wird bei einem Strom von 7 A erreicht. Größere Ströme sind dann nicht mehr im Dauerbetrieb möglich bzw. erfordern einen in der Leistung größeren Widerstand.

# ■ **Inbetriebnahme und Abgleich**

Wie bei allen elektronischen Schaltungen wird nach der optischen Prüfung die Stromversorgung der einzelnen Baugruppen kontrolliert. Die Leuchtdiode VD1 zeigt zunächst das Vorhandensein der Betriebsspannung an. Der konkrete Spannungswert von 9 V sollte nun an Pin 4 und 8 des A2 und an Pin 1 und 8 des A3 ermittelt werden. Die Stromaufnahme liegt in Abhängigkeit von der Ansteuerung der VD2 bei etwa 25 mA.

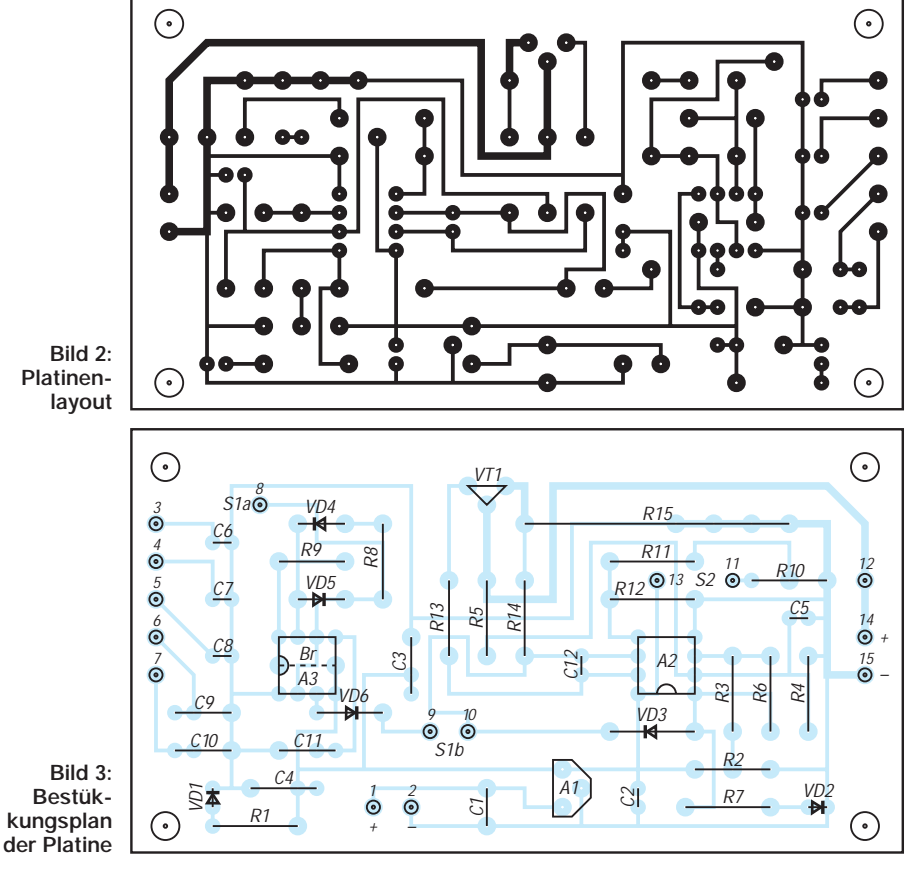

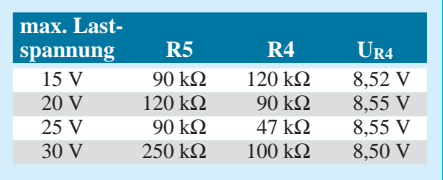

Die Überprüfung der ordnungsgemäßen Funktion des '555 erfolgt durch Kontrolle des Taktsignals an Pin 3. Mit einem Oszillographen bzw. Frequenzmesser läßt sich die konkrete Frequenz und das Tastverhältnis ermitteln. Abweichungen vom angegebenen Wert sind auf Bauelementetoleranzen (besonders der Kondensatoren) zurückzuführen.

Die fünf Frequenzen im Bereich von 1 Hz bis 10 kHz können auch mit einem Lautsprecher, dem ein Kondensator von 100 nF vorgeschaltet ist, überprüft werden. Bei der Inbetriebnahme der Regelstufe (A2.2) ist zunächst der R10 in Linksanschlag zu bringen, um einen möglichst geringen Stromfluß zu haben.

Nachdem eine Spannungsquelle an 14 und 15 angeschlossen ist, wird unter Kontrolle der Stromstärke R10 langsam aufgedreht. Sollte sofort ein sehr hoher Strom fließen, besteht die Möglichkeit eines Defektes von VT1 bzw. eine Verwechslung des Drainmit dem Sourceanschluß.

Als nächstes ist der Schalter S2 in die Stellung Konstantstrombetrieb zu bringen und danach die Höhe der Lastspannung zu verändern. Der Laststrom bleibt jetzt in einem weiten Bereich der Spannungsänderung konstant. Bei diesem Test darf es jedoch nicht zur Unterschreitung der Abschaltschwelle kommen, da in einem solchen Fall die Regelstufe gesperrt wird.

Die Eichung des R2 ist experimentell mit einem Spannungsmesser und der VD2 vorzunehmen. Gegebenenfalls ist für diesen Abgleich der Kondensator C5 zu entfernen, um eine zeitliche Verzögerung zu vermeiden. Zur Optimierung der Einstellgenauigkeit sollte der Spannungsteiler aus R4 und R5 der geplanten maximalen Höhe der Lastspannung angepaßt werden.

Mit dem R2 läßt sich eine Referenzspannung von höchstens 9 V erzeugen. Die maximal anzuschließende Lastspannung sollte an Pin 2 eine Spannung von ca. 8,5 V hervorrufen. Einige Richtwerte für die Widerstände R4 und R5 sind der obigen Tabelle zu entnehmen.

#### ■ **Anwendung**

Vor jeder Nutzung des Lastpotentiometers ist es besser den Sollwertgeber R10 auf Null zu stellen. Auch sollte man sich vor dem Einschalten über die zu erwartenden Ströme und Spannungen Gedanken machen. Hierbei ist besonders die sich ergebende Verlustleistung für das Lastpotentiometer, aber auch für die Spannungsquelle zu beachten!

Für die Erfassung des fließenden Laststroms kann ein Strommesser (20 A) in den Laststromkreis eingeschleift werden. Es besteht aber auch die Möglichkeit, mit einen hochohmigen Spannungsmesser den an R15 entstehenden Spannungsabfall zu messen. Eine dort gemessene Spannung von 1 V entspricht einem Strom von 10 A.

Sollen Kurzschlußströme gemessen werden, ist neben dem Einschaltwiderstand von 0,04 Ω des VT1 und dem Sourcewiderstand R15 auch der durch die Anschlußtechnik verursachte Widerstand zu berücksichtigen. Besonders bei hohen Strömen wirkt sich der Übergangswiderstand zwischen den Geräteklemmen und den angeschlossenen Meßleitungen, bezogen auf den Innenwiderstand der Quelle, negativ aus.

Tests von Stromversorgungsschaltungen mit einem Oszillographen beziehen sich in erster Linie auf die Restbrummspannung und das dynamische Verhalten. Zur Ermittlung der Restbrummspannung ist der Oszillograph mit dem Y-Eingang direkt an die Lastquelle anzuschließen und der Nennstrom der SV-Schaltung mit R10 einzustellen. Da die Gleichspannungskomponente wesentlich größer als die Brummspannung ist, muß die Meßspannung über einen Koppelkondensator von 100 nF geführt werden. Dieser Kondensator wird in der Regel durch Umschalten von DC auf AC am Oszillographen erreicht.

Je nach Art der Gleichrichterschaltung liegt die Frequenz der Brummspannung bei 50 Hz oder 100 Hz. Zum Test des Regelverhaltens von SV-Schaltungen sind zunächst die bei der Brummspannungsmessung beschriebenen Arbeitsschritte auszuführen. Der X-Eingang des Oszillographen wird mit dem Anschlußpunkt 10 verbunden und auf externe Triggerung geschaltet. Am horizontalen Anfang und Ende des Schirmbildes ist je ein dicker, hell ausgeleuchteter Punkt zu sehen. Die Verbindungslinie zwischen beiden ist im Idealfall eine Gerade. In der Praxis werden jedoch ellipsenförmige Linien gezeichnet. Sie geben die Hysterese bzw. das Regelverhalten des SV-Schaltung wieder.

#### **Literatur**

- [1] Prange, H.W.: Timerschaltungen rund um die IS 555 und 556, FUNKAMATEUR (41)1992, H. 9, S. 513
- [2] Sichla, F.: Cool geblieben bei Kühlproblemen!, FUNKAMATEUR (40) 1991, H.5, S. 274
- [3] Prange, H.W.: Kühle Zeiten für Halbleiter, FUNK-AMATEUR (41) 1992, H.10, S. 577

# **Ein bidirektionaler Video-Bus**

Mit einigen wenigen Bauelementen kann man sich einen preiswerten und dabei erweiterungsfähigen Video-Bus aufbauen. Im Gegensatz zu den üblichen Verbindungen mittels Koaxkabel wird in dieser Variante lediglich eine verdrallte Zweidrahtleitung verwendet. Die maximale Leitungslänge ist dabei auf etwa 300 m begrenzt. Im Sendezweig jeder Endstelle erzeugen zwei Operationsverstärker LT1190 das Differenzsignal für die Paralleldrahtleitung. Der Ausgang beider OPVs wurde mit 47 Ω terminisiert.

Als "Zweidraht"-Empfänger arbeitet der LT1193 (Video-Differenzverstärker). Er wandelt die Differenzsignale in ein unsymmetrisches Signal um.

Am Pin 8 ermöglicht eine externe Beschaltung die Kompensation der parasitären Leitungskapazität. Der angegebene Wert von 1000 pF bezieht sich auf eine Zweidrahtlänge von etwa 300 m, je nach den Verhältnissen kann eine Korrektur erforderlich sein.

#### **Dipl.-Ing. Max Perner, DL7UMO**

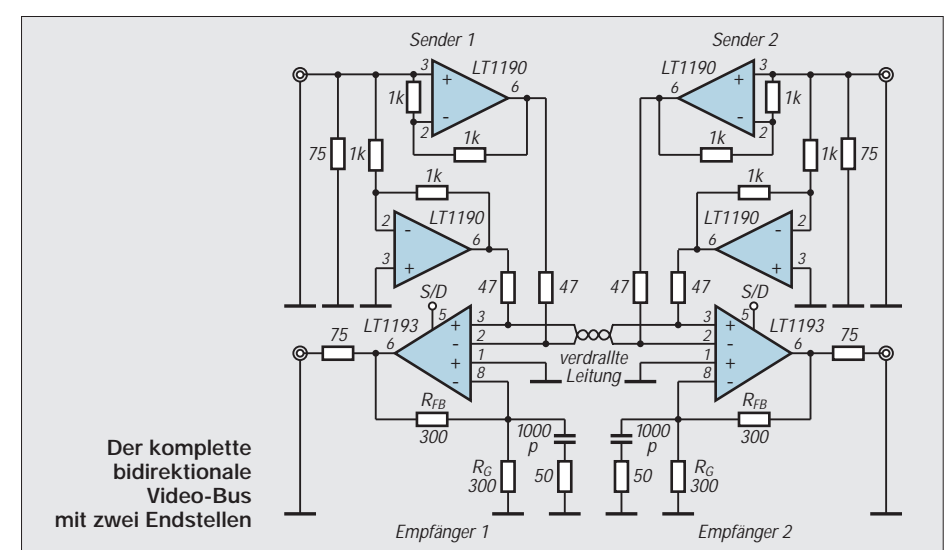

# **Dolby-Surround-Dekoder mit Fernbedienung (1)**

# *Dr.-Ing. KLAUS SANDER*

*Bauanleitungen für einfache Surround-Dekoder wurden bereits mehrfach veröffentlicht. Der hier vorgestellte verwendet den µPC1853, welcher über den I2C-Bus durch einen Controller gesteuert werden kann. Damit bietet sich die Möglichkeit an, den Dekoder über Infrarot fernzusteuern.*

Dekoder, die das Dolby-Surround-Signal aus dem Stereosignal holen, gehören fast zum Standard von Empfängern der oberen gehobenen Preisklasse. Der Ton von mehr als 5000 Filmen ist nach dem Dolby-Surround-Verfahren kodiert. Dazu kommen eine Reihe von Fernsehshows, CDs und Rundfunkübertragungen. Und wenn es die Nachbarn nicht stört, kann man sich mitten in das Geschehen – zumindest akustisch – versetzen lassen.

Das Grundprinzip auf der Empfängerseite verdeutlicht Bild 1. Zusätzlich zu den üblichen Stereolautsprechern sind noch ein Mittenlautsprecher und zwei rückwärtige Lautsprecher erforderlich. Der Mittenlautsprecher dient der verbesserten Lokalisation von z.B. Dialogen in der Szenenmitte. Die rückwärtigen Lautsprecher geben vorrangig die Umgebungsgeräusche wieder.

R

Verstärke

R

Damit das Ganze funktioniert, werden bei der Aufnahme zusätzliche Mikrofone für die Mitte und für die rückwärtigen Geräusche, einschließlich der akustischen Reflexionen, verwendet. Durch Summen- und Differenzbildung werden zusätzliche Signale gebildet, die nach Verzögerung und Pegelabsenkung dem normalen Stereosignal zugefügt werden. Und diese Signale lassen sich empfangsseitig wieder dekodieren. Der Begriff "Dekodierung" hat sich dafür durchgesetzt, ist aber sicher nicht ganz korrekt.

# ■ **Raumklang**

+

Wie Bild 1 zeigt, sind die rückwärtigen Lautsprecher nur in Reihe geschaltet. Durch Summen- und Differenzbildung können zusätzlich zu den normalen Stereokanälen maximal zwei weitere, der Centerkanal und ein rückwärtiger Kanal, entstehen. Mehr geht nicht. Ein einziger Lautsprecher würde zwar

**Bild 1:** 

auch für den rückwärtigen Kanal möglich sein. Er müßte dann aber sehr weit hinter dem Zuhörer angeordnet werden. Zwei in Reihe geschaltete Lautsprecher, die zudem das Signal phasenverschoben abstrahlen, erlauben die Anordnung in Zuhörernähe, ohne daß der Raumeindruck verlorengeht. Wer nun das Surrounderlebnis genießen will, kann sich entweder ein neues Fernsehgerät oder eine Stereoanlage kaufen, oder er kann zum lohnenden Selbstbau übergehen. Nun wurden schon verschiedentlich Bauanleitungen für Dolby-Surround-Dekoder veröffentlicht, aber entweder erreichten sie nicht die gewünschten Qualitätsmerkmale, oder die Einstellung war durch Potentiometer nur am Gerät möglich.

Hier soll nun der weiterentwickelte Surrounddekoder µPC1853CT von NEC zum Einsatz kommen, der sich über den I2C-Bus steuern läßt und somit die erste Voraussetzung für die Fernbedienbarkeit erfüllt.

# ■ Summen und Differenzen

Der µPC 1853 (Bild 2) erzeugt aus den beiden Stereosignalen R und L die Ausgangssignale für den linken, den rechten, den Center- und den Surroundkanal. Das Center-Signal wird direkt durch Summenbildung des L- und R-Signals gebildet. Die aus den Stereosignalen gebildete Differenz L–R wird auf eine Kette von Phasenschiebern geleitet und ergibt nach der Filterung über einen Tiefpaß das Surround-Signal für die hinter dem Zuhörer angeordneten Lautsprecher. Der Pegel dieses Signals läßt sich über die

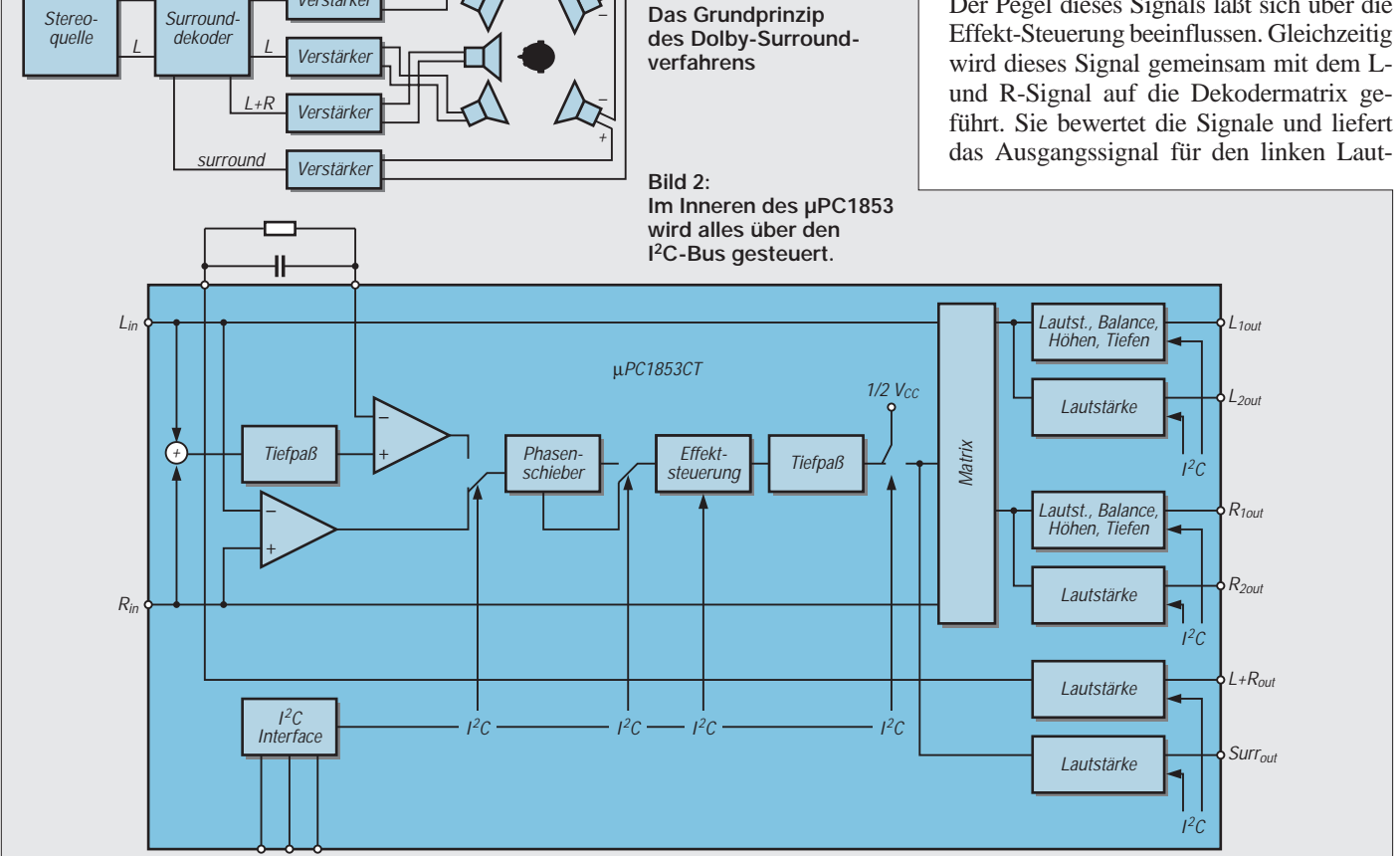

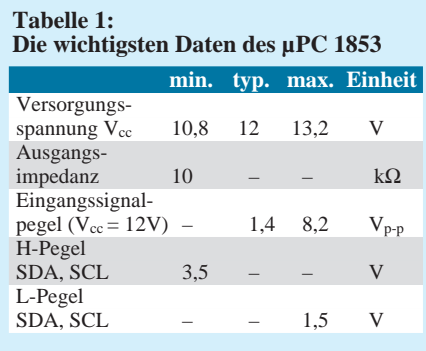

sprecher  $L1 = L + (L-R)$  und das für den rechten Lautsprecher  $R1 = R - (L-R)$ .

Zusätzlich sind im µPC 1853 Funktionsgruppen zur Steuerung von Tonhöhe und Lautstärke der Kanäle vorhanden. Auf die Beeinflussung von Höhen, Tiefen und Balance der beiden neuen Stereosignale kann verzichtet werden, wenn die zusätzlichen Ausgänge L2 und R2 benutzt werden. Das ist besonders dann sinnvoll, wenn die nachgeschalteten Verstärker schon diese Möglichkeiten beinhalten. Centersignal und Surroundsignal können nur in der Lautstärke beeinflußt werden.

Die Beeinflussung erfolgt durch integrierte  $D/A$ -Wandler, die über den I<sup>2</sup>C-Bus gesteuert werden. Zusätzliche Beeinflussungsmöglichkeiten der Signale ergeben sich durch verschiedene integrierte Umschalter. Zum Beispiel läßt sich das auf die Effektsteuerung geführte Signal nach der ersten oder nach der vierten Phasenschieberstufe abnehmen. Doch dazu später im Rahmen der Beschreibung der Programmierung.

#### ■ **Aufbau des Dekoders**

Wie soll nun unser Surrounddekoder aufgebaut werden (Bild 3). Der Surrounddekoder-IC wird von der Steuerbaugruppe gesteuert. Diese ist mit einer Tastatur und einer Anzeige ergänzt. Ein Infrarotempfänger ermöglicht die Bedienung vom Sessel aus. Zur weiteren Verbesserung des Surrounderlebnisses besteht zusätzlich die Möglichkeit, einen Surroundprozessor YM7128 anzuschließen.

Damit sind zusätzliche Echo- und Halleffekte im Surroundkanal möglich, die zwar nichts mehr mit den vom Filmschöpfer geplanten Soundeffekten zu tun haben, aber dem Zuschauer ein wahnsinnig gutes Klangerlebnis bescheren können, da plötzlich die Räume wesentlich größer erscheinen. Erstmalig können wir den legendären Tarzanschrei aus dem Dschungel in die Alpen oder in eine Kirche verlegen.

Bild 4 zeigt die Schaltung des eigentlichen Surrounddekoders mit dem µPC 1853. Der Schaltkreishersteller empfiehlt für alle Kondensatoren (außer Elkos natürlich) Folienkondensatoren mit geringen Toleranzen von

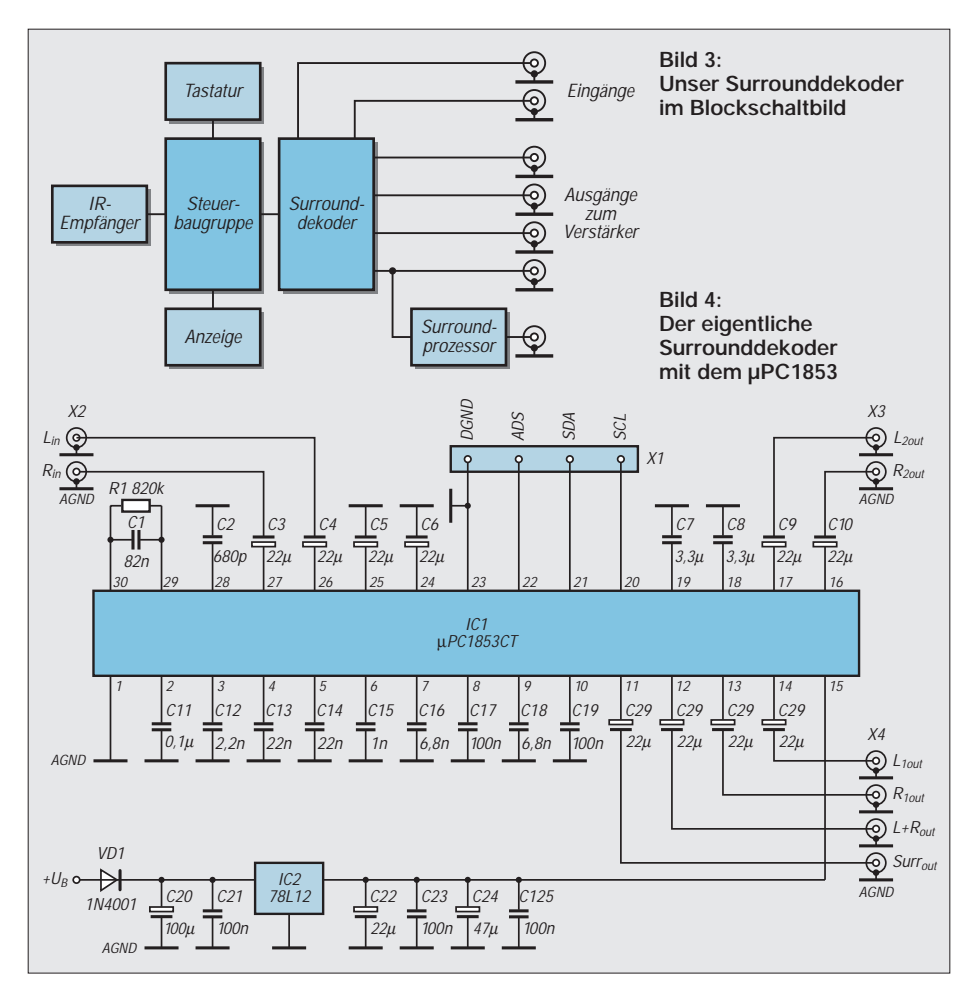

**426 • FA 4/97**

1 % bis 2 %. Nur in diesem Fall läßt sich das Maximum aus der Schaltung holen, und die Kanaltrennung ist besonders hoch. Versuche haben aber gezeigt, daß auch mit Kondensatoren größerer Toleranz (5 % bis 10 %) in der Praxis kaum ein Unterschied hörbar ist. Wir können uns also für die preiswerteren und einfacher beschaffbaren Folienkondensatoren mit größeren Toleranzen entscheiden. Wer ein Kapazitätsmeßgerät und eine genügend große Kondensatorensammlung besitzt, kann vor dem Löten die geeigneten Kondensatoren ausmessen.

Ein- und Ausgänge des Dekoders sind über Elkos entkoppelt, bei denen es auf Toleranzen nicht ankommt, hochohmige Eingänge des folgenden Verstärkers vorausgesetzt.

Der µPC1853 verarbeitet die von Cinchbuchsen im bereitgestellten Pegel von 1,4 V. Maximal kann er sogar problemlos 8 V am Eingang verkraften. Da das Signal 1:1 durchgereicht wird (abgesehen von der "Stellung" der Lautstärkeregler), ist der Einsatz somit auch in professionellen Systemen möglich.

Der µPC 1853 benötigt zum Betrieb eine stabilisierte Betriebsspannung von 12 V. Diese stellt der Spannungsregler IC2 bereit. Hier reicht ein 100-mA-Typ (78L12). Bei der Konzeption der Schaltung wurde von einer zentralen Spannungsversorgung, die auch die 12 V für den Dekoder bereitstellt, Abstand genommen. Im Gesamtgerät sind analoge und digitale ICs. Auch wenn bei guter Leiterplattengestaltung kaum das NF-Signal beeinflußt wird, so erreichen wir maximale Störfreiheit bei getrennter Spannungsstabilisierung.

#### ■ Steuerung

Auf einer getrennten Platine wurde die Dekodersteuerung untergebracht. Diese übernimmt der allseits beliebte PIC-Controller PIC 16C84 (Bild 5). Die Wahl fiel auf diesen Typ durch den integrierten EEPROM. Damit können wir die zuletzt eingestellten Zustände auch für die nächste Einschaltung speichern. Zudem ist durch linearen Adreßraum die Programmierung gegenüber dem PIC16C54 einfacher. Durch einen größeren Stack können mehr Unterprogramme verschachtelt werden. Dies ist besonders wichtig, da insgesamt der Speicherplatz begrenzt ist und für den Surrounddekoder und den Surroundprozessor teilweise gleiche Routinen benutzt werden können.

Bei der Bedienung per Tastatur wurde auf eine minimale Anzahl von Tasten Wert gelegt. Eine umfangreiche Tastatur macht die Bedienung umständlich. Und damit es mit drei Tasten trotzdem funktioniert, wurde eine preiswerte Anzeige konzipiert. Sie besteht aus drei Schieberegistern, die LEDs ansteuern. Da aus jeder der drei Gruppen immer nur eine LED aktiv ist, wurde für jede Gruppe nur ein Strombegrenzungswiderstand vorgesehen. Damit man den LEDs auch Funktionen zuordnen kann, werden sie mit einer beschrifteten Folie abgedeckt. Werden unterschiedliche Farben für die LEDs verwendet, so ist auch eine Bedienung aus der Ferne möglich, ohne daß man die Beschriftung lesen muß.

#### ■ **Bedienung**

Die Bedienung funktioniert dann so, daß mit der Taste T1 ( $F =$  "Funktionswahl") die gewünschte Funktion gewählt wird. Sie wird durch Leuchten der zugehörigen LED signalisiert. Mit jedem Tastendruck schaltet die Funktion eine Position – und damit eine LED – weiter.

Anschließend wird die Plus- oder Minus-Taste gedrückt. Der Wert, z.B. die Lautstärke, wird entsprechend inkrementiert oder dekrementiert. Anschließend, wenn für einige Sekunden keine Taste mehr gedrückt ist, wird vom Einstell- auf den Betriebsmodus automatisch umgeschaltet.

Etwas problematischer ist die Programmierung des Surroundprozessors YM7128 mit dem PIC. Hier werden zwei Wege vorgeschlagen. Zum einen werden die einmal im EEPROM des PIC abgespeicherten Daten in den YM7128 geschrieben. Vorgesehen ist dabei aufgrund der begrenzten Größe nur ein Datenblock. Damit kann auf zusätzliche Tasten verzichtet werden.

Für den High-End-Profi, der alle Möglichkeiten nutzen will, geht es aber nicht ohne zusätzliches Display. Es ist dann ein I2Ckompatibler Displaytyp notwendig, der am I 2C-Port (dort wo schon der Surrounddekoder µPC1853 angeschlossen ist) parallelgeschaltet wird. Doch dazu später bei der Beschreibung der Funktion der YM7128- Baugruppe. (wird fortgesetzt)

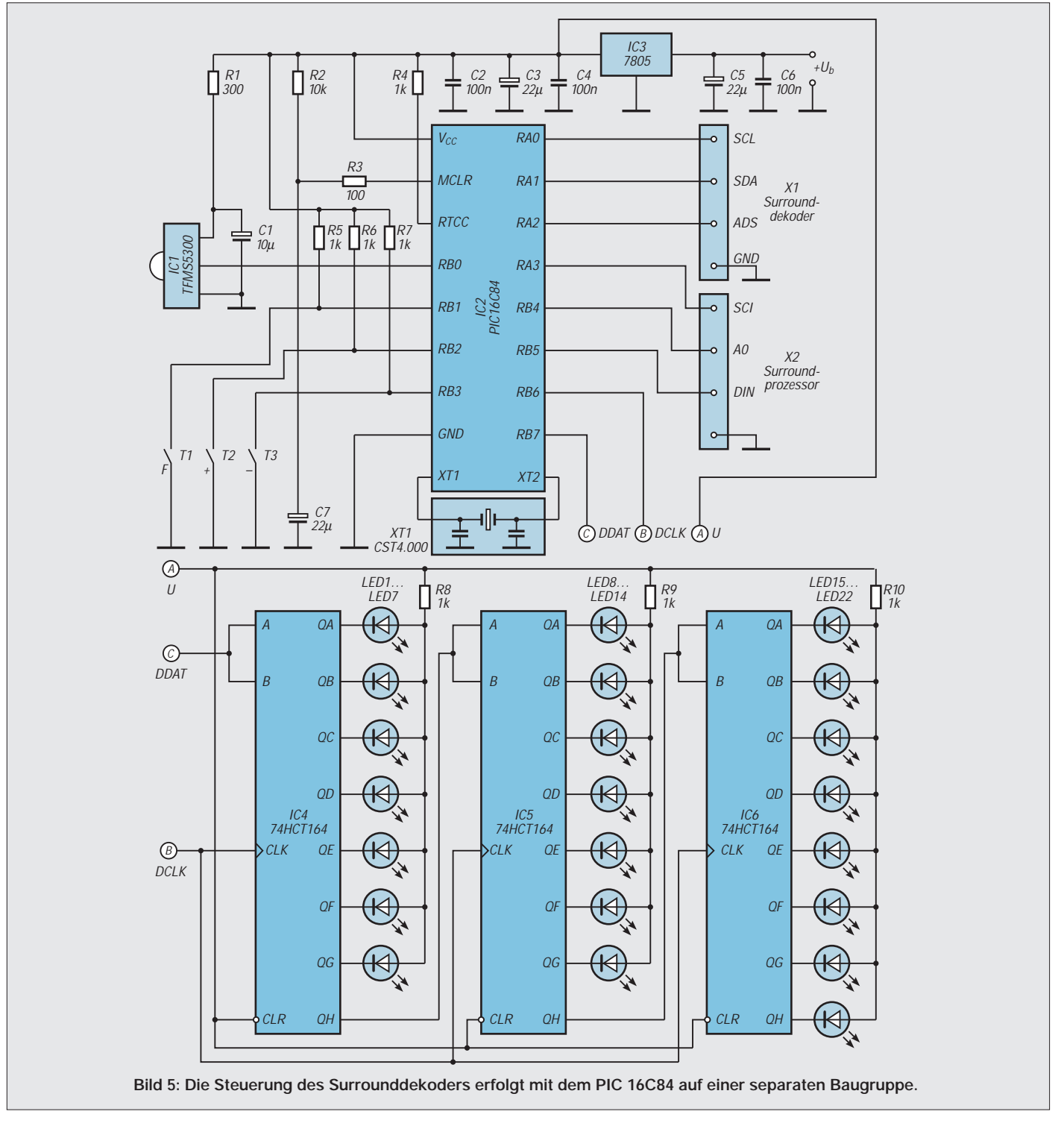

# **Modulation (1): Grundlagen Amplitudenmodulation**

# *HEINZ W. PRANGE – DK8GH*

*In der Funktechnik braucht man zur Übermittlung von Nachrichten elektrische Signale, die den Eigenschaften des benutzten Übertragungskanals oder -weges anzupassen sind. Die zu dieser Anpassung notwendige Signalwandlung bezeichnet man in der Regel als Modulation. Die folgenden Beiträge befassen sich mit den Grundlagen der Modulation allgemein und den verschiedenen Modulationsarten im einzelnen.*

# ■ **Modulation**

Für die drahtlose Übertragung von Nachrichten, also per Funk, verwenden wir elektrische und magnetische Felder, die von Ladungen oder Strömen ausgehen, die wir am Sendeort mit Hilfe eines Senders und daran angeschlossenen Antennen erzeugen. Diese Felder laufen bis hin zum fernen Empfänger.

Die Art und Weise, wie die niederfrequente (Nachrichten-)Schwingung letztlich die Trägerschwingung beeinflußt, gibt der Modulationsart ihren Namen.

# ■ **Amplitudenmodulation**

Wie der Name bereits andeutet, wird bei der Amplitudenmodulation die Amplitude der hochfrequenten Tägerschwingung von der niederfrequenten Schwingung im Rahmen der Modulation geändert. Die Trägerschwingung soll rein sinusförmig sein. Wir nehmen zudem zunächst an, daß Sprache als Nachricht übertragen wird.

Das Sprachsignal gelangt in Form von Schallwellen auf ein Mikrofon. Über dieses werden die Schallwellen in ein gleichwertiges elektrisches Signal umgewandelt. Vom Mikrofon wird also eine elektrische Spannung geliefert, deren Amplitude sich gemäß den Werten des Schalldrucks ändert.

Schall besteht im Grunde genommen aus einer Fülle hörbarer Töne. Den Bereich der für Menschen hörbaren Töne nennt man bekanntlich Tonfrequenzbereich. Ganz grob kann man den Bereich zwischen 16 Hertz und 16 Kilohertz abgrenzen. Ganz grob – wie gesagt! Die tatsächlichen Grenzen sind individuell verschieden. Sie hängen von mehreren Faktoren ab, unter anderem stark vom Alter des (zuhörenden) Menschen. Auf jeden Fall ist Schall niederfrequent (Bild 3).

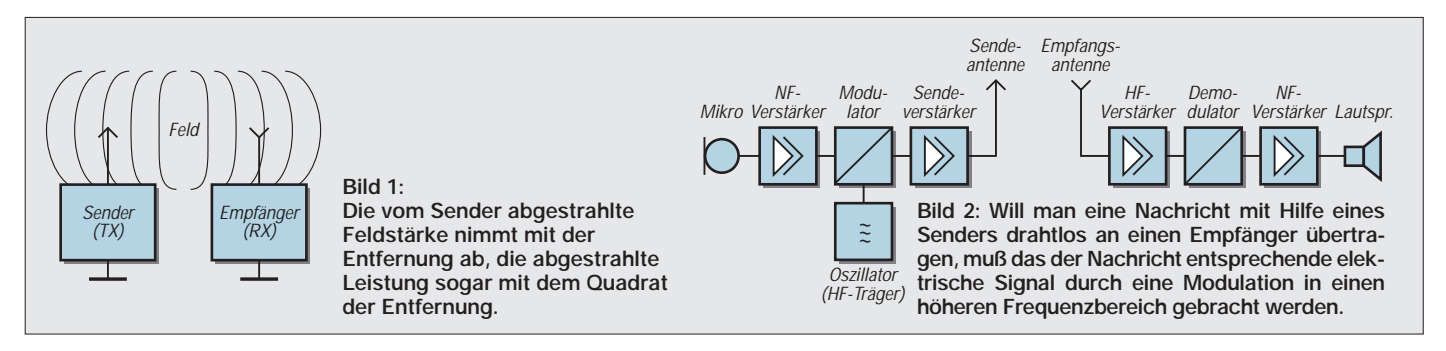

Die Feldstärken nehmen natürlich mit der Entfernung ab. Die übertragene Leistung nimmt – wie sich nachweisen läßt – sogar mit dem Quadrat der Entfernung ab (Bild 1). Man kann die Übertragung nur oberhalb einer bestimmten Frequenzgrenze mit einem vernünftigen Aufwand realisieren. Darum müssen die elektrischen, zu übertragenden Signale zumeist erst in diesen höheren Frequenzbereich umgesetzt werden. Die Umsetzung selbst ist also Teil dessen, was wir als Modulation bezeichnen.

# ■ **Demodulation**

Die auf der Sendeseite vorgenommene Modulation muß auf der Empfangsseite selbstverständlich wieder rückgängig gemacht werden. Denn nur dadurch gelangt die Nachricht wieder in die richtige niederfrequente, für uns als Information hörbare Frequenzlage zurück. Man nennt diesen Vorgang dementsprechend Demodulation (Bild 2).

Zur Übertragung in dem erwähnten Frequenzbereich benötigt man auf der Senderseite zunächst einmal eine hochfrequente (Träger-)Schwingung, die man in einer Oszillatorschaltung erzeugt. Sie wird beim Modulieren im Modulator durch die (niederfrequenten) Schwingung(en) der zu übertragenden Nachricht beeinflußt.

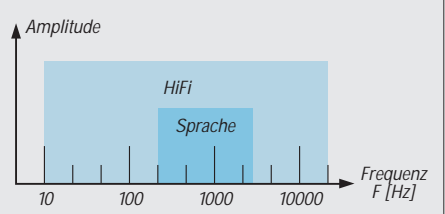

**Bild 3: Im gesamten Tonfrequenzspektrum macht das Spektrum des gesprochenen Worts nur einen Teil aus.**

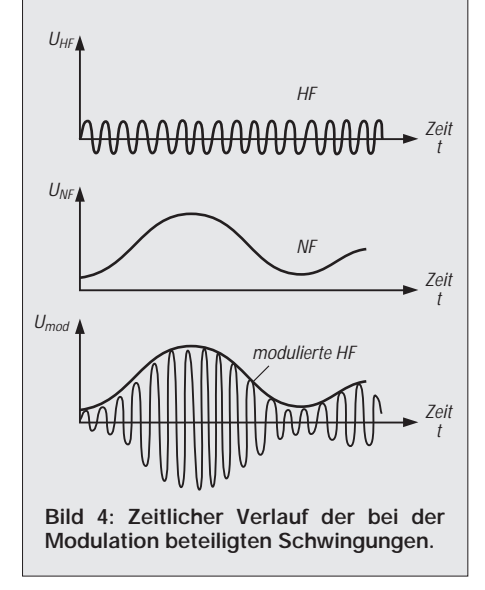

Will man (für Musik) HiFi-Qualität erreichen, muß man selbstverständlich den größtmöglichen Tonfrequenzbereich, also seine gesamte Bandbreite, übertragen. Vom Telefon her wissen wir, daß für eine gute Verständlichkeit bei Sprache bereits ein wesentlich kleinerer Frequenzbereich (= kleinere Bandbreite) ausreichend ist. Der Funkamateur achtet bei der Ausstrahlung seiner Fonie-Signale gleichermaßen auf Verständlichkeit. Darum ist er in vielen Fällen mit einer relativ kleinen (Tonfrequenz-)Bandbreite zufrieden.

Das vom Mikrofon abgegebene, dem Schall gleichwertige, elektrische Signal ist somit ebenfalls niederfrequent. Wir müssen es für die drahtlose Übertragung vom Sender zum Empfänger dem hochfrequenten Signal (dem sogenannten Träger) des Senders "aufpacken". Das heißt, wir beeinflussen – wie schon angedeutet – bei der Amplitudenmodulation die Amplituden der hochfrequenten Schwingung, und zwar direkt im Maße der Amplitudenänderungen der niederfrequenten Schwingungen.

Bei der Modulation entsteht demzufolge eine neue Schwingung, deren Amplitude sich im Rhythmus der niederfrequenten Schwingungen ändert.

Sprache besteht aus einer Fülle verschiedenster Töne (= Frequenzen) unterschiedlichster Amplituden. Das sagten wir vorhin schon. Zur Vereinfachung der weiteren Betrachtung nehmen wir zunächst nur einen einzigen Ton konstanter Frequenz (z. B. mit der Frequenz von 1 kHz) heraus, d.h., wir übertragen nur diesen einen (Meß-) Ton.

Bild 4 zeigt die für unser Beispiel bei der Amplitudenmodulation vorkommenden drei Schwingungen: Meßton (= Nachricht), Trägerschwingung und modulierte Trägerschwingung. Das Bild veranschaulicht den zeitlichen Verlauf der Trägerschwingung, den der Nachricht und den Verlauf der Schwingung des modulierten Trägers. Die Schwingung des modulierten Trägers erzeugt dann an der Antenne die erwähnten Felder, die abgestrahlt werden und zum entfernten Empfänger hin laufen.

Es zeigt auch deutlich, wie durch die Modulation der Trägerschwingung die Amplitudenänderung der Nachricht aufgeprägt worden ist. Die zusätzlich ins Bild eingetragene gestrichelte Begrenzungslinie betont das noch.

In der Praxis wird die Frequenz der Trägerschwingung sehr viel größer sein als in unserer Skizze. Nehmen wir nur ein Beispiel aus dem Bereich des Amateurfunks.

Die hochfrequente Schwingung könnte 3,6 MHz (HF) betragen, die niederfrequente Schwingung 1 kHz (NF). Demnach beträgt die Periodendauer der Trägerschwingung  $T_{HF} = 1/f_{HF} = 1/(3.6 \text{ MHz}) = 0.28 \text{ }\mu\text{s} = 1 \text{ Mi}$ krosekunde. Die Periodendauer der 1-kHz-Schwingung dagegen ist sehr viel länger, nämlich  $T_{NF} = 1/f_{NF} = 1/(1 kHz) = 1 ms =$ 1 Millisekunde. Das ist ein Verhältnis von 1 zu rund 3600.

Wollten wir in der Abbildung die wahren Verhältnisse mit dem Maßstab der Niederfrequenz zeitlich darstellen, ließe sich die hochfrequente Schwingung nicht mehr aufgelöst zeigen. Die aufeinander folgenden Schwingungslinien lägen so extrem dicht beieinander, daß sie in der Skizze wie eine Fläche aussähen. Darum zeichnet man im Sinne einer überschaubaren Abbildung den Vorgang meist in einem kleineren Frequenzverhältnis auf. Am Prinzip der Amplitudenmodulation ändert sich dadurch überhaupt nichts.

Man kann davon ausgehen, daß sich bei der Modulation die Amplitude der Trägerschwingung linear mit dem Momentanwert der modulierenden Schwingung, also der NF-Schwingung verändert. Bei dieser linearen Modulation findet auf Grund dessen immer eine Umsetzung der zu übertragenden Nachricht vom niederfrequenten Signalbereich in einen höherfrequenten Trägerfrequenzbereich statt.

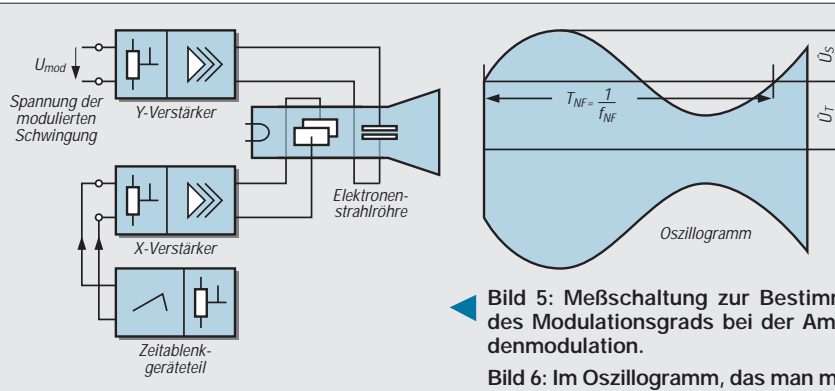

#### ■ **Modulationsgrad**

Das Verhältnis der Amplituden von Signalund Trägerschwingung bestimmt selbstverständlich die Intensität der Modulation. Um diese Intensität angeben zu können, hat man den Modulationsgrad m der Amplitudenmodulation eingeführt und definiert zu:

Schwankung der Trägeramplitude um den ursprünglichen Wert

 $m =$ ursprüngliche Amplitude der Trägerschwingung

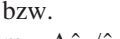

 $m = \Delta \hat{u}_{T}/\hat{u}_{T}.$ 

Geht man von nahezu idealen Verhältnissen beim Modulator aus und davon, daß die tonfrequente Schwingung (d. h. der zu übertragende Meßton) rein sinusförmig verläuft, dann kann man die Schwankung der Trägerschwingung  $\Delta\hat{u}_T$  durch die Amplitude der NF-Schwingung  $\hat{u}_s$  ersetzen:  $m = \hat{u}_{S}/\hat{u}_{T}$ .

Diese Verhältnisse liegen beispielsweise dann vor, wenn man den Träger eines Senders zur Modulationskontrolle oder zu Meßzwecken einmal mit einem einzelnen Ton von 1 kHz moduliert.

#### ■ Messen des Modulationsgrads

Es gibt verschiedene Meßverfahren, den Modulationsgrad zu ermitteln. Am anschaulichsten zeigt sich die Messung beim Einsatz eines Oszilloskops. Bild 5 zeigt eine Skizze der Meßschaltung:

Man legt die Spannung der modulierten Schwingung (notfalls über einen Spannungsteiler oder Tastkopf) an den Y-Eingang des Oszilloskops. Am Zeitablenkteil des Oszilloskops stellt man den Zeitmaßstab so ein, daß genau eine Periode der niederfrequenten Schwingung die volle Schirmbreite einnimmt.

Da bei der Messung natürlich die wahren Frequenzverhältnisse wiedergegeben werden, bekommen wir auf dem Bildschirm als Oszillogramm das schon vorher erwähnte flächige Amplitudenbild der modulierten Schwingung (Bild 6), dessen Begrenzungslinien heller sind, weil der Elektronenstrahl dort länger verweilt.

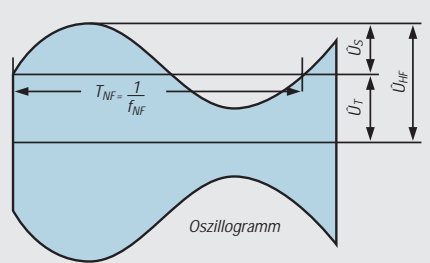

**Bild 5: Meßschaltung zur Bestimmung des Modulationsgrads bei der Amplitudenmodulation.**

**Bild 6: Im Oszillogramm, das man mit der Meßschaltung nach Bild 5 gewinnt, kann man die Werte für ûS und ûT ausmessen und den Modulationsgrad mit der im Text angegebenen Formel ausrechnen.**

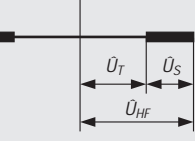

**Bild 7: Bei abgeschalteter Zeitablenkung zeigt der Bildschirm des Oszilloskops einen senkrechten Strich unterschiedlicher Helligkeit, anhand dessen man ebenfalls die Amplitudenanteile abmessen kann.**

Probleme könnten bei der Auswertung auftreten, wenn sich die Frequenz des Meßtons ständig ändert, was bei Sprache ja der Fall ist. Schaltet man die Zeitablenkung aus, zeigt sich (auch bei Sprache) als Oszillogramm auf dem Bildschirm ein senkrechter Strich. Im oberen und unteren Bereich sind Teile des Strichs heller, im mittleren Bereich dunkler (Bild 7). So kann man trotzdem grob die Amplitudenanteile abmessen und den Modulationsgrad ausrechnen.

Da aber auch bei der Modulation mit Sprache der Modulationsgrad eines Senders regelmäßig zu kontrollieren oder zu überwachen ist, ändert man die Meßschaltung gemäß Bild 8 ab. Hierin ist die Zeitablenkung ebenfalls abgeschaltet. Der Y-Verstärker bekommt – wie vorher – die Spannung der modulierten Trägerschwingung, der X-Verstärker die Spannung der (modulierenden) Niederfrequenz (Ton oder Sprache). Da nun an Y- und X-Eingang des Oszilloskops gleichzeitig von außen zugeführte Spannungen anliegen, nennt der Meßtechniker dies eine X-Y-Darstellung, auf dessen Abbildung das Zeitablenkteil des Oszilloskops überhaupt keinen Einfluß mehr hat:

Auf dem Bildschirm zeigt sich eine trapezförmige Fläche, die man ausmessen kann (Bild 9). Die Begrenzungslinien der Trapezfläche sind wiederum heller als ihr Inhalt.

Im Bild sind zur Auswertung des Oszillogramms die in den Formeln benutzten Bezeichnungen eingetragen. Bei konstantem Modulationsgrad bleibt die Begrenzung des

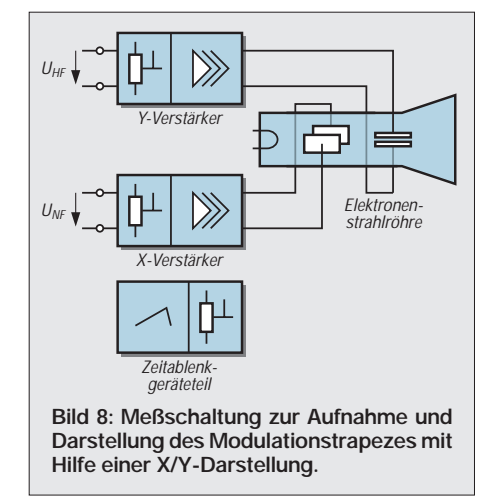

Trapezes ebenfalls konstant. Erst wenn sich der Modulationsgrad in seinem Wert ändert, verwandelt sich die Form des Trapezes. Bei einem Modulationsgrad von 100 Prozent zeigt sich ein Dreieck (Bild 10a). Bei Übermodulation gibt's einen "Strichfortsatz" am Dreieck (Bild 10b).

Bei unserer Betrachtung wurde stillschweigend vorausgesetzt, daß bei der Modulation keine Phasenverschiebung auftritt. Bei einer Phasenverschiebung weiten sich die schrägen Geraden zu Ellipsen aus (Bild 11). Falls Verzerrungen in der Modulation auftreten, erkennt man das an der verzerrten Kontur der Ellipse.

Da beim Sender die Spannungswerte der Schwingungen meist recht groß sind, kann man häufig auf die Verstärker des Oszilloskops verzichten. Man legt dann die Spannungen direkt an die Ablenkplatten der Elektronenstrahlröhre des Oszilloskops an (Bild 12). Nun muß man allerdings berücksichtigen, daß die Ablenkfaktoren der Ablenkplatten unterschiedlich groß sind. Das fällt beim Benutzen der Verstärker nicht auf, weil man durch unterschiedliche Auslegung der Verstärker mit den auf der Frontplatte angegebenen Ablenkfaktoren arbeiten und gleiche Werte einstellen kann.

#### ■ **Frequenzspektren**

Unsere bisherigen Skizzen und Oszillogramme erklären die Zusammenhänge mit Signal-Zeit-Darstellungen. Solange man nur eine Frequenz als Nachricht zu übertragen hat, reicht das völlig aus. Gilt es mehr

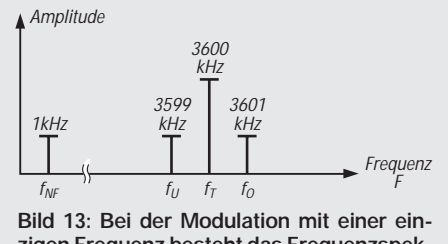

**zigen Frequenz besteht das Frequenzspektrum aus drei Frequenzen rein sinusförmiger Form und konstanter Amplitude.**

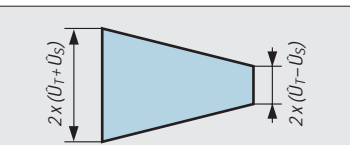

**Bild 9: Die Konturen des Modulationstrapezes sind heller als die darin eingeschlossene Fläche. Solange der Modulationsgrad konstant ist, ändert sich auch bei Veränderung der NF-Frequenzen die abgebildete Form nicht.**

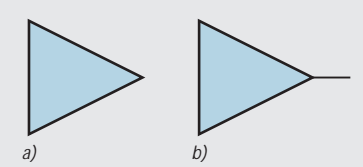

**Bild 10: a) Bei 100 Prozent Modulationsgrad zeigt sich im Oszillogramm ein Dreieck; b) bei übermoduliertem Signal tritt an der Dreieckspitze ein Linienfortsatz auf.**

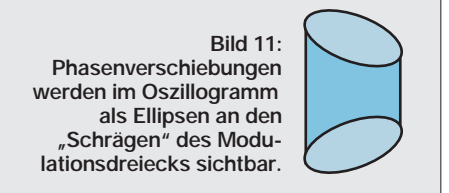

zu übertragen, möchte man über die beteiligten Frequenzen informiert sein. Man trägt in den Diagrammen die Amplitude der Schwingungen in Abhängigkeit von der Frequenz auf (Bild 13). Jede vorkommende Frequenz wird auf der (waagerechten) Frequenzachse mit einem Strich markiert, wobei die Länge des Strichs die Amplitude der betreffenden Schwingung angibt. Und dabei gibt es eine Überraschung:

Die modulierte Trägerschwingung besteht tatsächlich aus drei einzelnen Schwingungen. Das kann man mathematisch und auch

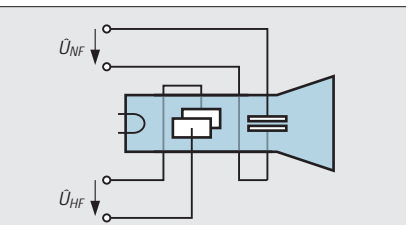

**Bild 12: Funkamateure legen die Trägerspannung und die Spannung der Modulationsfrequenz aufgrund ihrer Werte oft direkt an die Ablenkplattenpaare des Oszilloskops an.**

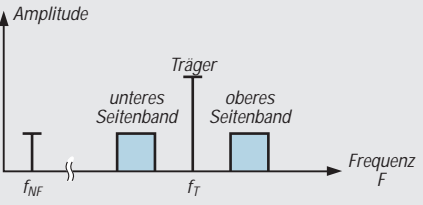

**Bild 14: Moduliert mit einem NF-Band: Frequenzspektrum der amplitudenmodulierten Schwingung, Seitenbänder und Trägerfrequenz.**

meßtechnisch beweisen. Man muß sich nur an die Tatsache erinnern, daß jede Schwingung, deren Kurvenform von der reinen Sinusform abweicht, sich in mehrere Sinusschwingungen unterschiedlicher Frequenz mit reiner Sinusform zerlegen läßt. Und wie unser Bild 4 ja bereits zeigte, ist die modulierte Schwingung nicht mehr rein sinusförmig. – Zusammengefaßt können wir feststellen:

Die modulierte Schwingung besteht aus einer Schwingung mit der Frequenz des Trägers, einer Schwingung mit der um die NF größeren Frequenz und einer Schwingung mit der um die NF kleineren Frequenz.

Mit den Werten unseres vorherigen Beispiels bekommen wir demnach diese drei Frequenzen:

```
Mittenfrequenz f_T = 3,600 kHz
obere Seitenfrequenz f_0 = 3600 \text{ kHz} + 1 \text{ kHz} = 3601 \text{ kHz}untere Seitenfrequenz f_u = 3600 \text{ kHz} - 1 \text{ kHz} = 3599 \text{ kHz}
```
Zeichnen wir alle beteiligten Frequenzen auf, entdecken wir "ganz unten" natürlich noch die reine NF. Doch diese kann ja nicht direkt abgestrahlt werden. Man verzichtet darum im Frequenzspektrum auf deren Darstellung.

Moduliert man den Träger mit mehreren Tönen, bekommt man mehrere Seitenfrequenzen (Bild 14). Bei einer Amplitudenmodulation mit dem gesamten Sprachspektrum zeigt sich neben der Trägerfrequenz ein unteres und oberes Seitenband.

Man muß sich darüber im klaren sein, daß das Sprachsignal (das man übertragen will) bei der amplitudenmodulierten Schwingung sowohl im oberen als auch im unteren Seitenband enthalten ist. Damit die Lage der tiefen und die der hohen (Sprach-)Frequenzen in bezug auf die Trägerfrequenz im Frequenzspektrum deutlich zu erkennen ist, stellt man diese jeweils mit unterschiedlich großer Amplitude dar (Bild 12).

Bei einer rein sinusförmig amplitudenmodulierten Schwingung ergibt sich der Leistungsinhalt der Schwingung als Summe der Leistungen des Trägers und der beiden Seitenschwingungen bzw. der beiden Seitenbänder. Den Effektivwert der modulierten Schwingung kann man mit der folgenden Formel angeben:

$$
P_{mod} = P_{Tr{\text{üger}}} (1 + m^2/2).
$$

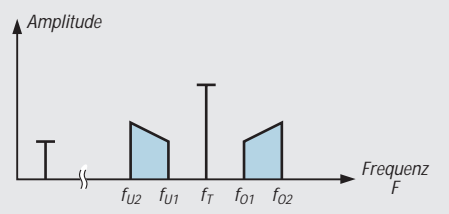

**Bild 15: Die Lage der Modulationsfrequenz in bezug auf die Trägerfrequenz verdeutlicht man im Frequenzspektrum häufig mit unterschiedlichen Amplituden.**

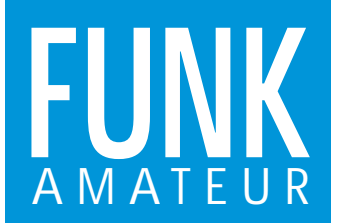

#### **Sender**

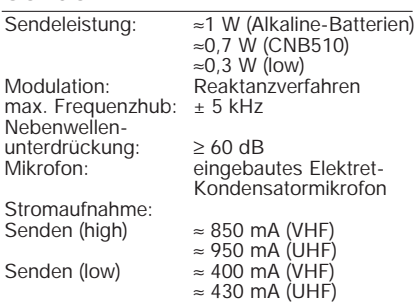

#### **Empfänger**

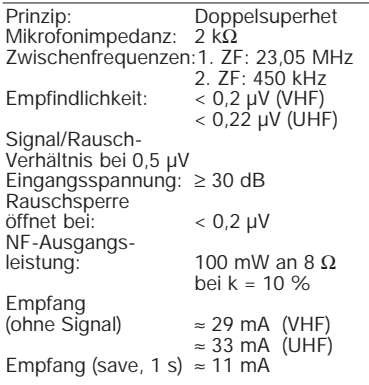

#### **Booster CPB510D**

Ausgangsleistung: 35 W (UHF, high) 5 W (low)<br>200 mA Stromaufnahme: (Leerlauf; gemessen) 400 mA (Empfang) 7,8 A (Senden, high)<br>3,1 A (Senden, low)<br>Maße (B x H x T): 147 x 31 x 168 mm<sup>3</sup> Masse (mit Kabeln): etwa 1,5 kg

#### **Besonderheiten**

- geringe Größe
- 20 Stunden Betriebsdauer
- 1 W Sendeleistung aus drei Mignonbatterien
- 
- 
- 3 W bei externer Speisung Sendeleistung auf 300 mW reduzierbar mit optionalem Booster CBP510DE 35 bzw. 50 W Sendeleistung
- hohe Empfindlichkeit
- 
- gutes Großsignalverhalten Frequenzeinstellung über Drehknopf oder Up/Down-Tasten, außerdem direkte Frequenzeingabe möglich

# **Zubehör, optional**

- Tragetasche (CLC510)
- Mikrofon/Lautsprecher (CMP111) Fernbedienungs-Mikrofon/Lautsprecher
- (CMP127)
- Miniatur-Mikrofon/Lautsprecher (CMP115) • Knopfloch-Mikrofon/Lautsprecher (CMP113)
- 
- 
- Ohrmikrofon (CMP 123) Helmclip für CHP150 (CMB 600) Lautsprecher (CSK12)
- 
- vollständige DTMF- und Zifferntastatur CTCSS sende- und empfangsmäßig bereits
- eingebaut
- 
- automatische Relaisablage<br>• 200 Speicherplätze für viele Parameter,<br>in Gruppen organisierbar<br>• sieben Suchlaufmöglichkeiten
- 
- frei belegbare »Wunschtaste«
- beleuchtbare Tastatur
- Stromsparfunktion automatische Abschaltung
- Sprechzeitbegrenzung
- viele Zusatzfunktionen, z.B. Weckruf
- 
- Lautsprecher (CSK15) Hör/Sprech-Kombination mit PTT (CHP111) Hör/Sprech-Kombination mit VOX
- (CHP150)
- 
- Mobiladapter (CMA510) Booster (Sendeverstärker) (CBP510DA) Booster (Sendeverstärker) (CBP510DE) Schnellader für 120 V ~ (CSA510A) Schnellader für 230 V ~ (CSA510E)
- 
- 
- NiCd-Batterie (CNB510)

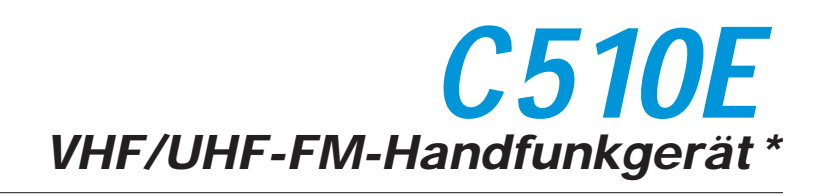

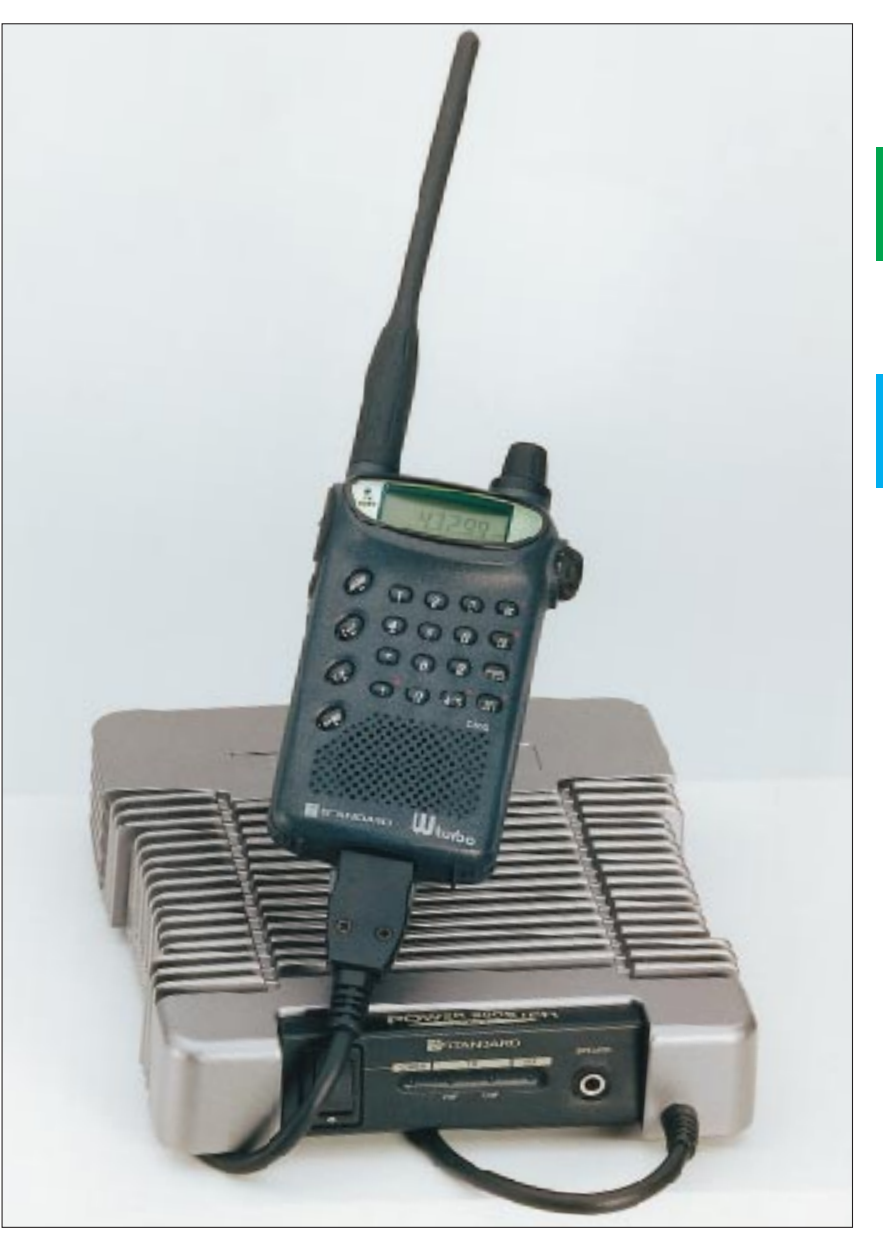

# **Allgemeines**

Dualband Handfunkgerät für 2 m und 70 cm \*

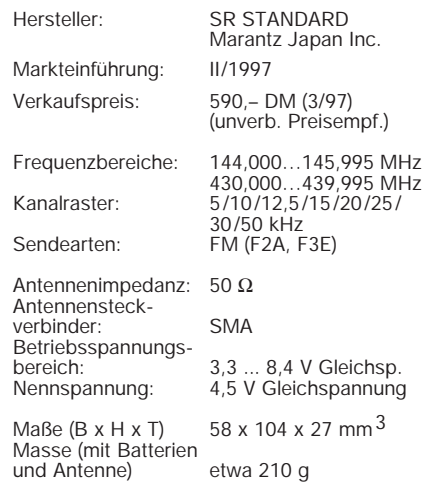

mit optionalem Booster (Sendeverstärker) CBP510DE

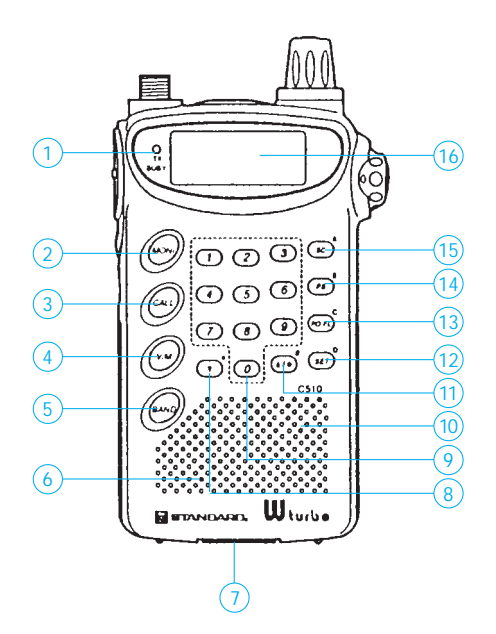

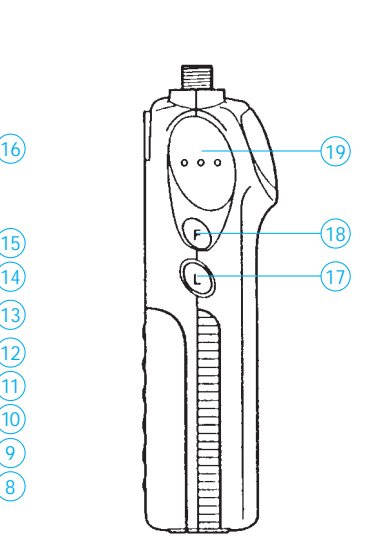

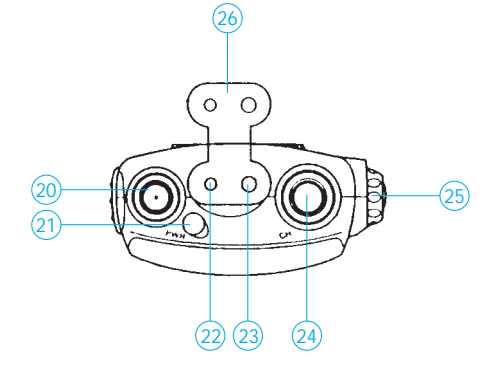

- 
- 1 LED Senden<br>2 Monitortaste<br>3 Callfrequenzi<br>4 Umschalttasi - Monitortaste (Rauschsperre öffnen)<br>- Callfrequenztaste
- 3 Callfrequenztaste 4 Umschalttaste VFO/Speicher
- 
- 5 Bandumschalttaste<br>6 Lautsprecher
- 6 Lautsprecher<br>7 Interfacebuch
- 7 Interfacebuchse für Anschluß des Boosters CBP510DE
- 8 Abwärtstaste für Frequenz bzw.
- Speicherplatz 9 - numerisches Tastenfeld
- 
- 
- Aufwärtstaste für Frequenz bzw. Speicherplatz 12 - Settaste
- 13 Taste zur Umschaltung der
- 
- Sendeleistung 14 VFO-Programm- und Blockspeicher **Scantaste**
- 15 1-MHz-VFO- und Speicher-Scantaste
- 16 Display 17 Beleuchtungstaste
- 18 Funktionstaste
- 19 PTT-Schalter
- 20 SMA-Antennenbuchse 21 Ein/Aus-Taste
- 22 Mikrofonbuchse
- 23 Lautsprecherbuchse
- 24 Multifunktionsdrehknopf,
- u.a. Frequenz
- 25 Laustärkesteller<br>26 Mikrofon/Lautsp
- Mikrofon/Lautsprecher-
- Buchsenabdeckung \* Zweitfunktionen nicht berücksichtigt

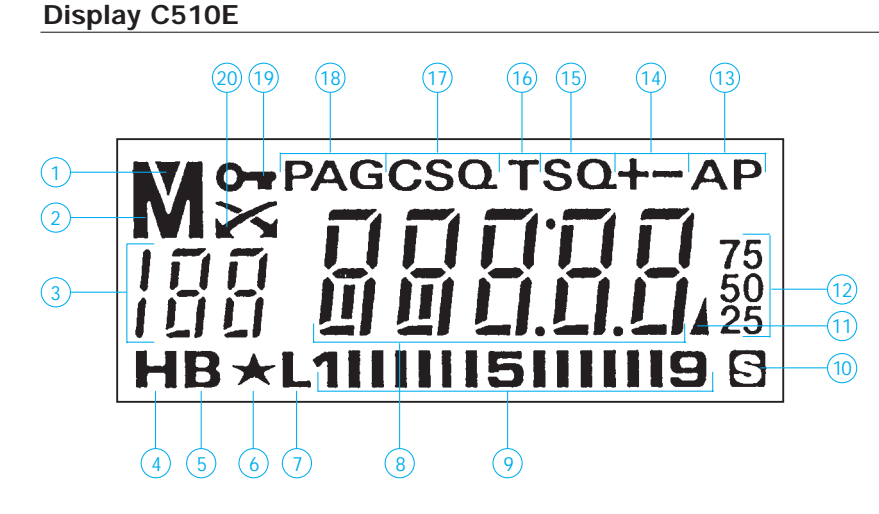

**Anschlüsse der Docking-Station (Booster) CBP510DE**

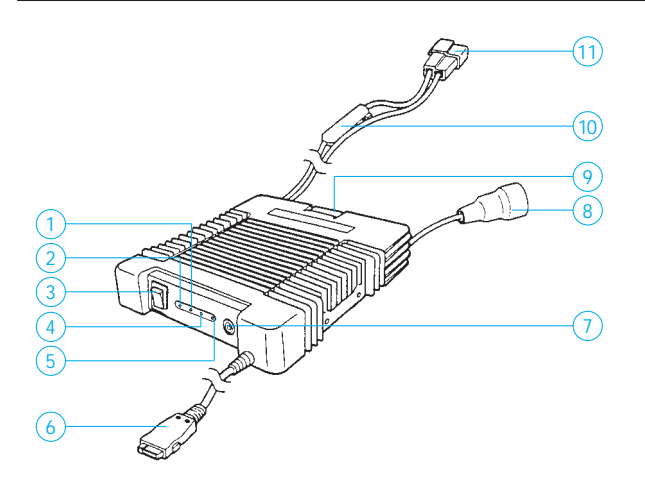

- 1 Speicherscan-Speicher 2 Speichermodus
- 3 Speicheradresse
- 4 Scanstop<br>5 Scannen a
- 
- 5 Scannen aktiv 6 MY-Taste gespeichert 7 geringe Sendeleistung 8 Frequenz/Set-Modus
- 
- 8 Frequenz/Set-Modus<br>9 S-Meter/Sendeleistungsanzeige<br>10 Stromsparmodus
- 10 Stromsparmodus
	- AM
- 12 1-kHz- und 100-Hz-Stelle 13 automatische Abschaltung aktiv
	-
- 14 Shiftrichtung bei Relaisbetrieb<br>15 CTCSS-Rauschsperre aktiv
- 15 CTCSS-Rauschsperre aktiv<br>16 CTCSS beim Senden aktiv
- 16 CTCSS beim Senden aktiv 17 kodegesteuerte Rauschsperre
- 18 Redesgeeredding<br>18 Paging-Modus<br>19 Frequenzeinste
- 19 Frequenzeinstellung gesperrt<br>20 Splitbetrieb
	- **Splitbetrieb**
- 1 LED Senden VHF
- LED Einschaltkontrolle
- 2 LED Einscha<br>3 Netzschalter<br>4 LED Senden
- 4 LED Senden UHF<br>5 LED Empfang
- LED Empfang<br>Interfacekabel und -steckverbinder 6 - Interfacekabel und -steckverbinder 7 - Buchse für externen Lautsprecher
- 
- 8 M-Antennenbuchse<br>9 Kühlkörper Kühlkörper
- 
- 10 12-A-Sicherung 11 12-V/13,8-V-Stromversorgungsstecker

10 - Mikrofon<br>11 - Aufwärtst

# **FUNKAMATEUR – Bauelementeinformation**

# **Video-Mehrfachschalter und -Verstärker**

# **Grenzwerte**  Parameter Kurzzeichen min. max. Einheit Betriebsspannung  $-U_B - |U_B|$  |18| V Steuerspannung  $U_S$   $-U_B$   $+U_B$  $Signale$ ingangsspannung  $U_e$  3 V<sub>SS</sub> Ausgangsstrom  $I_A$  30 mA  $\rm LED\text{-}Strom \qquad \qquad \ \ \, \rm LED \qquad \qquad \ \ \, 30 \qquad \qquad \ \, \rm mA$

# **Kennwerte** (+U<sub>B</sub> = 12 V, -U<sub>B</sub> = 0 V,  $\partial_A$  = 25 °C)

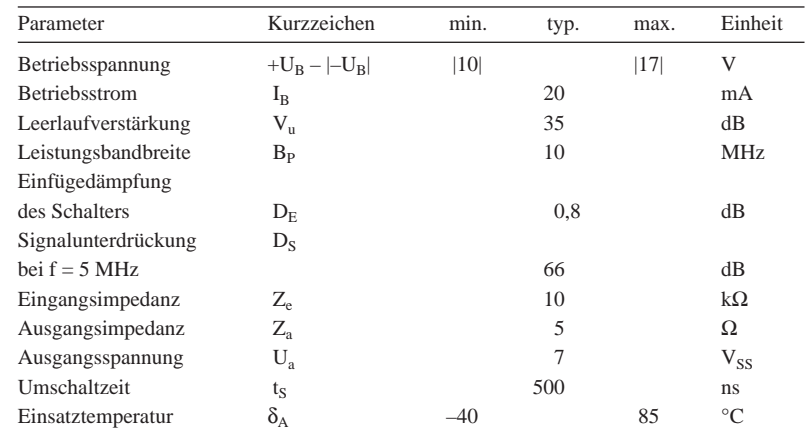

# **CA 3256**

### **Kurzcharakteristik**

- fünf multiplexfähige Videokanäle
- ein unabhängiger Kanal, vier Enable-Kanäle
- Breitband-Videoverstärker, bis 25 MHz nutzbar
- einstellbare Verstärkung

# **Beschreibung**

Der CA 3256 besitzt fünf in BiMOS-Technik gefertigte Videokanäle, die mit CMOS-Schaltern gemultiplext werden können. Dabei kann einer von vier Kanälen parallel zu einem unabhängigen Kanal ausgewählt werden. Für aktiven Kanal 1 sind alle Steuersignale L, für aktiven Kanal 2 erhält Eingang B H-Pegel, für aktiven Kanal 3 erhält Eingang A H-Pegel, und für aktiven Kanal 4 erhalten die Eingänge A und B H-Pegel; alle nicht genannten Eingänge liegen auf L-Potential. LEDs können den Aktivierungszustand signalisieren. Der unabhängige Kanal kann als Monitorausgang für alle anliegenden Daten genutzt werden. Die Analogschalter sind in T-Konfiguration ausgeführt. Dies bewirkt eine niederohmige Verbindung nach Masse im Aus-Zustand, so daß sich eine hohe Dämpfung ergibt. Der Verstärkerausgang kann 75-Ω-Lasten treiben. Der Schaltkreis wird in zwei Gehäusevarianten geliefert.

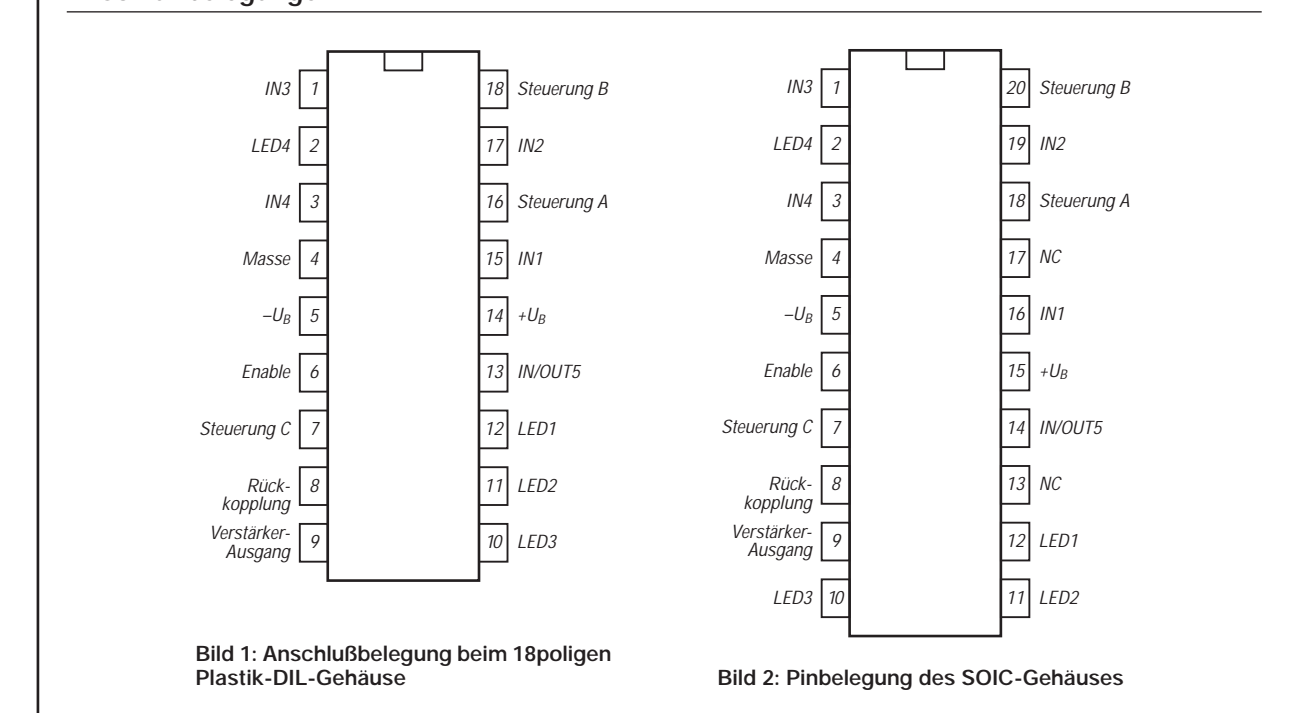

# **Anschlußbelegungen**

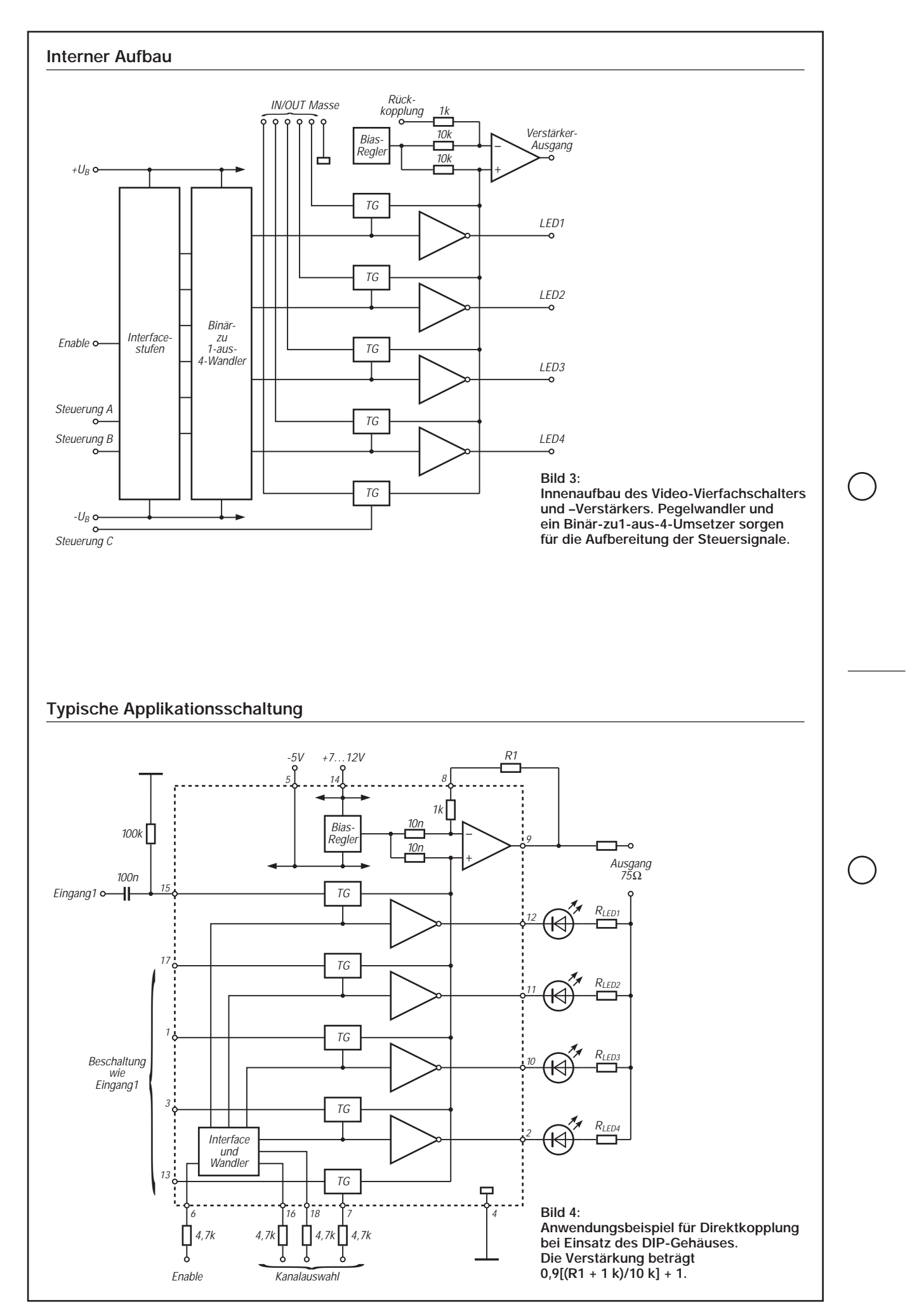

# **TDA 1072 mit Rückkopplung: Geradeausempfänger mit Bandbreitenregelung**

# *HERRMANN SCHREIBER*

*Da der ZF-Verstärker des Empfängerbausteins TDA 1072 bis 2 MHz verwendbar ist, kann man ihn in einem Einkreisempfänger für MW und LW einsetzen. Die hohe Verstärkung gestattet Betrieb an der Ferritantenne. Der Aufbau ist einfach, da Oszillator und Mischstufe des Bausteins unbeschaltet bleiben.* 

*Trotzdem bleiben Schwundregelung und Abstimmanzeige erhalten. Eine zusätzliche Rückkopplung ist leicht möglich, und auch eine automatische Bandbreitenregelung fordert nur sehr bescheidene Mittel.*

# ■ Einfach

#### **an die Ferritantenne schalten**

In Bild 1 wird der an handelsüblichen Ferritantennen vorhandene Spulenabgriff über C2 an den ZF-Eingang (Pin 3) der TDA 1072 gelegt. C3 bis C8 stellen die übliche Beschaltung für Entkopplungen und Schwundregelung dar. Diese Kondensatoren sind, ebenso wie R1 und die Abstimmanzeige mit R2, für die nachfolgend angegebenen Schaltungen unverändert beizubehalten.

Die Trennschärfe ist nicht sehr hoch. Trotzdem kann man weit mehr als den Ortssender empfangen. Allerdings kann es vorkommen, daß besagter Ortssender auf Grund der hohen Verstärkung leise durchschlägt, wenn

man die Abstimmung (C1) auf Frequenzen einstellt, auf denen nichts zu empfangen ist. Sobald man jedoch die Abstimmung einem empfangswürdigen Träger nähert, wird die dann einsetzende Verstärkungsregelung die Empfindlichkeit so verringern, daß die Störung durch den Ortssender verschwindet.

#### ■ **Konstante Bandbreite durch FET-Anpassung mit fester Rückkopplung**

Eine sehr einfache Umschaltung der Wellenbereiche erhält man, in Bild 2, wenn man die Abgriffe an den Spulen der Ferritantenne nicht benutzt und die Anpassung an die niedrige Eingangsimpedanz des Bausteins mit einem Feldeffekttransistor vornimmt. Auf MW wird die LW-Spule kurzgeschlossen, und auf LW liegen beide Spulen in Reihe. Die für C1 bis C3 angegebenen Werte gelten für in Kleinempfängern verwendete Ferritantennen.

Der in Bild 1 benutzte Spulenabgriff liegt meist zwischen 1/10 und 1/5 der Windungszahl. Wenn man, wie in Bild 2, die Spannung an der gesamten Spule abnimmt, hätte man also einen mindestens 5 mal höheren Signalpegel. In Wirklichkeit ist er noch bedeutend höher, da erstens die Bedämfung durch die Eingangsimpedanz des Verstärkers entfällt und zweitens eine noch zu behandelnde Rückkopplung zu berücksichtigen ist.

Die somit sehr hohe Signalnutzung zwingt zur Verwendung sehr kleiner (6 bis 8 cm langer) Ferritantennen. Andernfalls ist Übersteuerung zu befürchten, sowie Durchschlagen von LW-Sendern auf anderweitig unbesetzten Gefilden der MW.

Die Entdämpfung erfolgt durch C5, dem bei LW C4 zugeschaltet wird. Das ist viel einfacher als mit Rückkopplungsspule. Wie das rückkoppeln soll, ist jedoch schlecht einzusehen, denn offenbar leitet C5 das Nutzsignal nach Masse und läßt nur noch einen geringen Teil von Source VT über R2 und C7 an den Verstärkereingang (Pin 3) gelangen.

Aber es ist Ihnen vielleicht schon aufgefallen, daß manche Schaltungen anders arbeiten als man denkt. So verursacht hier C5 zusammen mit der Gate-Source-Kapazität von VT einen negativen Widerstand

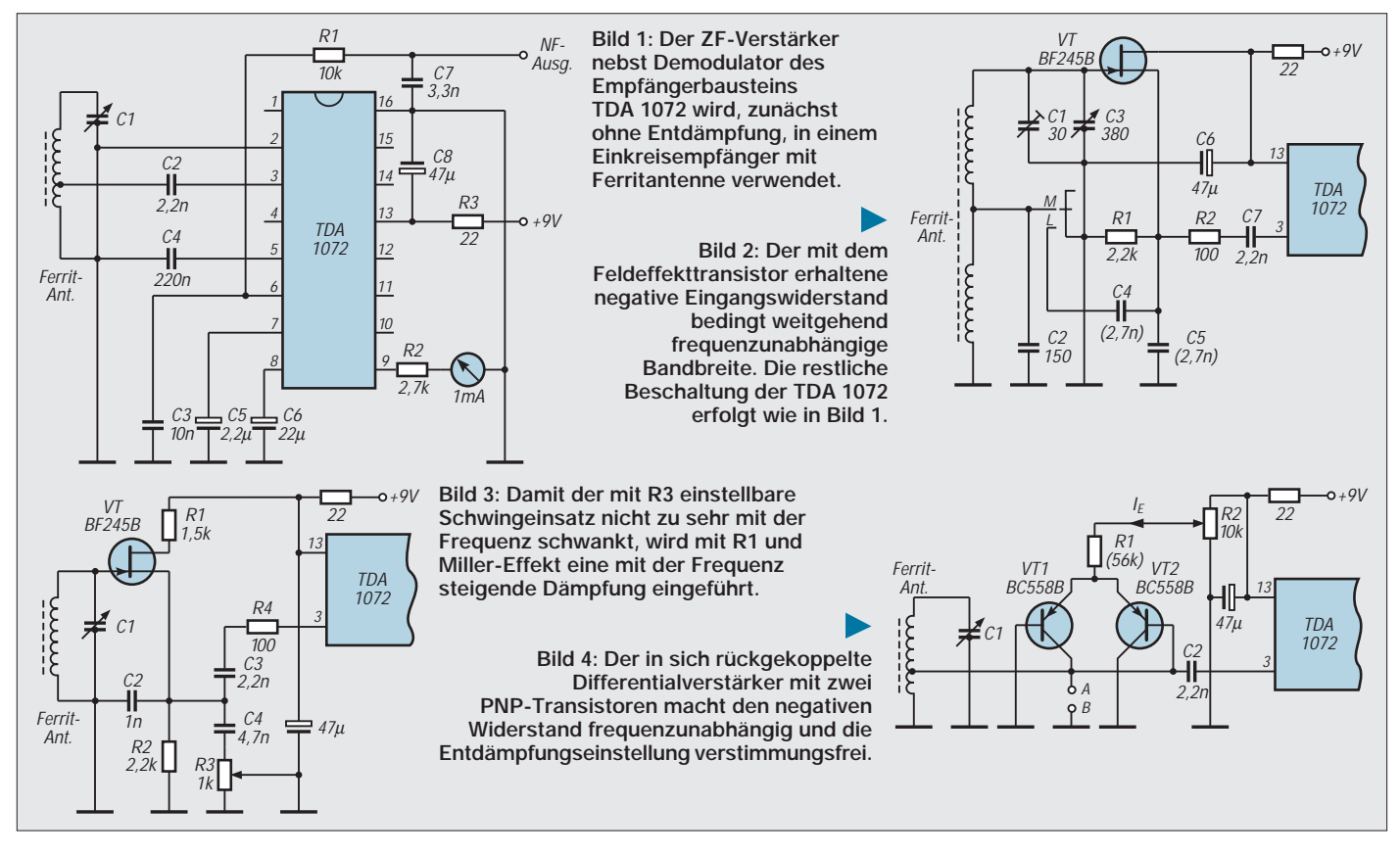

am Eingang von VT. Damit kann man den vorgeschalteten Resonanzkreis entdämpfen oder, wenn man es zu weit treibt, das Ganze in einen Oszillator verwandeln.

Vereinfacht gesagt, handelt es sich hier um eine Zähmung der wilden Schwingungen, die besonders bei Impedanzwandlern auftreten, wenn man ihnen nicht einen kleinen Widerstand (wie R2 in Bild 2) in den Eingang legt. Ohne Entdämpfung hat der Antennenschwingkreis am oberen Ende des MW-Bereiches eine etwa viermal höhere Bandbreite als am unteren. Da die Entdämfung bei Bild 2 mit der Frequenz zunimmt, kann man jedoch eine auf dem gesamten Mittelwellenbereich etwa konstante Bandbreite und damit gleichmäßige Trennschärfe erhalten.

Der entsprechende Wert von C5 hängt vom Gütefaktor (Q) des Antennenkreises ab. Bei hoher Güte können bereits bei dem angegebenen Richtwert von 2,7 nF am oberen Bereichsende Schwingungen auftreten. Dann ist C5 zu vergrößern. Andererseits kann man unzureichende Trennschärfe durch Verringerung von C5 verbessern, solange keine Schwingungen einsetzen.

#### ■ **Einstellbare Entdämpfung**

Das Prinzip der konstanten Bandbreite hat den Vorteil einfachster Bedienung. Manchen paßt das aber gar nicht. Sie wollen mit einstellbarer Entdämpfung das Maximum aus ihrer Schaltung herausholen. Für sie eignet sich die Anordnung in Bild 3. Den Wert von C2 wählt man so, daß bei R3 = 1 kΩ die Rückkopplug auf dem gesamten Bereich zu Schwingungen führt. Dann ist C4 so zu bemessen, daß die Schaltung bei R3 = 0 überall kurz unter dem Schwingungseinsatz bleibt.

Normalerweise ändert sich der Einsatzpunkt der Rückkopplung stark mit der Frequenz, so daß man R3 oft nachstellen muß. Weitgehende Abhilfe schafft R1 in der Drainzuleitung. Auf Grund der Gate-Drain-Kapazität verursacht R1 eine mit der Frequenz zunehmende Dämpfung (Miller-Effekt), die der mit der Frequenz zunehmenden Entdämpfung durch die Rückkopplung entgegenwirkt.

Üblicherweise führt der Einsatz der Rückkopplung zu Pfeiftönen, deren Lautstärke die des Nutzsignals weit übertrifft. Bei der TDA 1072 beobachtet man das Gegenteil, da die das Nutzsignal in der Stärke weit übertreffenden Eigenschwingungen die Verstärkung herunterregeln. Das ist bedeutend angenehmer, zumindest, wenn man sich an dieses neue Rückkopplungsgefühl gewöhnt hat.

Die Entdämpfung gestattet Bandbreiten von weniger als 2 kHz bei –6 dB. Da die Flanken der Resonanzkurve jedoch sehr flach abfallen, ist der Höreindruck nicht

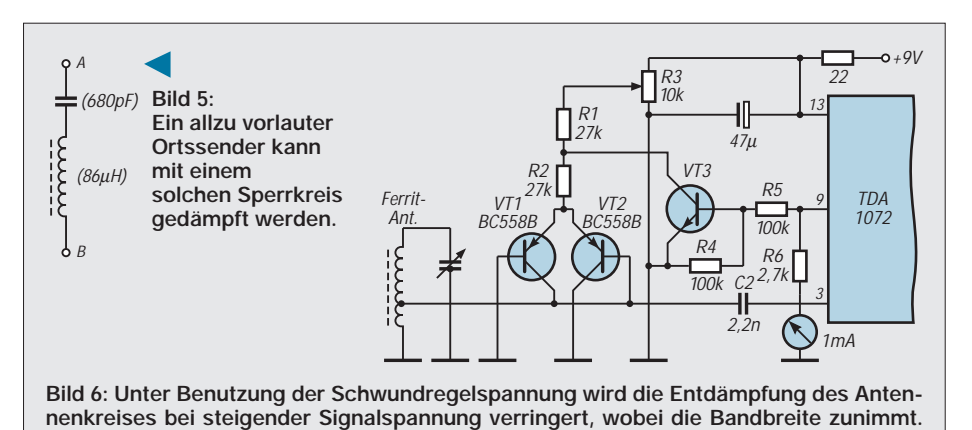

**Die restliche Beschaltung der TDA 1072 entspricht immer noch Bild 1.**

schlechter als bei mit mehrkreisigem Filter erzielter doppelter Bandbreite. Außerdem gestattet der flache Abfall der Resonanzkurve eine einfache und wirksame Korrektur durch Höhenanhebung im NF-Verstärker.

#### ■ Versuche auf Kurzwelle

Oberhalb von 2 MHz fällt der Spannungsgewinn im ZF-Verstärker der TDA 1072 rasch ab. Bei 6 MHz bleibt weniger als 1/10. Wenn man einen mit Entdämpfung arbeitenden Feldeffekttransistor vorschaltet, erhält man jedoch zumindest bis etwa 8 MHz brauchbare Ergebnisse, solange keine Störung durch einen MW-Ortssender zu befürchten ist. Denn dessen Frequenz wird mindestens zehnmal mehr verstärkt als der Nutzbereich. Er wird also mehr als zehnmal stärker durchschlagen als bei frequenzlinearer Verstärkung.

#### ■ Stromgesteuerte Entdämpfung

Um die im nächsten Paragraphen behandelte automatische Bandbreitenregelung zu ermöglichen, muß die Entdämpfung mit einem eingeprägten Strom einstellbar sein. In Bild 4 verwendet man dazu ein bereits im FUNKAMATEUR 6/96, Seite 662, erwähntes Verfahren.

Der zwischen den Punkten A und B auftretende negative Widerstand beträgt, bei Vernachlässigung der Basisströme und anderer Verluste in den Transistoren, –R =  $0,1/\text{I}_\text{E}$ . Unter Berücksichtigung dieser Verluste ist jedoch im Anwendungsfall eher ein Wert von  $-R = 0.2/I_E$  zu erwarten.

Der Aufwand ist kaum höher als in Bild 3, denn man hat zwar einen Transistor mehr, aber weniger Kondensatoren. Außerdem ist der negative Widerstand frequenzunabhängig und kann ohne Mitwirkung von Kondensatoren, also verstimmungsfrei eingestellt werden. Zur Bereichsumschaltung ist, zusätzlich zur Anordnung in Bild 2, eine Umschaltung der Spulenabgriffe vorzusehen.

Der Wert des zum Schwingungseinsatz führenden negativen Widerstands hängt von der Güte des Antennen-Resonanzkreises und von der Lage des Spulenabgriffs ab. Es kann deshalb notwendig sein, den angegebenen Richtwert für R1 so zu verändern, daß bei maximaler Entdämpfung (Schleifer R2 an +9 V) gerade noch auf dem gesamten Bereich Schwingungen erhalten werden.

Störungen durch den Ortssender kann man durch den in Bild 5 dargestellten Sperrkreis mindern. Die angegebenen Werte entsprechen etwa 860 kHz. Bei Umrechnung auf eine andere Frequenz ist etwa dasselbe L/C-Verhälnis zu bewahren.

# ■ **Bandbreite automatisch geregelt**

Je stärker das Empfangssignal, um so weniger ist es störanfällig. Starke Signale kann man somit mit höherer Bandbreite (bessere Höhenwiedergabe) verarbeiten als schwache. Automatisch geht das in Bild 6. Der gemeinsame Emitterwiderstand der entdämpfenden Transistoren VT1 und VT2 wurde in R1 und R2 unterteilt. Am Verbindungspunkt dieser Widerstände liegt der Kollektor von VT3, dessen Basis über einen Spannungsteiler (R4, R5) von Pin 9 der TDA 1072 angesteuert wird.

Dort verfügt man über eine mit der Signalamplitude annähernd logarithmisch steigende, maximal etwa 2,7 V erreichende Gleichspannung. Wenn diese Spannung ungefähr 1,2 V übersteigt, beginnt VT3 einen Kollektorstrom zu führen, der VT1 und VT2 entzogen wird. Dadurch sinkt die Entdämpfung und die Bandbreite steigt in gleichem Maße.

Bei entsprechend angezogener Entdämpfung (R3) werden, wie vorher, schwach einfallende Sender mit enger Bandbreite, also etwas dumpf, aber wenig gestört, empfangen. Bringt man jedoch die Abstimmung auf einen stark ankommenden Träger, dann ist sofort eine sehr deutliche Verbesserung der Höhenwiedergabe festzustellen. Dieser Wandel ist sehr beeindruckend und ungewohnt, da Geräte gleicher Fähigkeit nicht im Handel zu erhalten sind.

# **VHF-Sender mit SSB-Generierung auf der Endfrequenz (2)**

# *SIEGMAR HENSCHEL – DL2JSH*

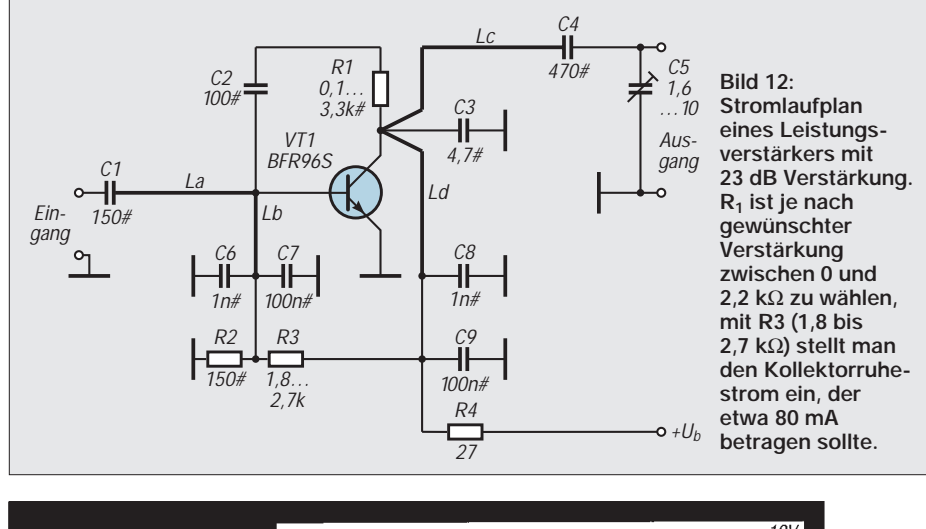

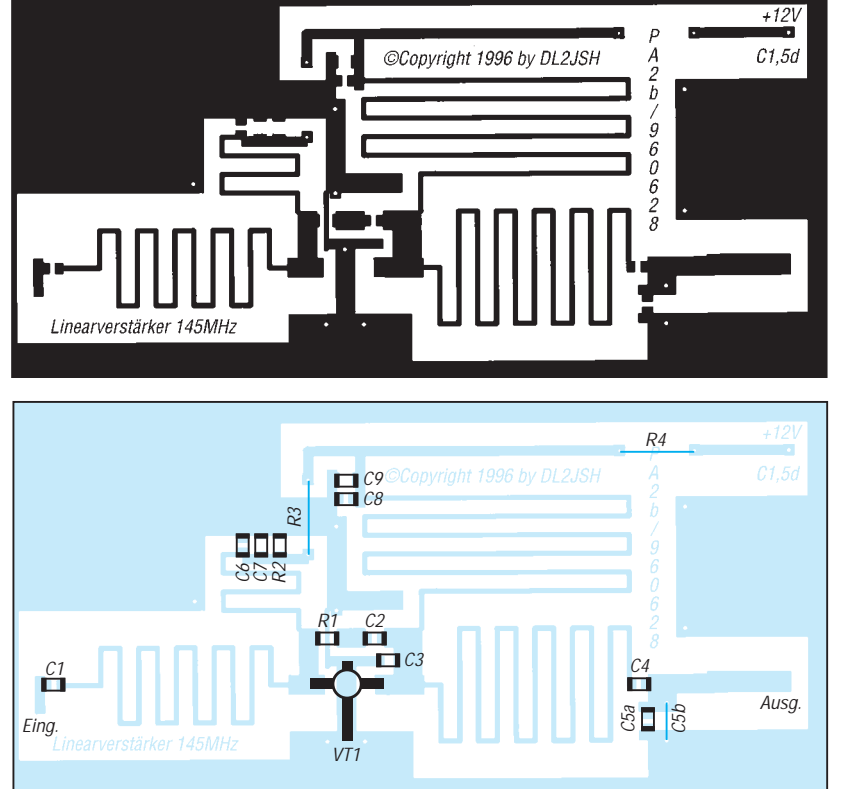

**Bild 13: Platinenentwurf für den 23-dB-Leistungsverstärker von Bild 12. Die Induktivitäten sind zwecks einfachen Nachbaus gedruckt ausgeführt. Die Rückseite der doppelt kaschierten Seite bleibt als durchgehende Massefläche erhalten. Die Bohrungen für Ein- und Ausgang sowie R3 und R4 sind dort freizusenken.**

**Bild 14: Bestückungsplan für die Leiterplatte des 23-dB-Leistungsverstärkers von Bild 13, von der Leiterseite gesehen! Alle Bauelemente außer den blau dargestellten liegen auf dieser Seite. Alle Widerstände (ohne #) haben die Bauform 0207 und eine Toleranz von 5 %. die mit # markierten Bauelemente sind SMD-Typen der Bauform 0805 bzw. 1206.** 

**Bild 15: Ansicht des 23-dB-Leistungsverstärkers von der Bestückungsseite**

*Der im ersten Teil dieses Beitrags beschriebene SSB-Exciter funktioniert bis in den VHF-Bereich und ist dabei als Nachbauprojekt überschaubar.* 

*Die hier vorgestellten Verstärkerstufen heben den Pegel des er*zeugten Signals auf einen "sende*fähigen" Wert an.*

### ■ **Leistungsverstärker**

Zur Leistungserhöhung sind weitere Verstärkerstufen nachschaltbar, die wiederum ohne schmalbandige Selektionsmittel auskommen, lediglich einfache Tiefpaßfilter sorgen für die erforderliche Oberwellenunterdrückung. Die Oberwellenunterdrükkung (290 MHz) des Steuersenders beträgt bei Ansteuerung mit  $U_{eff} \leq 400$  mV NF-Spannung an den I- und Q-Eingängen mehr als  $-40$  dB.

In Bild 12 ist eine Treiberstufe für 145 MHz mit reichlich 23 dB Leistungsverstärkung dargestellt. Ihr maximaler linearer Ausgangspegel beträgt ungefähr 300 mW, in FM oder CW sind bis zu 500 mW erzielbar. In Verbindung mit dem SSB-Modulator erreicht die Ausgangsleistung etwa 250 mW. Die –3-dB-Bandbreite des Verstärkers umfaßt 113 MHz bis 172 MHz.

Mit dem auf der Leiterplatte vorgesehenen Gegenkopplungsnetzwerk läßt sich die Verstärkung verringern und so der Pegelplan sich weiteren nachgeschalteten Linearmodulen anpassen. Die Schaltung ist gedruckt ausgeführt, was auch alle Induktivitäten einbezieht und damit einen besonders einfachen Nachbau ermöglicht. Aus Bild 13 ist das Layout ersichtlich, Bild 14 zeigt den Bestückungsplan und Bild 15 ein Muster. Zum Abgleich ist nur C8 auf maximale Ausgangsleistung einzustellen. Er läßt sich auch durch einen 5,6-pF-Festkondensator ersetzen.

Der Linearverstärker nach Bild 15 besitzt bei 14 dB Verstärkung eine Bandbreite von 50 bis 450 MHz und ist somit für alle VHF/ UHF-Bänder einsetzbar. Die im Handel angebotenen preiswerten MM-IS haben nicht so hohe lineare Aussteuerbarkeit (max. 17,5 dBm gegenüber etwa 25 dBm

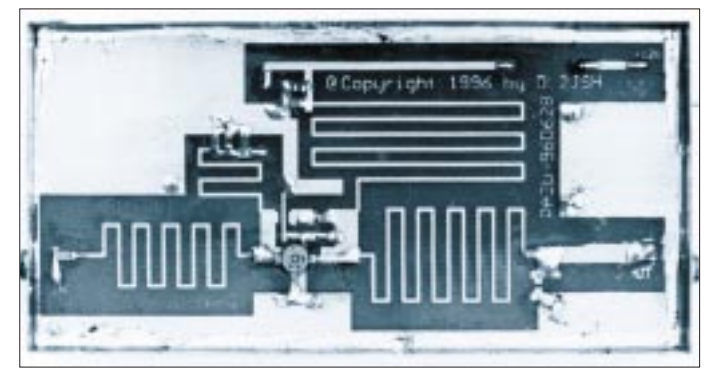

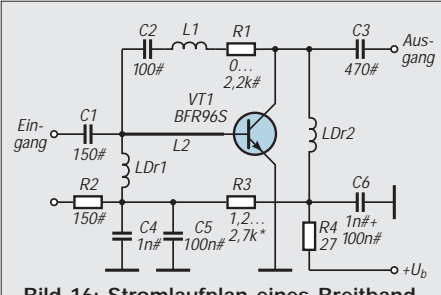

**Bild 16: Stromlaufplan eines Breitbandverstärkers für den Frequenzbereich 50** bis 440 MHz. R<sub>1</sub> ist je nach gewünschter **Verstärkung zwischen 0,1 und 2,7 k**Ω **zu wählen, mit R3 (1,8 bis 2,7 k**Ω**) stellt man den Kollektorruhestrom ein, der etwa 80 mA betragen sollte. L2 ist 10 mm lang sowie 0,6 mm breit und befindet sich auf 1,5 mm dickem glasfaserverstärkten Leiterplattenmaterial (Cevausit).**

des BFR 96, der BFR 96S läßt sich sogar bis 27 dBm aussteuern).

Für die VHF/UHF-Bänder hält der Fachhandel Leistungsverstärkermodule bereit, womit sich auf den Amateurbändern fast beliebige Ausgangsleistungen realisieren lassen.

Der Vollständigkeit wegen sei in Bild 17 noch eine Linearendstufe dargestellt. A1 ist das Linearmodul, ihm folgen ein mehrstufiges Tiefpaßfilter (L1 bis L4, C3 bis C8) und eine Anpassungsmeßbrücke. Die Dimensionierung eignet sich in vorliegender Form (mit Ausnahme des Tiefpaßfilters, s. u.) sowohl für das 2-m- wie das 70-cm-Band.

Bei den meisten Modulen darf die Betriebsspannung  $(V_{bb})$  10 V nicht überschreiten, A3 stabilisiert deshalb diese Spannung. Zur Verhinderung einer thermischen Überlastung ist die Spannung  $V_{\text{cc1}}$  mit A2 variabel.

Die Grundverstärkung läßt sich mit R4 einstellen, R6 (NTC-Widerstand, thermisch mit dem Endstufenmodul gekoppelt) realisiert eine Ausgangsspannungsverminderung bei Temperaturerhöhung. Diese Baugruppe ist bei Anpassung der Bauelemente auch für andere Bänder einsetzbar.

Bild 18 zeigt das Layout zum Linearverstärker, der dazugehörige Bestückungs-

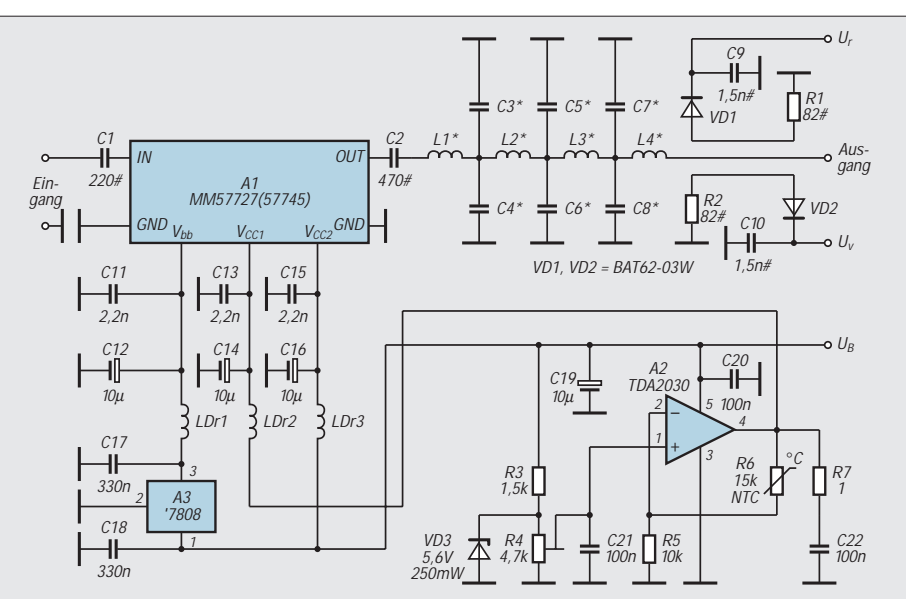

**Bild 17: Stromlaufplan eines Linearverstärkers für ein Hybridmodul einschließlich Tiefpaßfilter und Schutzschaltungen. Alle Widerstände (ohne #) haben die Bauform 0207 und eine Toleranz von 5 %. Die mit # markierten Bauelemente sind SMD-Typen der Bauform 0805 bzw. 1206. R6 ist ein am Kühlkörper von A1 montierter NTC-Widerstand, C12, C 14, C16 und C19 sind Tantal-Typen. LDr1 bis LDr3 haben je 10 Wdg., 0,5-mm-CuL, auf 4-mm-Dorn gewickelt.**

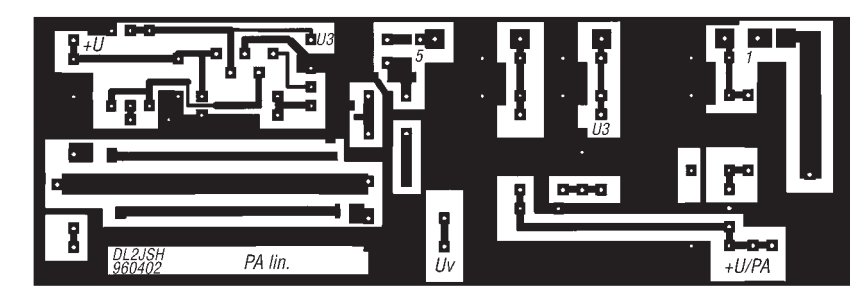

**Bild 18: Leitungsführung der Platine für den Linearverstärker mit Tiefpaßfilter und Schutzschaltungen nach Bild 17. Die Rückseite der doppelt kaschierten Platine bleibt als durchgehende Massefläche erhalten. Alle Bohrungen für Nicht-SMD-Bauelemente (außer Massepotential führenden) sind dort freizusenken.**

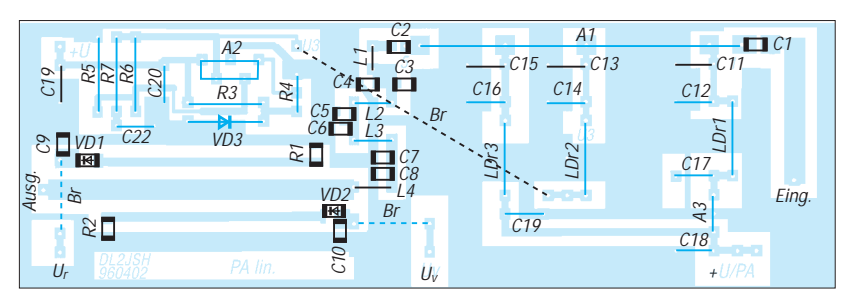

**Bild 19: Bestückungsplan für den Linearverstärker mit Tiefpaßfilter und Schutzschaltungen nach Bild 17, von der Leiterseite gesehen! Alle Bauelemente außer den blau dargestellten liegen auf dieser Seite.** 

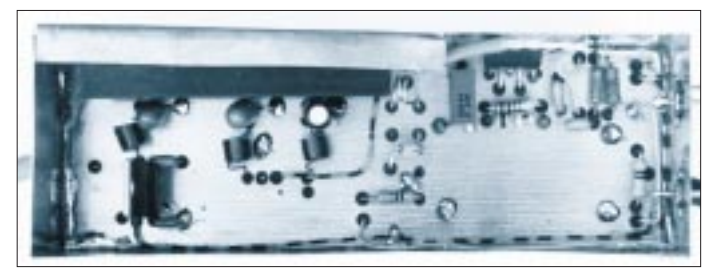

**Bild 20: Ansicht eines Breitband-Linearverstärkers von der Bestükkungsseite. Dieses Muster wurde für das 70-cm-Band dimensioniert und zur Entkopplung in einen Rahmen aus Weißblech eingelötet. Das Modul erhielt wegen der besseren Wärmeleitung ein besonderes Aluminium-Kühlblech.**

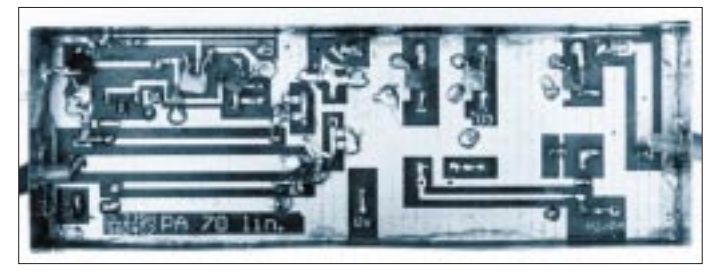

**Bild 21: Das Breitband-Linearmodul nach Bild 17 von der Lötseite gesehen. Alle SMD-Bauelemente und auch einige konventionelle Bauelemente (insbesondere L1 und L4 wegen der besseren Entkopplung) wurden auf der Leiterseite eingelötet.**

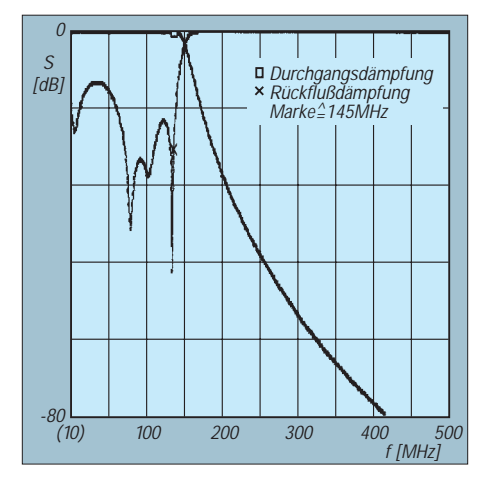

Bild 22: Dämpfungsverlauf und Rückfluß**dämpfung des 2-m-Tiefpaßfilters**

plan ist Bild 19 zu entnehmen, und Bild 20 schließlich stellt den Musteraufbau des Linearverstärkers für das 70-cm-Band von der Bauelementeseite und Bild 21 von der Leiterseite dar.

#### ■ **Tiefpaßfilter**

Um eine gute Oberwellenunterdrückung zu erreichen und für Satellitenbetrieb eine genügende Entkopplung des 70-cm-Bandes von den Oberwellen des 2-m-Bandes zu bewirken, ist dem Verstärkerzweig noch ein Tiefpaßfilter nachzuschalten. Dazu enthält

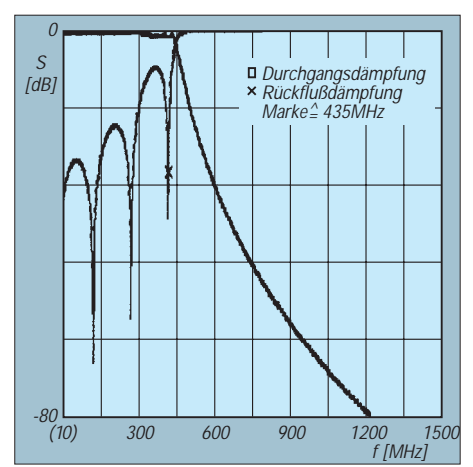

**Bild 23: Dämpfungsverlauf und Rückflußdämpfung des 70-cm-Tiefpaßfilters**

die Tabelle Dimensionierungen für einen 2-m- bzw. 70-cm-Verstärker.

Zur Vermeidung von schädlichen Zuleitungsinduktivitäten und somit Eigenresonanzen sind alle Kapazitäten und Einzelkondensatoren mit verschiedenen Werten aufgeteilt. Die Induktivitäten L1 und L4 wurden unterhalb der Leiterplatte um 90˚ versetzt angeordnet, L2 und L3 in gleicher Weise oberhalb. Das erbringt eine gute gegenseitige Entkopplung.

Bild 22 zeigt die Durchgangsdämpfung und die Rückflußdämpfung für das 2-m-Band,

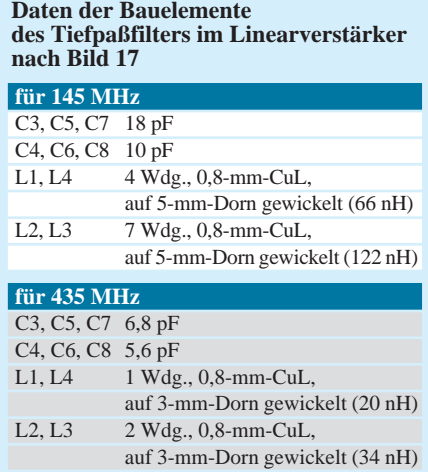

Bild 23 die entsprechenden Kurven für das 70-cm-Band.

Beim nachfolgenden Stehwellenmesser kann man anstelle der in Bild 19 eingezeichneten Brücken für die Richtspannungen U<sub>v</sub> uns Ur auch die für die Anzeigeschaltung sowieso benötigten Vorwiderstände einsetzen, wie es beim Muster (Bild 20) der Fall ist.

**Bezugsquellen:** Für komplette Baugruppen kann der Autor eine Bezugsquelle vermitteln. **Die gewerbliche Nutzung dieser Schaltungen bedarf der schriftlichen Zustimmung des Autors.**

# **Lupenbrille für feine Verdrahtungsarbeiten – preiswert vom Briefmarkenhändler**

Früher hatte ich beim Elektronikbasteln keine Sehprobleme. Die Augen waren gut und die Bauteile groß. Heute ist es umgekehrt. Bei SMD-Bestückung, aber auch schon bei vielbeinigen IS im 2,54-mm-Raster habe ich mit der normalen Lesebrille Schwierigkeiten, alles richtig zu erkennen und viel Mühe, keine Lötbrücken einzubauen, besonders bei nur mäßig gutem Licht.

Vielen meiner Altersgenossen wird es ähnlich ergehen. Hilfe gibt es für uns z. B. in Form von Lupen oder Lupenlampen. Lupen muß man mit einer Hand festhalten, was beim Verdrahten sehr lästig ist. Standlupen, z. B. mit Schwanenhals, sind die bessere Wahl, noch besser aber machen sich Lupenleuchten, die man am Tisch anklemmen und mittels Federgelenkarmen über der Lötstelle positionieren kann.

In Verbindung mit der sehr hellen Objektbeleuchtung und der großen Linse (120 mm Durchmesser, 3 bis 4 Dioptrien) wäre das Problem also gelöst, wenn auch unter Ein-

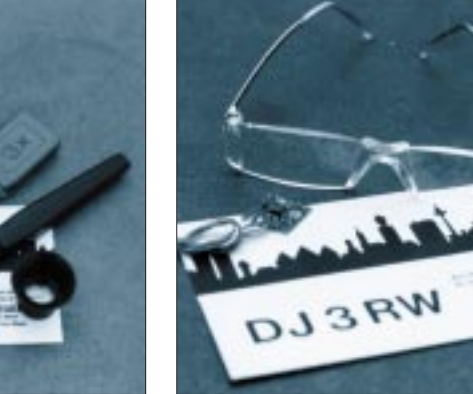

**Bild 1: Übliche Sehhilfen für SMD- und IS-**Lötarbeiten **Fotos: DJ3RW** 

 $D.J3R$ 

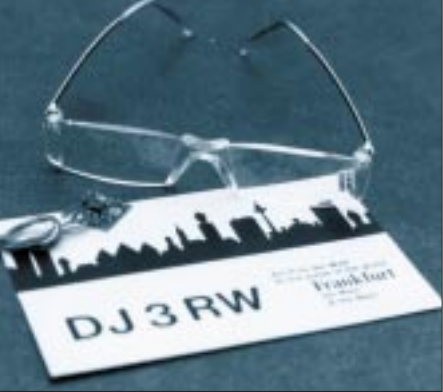

**Bild 2: Low-cost-Lupenhalbbrille für Briefmarkensammler und Elektronikbastler**

satz von 150 bis 300 DM, je nach Ausführung der Leuchte.

Leider gibt es manchmal Feinarbeiten an Stellen, bei denen Standlupen nicht aufzustellen und Lupenlampen nicht anzubringen sind. Das von Uhrmachern her bekannte Lupenmonokel hat sich hier bei mir nicht bewährt. Es vergrößert zu stark (5 ×), engt den Blickwinkel zu sehr ein, gestattet kein räumliches Sehen, und das notwendige Zusammenkneifen der Augen wird nach einiger Zeit doch sehr lästig.

Viel besser eignen sich dafür spezielle Lupenbrillen. Optisch hochwertige Erzeugnisse kosten allerdings einige Hunderter, so daß ich vom Kauf bisher Abstand nahm. Per Zufall sah ich dann im Schaufenster eines Briefmarken- und Münzhändlers ein Modell mit 3,5facher Vergrößerung für weniger als 10 DM, offenbar ein Fernost-Produkt. Die "Optik" der Halbbrille besteht aus glasklarem Kunststoff, Gelenke und Bügel sind aus Metall mit Überzug. Zum Schutz vor Kratzern kaufte ich noch eine billige Hartbox für 5 DM dazu.

Inzwischen bewährt sich diese Lupenbrille bei mir so sehr für feine Verdrahtungsarbeiten, daß ich diesen Tip hiermit weitergeben möchte. Allerdings: Nach einiger Zeit sollte man die Brille absetzen und den Augen wieder etwas Entspannung gönnen. **Klaus Böttcher, DJ3RW**

# **Die Matchbox – Aufgabe, Varianten, Grenzen**

# *Dipl.-Ing. MAX PERNER – DL7UMO*

*Wenn in den Jahren der Röhrenendstufe die Anpassung des Senderausganges an das Speisekabel vom Pi-Filter der Endstufe übernommen wurde, so ist diese Funktion bei den heute üblichen breitbandigen und niederohmigen Transistor-Endstufen einem separaten Anpaßgerät zugeordnet.*

*Warum es überhaupt erforderlich ist, wie es funktioniert, an welche Grenzen man dabei stößt, und wie die Grundvarianten aussehen, erklärt dieser Beitrag.*

#### ■ **Antenne und Antennenspeisepunkt**

Ein wichtiger Parameter einer Antenne ist ihre Speiseimpedanz Z. Dieser komplexe Widerstand ist die Summe der Reihenschaltung von Wirkwiderstand, auch bezeichnet als Resistanz oder reeller Komponente R sowie einem kapazitiven  $(X_C)$  oder induktiven  $(X_L)$  Blindwiderstand bzw. Reaktanz. Bei Resonanz der Antenne ist die Impedanz reell, d.h., es existiert kein Blindwiderstand. Sofern sie dem Nennabschlußwiderstand des Senders entspricht, kann er optimal arbeiten und seine maximale Leistung abgeben. Verringert man die Frequenz bei konstanter Antennenlänge, ist die Antenne im Verhältnis dazu zu kurz, und es addiert sich ein kapazitiver Blindwiderstand. Umgekehrt ergibt sich bei Frequenzerhöhung ein zusätzlicher induktiver Blindwiderstand. Gegenüber dem Resonanzfall weisen demzufolge Strom und Spannung andere Werte auf; die Anpassung zur Quelle, dem Sender, ist nicht mehr optimal.

Die erste Lösung des Problems wäre folglich eine selten praktikable Längenänderung der Antenne. Die zweite besteht darin, am Speisepunkt der symmetrischen Antenne zunächst in jede Dipolhälfte einen

Blindwiderstand einzufügen. Bei einer zu kurzen Antenne mit ihrem kapazitiven Blindanteil würde ihn eine "serielle" Induktivität kompensieren. Damit wird  $Z =$  $(R - X_C) + X_L = R$ . Abhängig von Antennentyp, Aufbauverhältnissen usw. dürfte sich jedoch eine Impedanz ergeben, die in den seltensten Fällen der gewünschten Speiseimpedanz von 50 Ω entspricht. Eine solche Fehlanpassung läßt sich durch eine Transformation korrigieren. Das übernimmt in der Praxis das Antennenabstimmgerät, auf gut deutsch Antennentuner oder Matchbox.

Am besten befindet sich der Antennentuner am Speisepunkt der Antenne, so daß man zwischen ihm und dem Sender ein Speisekabel mit einem Wellenwiderstand anschließen kann, der dem Nennabschlußwiderstand des Senders entspricht. Ein von der Antenne räumlich abgesetzter Transceiver findet auf diese Weise stets ein angepaßtes System vor. Damit ist eine optimale Energieübertragung möglich. Allerdings wäre der Tuner dann dort oben mechanisch zu befestigen, und die Zuführung des zur Steuerung erforderlichen Betriebsstroms müßte durch Kabel erfolgen. Außerdem entstünde die Frage nach einem wirkungsvollen Blitzschutz.

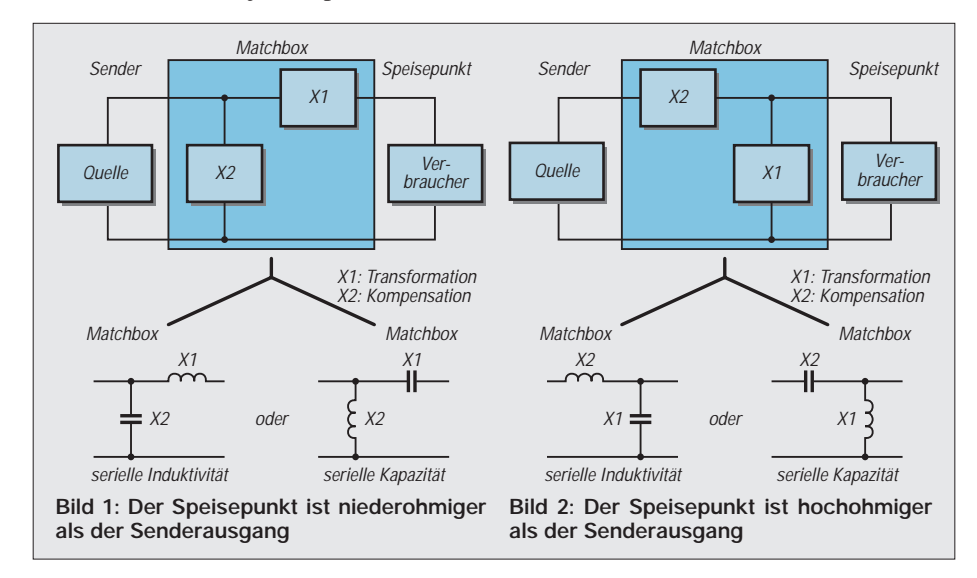

#### ■ Speisekabel und SWR

In der Praxis wird sich sehr viel häufiger die Situation ergeben, daß man eine Antenne montiert, bei Notwendigkeit symmetriert und dann das Ganze über Koaxialkabel mit dem Senderausgang verbindet. Zur Funktionskontrolle fügt man dann zwischen Senderausgang und Speisekabel noch ein Stehwellenmeßgerät (SWR-Meter) ein.

Wenn die Sendefrequenz der Resonanzfrequenz der Antenne entspricht und der Kabel-Wellenwiderstand mit der Speisepunktimpedanz und dem Nennabschlußwiderstand des Senders identisch ist, wird das SWR-Meter den Idealwert s = 1,0 anzeigen. Ober- und auch unterhalb der Resonanzfrequenz verändert sich das SWR zu höheren Werten.

Die Fehlanpassung außerhalb der Resonanzfrequenz setzt sich über das (nun auch fehlangepaßte) Koaxialkabel zum Senderausgang fort. In Abhängigkeit von der Sender- (bzw. Transceiver-) Konstruktion regelt dieser die Ausgangsleistung oberhalb eines bestimmten SWR-Wertes, oft etwa 1,8, zum Schutz der Halbleiter in der Endstufe mehr oder weniger herunter.

Die Matchbox paßt nun den niederohmigen unsymmetrischen Senderausgang (und damit zumeist auch den Empfängereingang) optimal an das niederohmige unsymmetrische Speisekabel an und kann dem Sender damit einen idealen Abschluß bieten, so daß er mit den propagierten Werten arbeitet. Auf der Ausgangsseite der Matchbox bleiben die schlechten Anpassungsverhältnisse selbstverständlich erhalten!

Da sich die außerhalb der Resonanzfrequenz der Antenne am Speisepunkt auftretenden Blindwiderstände ohne einen Antennentuner nicht beseitigen lassen, entsteht eine Fehlanpassung, so daß ein Teil der vom Sender (Anpaßgerät) kommenden Welle reflektiert wird. Unter Vernachlässigung der Kabeldämpfung ist sie am Anfang und am Ende des Speisekabels gleichgroß.

Außerdem ist die Speiseleitung selbst eine Kombination von verteilten Längsinduktivitäten und Querkapazitäten. Aufgrund der Frequenzabhängigkeit von Blindwiderständen treffen wir somit auf der Speiseleitung trotz konstantem SWR längenabhängig verschiedene Kombinationen von Wirk- und Blindwiderstand.

Bei einem realen (dämpfenden) Kabel ist das SWR am senderseitigen Ende allerdings besser als an der Antenne, denn es dämpft die rücklaufende Welle, und zwar um so mehr, je "schlechter" das Kabel ist. Beträgt das SWR am Speisepunkt  $s = 4.0$  und hat das Kabel zwischen Speisepunkt und SWR-Meter eine Dämpfung von 4 (3; 2; 1; 0,5; 0) dB, so wird das SWR-Meter beim Sender eine Welligkeit von nur  $s = 1,8$  (1,9; 2,1; 2,8; 3,7; 4,0) anzeigen.
# **Amateurfunktechnik**

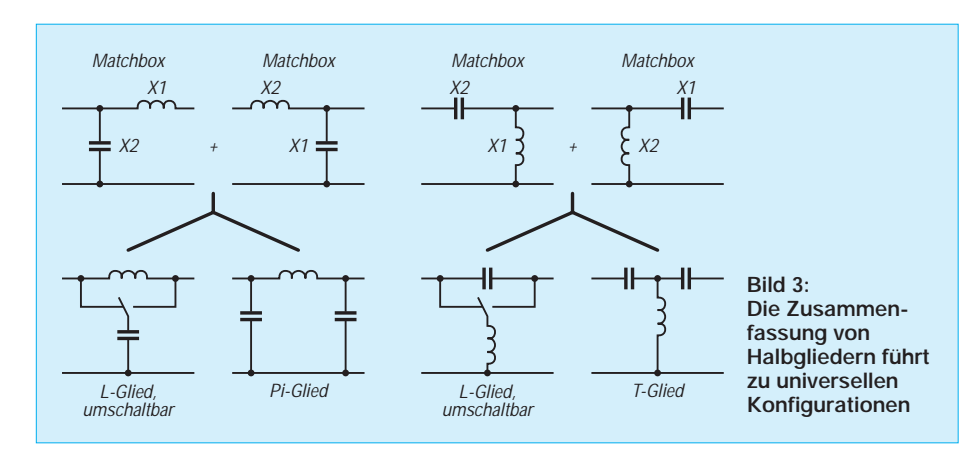

■ **Transformation und Kompensation** Für die weiteren Betrachtungen sehen wir das Stehwellenmeßgerät als Bestandteil des Senders. Aufgabe der Matchbox soll es sein, dem Senderausgang (50 Ω) einen Verbraucher mit ebenfalls 50 Ω vorzutäuschen. Schließen wir einen Abschlußwiderstand (künstliche Antenne; Dummy) von 50 Ω reell an, ergibt sich auf allen Frequenzen s = 1,0. Hat der Abschlußwiderstand jedoch 150 Ω, ergibt sich überall s = 3 (= 150 Ω/50 Ω), ebenso bei einem Abschlußwiderstand von 16,7  $\Omega$  (= 50  $\Omega$ / 16,7 Ω). Zwischen diesen beiden reellen Widerständen ergeben Impedanzen mit diversen Kombinationen von Wirk- und Blindanteil ebenfalls  $s = 3$ .

Nehmen wir an, unser Verbraucher hat eine niedrigere Impedanz, so muß analog der Gleichstromtechnik ein Widerstand zu ihm in Reihe geschaltet werden. Sinngemäß ist einem hochohmigeren Verbraucher ein Widerstand parallelzuschalten. Da an einem Wirkwiderstand elektrische Leistung (als Wärme) verlorengehen würde, ist im Wechselstromkreis mit Blindwiderständen zu arbeiten. Für die Praxis heißt das: Niederohmigere Verbraucher werden durch eine in Reihe, hochohmigere Verbraucher dagegen durch eine parallelgeschaltete Kapazität bzw. Induktivität angepaßt. Allerdings sind Blindwiderstände frequenzabhängig. Daraus resultiert, daß ihr Wert für eine optimale Anpassung bei veränderbarer Frequenz ebenfalls veränderbar sein muß.

Damit hätten wir transformiert, aber einen zusätzlichen Blindwiderstand im System. Es gilt die Regel, daß ein serieller transformierender Blindwiderstand durch ein paralleles Pendant in Richtung Quelle zu kompensieren ist. Sinngemäß ist ein paralleler transformierender Blindwiderstand mit einem seriellen in Richtung Quelle zu kompensieren.

Zur Anpassung des Verbrauchers benötigen wir also mindestens zwei Blindwiderstände, die man in L-Form anordnet. Die Form des L hängt damit zusammen, ob der Verbraucher (Speisepunkt) nieder- oder

hochohmiger als die Quelle (Senderausgang) ist.

Bild 1 und Bild 2 stellen die möglichen Varianten bei zwei Blindwiderständen dar. Soll die Matchbox sowohl abwärts als auch aufwärts transformieren, faßt man die L-Glieder zusammen. Es entstehen die Optionen nach Bild 3. Im Amateurfunk bekannt und beliebt sind hierbei das Pi- und auch das T-Glied in der jeweils dargestellten Form für eine manuelle Anpassung. Im kommerziellen Bereich der automatischen Anpassung dominieren umschaltbare L-Glieder.

# ■ **Die Praxis und ihre Grenzen**

Vergleichen wir Bild 1 und Bild 2, so erkennen wir jeweils linksseitig L-Glieder mit "serieller" Induktivität. Die Kapazität liegt entweder auf der Speisepunkt- oder auf der Senderseite. Mit einem geeigneten Umschalter für die Kapazität lassen sich beide Fälle (Quellimpedanz > Verbraucherimpedanz bzw. Quellimpedanz < Verbraucherimpedanz) lösen. Das ist in Bild 3 links dargestellt.

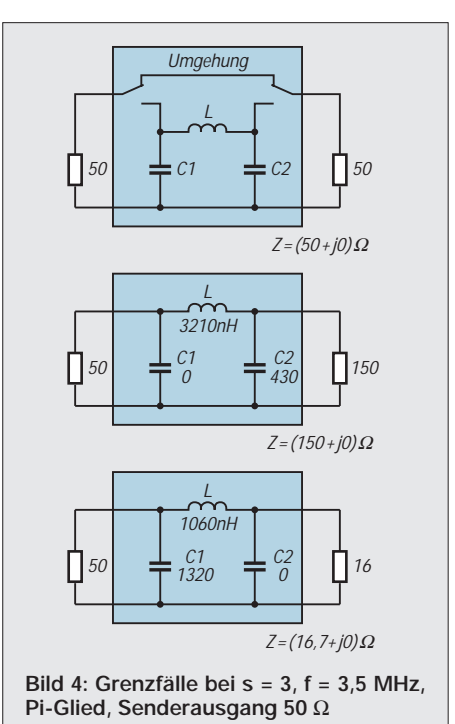

Das Pi-Glied erfordert keinen Umschalter, aber einen zweiten Kondensator. Es findet in dieser Form vorrangig Anwendung, da beide Drehkondensatoren einseitig an Masse liegen können. Die Variation der Induktivität erfolgt fast immer durch umschaltbare Spulen. Bild 3 zeigt rechts auch, wie aus den beiden Varianten mit "serieller" Kapazität ein T-Glied entsteht. Auch hier existiert nur eine Spule, dafür müssen aber die beiden Drehkondensatoren isoliert montiert werden.

Und noch ein Aspekt: Ein niedriger in Reihe geschalteter Blindwiderstand erfordert eine hohe in Reihe geschaltete Kapazität. Fazit: Nicht einfach und nicht billig.

Nachfolgend beschränken wir uns zunächst auf L-Glieder mit serieller Induktivität sowie das bekannte Pi-Glied in der C-L-C-Variante. Um die Problematik in einem vernünftigen Rahmen zu halten, nehmen wir ein maximales SWR  $s = 3$  an, wie es bei handelsüblichen Antennen am Bandanfang oder -ende auftritt und einen Senderausgang, der optimal auf eine reelle Last von 50 Ω arbeitet. Dabei sollen alle Kurzwellenbänder anpaßbar sein.

In der Praxis wird der Funkamateur den Sender einschalten, auf die Taste drücken und dann so lange an den Bedienelementen seiner Matchbox drehen, bis die Anzeige seines Stehwellenmessers in die Nähe von  $s = 1$  kommt. Leider mißt kaum jemand vorher, welche Impedanz (als Kombination von Blind- und Wirkwiderstand) anzupassen ist. Die nachstehenden Werte der jeweiligen Blindwiderstände zur Transformation und Kompensation können als Anhaltspunkt dienen. Die Daten und Werte wurden mit einem Computerprogramm zur Arbeit mit dem Smith-Diagramm gewonnen und die Werte weitgehend auf ganze Zahlen gerundet. Sämtliche Wertepaare erzeugen bei einer Arbeitsfrequenz von 3,5 MHz, bezogen auf den Standard-50-Ω-Senderausgang, ein SWR  $s = 3$ .

# ■ **Eingrenzungen**

Zunächst einige Grenzfälle, wie sie in Bild 4 dargestellt sind. Wird die Matchbox mit einem Wirkwiderstand von 50 Ω (Dummy) abgeschlossen, brauchen wir weder zu transformieren noch zu kompensieren. Damit benötigt die Matchbox eine Schaltmöglichkeit zur Umgehung, auch als Bypass bezeichnet. Die Impedanz für diesen Fall würde geschrieben  $Z = (50 + j0)$  Ω, d.h., Wirkwiderstand 50  $\Omega$ , kein Blindwiderstand.

Ohne Bypass besteht der Ausweg in einem Pi-Glied (bzw. T-Glied), wobei man mit dem Kondensator in Richtung Speisepunkt zunächst eine Impedanz unter (T-Glied über) dem Idealwert  $Z = (50 + i0)$  Ω erzeugt. Die beiden anderen Blindwiderstände des Pi-Gliedes transformieren und kom-

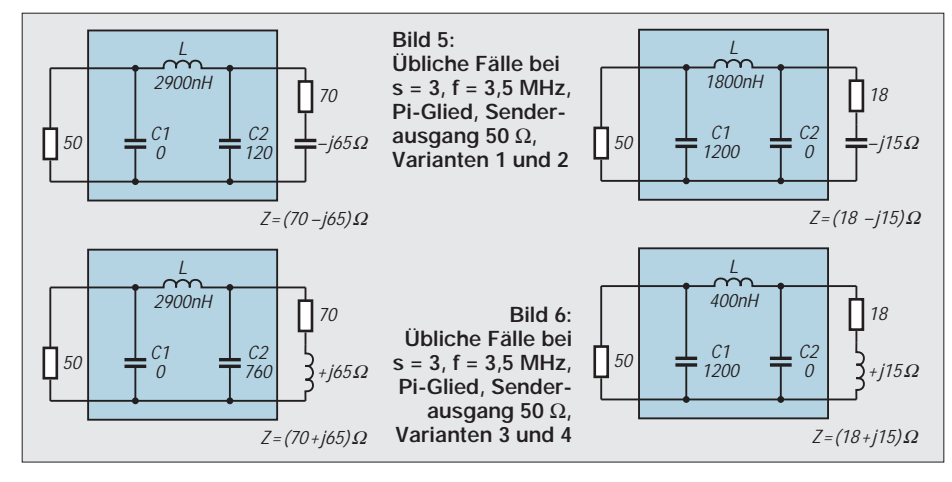

pensieren sie wieder auf Z = (50 + j0) Ω. Das läßt sich auf 3,5 MHz z.B. mit einem Pi-Glied (Reihenfolge  $C_1 - L - C_2$ ) 200 pF – 920 nH – 200 pF oder 60 pF – 300 nH – 60 pF erzielen; bei 28 MHz wären es 200 pF – 250 nH – 200 pF oder auch 60 pF –230 nH – 60 pF. Mit einem L-Glied, also nur zwei Blindwiderständen, gelingt diese Manipulation nicht.

Ein weiterer Grenzfall ist der Wirkwiderstand 150  $\Omega$ , die Impedanz  $Z = (150 + i0) \Omega$ , der zunächst durch einen parallelen Blindwiderstand in Richtung 50  $\Omega$  reell abwärts transformiert werden muß. Dies wäre mit einer Parallelkapazität von 430 pF möglich. Die Kompensation hat dann durch eine serielle Induktivität 3210 nH in Richtung Sender zu erfolgen. Im Ergebnis erhalten wir die Impedanz  $\underline{Z} = (50 + j0) \Omega$  und das gewünschte SWR s = 1. Ist die Matchbox als Pi-Glied aufgebaut, sollte der Drehkondensator in Richtung Sender eine Kapazität von 0 pF besitzen!

Für den dritten Grenzfall  $Z = (16,7 + j0)$  Ω muß man zunächst durch die "serielle" Induktivität aufwärts in Richtung 50 Ω transformieren. Diese 1060 nH werden dann durch 1320 pF kompensiert. Im Gegensatz zum vorherigen Grenzwert sollte nun der antennenseitige Drehkondensator des Pi-Glieds 0 pF besitzen.

Der zweite und dritte Grenzfall liefern einige Erkenntnisse: Verringert sich der Wirkwiderstand von 150 Ω in Richtung 50 Ω, sinken das SWR, die Parallelkapazität und auch die Serieninduktivität. Sinngemäß gilt es auch für den niederohmigeren Wirkwiderstand.

Für andere Frequenzen sind die Induktivitäts- und Kapazitätswerte im umgekehrten Verhältnis zu 3,5 MHz zu multiplizieren. Bei 1,75 MHz wäre es der Faktor (3,5 MHz/ 1,75 MHz) = 2, bei 28 MHz dagegen (3,5  $MHz/28 MHz$  = 0,125. Für den zweiten Grenzfall  $[\underline{Z} = (150 + j0) \Omega]$  sind somit bei 1,75 MHz 6420 nH und 860 pF, bei 28 MHz 401 nH und 54 pF erforderlich. Der Grenzfall 3 ergibt 2121 nH und 2640 pF sowie 1333 nH und 165 pF. Da man die Impedanzen in der Praxis meist nicht kennt, würde sich ein Pi-Glied empfehlen.

Im KW-Bereich und Allbandbetrieb wären auf der Senderseite 0 bis 2640 pF, auf der Koaxialkabelseite 0 bis 860 pF zu variieren. Die Induktivität sollte zwischen 0 und 6420 nH veränderbar sein. In der Praxis lassen sich weder Drehkondensatoren mit einer

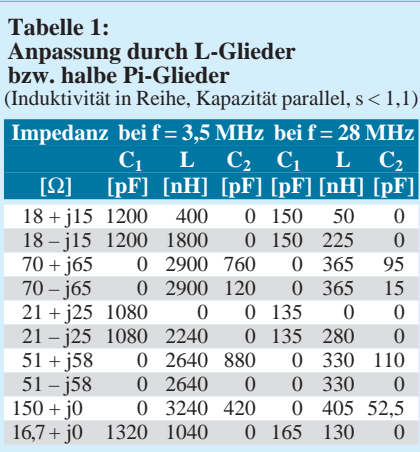

Anfangskapazität von 0 pF noch (außer bei Rollspulen) Induktivitäten stufenlos realisieren. Hier kommt der Vorteil des Pi-Glieds zum Tragen, denn unter Verwendung beider Drehkondensatoren lassen sich die Abstufungen der Induktivität in Grenzen ausgleichen. Beim T-Glied erfüllt der zweite Drehkondensator eine kapazitiv verkürzende Funktion; mehr dazu s.u.

# ■ **Belastbarkeit**

Aus den Grenzwerten 16,7 und 150 Ω lassen sich auch Hinweise zur Belastbarkeit der Matchbox ableiten. In den meisten Fällen geben die Hersteller industriell gefertigter Geräte eine Belastbarkeit von xxx W an, aber nicht, unter welchen Bedingungen. Beziehen wir uns zunächst auf 100 W bei  $\underline{Z} = (50 + j0)$  Ω. Das entspricht einer HF-Spannung von etwa 71 V bei einem Strom von 1,4 A. Bei der Impedanz  $Z = (16.7 + i0) \Omega$  wäre eine Spannung von 41 V bei einem Strom von 2,5 A vorhanden, bei  $Z = (150 + j0)$  Ω 122 V bei 0,8 A.

Die Matchbox sollte damit sicherheitshalber eine Spannungsfestigkeit von mindestens 150 V bei einer Stromfestigkeit von 3 A haben. Bezieht sich also der Hersteller auf die Idealimpedanz, so sind Spannungsüberschläge und Kontaktabbrand im Preis einbegriffen.

# ■ **Charakteristische Beispiele**

Aus der Fülle der möglichen Impedanzen für ein SWR von  $s = 3$  seien noch einige weitere charakteristische herausgegriffen. In beiden Varianten des Bildes 5 hat der Verbraucher einen Wirkwiderstand von 70 Ω, die eine ist mit einem induktiven, die andere dagegen mit einem kapazitiven Blindwiderstand behaftet. Im Vergleich erkennt man, daß der induktive Blindanteil eine größere transformierende Kapazität als die Variante mit dem kapazitiven Blindanteil benötigt.

Beiden Varianten ist jedoch gemeinsam, daß die kompensierenden Induktivitäten gleichgroß sind und, daß die Kondensatoren in Richtung Sender eine Kapazität von 0 pF haben sollten. Aus den beiden Varianten des Bildes 6 ist zu erkennen, daß der induktive Blindanteil eine niedrigere transformierende Induktivität benötigt. Die kompensierenden Kapazitäten sind gleichgroß, die in Richtung Verbraucher sollten 0 sein.

Faßt man die Werte der Varianten der Bilder 5 und 6 zusammen und ergänzt sie durch vier weitere (Grund siehe unten), so entsteht die Tabelle 1. Sie gilt für L-Glieder mit variabler Induktivität und Kapazität bzw. für Pi-Glieder, deren Kapazitäten sich auf 0 pF einstellen lassen.

Die Werte für andere Frequenzen ergeben sich wiederum aus ihrem umgekehrten Verhältnis zu denen bei der Ausgangsfrequenz. Nicht uninteressant sind die Indukti-

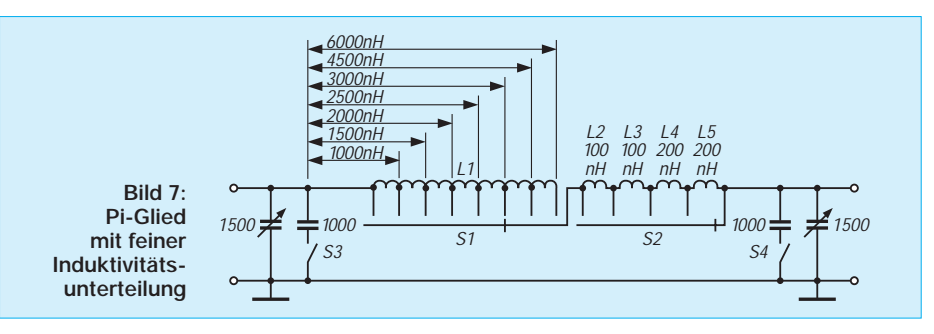

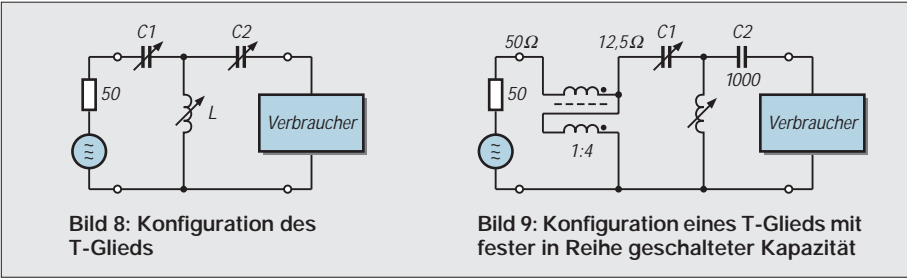

vitätswerte für 28 MHz. Beachten Sie bitte, daß die fehlenden Werte für den zweiten Blindwiderstand bei den Impedanzen Z = (21 + j25)  $\Omega$  sowie  $Z = (51 – 158)$   $\Omega$  keine Druckfehler sind. Im ersten Fall hat man den "seriellen" induktiven Blindwiderstand der Impedanz lediglich durch eine parallelgeschaltete Kapazität zu kompensieren, im zweiten Fall den kapazitiven Blindwiderstand durch eine in Reihe geschaltete Induktivität. Man erkennt, daß auch mit solchen Extremen zu rechnen ist.

Tabelle 1 zeigt, daß die Aussage "Matchbox paßt noch s = 3 unproblematisch an" mehr als dürftig ist. Zum SWR s = 3 gehören eine Vielzahl von Kombinationen aus Wirk- und Blindwiderstand, die jeweils sehr unterschiedliche Kombinationen zum Transformieren und Kompensieren benötigen.

# ■ **Problem Spulen**

Hat man als Induktivität eine sehr gute Rollspule mit einer geringen Anfangs- sowie einer ausreichenden Endinduktivität, so dürfte die Anpassung einfach gelingen.

**Tabelle 2: Anpassung durch L-Glieder bzw. halbe T-Glieder** (Kapazität in Reihe, Induktivität parallel, 3,5 MHz,  $s < 1,1$ ) **Impedanz L-Glied 1/2 T-Glied**  $C_1$  **L**  $C_2$   $C_1$  **L**  $C_2$ **[**Ω**] [pF] [nH] [pF] [pF] [nH] [pF]**

| $\mathbf{1}$ $\mathbf{2}$                            |  | ן זען נעשן ניין נעשן ניין ניין |  |  |                         |  |
|------------------------------------------------------|--|--------------------------------|--|--|-------------------------|--|
| $18 + i15 \approx 170011605001900620$                |  |                                |  |  |                         |  |
| $18 - 115$ $\approx$ 1700 4820 500 3200 1040         |  |                                |  |  |                         |  |
| $70 + i65$ 720 17500                                 |  |                                |  |  | $\approx$ 1160 3200 500 |  |
| $70 - 165$ 720 2700                                  |  |                                |  |  | $\infty$ 340 3820 500   |  |
| $51 + i58$ 800 60000                                 |  |                                |  |  | $\approx 1360$ 2500 500 |  |
| $51 - i58$ 800 2300                                  |  |                                |  |  | $\infty$ 300 3800 500   |  |
| $150 + i0$ 640 4800                                  |  |                                |  |  | $\infty$ 600 4100 500   |  |
| $16.7 + i0 \qquad \infty$                            |  |                                |  |  | 1550 1960 500 1800 820  |  |
| ∞ bedeutet Kapazität unendlich, d.h. ggf. Kurzschluß |  |                                |  |  |                         |  |

In der Praxis sind solche Gebilde sehr teuer und groß sowie problematisch in der Kontaktgabe. Man beschränkt sich daher im allgemeinen auf je nach Bedarf umgeschaltete Spulen mit Anzapfungen. Die von einigen Herstellern geübte Praxis, jedem Band eine Spule zuzuordnen, ergibt Probleme. Selbst wenn man auf die Spule (bzw. Schaltstellung) des jeweils höheroder niederfrequenteren Bandes ausweicht, ist man in den Anpaßmöglichkeiten eingeengt. Aus Tabelle 1 läßt sich auch erkennen, daß eine Konfiguration als Pi-Filter unter bestimmten Bedingungen das Opti-

mum sein kann. Das Handicap bleibt jedoch immer die Induktivität. Deshalb habe ich mittels Computerprogramm eine Lösung gesucht, die Amateurfunkbänder 10 bis 160 m mit einem Minimum an Induktivitäten abzudecken. Vorausgesetzt wurde für C1 und C2 je eine Kapazität von max. 2500 pF. Die Anpassung der SWR-Werte 1,5, 2 und 3 in allen möglichen Bändern ergab eine Spulenaufteilung wie folgt: 6000, 4500, 3000, 2500, 2000, 1500, 1000, 600, 400, 200 und 100 nH. C1 und C2 bestehen aus je einem 1500-pF-Drehkondensator, dem man bei Bedarf eine Festkapazität von 1000 pF parallelschalten kann.

Teilt man den Induktivitätsumschalter sinnvoll in zwei separate auf, lassen sich noch elegantere Anpassungen erzielen. Die gesamte Konfiguration ist in Bild 7 dargestellt. Zu beachten ist, daß L1 durch eine Spule mit 6 Anzapfungen realisiert wird, L2 bis L5 sind dagegen zueinander um 90° gedrehte einzelne Spulen.

# ■ **T statt L**

Wie erwähnt, ist auch eine Anpassung mittels T-Glied möglich. Hier gilt es zu beachten, daß ein geringer kapazitiver Blindwiderstand einer hohen Kapazität entspricht. Bei 0 Ω muß demzufolge die Kapazität gegen unendlich gehen, einfacher ist hier eine Drahtbrücke als Ersatz. Bild 8 zeigt die Konfiguration mit in Reihe geschalteten Kapazitäten und einer Querinduktivität, Tabelle 2 die Kapazitäts- und Induktivitätswerte für die bereits bekannten Z-Werte, diesmal allerdings nur für 3,5 MHz.

Betreibt man diese Konfiguration als halbes L-Glied (d. h., entweder  $C_1$  oder  $C_2$  wird

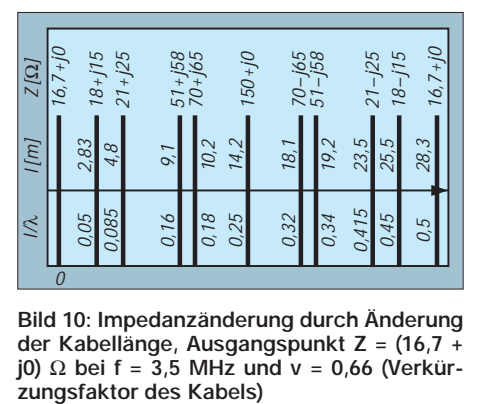

**Bild 10: Impedanzänderung durch Änderung der Kabellänge, Ausgangspunkt Z = (16,7 + j0)** Ω **bei f = 3,5 MHz und v = 0,66 (Verkür-**

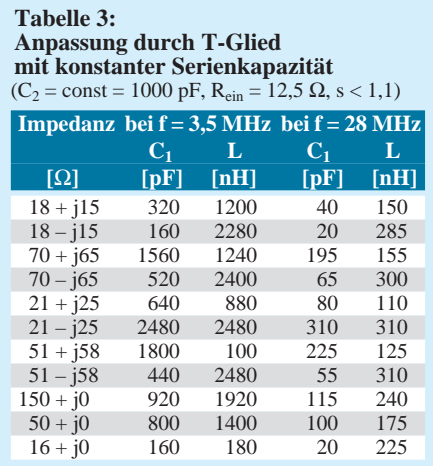

unendlich groß oder statt dessen eine Drahtbrücke), so ergeben sich die Werte der linken Spalte. Dabei nimmt die Induktivität mitunter abenteuerliche Werte an. Dem läßt sich je nach Impedanz ggf. durch Reduzieren von  $C_1$  oder  $C_2$  entgegenwirken, was einen verringerten induktiven Blindwiderstand zur Folge hat. Im Beispiel von Tabelle 2 geschah dies mit 500 pF anstelle ∞; die rechten drei Spalten lassen erkennen, daß sich die Induktivitätswerte nun in vernünftigen Grenzen halten.

# ■ Zwei Kniffe

Die Variante der verkürzenden in Reihe geschalteten Kapazität kann in der Praxis zu einer speziellen Art Matchbox führen. Unter den Bedingungen, daß die Impedanz der Quelle immer niedriger ist als die des Verbrauchers und die verkürzende Kapazität konstant gehalten wird, ergibt sich die Konfiguration des Bildes 9.

Zunächst erfolgt mittels eines 4:1-Übertragers eine Transformation von 50 Ω auf 12,5 Ω. Sie stellt sicher, daß die Impedanz am Eingang der Matchbox bis zu einem SWR s = 4 stets geringer ist als die am Ausgang; d. h., es muß tatsächlich nur in eine Richtung transformiert werden. Das bringt erhebliche Vorteile, bei Automatiktunern auch Zeitgewinn beim Anpaßprozeß. Tabelle 3 vermittelt einen Eindruck von den erforderlichen Kapazitäts- und Induktivitätswerten dieser Art **Matchbox** 

Sollte Ihre Matchbox trotz tragbarem SWR keine brauchbare Anpassung ermöglichen, verlängern Sie doch versuchsweise einfach das Speisekabel.

Damit verändern Sie zwar nicht das SWR, aber sowohl Wirk- wie Blindwiderstand als auch die resultierende Impedanz, was den Tuner vielleicht wieder in den grünen Bereich bringt.

Bild 10 enthält als Beispiel einige Werte für 3,5 MHz. Vergleichen Sie die Impedanzen mit Tabelle 1, so stellen Sie logischerweise Übereinstimmungen fest.

# **4-über-4-Element-Antenne für das 50-MHz-Band**

# *Dipl.-Ing. CHRISTOPH PETERMANN – DF9CY*

*Frühlingszeit – Antennenzeit. Eine selbst entworfene 6-Element-Antenne, die sich in den vergangenen drei Jahren sehr bewährt hatte, sollte einem 130-cm-Parabolspiegel für die Gigahertz-Bänder auf dem Dach weichen. Da lag der Gedanke nahe, etwas Neues auszuprobieren, eine gestockte 4-über-4-Element-Yagi-Antennengruppe zum Einsatz im 50-MHz-Band.*

Als Träger für eine neue 6-m-Antenne sollte ein 6-m-Aluminiummast mit Rotor und eingesetztem Aluminiumschiebemast dienen, der sich maximal noch einmal 7 m ausziehen läßt. Weil der Schiebemast nicht mehr trägt, kam nur eine Antenne mit geringer Windlast in Frage, die außerdem keinen geringeren Gewinn als die vorhandene 6-Element-Yagi haben sollte, die nun eben mit ihren 6,80 m Länge zu groß für die Mastkonstruktion war. Um den Gewinn wieder zu erreichen, blieb nur der Weg, zwei Antennen zu stocken.

# ■ **Entwurf**

Meine Antennen entwerfe ich mit Mininec-Programmen. Die neuesten Versionen von Elnec und YO haben übrigens nicht mehr die groben Fehler früherer Ausgaben und arbeiten recht gut. Es empfiehlt sich durchaus, zwei Programme für sich arbeiten zu lassen. Zusätzlich habe ich die UKW-Berichte mit den Beiträgen von Günter Hoch, DL6WU, gewälzt, denn meine alte 6-Element-Yagi basierte beispielsweise auf seinem System.

So habe ich 3-, 4- und 5-Element-Antennen für mein Vorhaben untersucht, um danach einen 4-Element-Typ auf einem 3 m langen Boom unterzubringen. Die Simulationsergebnisse zeigen vertikal als auch horizontal saubere Diagramme ohne Nebenzipfel – das geht bei Antennen unter einer halben Wellenlänge noch so eben. Der Gewinn liegt bei 6,9 dB über einem Dipol, die Rückwärtsdämpfung bei 19 dB. Die Anpassung läßt ein gutes SWR erwarten.

Gerade, als ich das Material bei dem Kieler Lieferanten holen will, bringt die Post einen Antennenkatalog der Firma "Konni-Antennen". Sie bietet eine 2,75 m lange 4-Element-Yagi für 50 MHz. Ich rechne aus, was das für eine Gewinneinbuße bedeuten kann und erhalte nur 0,2 dB. Also bestelle ich zwei Antennen und bin zunächst erstaunt, N-Buchsen vorzufinden. Die mechanische Qualität ist gut; was sich jedoch unter der N-Buchse verbirgt, bedarf wohl einer Nachentwicklung seitens des Herstellers.

Ich baue erst mal nur eine Antenne auf den Mast auf und teste sie ausgiebig im Vergleich zum alten 6-Element-Typ. Die Simulation der Antenne bestätigt, was ich befürchtet habe: Mehr als 5,1 dBd kann ich beim besten Willen nicht "heraussimulieren". Im Vergleich zur alten Antenne in gleicher Höhe auf dem Dach, stellt sich auch immer wieder heraus, daß die Signale etwa eine S-Stufe leiser sind als mit der Vier-Element. Das Vor/Rück-Verhältnis liegt sicherlich auch unter 10 dB. Immerhin: Die Elemente sitzen fast exakt an den berechneten Positionen, der Dipol hat die richtigen Maße, ebenso der erste Direktor (2 mm zu kurz). Jedoch der Reflektor ist ganze 165 mm zu lang und der zweite Direktor 66 mm zu kurz.

# ■ **Etwas Mechanik**

Die beiden Reflektorenden werden jeweils um 82 mm gekürzt. Dazu genügt eine einfache kleine Puksäge. Etwas mehr Aufwand

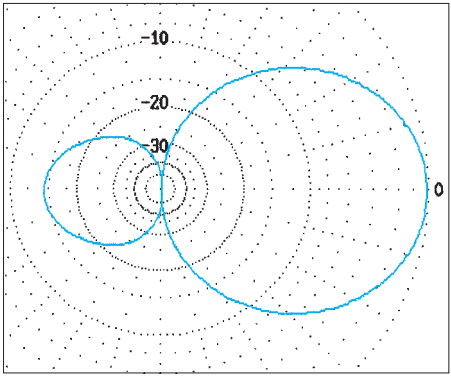

**Bild 1: Horizontalrichtdiagramm der 4-über-4- Element-Gruppe (Elnec-Freiraum-Simulation; äußerer Ring: 12 dBi); Gewinn 11,8 dBi**

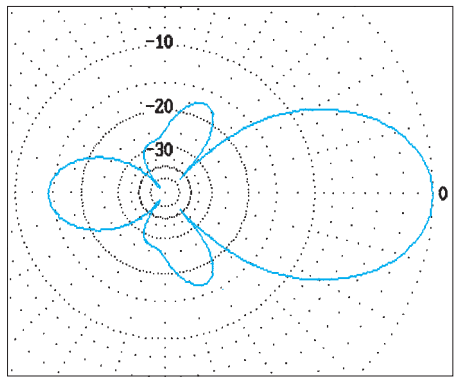

**Bild 3: Vertikalrichtdiagramm der 4-über-4- Element-Gruppe (Elnec-Freiraum-Simulation; äußerer Ring: 12 dBi); Gewinn 11,8 dB**

erfordert der Direktor. Der Original-Elementedurchmesser beträgt 12 mm bei 1 mm Wanddicke. 10-mm-Aluminiumrohr aus dem Baumarkt paßt wunderbar hinein. Man sägt sich zwei etwa 60 mm lange Stücke davon ab und steckt sie so weit in die Direktorenden, bis die Gesamtlänge stimmt. Dann werden zwei 2-mm-Löcher durch die Elementwände gebohrt und eine kleine 2,4 mm-Blechschraube hineingedreht. Damit sind die Verlängerungen fest und haben guten elektrischen Kontakt.

Die so modifizierte Antenne habe ich wieder aufgebaut und siehe da: Der Unterschied zur 6-Element-Antenne ist nicht mehr so groß. Auch das Vor/Rück-Verhältnis hat sich wesentlich verbessert. Mit 1:1,3 ist zudem das Stehwellenverhältnis gut.

# ■ **Zwei Antennen**

Von dem Erfolg beflügelt, erhält auch die zweite Antenne ihr abgewandeltes Design. Nun simuliere ich zwei gestockte Antennen im Freiraum und wähle als Kompromiß zwischen Gewinn und Nebenzipfel einen Abstand von 4,1 m. Damit hat die gesamte Antennengruppe einen Gewinn von 9,8 dB. Bei der Annahme verschiedener Höhen über Grund kommen durch die Bodenreflexion ein paar Nebenzipfel dazu. Es sieht so aus, als könnte ich darangehen, das Vorhaben zu realisieren. Die Speiseleitungen erhalten eine Länge von je einer

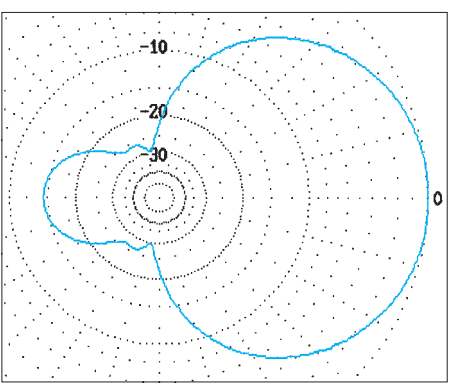

**Bild 2: Vertikalrichtdiagramm einer einzelnen 4-Element-Antenne (Elnec-Freiraum-Simulation; äußerer Ring 9 dBi); Gewinn 9 dBi**

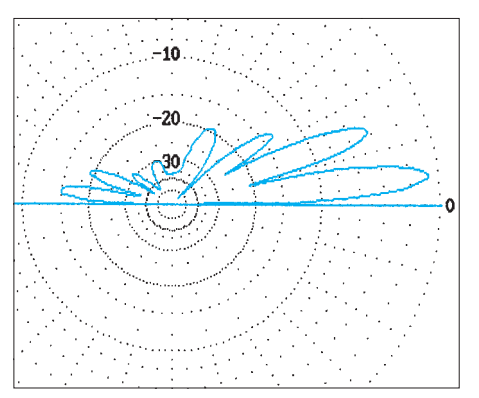

**Bild 4: wie Bild 3, aber äußerer Ring 18 dBi und mit Mitte der Antenne 12 m über Grund, max. Gewinn 17,2 dBi**

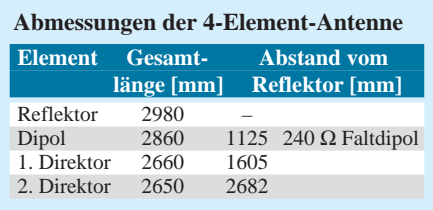

dreiviertel Wellenlänge von der Antenne zum Zusammenschaltpunkt. Zur Impedanztransformation müssen sie aus 75-Ω-Kabel bestehen. Unter Berücksichtigung des Verlängerungsfaktors sind sie je 3,1 m lang. Da der Stockungsabstand der Antennen nur 4 m beträgt, kann man den Kabelrest aufwickeln. Schließlich habe ich die Antennen mit der Mitte in 10 m Höhe auf dem Mast aufgebaut; in derselben Höhe befindet sich auch die 6-Element-Antenne auf dem Dach.

# ■ **Ergebnis**

Das Stehwellenverhältnis ist nach wie vor gut, ebenso das Vor/Rück-Verhältnis. Laut Simulation zeigt die Antennenkeule, durch die Stockung bedingt, niedriger auf den Horizont, als es bei der 6-Element-Antenne der Fall ist. Das bestätigt sich durch den Empfang von Troposignalen, wie der Bake OZ7IGY in 270 km Entfernung: Ihr Signal ist deutlich lauter zu empfangen. Tests mit dänischen Stationen bestätigen das auch senderseitig. Die meisten Sporadic-E-Signale kommen auch aus niedrigen Erhebungswinkeln, aber in einem Fall ist das Reflexionszentrum derartig nahe, daß die Signale so steil einfallen, daß sie gerade in das tiefe Minimum treffen. Mit der 6-Element-Antenne ist der OM einige S-Stufen lauter aufzunehmen. Bei einer Multi-Hop-E<sub>s</sub>-Öffnung ist OX3LX dagegen mit der 6-Element-Yagi gar nicht und mit der 4-über-4-Element-Antenne gut zu hören. Die CT0WW-Bake kommt mit beiden Antennen in etwa gleichgut an. Ich sehe meine Erwartungen erfüllt.

**Bezugsquellen:** Antenna Optimizers AO, YO, NEC, usw.: Brian Beezley, K6STI, 3532 Linda Vista, San Marcos, CA 92096, USA; Elnec, Eznec: Roy Lewallen, W7EL, P.O.Box 6658, Beaverton, OR 97007, USA; Yagis: Konni Antennen, Esselbach

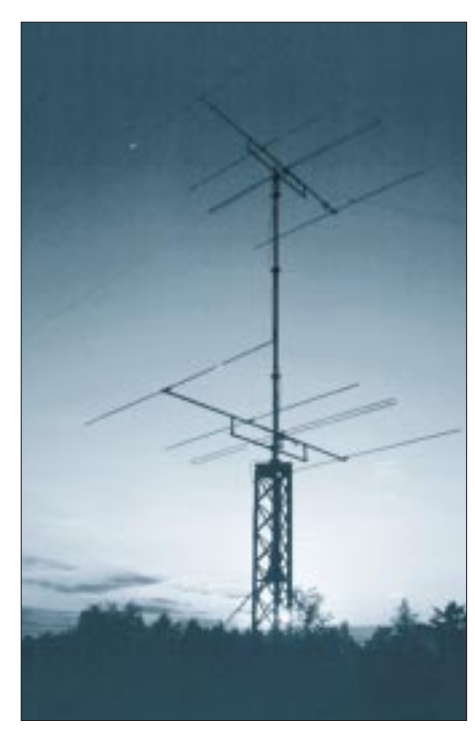

**Bild 5: Die 4-über-4-Element-Gruppe für 50 MHz im Abendlicht** 

# **Drahtantennen aus Edelstahllitze**

Beim Bau von Drahtantennen habe ich im Laufe der Jahrzehnte eine ganze Reihe von Materialien ausprobiert, die alle zunächst irgendwie "gingen", z.B. dünnen Kupferlackdraht, Armeefernmeldekabel mit Stahl- und Kupferadern, Bronzelitze blank, Kupferlitze blank und isoliert, verzinkte Stahllitze isoliert.

Alles war jedoch (besonders später in der aggressiven Frankfurter Großstadtluft) nach einigen Jahren häßlich anzusehen, die Isolation spröde und rissig, der Draht korrodiert.

Inzwischen verwende ich für den Bau von Langdrahtantennen nur noch Seile aus dem Bereich Bootszubehör. Sie bestehen aus korrosionsarmem Edelstahl 1.4401 (V4A), und es gibt sie in unterschiedlichen Durchmessern und Qualitäten.

Um die HF-Tauglichkeit von Edelstahllitze ab 1 mm Durchmesser braucht man sich im "klassischen" Anwendungsbereich von Drahtantennen zwischen 1,8 und 28 MHz keine allzugroßen Sorgen zu machen<sup>1</sup>.

Immerhin bestehen ja sogar die Elemente der VHF-Antennen einer bekannten Firma aus Edelstahl.

Bewährt hat sich bei mir der sogenannte "Wantendraht".

Für die Antennen des Funkamateurs genügen im allgemeinen die folgenden dünneren Sorten:

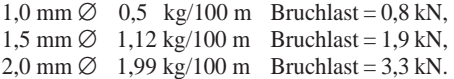

Wantenseil ist relativ steif, weil es nur aus 19 Einzeldrähten verdrillt wird (Bild 1), was aber den Vorteil hat, daß es beim Verlegen nicht so sehr zur Schlingenbildung neigt und außerdem auch noch dann gut aussieht, wenn die Antenne nicht extrem stramm gespannt ist.

Flexibleres Material verwenden die Segler für Steuerseile usw. (Bild 2).

Handelsüblich sind:

0,8 mm  $\varnothing$  0,5 kg/100 m Bruchlast = 0,5 kN, 1,0 mm  $\varnothing$  0,55 kg/100 m Bruchlast = 0,7 kN,  $1,25$  mm  $\varnothing$  0,6 kg/100 m Bruchlast = 0,9 kN, 1,6 mm  $\varnothing$  0,92 kg/100 m Bruchlast = 1,5 kN.

Es besteht aus  $7 \times 7$  Einzeldrähten und ist natürlich etwas teurer.

Moderne Drahtseile trudeln sich nicht mehr so schnell auf, wie das früher der Fall war. Trotzdem sollte man auf die Enden gleich nach dem Durchtrennen einen Hohlniet, eine Hülse oder ein Metallröhrchen schieben und dieses Teil mit dem Hammer festklopfen. Löten läßt sich die Edelstahllitze nämlich leider nicht so gut.

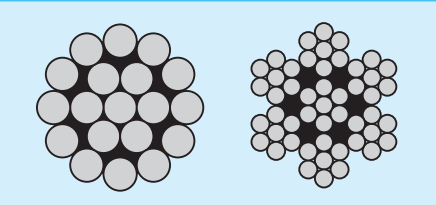

**Bild 1: Wantenseil aus 19 Einzeldrähten Bild 2: Steuerseil aus 7 x 7 Einzeldrähten**

Es geht zwar mit einem 50-W-Kolben unter Einsatz von Lötfett, doch ist die mechanische Beanspruchbarkeit dieser Lötverbindungen schlecht.

Noch ein Hinweis zum Trennen des Seilmaterials: Seitenschneider sind dafür weniger geeignet, besser funktioniert scherendes Werkzeug. Ich verwende eine Blechschere in der Stellung der größten Hebelwirkung.

Zu den Seilen gibt es jeweils passende Kastenklemmen, Kauschen, Quetsch- und Würgehülsen, Spannschlösser und Umlenkrollen, alles aus korrosionsfreiem Edelstahl. Verständlicherweise ist das Material teurer, hält dafür aber wesentlich länger.

Wo kann man Edelstahllitze und das Zubehör kaufen? Manchmal schon in gutsortierten Eisenwarenläden, mit Sicherheit aber in Seilereien und Fachgeschäften für Bootszubehör, die es an der Küste fast überall gibt und meist auch in größeren Städten. Als Preis für das 1,5-mm-Wantenseil muß man mit derzeit etwa 1,20 DM/m rechnen, je nach Bezugsquelle.

# **Klaus Böttcher, DJ3RW**

1 Anm. d. Red.: Ein 40 m langer Draht aus 1-mm-Kupferdraht hat einen Gleichstromwiderstand von etwa 0,8 Ω, der bei 7 MHz infolge des Skineffekts auf etwa 8 Ω ansteigt. Edelstahl besitzt nun aber nicht nur einen höheren Widerstandsbeiwert (Stahl 8fach, Edelstahl ?), sondern als schwach ferromagnetisches Material auch eine mäßig über 1 liegende relative Permeabilität. Der HF-Widerstand steigt nun mit der Wurzel aus beiden und der Frequenz, so daß doch merkliche Verluste zu erwarten sind.

# **Der ARRL Radio Designer: Erst simulieren, dann löten**

# *EIKE BARTHELS – DL2DUL*

*Der ARRL Radio Designer ist ein CAD-Programm, mit dem ein Funkamateur vor dem Anheizen des Lötkolbens die Leistungsfähigkeit einer Schaltung am PC analysieren, korrigieren und optimieren kann.* 

*Mit dem Radio Designer lassen sich lineare Schaltungen mit aktiven und passiven Bauelementen, wie Band-, Hoch- und Tiefpässe, Quarzfilter, Anpaßnetzwerke, Verstärkerstufen mit FETs, bipolaren Transistoren und OVs im Kleinsignalbereich vom Gleichstrom bis zum Gigahertzbereich am Bildschirm durchtesten.*

Geistiger Vater des ARRL Radio Designers ist Prof. U.L. Rohde, DJ2LR/ KA2WEU, der unter Funkamateuren durch seine interessanten Veröffentlichungen über großsignalfeste Eingangsteile und rauscharme Oszillatoren bekannt ist. Die von Prof. Rohde geführte Firma Compact Software Inc. in Paterson, New Jersey/USA, befaßt sich in erster Linie mit CAD-Programmen zur Schaltungsanalyse und -synthese bis in den oberen Gigahertz-Bereich.

Compact Software Inc. stellte der ARRL den Radio Designer als eine preiswerte Untermenge des Programms Super-Compact, einem als Industriestandard eingeführten und wesentlich teureren Produkt, für den Vertrieb unter Funkamateuren zur Verfügung. Aus Super-Compact wurden die Mikrowellenbauelemente (Streifenleitungen und Microstrips) herausgenommen. Die sehr interessanten Verfahren zum Test des Einflusses einzelner Bauelemente (Tuning), die statistische Auswertung von Bauelementetoleranzen, eine Schaltungsoptimierung, eine anwendungsbezogene Anzeige der Ergebnisse bis hin zum Smith-Diagramm und umfangreiche Datensätze von UHF-Bauelementen sind aber im Radio Designer geblieben.

### ARRI, Radio Ducignet 1.6 - (Ract Pint Freq./ M.) ยสวาม Edit Settings Analyze Reports Utilities Window Fir ਸਿਰ 동유민 떝 團體 Ħ 놕 墼 ž. ₩. 퐈 COMPACT SOFTWARE - ARRL Radio Designer 1.5 03:03:05  $-10110$ File: C:MRRL\BF16.CKT v. MS21 [dB] BF15, Kappel C. 2.0p. 1.5p. 1.0pm0.5p -0.00 -5.00  $-10.00$  $-15.00$  $-20.00$ -25.00 -30.00 -35.00 -80.00 izi s 19.5 20.5 21 22 22.4 20 23 **book** Freq (MHz) Linear Fiscon ज बना किया ज

# ■ **Installation und Umfang**

Der ARRL Radio Designer ist u. a. über den DARC-Verlag zu beziehen. Zum ARRL Radio Designer (RD) gehören ein dickes englischsprachiges Handbuch und zwei 3,5"-Disketten. Der Radio Designer läuft unter Windows und möchte gern einen leistungsfähigen PC ab 386 aufwärts mit mathematischem Koprozessor, 8 MB RAM, etwa 6 MB freiem Platz auf der Festplatte sowie einer Maus sehen.

Mit dem Programm werden acht amateurfunktypische Beispiele (Bandfilter, Quarzfilter, FET-Vorverstärker, Bipolar-Transistor-Stufe, NF-Filter mit OV, Diplexer) mitgeliefert und in dem sehr gut geschriebenen und ausführlichen Handbuch zum "Eingewöhnen" vorgestellt, bevor es so richtig ernst wird.

Dieser "ernste" Teil erläutert das Programm und seine Bedienung in allen Einzelheiten, stellt die möglichst praxisnahe Modellie-

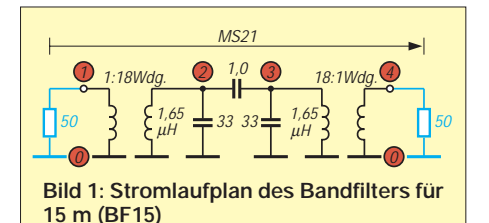

**Bild 2: Berechnete Durchlaßkurve des BF15 für verschiedene Koppelkapazitäten** rung der Schaltung und ihrer Bauelemente dar und verdeutlicht die verschiedenen Möglichkeiten zur Analyse der Schaltung (Tuning, Statisitik, Optimierung) an Beispielen.

In einer Besprechung des Radio Designers in der QST [1] meint der Rezensent zwar, daß der RD nur etwas für Funkamateure wäre, die sich bereits mit CAD (Computer Aidded Design) auskennen. Ich finde dagegen, daß das Programm genau das richtige Werkzeug ist, um sich in die CAD-Materie einzuarbeiten, damit für die eigene Selbstbaupraxis eine verläßliche Unterstützung zu erhalten und das berufliche Umfeld zu erweitern.

# ■ **Start der Analyse**

Dem Programm muß eine reale Schaltung so serviert werden, daß es sie versteht. Alle Knoten der Schaltung erhalten eine Nummer. Der Knoten 0 ist in der Regel Masse. In der rechnerlesbaren Beschreibung führt man die Bauelemente mit ihrer Bezeichnung (CAP für Kondensator, IND für Induktivität usw.), den Knotennummern, zwischen denen sie angeordnet sind, und ihren elektrischen Eigenschaften wie z. B. Induktivität, Güte und die Frequenz, bei der die Güte gemessen wurde, der Reihe nach auf. Hinter der Bezeichnung steht meist ein ganzes Modell.

Hat man bei einer Induktivität die Güte mit Q1 angegeben, berechnet des Programm sogar den aktuellen Serienwiderstand in Abhängigkeit von der Frequenz nach dem Skin-Effekt-Modell. Für das Modell BIP eines Bipolartransistors lassen sich bis zu 23 Elemente (R, L, C, Rauschen, Stromverstärkung, Chiptemperatur usw.) für den Ersatzstromlaufplan und zehn für das Gehäuse angeben; ähnliches gilt für einen Feldeffekttransistor FET. Diese Werte kann man den Datenbanken entnehmen. Für den Amateurbedarf und die Kurzwelle genügen jedoch stark vereinfachte Modelle. Weitere Modelle gibt es für Übertrager,

# **Listing 1: BF15**

```
* Bandfilter für 15 Meter
* BF15.CKT
BLK
TRF 1 2 0 0 N=(1/18)
IND 2 0 L=1.65UH Q1=100 F=20MHZ
CAP 2 0 C=33PF
CAP 2 3 C=1.0PF
IND 3 0 L=1.65UH Q1=100 F=20MHZ
CAP 3 0 C=33PF
TRF 3 4 0 0 N=(18/1)
BF15:2POR 1 4
END
FREQ
STEP 15MHZ 30MHZ 100KHZ
END
```
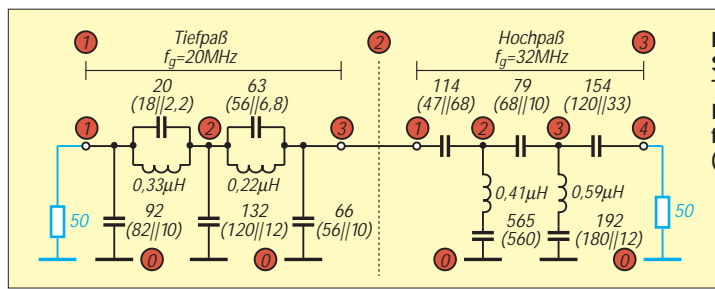

gekoppelte Induktivitäten, Koaxialkabelstücke, Strom- und Spannungsquellen. Im kommerziellen Bereich ist Computer Software Inc. stolz auf die durch die wissenschaftlichen Arbeiten von Prof. Rohde zu Modellen erreichte Genauigkeit, sowohl bei linearen als auch bei nichtlinearen Schaltungen (Verstärkern bzw. Oszillatoren).

Zu statistischen Berechnungen können die Bauelementewerte mit Angaben zu ihrer Toleranz und dem Toleranzspektrum ergänzt werden.

Jeder Schaltungskomplex beginnt mit BLK, dann folgen die Bauelemente. Der Block endet mit seinem Namen, seinem Typ (z. B. 2POR für eine Schaltung mit einem Einund Ausgang und den zugehörigen Knotennummern) sowie dem Schlüsselwort END.

Danach folgen Angaben zum Frequenzbereich (FREQ), für den man die Schaltung analysieren möchte, und die Auflösung der Frequenzbereiche. Falls benötigt, kommen noch Vorgaben für die Optimierung (OPT) und Daten (DATA) für meßtechnisch analysierte Blöcke, deren Innenleben unbekannt ist, hinzu.

Nachdem ich das ausführliche Handbuch eingehend durchgearbeitet hatte, griff ich das Eingangsteil meines noch vor der WARC-Zeit selbstgebauten Transceivers Y22UL-Mark II (ein Teil der Schaltung wurde in [2] veröffentlicht) heraus und analysierte es mit dem Radio Designer. Alle Baugruppen sind für Ein- und Ausgangswiderstände von 50 Ω ausgelegt, so daß sie sich für die Analyse problemlos zerlegen lassen.

Meine Ergebnisse konnte ich an den praktischen Erfahrungen mit dem Transceiver und einer Menge von Schaltungsberechnungen und Meßergebnissen überprüfen. Die Übereinstimmung von Theorie und Praxis ist überzeugend, wenn man die Grenzen in Eigenbaugeräten berücksichtigt. Schirmungsmaße und Pegeldifferenzen von über 100 dB sind hier kaum zu realisieren.

Bei der Schaltungsanalyse sollte man die verwendeten Bauelemente so genau wie möglich beschreiben, um fehlerhafte Berechnungen zu vermeiden; andernfalls ergibt die Berechnung zu optimistische oder gar falsche Werte (s. Beispiel zu einem Diplexer im Handbuch).

**Bild 3: Stromlaufplan der Tiefpaß/Hochpaß-Kombination für 10 m/15 m (THP10\_15)**

# ■ **Bandfilter für 15 m**

Die Baugruppe Vorverstärker/Mischer meines Transceivers arbeitet in beiden Richtungen sowohl im Empfangs- wie auch im Sendetrakt. Die Bandselektion übernimmt ein kapazitiv und kritisch gekoppeltes Bandfilter (Bild 1). Seine Schaltung ist rechnerlesbar im Listing 1 beschrieben. Die Koppelwicklungen am Einund Ausgang sorgen für die Anpassung an

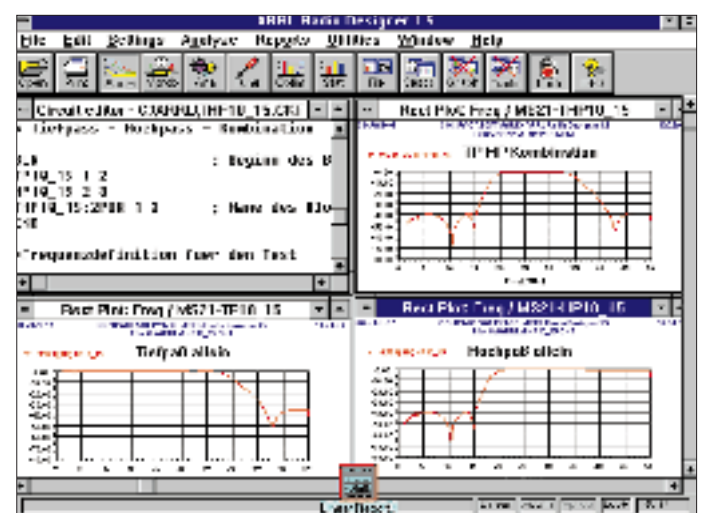

**Bild 4: Berechnete Durchlaßkurven für den THP10\_15**

# **Listing 2: THP10\_15**

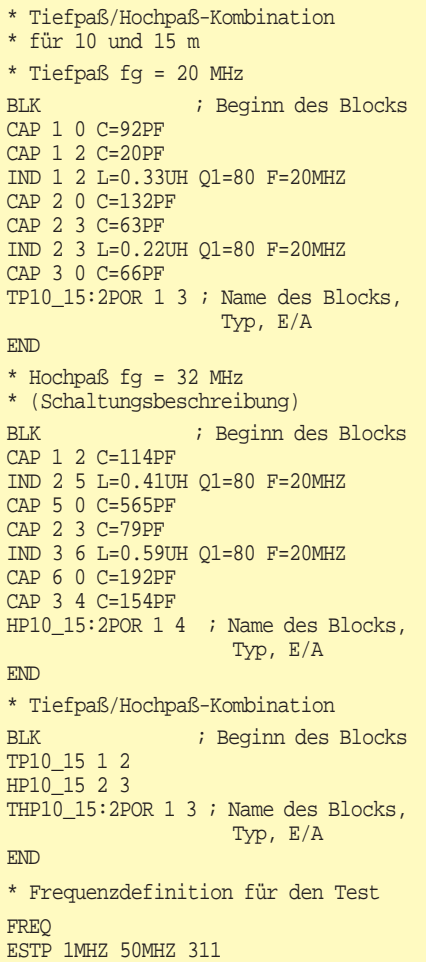

**END** 

50 Ω, sie sind im Modell als TRF (idealer Transformator) mit dem Windungsverhältnis 1:18 bzw. 18:1 definiert. Die Spulen erscheinen mit ihren realen Meßwerten (Induktivität, Güte, Meßfrequenz) als IND und die Kreis- und Koppelkapazitäten als CAP.

Das Filter hat die Bezeichnung BF15 und befindet sich mit seinen Koppelwicklungen zwischen den Knoten 1 und 4. Im Frequenzblock ist eine Analyse für den Frequenzbereich von 16 bis 26 MHz in 100 kHz-Schritten in Auftrag gegeben.

Um den optimalen Koppelkondensator zu finden, wurde seine Kapazität von 0,5 pF bis 2,0 pF in 0,5-pF-Schritten variiert (Tuning). Bild 2 zeigt das Ergebnis der Analyse.

Optimal ist die Kurve mit einem  $C_k$  von 1,0 pF mit einem geraden Dach der Durchlaßkurve von 21,0 bis 21,5 MHz. Nicht so erfreulich ist die Durchlaßdämpfung des Filters von –5 dB, die sich nur durch eine Änderung der Koppelwicklungen ändern ließe.

# ■ **Tief- und Hochpaß**

In der Senderichtung folgt auf das Bandfilter ein für die Bänder 80 m, 40 m, 20 m und 10 m/15 m umschaltbares Tiefpaßfilter, um schon an der Schnittstelle zur getrennt angeordneten Endstufe ein möglichst oberwellenfreies Signal bereitstellen zu können. Der Tießpaß ist auch in der Empfangsrichtung eingeschaltet.

Nachdem ich das Eingangsteil mit dem Bandfilter separat fertiggestellt, durchgemessen und erprobt hatte, fielen mir unangenehme Pfeifstellen im 15-m-Band auf. Sie entstanden durch Mischprodukte der 1. Oberwelle des VFO (12 ... 12,5 MHz) mit starken Rundfunkstationen im Bereich um 15 MHz (19-m-Band) auf die unumgängliche ZF des 9 MHz-Quarzfilters XF9B nach der Formel 24 MHz – 15 MHz  $= 9$  MHz.

Der für 10 und 15 m vorgesehene versteilerte Tiefpaß TPC05 mit einer Grenzfrequenz von 32 MHz (TP10\_15) wurde um ein Hochpaßfilter gleichen Typs mit einer Grenzfrequenz von 20 MHz ergänzt. Bild 3 zeigt seinen Stromlaufplan.

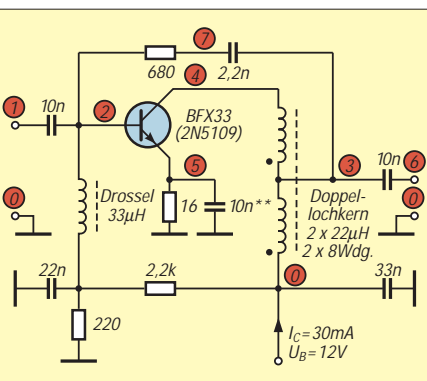

**Bild 5: Stromlaufplan des Hochstrom-Breitbandverstärkers VVAMP**

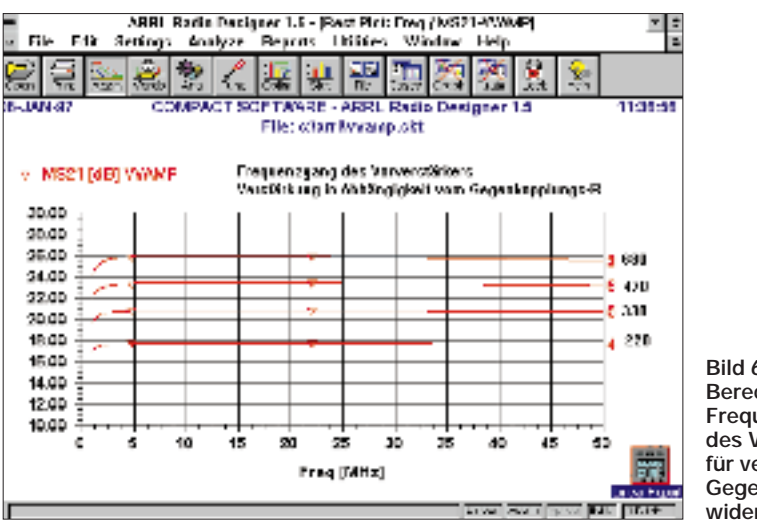

Der Tiefpaß TP10\_15 und der Hochpaß HP10\_15 sind dabei in zwei getrennten Blöcken und mit eigenen Knotennummern beschrieben. Anschließend werden sie als ganze Blöcke in die Beschreibung der TP/HP-Kombination THP10\_15 aufgenommen. Der Frequenzblock gibt für alle drei Blöcke den Frequenzbereich zwischen 1 MHz und 50 MHz vor (Listing 2).

Bild 4 zeigt auf einen Blick die Frequenzgänge von TP, HP und der TP/HP-Kombination. Sie senkt Oberwellen des 15-m- und 10-m-Signals über 40 dB ab. Der versteilerte Hochpaß verringert Störungen vom 19-m-Rundfunkband (15 MHz) um bis zu 50 dB und auch den ZF-Durchschlag bei 9 MHz um etwa 40 dB. Im Gegensatz zum Bandfilter liegt die Dämpfung im Durchlaßbereich nahe Null, und auch das 12-m-Band ließe sich noch verarbeiten.

Diese Verwendung von umschaltbaren Hoch- und Tießpässen ist bei durchstimmbaren Transceivern Stand der Technik. Leider werden sie mitunter nur im Sende- oder nur im Empfangsteil angeordnet, ohne sie für beide Richtungen zu nutzen.

# ■ Hochstrom-Breitbandverstärker

In Richtung Empfangsmischer wird nach der Selektion ein rauscharmer Hochstrom-Breitbandverstärker eingesetzt. In Senderichtung liefert derselbe Verstärker etwa **Bild 6: Berechneter Frequenzgang des VVAMP für verschiedene Gegenkopplungswiderstände**

# **Listing 3: VVAMP** \* Hochstrom-Breitbandverstärker \* mit BFX33 (ähnlich 2 N 5109) %; Daten des Transistors<br>FT:1E9 : Transitfrem ; Transitfrequenz 1 GHz IC:30 ; Kollektorstrom 30 mA RD:(26/IC); Emitterwiderstand f(Ic) B:40 ; Großsignalverstaerkung ; Ausgangsübertrager, Ind. d. Teilwcklgen. LN:22UH ; Defition der Induktivität ; Beschreibung der Schaltung BLK ;Beginn des Blocks CAP 1 2 C=10NF RES 2 7 R=680 CAP 7 3 C=2.2NF RES 5 0 R=16 ;Emitterwiderstand ; Emitterkondensator 10 nF\*\* ; Modell des Transistors BIP 2 4 5 A=(B/(B+1)) RE=RD CE=(1/(FT\*2\*PI\*RD)) RB1=10 ; Ausgangsübertrager MUI 4 3 3 0 L1=LN L2=LN K=0.95 CAP 3 6 C=10NF ; Name des Blocks END : Ende des Blocks ; Frequenzbereich für den Test FREQ ESTP 1MHZ 100MHZ 311 END

10 mW an 50 Ω an den Treiber der Endstufe. Der Kollektorstrom ist so gewählt, daß sich Verstärker mit etwa 50 Ω am Eingang und Ausgang abschließen läßt. Bild 5 zeigt den Stromlaufplan und Listing 2 die Schaltungsbeschreibung des Blocks VVAMP. Vom Bipolartransistor BIP braucht ein stark vereinfachtes Modell lediglich die Transitfrequenz FT, den Kollektorstrom IC, die Großsignalverstärkung B und den Basisbahnwiderstand RB.

Der auf einen Doppellochkern bifilar gewickelte Ausgangsübertrager wird durch das Modell MUI mit seinen Teilinduktivitäten LN und dem Koppelfaktor K zwischen den Wicklungen beschrieben. In der Beschreibung fehlen die für die HF-Eigenschaften der Schaltung unwesentlichen Bauelemente des Basisspannungsteilers und die Abblockkondensatoren. Mit "Tuning" habe ich zunächst das Bauelement gesucht, das die untere Grenzfrequenz bestimmt. Als wesentlicher Faktor stellte sich der Emitterkondensator heraus. Er sollte von den 10 nF der Originalschaltung auf 47 nF vergrößert werden. In einer weiteren Tuning-Runde habe ich dann den Einfluß des Widerstands zwischen 2 und 7 für die Stufenverstärkung untersucht. Bild 6 zeigt das Ergebnis: Die Verstärkung bleibt zwischen 1 MHz und 50 MHz konstant und ist zwischen 18 dB (220 Ω) und 26 dB (680 Ω) einstellbar.

# ■ Gesamtschaltung

Zum Schluß kam die Gesamtschaltung (Bild 7) auf den Bildschirm. Vor der gekürzten Beschreibung der Schaltung THPBVV15 (Listing 4) stehen die Teilschaltungsblöcke TP10\_15, HP10\_15, BF15 und VVAMP. Der Plot (Bild 8) des Übertragungsfakors vom Eingang bis zum Ausgang (jeweils mit  $50 \Omega$  abgeschlossen) sieht nicht so schön aus wie die anderen, zeigt aber deutlich die Einflußbereiche von Tiefpaß (versteilerte Absenkung unter 20 MHz), Bandfilter (Gipfel bei 21,2 MHz) und Hochpaß (versteilerte Absenkung über 32 MHz) sowie des Verstärkers, der eine Durchgangsverstärkung über alles von reichlich 20 dB (10 fach) realisiert.

Wollte ich die Schaltung heute noch einmal aufbauen, würde ich auf das umschaltbare Bandfilter verzichten, die Verstärkung des Breitbandverstärkers verringern und seinen Interceptpunkt optimieren. Mit geringerem Aufwand ließe sich so die gleiche Leistungsfähigkeit (neudeutsch: Performance) erreichen.

Bei allen Plots schlägt der Radio Designer von sich aus eine Aufteilung der X- und der Y-Achse so vor, daß er alle geforderten Frequenzen (hier 0 bis 100 MHz) und alle errechneten Werte (hier bis –200 dB) darstellen kann.

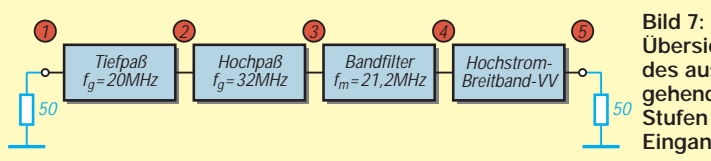

# **Listing 4: THBPVV15**

```
* Gesamtschaltung TP-HP-BP-VVAMP
RTKTP10_15 1 2
HP10_15 2 3
BF15 3 4
VVAMP 4 5
THBPVV15:2POR 1 5
END
FREQ
ESTP 1MHZ 100MHZ 311
END
```
Mit der Funktion RESCALE unter dem Menü "Settings" habe ich anschließend die Aufteilung der Achsen so geändert, daß der interessante Bereich herausgegriffen wurde (X-Achse 0 ... 50 MHz in 1-MHz-Schritten und Y-Achse von +30 dB bis –100 dB in 10-dB-Schritten).

Jedes schon errechnete Diagramm läßt sich auf diese Weise modifizieren. So sind Ausschnittsvergrößerungen interessanter Bereiche oder Scans über den vollen Bereich oder andere Diagrammformen (Smithdiagramm) ohne eine Neuberechnung möglich.

Für die Analyse der Gesamtschaltung braucht der Radio Designer auf meinem

# **Nachlese**

### ■ Komperator-Modem "Simpel 2" **mit JVFAX und HAMCOMM FA 9/1996, S. 1036**

Entgegen der Korrektur im FA 12/96 sind lediglich die Anschlußbezeichnungen von A1 im Stromlaufplan zu ändern: 1 bis 4 in 5 bis 8 und 5 bis 8 in 1 bis 4. Platinenlayout und Bestük-<br>kungsplan sind in Ordnung. (DG2XK) kungsplan sind in Ordnung.

### ■ **Hochleistungsyagis für das 2-m-Band in 28-**Ω**-Technik FA 1/97, S. 74**

In Tabelle 5 findet sich in der Spalte für die 5-Element-Yagi noch ein überflüssiger Wert von 888 mm für den nicht existenten Abstand<br>Direktor 3 – Direktor 4. (DK7ZB)

# ■ **Die deutschen Gemeinschaftsemfänger**

Direktor 3 – Direktor 4.

**FA 2/97, S. 158**

Ja, auch früher schon gab es Druck- und Zeichenfehler: Beim Reprint des Stromlaufplans vom VE 310 W fiel einigen Lesern alter Schule auf, daß ja die "Lautsprecherröhre" RES 164 eine direkte Heizung besaß und dabei das Bremsgitter mit der Heizfadenmitte verbunden war.

**Übersichtsschaltbild des aus den vorhergehend beschriebenen Stufen bestehenden Eingangsteils THBPVV15** N2NHO, DJ5YS, DL6SES, DK0ULR) und in überlangen Pausengesprächen den Selbstbau von anspruchsvollen Schaltungen für den Funkamateur, ihre Analyse mit dem PC und ihre Übermittlung per PACTOR-2 zu diskutieren.

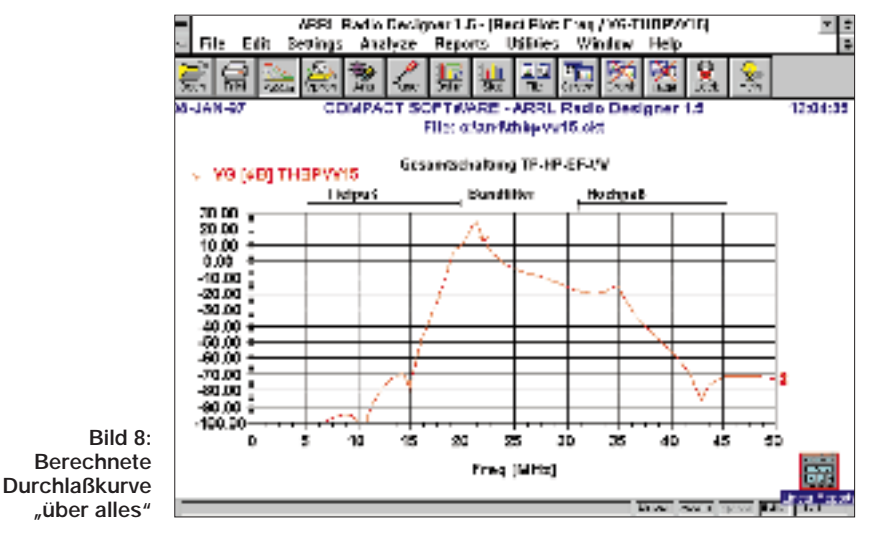

486/66DX2 nur 20 s, so daß man ihm sicher auch größere Komplexe anvertrauen kann.

Bei zwei Seminaren von Compact Software Inc. in Dresden (Sept 1995 und Sept 1996) ergab sich für die hauptamtlich als Abgesandte ihrer Firmen anwesenden OMs (darunter drei bei DL0TUD, Technische Universität, aktiven) die Möglichkeit, die komplett aus Funkamateuren bestehende deutsch-amerikanische Mannschaft von Prof. Rohde kennenzulernen (DJ2LR,

Für Netzbetrieb bestimmte Röhren mit indirekter Heizung hatten noch ein N in der Typenbezeichnung (wie die in der Liste erwähnte RENS 1823d).

Deshalb muß die separat gezeichnete Katode einfach ersatzlos entfallen. Der Katodenstrom fließt über das "Entbrummerpotentiometer" oben rechts am Netztransformator, das die Aufgabe hatte, die bei mit Wechselspannung geheizten Röhren zur Gitter/Katoden-Spannung addierte Teil-Heizwechselspannung" auszusymmetrieren. Details, die mit der Halbleitertechnik Großgewordene nicht mehr kennen werden.

# **(H. Kieckbusch, H. Wintersieg)**

Bei der Regenerierung alter Empfänger baut man natürlich keine modernen Bauelemente einfach so in die Schaltung ein, das machen nur Banausen (und solche dürfte es nicht viel geben), sondern schmilzt die Vergußmasse eines defekten Blockkondensators, um einen neuen Kondensator in das Originalgehäuse einzubauen. Danach verschließe ich das Ganze mit Epoxidharz oder schwarzer Silikonmasse.

Bei einem größeren Papierwickelkondensator kann man versuchen, Lage um Lage abzuwickeln, die durchgeschlagene Stelle herauszuschneiden, alles richtig überlappt wieder zusammenzufügen, um danach erneut Lage um Lage neu aufzuwickeln. Das funktioniert durchEine Folge dieser Diskussion war die Installation des ARRL Radio Designers auf dem PC bei DL0TUD. Der Radioklub der TU Dresden, DL0TUD, bedankt sich bei Stefan, DJ5YS, für die Unterstützung bei der Beschaffung des ARRL Radio Designers.

# **Literatur**

- [1] Kleinschmidt, K., NT0Z, Explore Ham Radio's Software Bonanza, QST (1996), H. 5, S. 57, ARRL U.S.A.
- [2] Barthels, E., Y22UL: Ein HF-Baustein für KW-Transceiver in 50-Ω-Technik, Elektronisches Jahrbuch 1981, S. 147, MV der DDR

aus, aber wer hat schon soviel Geduld und Zeit? **(W. Hugentobler)**

■ **Soundsampler** – **zwei Schaltungsvorschläge**

**FA 2/97, S. 174**

Der Elektrolytkondensator rechts über G2 hat richtig eine Kapazität von 22 µF.

## ■ Antennenabgleich – leichtgemacht **FA 2/97, S. 193**

Die in der Tabelle enthaltenen Werte sind (da in cm und nicht in mm angegeben) sämtlich mit 10 zu multiplizieren! Die Rechenbeispiele gehen dagegen von den richtigen Werten aus. Zur Groundplane wäre noch anzumerken, daß die Radials selbstverständlich im gleichen Maße zu variieren sind. Letztlich immer bedenken: höhere Frequenz, geringere Antennenlänge. **(DJ2SX)**

**Anzeige**

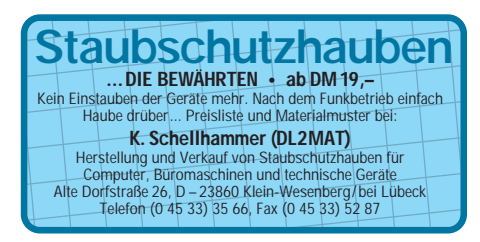

# *TJFBV e.V.*

**Bearbeiter: Thomas Hänsgen, DL7UAP PF 25, 12443 Berlin Tel. (0 30) 53 0712 41, Fax 5 35 34 58 e-Mail: TJFBV@aol.com**

# **Dioden/Transistor-Tester**

Das erste Mal fand ich diese Schaltung in der Zeitschrift "Jugend und Technik", Heft 8/1989. Dazumal noch unter Verwendung von SS- bzw. SC-Transistoren.

Hier zunächst die Liste der Bauteile, die wir für die Schaltung benötigen. Wie auf Belegungsplan und Foto zu sehen, ist der vollständige Dioden/ Transistor-Tester auf zwei Streifenleiterplatinen aufgebaut: auf der linken der uns schon bekannte AMV und auf der rechten die Anzeige- und Auswertungsschaltung. Nach diesem Muster baut sich auch die folgende Stückliste auf. Links findet Ihr die für den AMV notwendigen Bauelemente und rechts die für die Anzeige- und Auswertungsschaltung.

Ferner benötigen wir zwei Streifenleiterplatinen und vier verschiedenfarbige Anschlußschnüre mit Krokodilklemmen.

Verbunden sind beide Baugruppen über Drahtbrücken sowie die Widerstände R6 und R9. Damit das Ganze mechanisch stabil bleibt, sollte als Grundplatte ein Holzbrettchen verwendet werden, auf dem auch unsere Stromversorgung

# **Knobelecke**

**Die gemessene Kapazität an den Klemmen A und B in der abgebildeten Schaltung beträgt genau 100 pF.**

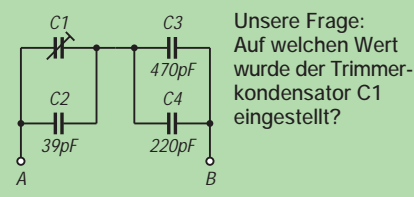

**Schreibt Eure Lösung auf eine Postkarte und schickt diese an den TJFBV e.V., PF 25, 12443 Berlin, oder faxt sie: (0 30) 5 35 34 58. Einsendeschluß ist der 23.4.1997 (Poststempel!). Aus den richtigen Einsendungen ziehen wir drei Gewinner, die je ein Buch erhalten. Viel Spaß und viel Erfolg!**

### **Auflösung aus Heft 3/97 Der Lösungsansatz lautet:**

$$
I_{\text{ges}} = I_1 + I_2 + I_3
$$
  
\n
$$
I_{\text{ges}} = 0.1 \text{ A}
$$
  
\n
$$
R_{4/5} = \frac{U_5}{I_{\text{ges}}}
$$
  
\n
$$
R_{4/5} = 120 \Omega
$$
  
\n
$$
R_5 = \frac{R_{4/5} \cdot R_4}{R_4 - R_{4/5}}
$$
  
\n
$$
R_5 = 300 \Omega
$$
  
\nAndere Lösungsansätze wa

**Gewinner aus Heft 2/97 Adolf Parth, 39012 Meran (Italien) Bernd Spittler, 79292 Pfaffenweiler Andreas Weise, 47059 Duisburg Herzlichen Glückwunsch!**

ren möglich.

**Multivibrator Anzeige/Auswertung**

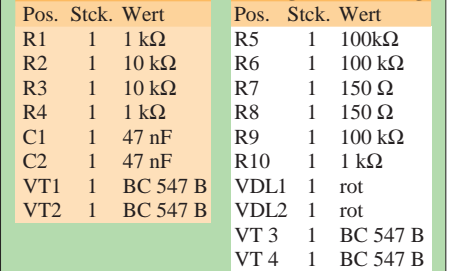

(Flachbatterie 4,5 V) Platz findet. Verbindet man diese Spannungsquelle mit der Schaltung, ist der Dioden/Transistor-Tester eingeschaltet.

Für eine sichere Verbindung der Batterie mit der Schaltung sind Halterungen für die Batteriefahnen nötig, die wir uns aus Kupferdraht zurechtbiegen (siehe Foto).

 $150\Omega$ R7 150Ω R8  $-0 + 4.5V$ R9 VDI<sub>2</sub> PNP VDL1 NPN VT3, VT4 BC547B  $\begin{array}{cc} R1 & & R4 \ R\Omega & \longrightarrow & \Omega_{k\Omega} \end{array}$ R<sub>2</sub>  $\prod_{10k\Omega}^{R3}$  $\prod_{ik\Omega}^{R1}$  $R<sub>0</sub>$ R10 C2  $47n$ F C1  $47nF$  $V$ T1, VT2  $\leftarrow$   $\leftarrow$   $\leftarrow$  100kΩ  $\leftarrow$   $\leftarrow$   $\overline{P}$  $PC(E)$  $O A(K)$  $R(K(A))$ 1kΩ  $100k\Omega$ R5 100kΩ 100kΩ

der schwarzen und die Anode an der grünen Anschlußleitung. Bleiben beide LEDs dunkel, so verhält es sich genau umgekehrt.

Wie funktioniert nun die Schaltung im "Innern"? Die Transistoren VT1 und VT2 realisieren zusammen mit den Widerständen R1 bis R4 sowie den Kondensatoren C1 und C2 einen astabilen

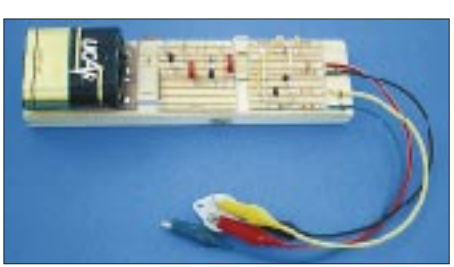

**Auf einem Holzbrettchen aufgebauter Dioden/ Transistor-Tester mit Flachbatterie zur Stromversorgung Fotos: DL1BLV**

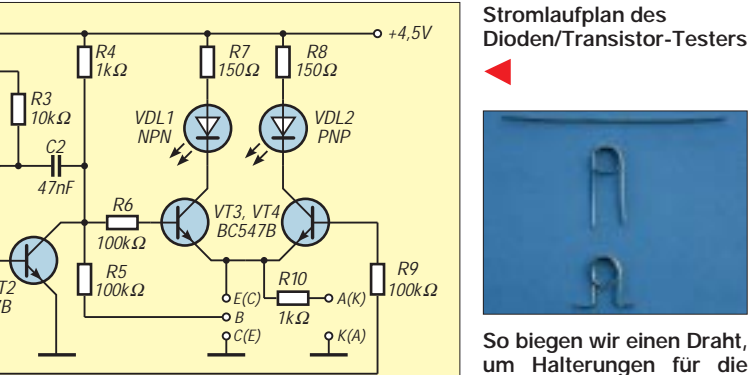

**So biegen wir einen Draht, um Halterungen für die Batteriefahnen zu erhalten.**

# ■ Zweck und Funktion

Der Tester ermöglicht es, sowohl bei Dioden als auch Transistoren die Anschlußbelegung zu ermitteln, den Leitfähigkeitstyp festzustellen und die allgemeine Funktionsfähigkeit dieser Bauelemente zu prüfen. Daneben sind auch Durchgangsprüfungen möglich.

Anschluß eines Transistors: rote Leitung – Basis (B); schwarze Leitung – Kollektor (Emitter); gelbe Leitung – Emitter (Kollektor). Wenn jetzt die LED VDL 1 "npn" leuchtet, handelt es sich beim "Prüfling" um einen npn-Transistor. Leuchtet die LED VDL 2 "pnp", haben wir es mit einem pnp-Transistor zu tun, und die Anschlußbelegung ist so wie in den Klammern angegeben.

Dioden werden mittels der schwarzen und grünen Leitung mit dem Tester verbunden. Wenn beide LEDs leuchten, befindet sich die Katode an

Multivibrator. Der zu prüfende Transistor ist über den Schutzwiderstand R5 mit dem einen Ausgang des AMV verbunden, nämlich dem Kollektor des Transistors VT2. Ist der zu untersuchende Transistor ein npn-Typ, schaltet er durch, falls VT2 gerade "sperrt". In diesem Fall ist aber auch VT3 durchgeschaltet, und die LED VDL1 leuchtet. Wenn der unbekannte Transistor nun ein pnp-Typ ist, schaltet er durch, wenn VT2 "leitet". Gleichzeitig ist VT3 gesperrt. Am Kollektor von VT1, der ebenfalls sperrt, liegt ein hohes Potential, wodurch VT4 ... leitend" wird. Die LED VDL2 leuchtet.

Bei der Prüfung von Dioden leuchten dann beide Dioden, wenn wir die zu prüfende Diode in Durchlaßrichtung, die Anode an Anschluß "A(K)" und die Katode an " $K(A)$ ", in die Schaltung einschleifen. **DL1BLV**

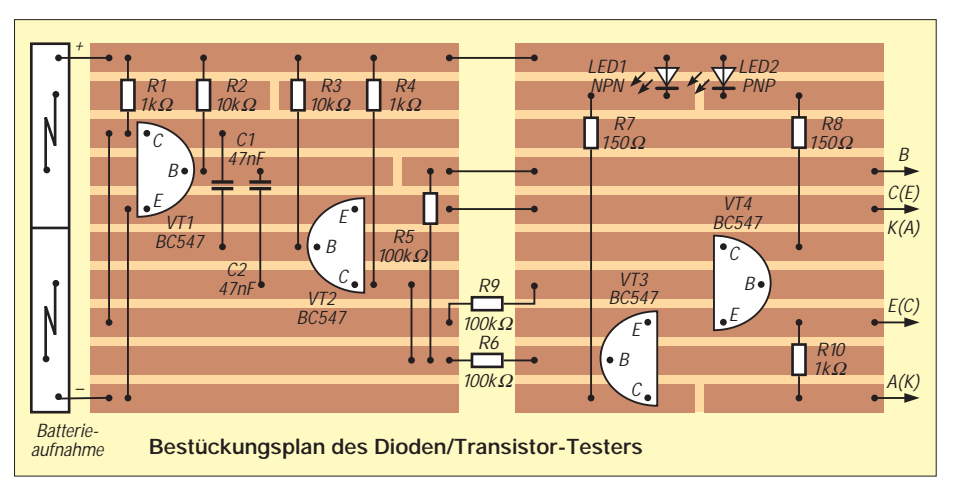

# *Arbeitskreis Amateurfunk & Telekommunikation in der Schule e.V.*

**Bearbeiter: Wolfgang Lipps, DL4OAD Sedanstraße 24, 31177 Harsum Wolfgang Beer, DL4HBB Postfach 1127, 21707 Himmelpforten**

# **AATiS-Elektroniklehrgang in Sachsen**

Auf Einladung der Sächsischen Akademie für Lehrerfortbildung bot der Arbeitskreis Amateurfunk und Telekommunikation in der Schule vom 11. bis 13.11.96 ein spezielles Seminar für Lehrerinnen und Lehrer an Mittelschulen an.

Unter dem Titel "Elektronik in der Schule – praxisorientierte Einführung für einen lebendigen Unterricht" sollten einfache, motivierende Elektronikschaltungen aufgebaut werden, die ohne Änderungen im Unterricht eingesetzt werden können. Eine weitere Vorgabe war der Kostengesichtspunkt bei der Auswahl der Schaltungen.

17 Teilnehmer mit unterschiedlichen Vorkenntnissen konnte Akademiereferent Helge Groß in der Außenstelle Chemnitz, in Hartenstein/Raum, begrüßen. Die beiden Referenten Ulrich Wengel, DK2SM, und Wolfgang Lipps, DL4OAD, hatten für das Seminar folgende Schaltungen ausgewählt:

- Netzteilschaltung mit 5-V-Festspannungsregler (auf spezieller Platine)
- Netzteilschaltung mit 9-V-Festspannungsregler (auf spezieller Platine)
- Polprüfer mit zwei Leuchtdioden (auf geritztem Platinenrest $)^1$
- Polprüfer mit "+" und "-" durch LED-An $ordnung<sup>1</sup>$
- Polprüfer mit Duo-LED rot/grün<sup>1</sup><br>– Erweiterung zum Durchgangsprü
- Erweiterung zum Durchgangsprüfer<sup>1</sup>
- Von der LED zum Multivibrator (auf Ritzplatine)
- Variationen eines Multivibrators: vom Blinker zum Pieper (Aufbau auf der Streifenleiterplatine BB41)<sup>1</sup>
- Flipflop als Spiel ("Die ruhige Hand")<sup>2</sup>
- Tongenerator mit NE 555 (auf Platine AS02)2
- Blinker mit NE 555
- Experimente mit NE 555

Der Start mit Netzteilschaltungen bot sich an, da man so auf den Einsatz teurer Batterien verzichten konnte und nach dem Aufbau der Polprüfer sogar eine Kurzschlußanzeige zur Verfügung stand. Da der Aufbau der Spannungsversorgungen auf gebohrten und verzinnten Platinen erfolgte, waren Bestückungsfehler weitestgehend ausgeschlossen, und das Löten konnte nochmals geübt werden. Die Erklärung der Funktion dieser Schaltungen wurde zurückgestellt.

Anhand der weiteren Schaltungen erfolgte eine schrittweise Einführung in die Elektronik, und zwar so, wie es sich in der Unterrichtspraxis anbietet. Dies kann hier nur knapp umrissen werden, und auch das Seminar bot nur soviel Erklärung bzw. Wiederholung, wie es zum Verständnis der jeweiligen Schaltung erforderlich war.

Der einfache elektrische Stromkreis führt anstatt zu einem Glühlämpchen zu einem modernen Anzeigeelement mit sehr interessanten Eigenschaften, der LED: geringe Stromaufnahme und Erwärmung (also guter Wirkungsgrad), monochromatisches Licht nach Wahl (kein weiß), mechanisch widerstandsfähiger als eine Glühlampe usw. LEDs benötigen zwar einen Vorwiderstand, was aber wiederum einen breiten Betriebsspannungsbereich ermöglicht. Dieser Vorwiderstand führt zum Begriff "Spannungsabfall" und damit zur Anwendung des Ohmschen Gesetzes. Die LED leitet schließlich zum Begriff des "elektronischen Ventils" über, zur Gleichrichtung. Nach der Transistorgrundfunktion geht es anschließend weiter zum Kondensator mit seiner Speichereigenschaft.

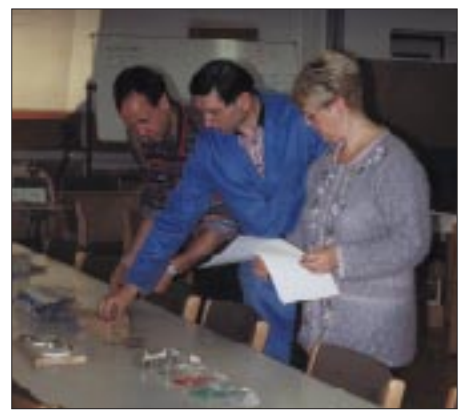

**Zu den Aufgaben gehörte es auch, daß sich die Seminarteilnehmer die für eine Schaltung erforderlichen Bauteile anhand einer Stückliste selbst zusammenstellten. Das Foto zeigt in der Bildmitte den Akademiereferenten der Sächsischen Akademie für Lehrerfortbildung der Außenstelle Chemnitz, Helge Groß.**

### **Fotos: DL4OAD**

Während des Aufbaus der einzelnen Elektronikschaltungen konnte gleichzeitig die für eine erfolgreiche Elektronik-AG an Schulen empfehlenswerte Grundausstattung gezeigt und mit ihr gearbeitet werden. So hatten die Referenten das gesamte erforderliche Werkzeug mitgebracht: Lötstationen (wobei mit herkömmlichen Lötkolben sicherlich ebenfalls gute Ergebnisse erzielt werden können), diverse Zangen, Abbiegelehre für Bauteile, Werkzeug zum Zuschneiden und Ritzen von Platinenmaterial bis hin zum Lötlack. Auch Meßgeräte fehlten nicht.

Nachdem jeder Teilnehmer alle Schaltungen funktionsfähig aufbauen und testen konnte – wobei an einem Abend noch eine Sonderschicht nötig war – wurde zum Abschluß des Seminars noch gezeigt, wie man elektronische Schaltungen mit dem speziellen Elektronikzeichenprogramm ELOCAD erstellt, diese Zeichnungen in ein Textverarbeitungsprogramm einbindet und schließlich als Arbeitsblatt für Schüler ausdruckt.

Abschlußbesprechung und Seminarkritik machten deutlich, daß die Referenten die Erwartungen der Teilnehmer und deren Möglichkeiten, Elektronik in der Schule anzubieten, gut getroffen hatten. Das kam schließlich in dem Wunsch des Akademiereferenten zum Ausdruck, der sich eine Wiederholung dieses Se-<br>minars wünschte. **DL4OAD** minars wünschte.

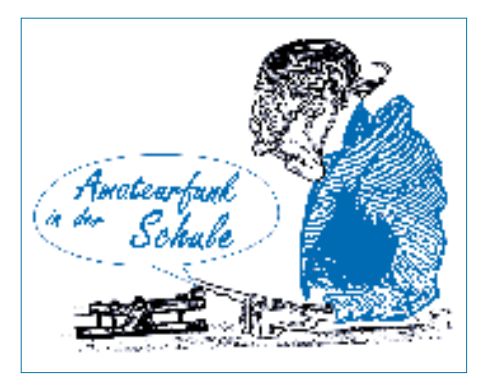

# **Projekttage in der "Neugreuthschule" in Metzingen**

Drei Tage lang herrschte in der Neugreuthschule, einer Grund- und Hauptschule in Metzingen, Hochbetrieb, denn aus über 25 Projekten konnten die Schülerinnen und Schülern während dieser Zeit auswählen: "Wir erkunden eine Höhle", "Ritter und Burgen", "Erste Hilfe" und viele andere Themen wurden intensiv bearbeitet.

Ganz besonderen Zuspruchs erfreute sich die "Funk-Gruppe": 25 Schüler hatten sich freiwillig zu diesem Projekt angemeldet. Nun galt es, sie in die Geheimnisse der Funkerei einzuführen. Hier waren natürlich die OMs des DARC-Ortsverbandes Ermstal, P 31, gefragt. In der Schulzeitung war später zu lesen: "Der Deutsche Amateur Radio Club war mit einer Starbesetzung mit zehn Mann hoch angereist, um die Schülerinnen und Schüler auf sämtlichen Wellen und Frequenzen in die Geheimnisse der Kommunikation über alle Entfernungen hinweg einzuführen." Eine schöne Werbung für den Amateurfunk!

Unter großem zeitlichen Einsatz haben die Mitglieder des OV Ermstal die Schüler mit den einzelnen Bereichen des Amateurfunks bekanntgemacht: PR, SSTV, ATV, Sprachmailboxbetrieb, Funkbetrieb auf den UKW-Bändern und Weitverbindungen im KW-Bereich. All das konnten die Schüler hautnah in drei Gruppen erleben.

Einen besonderen Höhepunkt stellte die Fuchsjagd dar. Die Jugendlichen waren begeistert bei der Sache. Ein Brief, der den OV-Mitgliedern nach den Projekttagen zugeschickt wurde, unterstreicht dies. Dort heißt es: "Wir möchten gerne, daß die Funkerei weitergeführt wird." Für die OMs waren es anstrengende Tage – für die Schüler sicher ein Gewinn. Wir bleiben dran!

**Hans Martin Müller, DL9SDI**

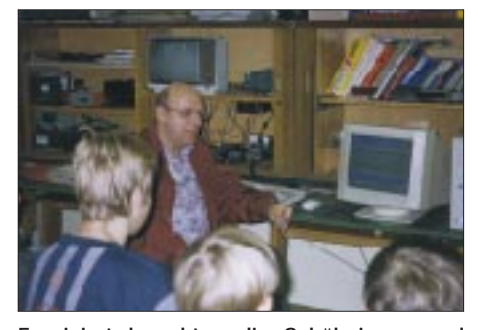

**Fasziniert lauschten die Schülerinnen und Schüler der Neugreuthschule in Metzingen den Ausführungen von Hans Martin Müller, DL9SDI, hier bei der Vorführung von Packet-Radio.**

<sup>1</sup> siehe Praxisheft 2

<sup>2</sup> siehe Praxisheft 6

# *SWL-QTC*

**Bearbeiter: Andreas Wellmann DL7UAW @ DB0GR Andreas.Wellmann@t-online.de Rabensteiner Straße 38, 12689 Berlin**

# ■ **10-m-Relais HB9HD im Testbetrieb**

Das 10-m-Relais arbeitet jetzt, nach Abschluß der Ausbreitungsuntersuchungen mit Hilfe einer 10-m-Bake, im Testbetrieb. Die Technik der Relaisfunkstelle soll, bevor die Montage am endgültigen Standort erfolgt, auf Herz und Nieren geprüft werden. HB9HD arbeitet zunächst für einen Monat nördlich Winterthur auf 29,660 MHz mit vertikaler Polarisation. Das Auftasten geschieht mit einem 1750-Hz-Rufton. Die Relaisbetreiber sind an einer regen Erprobung und entsprechenden Empfangsberichten interessiert. Informationen bitte an Christoph, HB9LBC @ HB9OS.CHE.EU.

### ■ **WWW-Homepage des OV M15 Süderbrarup**

Der OV Süderbrarup ist mit einer eigenen Homepage im Internet vertreten. Inhalte sind u.a. Mitteilungen zur Klubmeisterschaft, OV-Frequenzen, Links zu anderen Afu-Seiten und aktuelle Informationen zur Funkwetterbake DK0WCY. Zu finden ist diese ansprechend gestaltete Seite unter der Adresse *http://members.aol.com/DARCM15.*

Unter der Seite *http://members.aol.com/ DARCM15/Bake.htm* besteht in Form einer "elektronischen SWL-Karte" die Möglichkeit, die Empfangsberichte für die Bake DK0WCY direkt an die Bakenbetreiber zu versenden.

# ■ **Berlin-Brandenburg-Rundspruch**

In FA 1/97 wurde von mir an dieser Stelle über den Berlin-Brandenburg-Rundspruch berichtet. Die Bezeichnung der Rundspruchsendung muß aber richtig lauten: "Gemeinsamer Rundspruch der Distrikte Berlin und Brandenburg im DARC e.V." "Berlin-Brandenburg-Rundspruch" verwendet dagegen Martin, DL7ARY, für die seit mehr als 3 Jahren von ihm abgestrahlten Rundspruchsendungen. Sie sind jeweils sonntags um 1100 ME(S)Z auf 7094 kHz (SSB), 29045kHz (AM), 50,500 MHz (SSB) und 144,800 MHz (FM) zu hören.

**tnx, Martin, DL7ARY**

## ■ **Mir 97**

Auf Grund der umfangreichen wissenschaftlichen Experimente steht relativ wenig Zeit für direkte Amateurfunkkontakte zwischen der Raumstation Mir und der Erde zur Verfügung. Aus diesem Grund soll der an Bord befindliche digitale Sprachspeicher aktiviert werden und aktuelle Informationen von max. 2 min Länge periodisch auf der Frequenz 437,915 MHz abstrahlen. Die Signale können beim Überflug der Raumstation auch mit einfacher Empfangstechnik beobachtet werden.

Für alle diejenigen, die sich aktuell über die laufenden Mir-Aktivitäten informieren möchten, besteht dazu auch die Möglichkeit via Internet. Über die Seite *http://www.kp.dlr.de/ pressestelle/mir/MIR97.HTM* können die neuesten Informationen abgerufen werden.

# *IOTA-QTC*

**Bearbeiter: Thomas M. Rösner, DL8AAM PR: DL8AAM @ DB0EAM.#HES.DEU.EU E-Mail: troesne@gwdg.de Wörthstraße 17, 37085 Göttingen**

## ■ **Berichte**

**Europa:** Roberto, IK0MHR, und Salvatore, IK0JFW, sind am 6.4. von der Insel Argentarola, GR-003, unter vorangestelltem IA5/ QRV. Sollte das Wetter die Aktivität an diesem Wochenende unmöglich machen, ist als Ausweichtermin der 13.4. vorgesehen. – Peter, DL6CGC, Wolfgang, DF5WBA, und Rüdiger, DJ3XG, planen für den Zeitraum vom 30.4. bis 4.5. eine größere DXpedition zur Insel Neuwerk, **EU-127** (DIA: N-012).

**Afrika:** Von der Insel Bonny, **AF-076,** ist mit Franz, 5N0BHF, unter 5N4BHF eine weitere Station QRV geworden. QSL via OE6LAG. Es bleibt zu hoffen, daß diese Aktivität im Gegensatz zu 5N4ALE in den Augen des RSGB-IOTA-Kommitees Gnade findet und anerkannt wird.

**Asien:** Die bereits für Februar geplante DXpedition von I1SLY zur Insel Kutubdia in Bangladesh, AS-neu: **Chittagong Region Group,** mußte leider auf April verschoben werden, ein genauer Termin stand bei Redaktionsschluß noch nicht fest.

**Nordamerika:** W0GLG ist als VP5/W0GLG von der selteneren Grand Turks Island, **NA-003,** noch bis zum 4.4. zu erreichen. Fast alle VP5-Contest-DXpeditionsstationen sind ja bekanntlich immer "nur" von der Insel Providenciales ("Provi Island"), NA-002, aktiv.

**Südamerika:** Vom 18. bis 21.4. ist eine DXpedition zur Ilha Sao Sebastiao, **SA-028** (DIB-

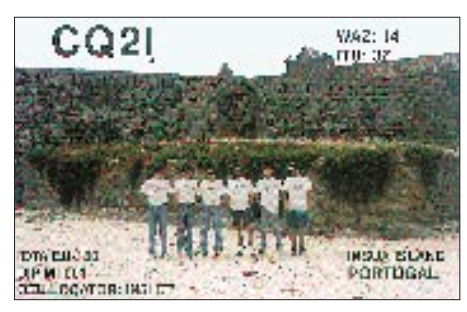

016), unter dem Rufzeichen ZY2IB geplant. QSL via PY2AE. – Die DXpedition zur Insel Mel, **SA-047** (DIB-024), ist auf den 17. bis 22.4. verschoben worden. Als Rufzeichen kommen PY5AA und PQ5L zum Einsatz.

**Ozeanien:** YJ8AA plant im Laufe des April für einige Tage eine Aktivierung der Shepherd Gruppe, OC-111. - DU1IXY, DU3NHK und DU3RAA sind vom 13. bis 26.4. von Luband, **OC-126,** QRV. – Die FK-Gruppe um Eric, FK8GM, aktiviert vom 21. bis 25.4. erneut Matthew Island, **OC-218,** da bei der Erstaktivierung leider recht schlechte Ausbreitungsbedingungen speziell nach Europa herrschten. – Mal, VK6LC, et al. sind noch bis zum 31.3. von St. Peter Island, Nuyts Archipel, OC-neu, **South Australia State West Group,** unter VK5ISL, aktiv. Es sollen zwei Stationen simultan zum Einsatz kommen. QSL via I1HYW, Gianni Varetto, P.O.Box 1, I-10060 Pancalieri.

# *CW-QTC*

# ■ **US-Funkamateure für CW**

In einer kürzlich vom US-amerikanischen Amateurfunkverband ARRL an ein unabhängiges Meinungsforschungsinstitut in Auftrag gegebenen Umfrage ging es darum, ob die CW-Prüfung als Zugangsvoraussetzung zur Kurzwelle für internationale Vorschriften relevant sein solle oder nicht (bzw. bald nicht mehr). Dabei gab es noch eine Unterscheidung in Mitglieder und Nichtmitglieder der ARRL.

Das Ergebnis sieht folgendermaßen aus (alle Angaben in %; E – Extra, A – Advanced, G – General,  $T_{+}$  = Technician Plus,  $T_{-}$  Technician, N – Novice):

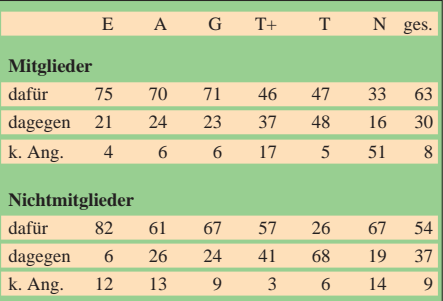

Insgesamt ergibt sich daraus ein Votum von 57 % dafür, 37 % dagegen bei 8 % Enthaltungen. Dabei ist zu beachten, daß die Lizenzklasse Technician als einzige keine Morseprüfung erfordert. Eine überwältigende Mehrheit der drei höchsten Lizenzklassen ist für die Beibehaltung der CW-Prüfung; ein zu erwartendes Ergebnis. Nur eine Gruppe entschied sich deutlich für die Abschaffung der CW-Prüfung: die Inhaber der Technician Class, die nicht Mitglied bei der ARRL sind.

Die Akzeptanz für die CW-Prüfung steigt überdies sehr deutlich, wenn sich die entsprechende Gruppe mit CW beschäftigt hat. Das wird in den Differenzen zwischen Technician und Technician Plus deutlich. Beide Lizenzklassen unterscheiden sich nur durch das Ablegen einer für unsere Verhältnisse sehr einfachen Morseprüfung (25 BpM; deutlich unter dem Niveau unserer A-Genehmigung), die im wesentlichen zu bestehen ist, wenn man die CW-Zeichen überhaupt kennt.

## **(nach einem PR-Beitrag von DL4VBP/N0PS)**

### ■ **CW-Lehrgang über das Relais DB0PCK**

Um allen Unkundigen die Geheimnisse dieser Betriebsart etwas näher zu bringen, haben sich die DARC-Ortsverbände Angermünde, Y 16, und Schwedt, Y 19, zusammengetan und einen CW-Kurs für Anfänger begonnen. Über die Relaisfunkstelle DB0PCK (R2) ist er jeweils dienstags und donnerstags um 18 Uhr ME(S)Z zu beobachten. Das einstündige Übungsprogramm, an dem sich zur Zeit 11 OMs aktiv beteiligen, ist sicher auch für zuhörende SWLs interessant. Am Ende des Lehrgangs soll das Prüfungstempo für Lizenzklasse A bzw. B erreicht werden. Nähere Informationen oder Vorschläge zum Lehrgang bitte an Fritz Markert, DL2BQE, Marchlewskiring 5, 16303 Schwedt, Tel. (0 33 32) 2 33 56.
## *UKW-QTC*

**Bearbeiter: Dipl.-Ing. Peter John DL7YS**

**Kaiserin-Augusta-Straße 74, 12103 Berlin**

#### ■ **Contest-Trends der 90er**

Fußend auf dem statistischen Rückblick der Jahre 1983 bis 1993 (s. FA 9/95) seien nachfolgend die Tendenzen der Teilnehmerzahlen der DARC-VHF/UHF-Conteste auf den Bändern 144, 432 und 1296 MHz seit 1990 aufgezeigt. Der (allmählich, aber stetig) steigenden Anzahl von Amateurfunkgenehmigungen in Deutschland stehen wachsende Schwierigkeiten, auf den UKW-Bändern vernünftig DX zu

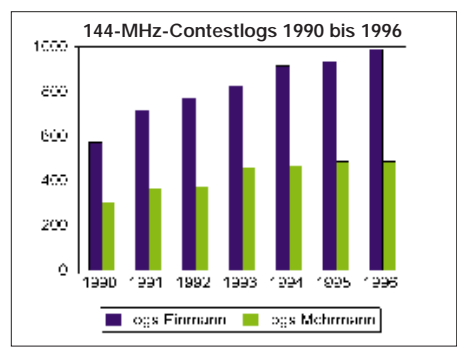

machen, entgegen. Zum Beispiel beeinträchtigen wachsende Störpegel durch Geräte der Unterhaltungselektronik die ernsthafte Contesttätigkeit in Ballungsgebieten in steigendem Maße. Über die allgemeine "Contestmüdigkeit" möchte ich hier lieber nicht referieren … Gemeinsam war allen drei Bändern, daß 1989/90 bezüglich der Teilnehmerzahlen eine deutliche Talsohle durchschritten wurde. Ein Blick auf die drei Balkendiagramme zeigt, daß der Aufwärtstrend vom Anfang der 90er Jahre nicht alle drei Bänder gleichmäßig erfaßt hat. Am kräftigsten legte (trotz aller Störungen) das 2-m-Band zu. Hält der Trend an, könnte in beiden Sektionen 1997 im Gegensatz zu 1990 eine Verdoppelung der Teilnehmerzahlen zu verzeichnen sein!

Auf 70 cm verbuchte die Einmannsektion nach einer Aufwärtsentwicklung bis 1995 im Jahr 1996 stagnierende, die Mehrmannsektion sogar sinkende Beteiligungsraten. Nur der sehr schlecht besuchte Juli-Contest (Olympische

Spiele?) allein kann es wohl nicht gewesen sein. Am meisten überrascht das Bild im 23-cm-Band. 1996 weist in der Einmannsektion eine fallende Tendenz auf, obwohl mittlerweile Schmalbandtransceiver zu moderaten Preisen im Handel sind und man nicht mehr alles selbst bauen muß. Die Mehrmannsektion hat sich wieder dem Teilnehmerniveau von 1993 angeglichen. Von Steigerung keine Spur.

Für die beiden letztgenannten Bänder gilt zu Zeiten, in denen kommerzielle Funkdienste begehrliche Blicke auf die Amateurbänder werfen und wir schon auf 70 cm unter der LPD-Problematik leiden, daß nur erhöhte Aktivität gefragt sein kann. Und wenn schon im Contest nicht, wann dann …? Im nächsten FA werden die Bänder oberhalb 23 cm zu betrachten sein.

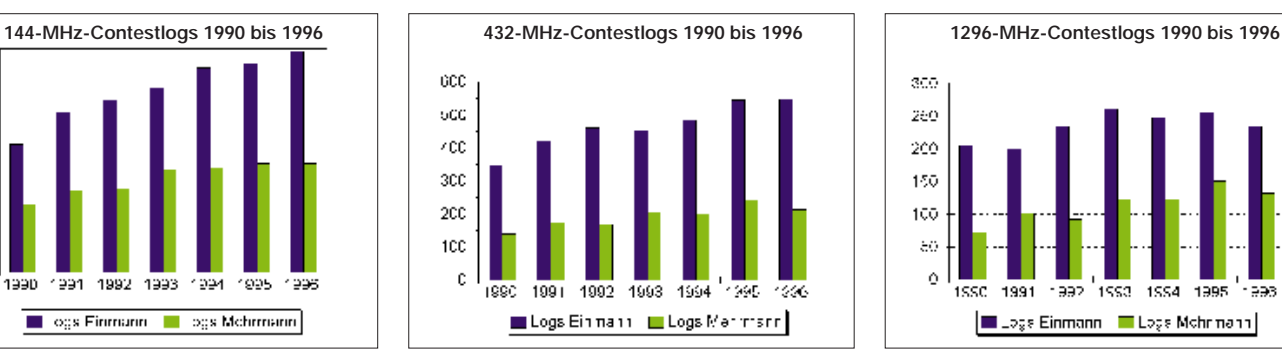

#### ■ **Frequenzänderungen für Bakenstationen**

Wie bekannt, sehen die Beschlüsse der IARU Region 1 in Tel Aviv auch Veränderungen im 2-m-Bakenbereich vor. Ab 1.7.97 sollten alle Baken im Bereich 144,400 bis 144,490 MHz arbeiten. Die 2-m-Bake HG1BVA aus JN86CW wurde bereits auf die neue Frequenz 144,460 MHz umgestellt. Sie arbeitet mit einer Leistung von 40 W und ist bei angehobenen Bedingungen auch im Raum Sachsen und Thüringen zu hören. Informationen und Empfangsberichte gehen bitte an HA1YA.

Auch die in der Bundesrepublik existierenden Baken sind von den beschlossenen Bandplanveränderungen betroffen. So ist geplant, die Leipziger Bake DB0LBV künftig auf 144,434 MHz zu betreiben. Die Bake DL0UH wird dann auf 144,440 MHz, DL0UB auf 144,450 MHz und DL0PR auf 144,486 zu hören sein. Die Frequenzangaben sind aber noch nicht endgültig bestätigt.

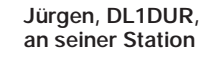

**Blick in die mit zwei sowjetischen Röhren GI 7 B bestückte 2-m-Endstufe von DL1DUR Fotos: DL1DUR**

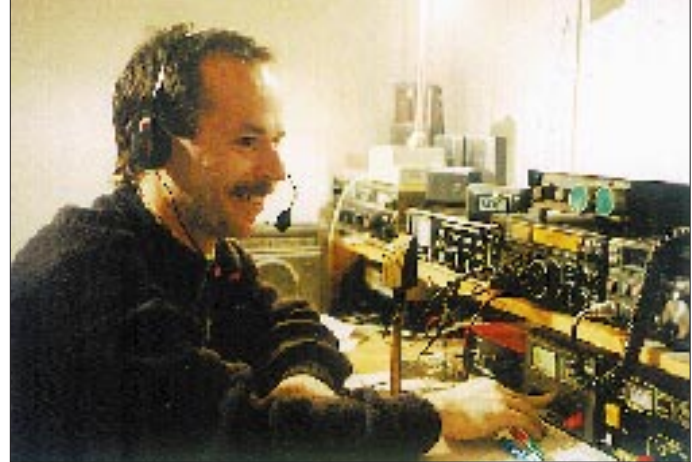

#### ■ 2-m-DX aus JO70 – **DL1DUR berichtet**

Vom Jahresende (Oktober/November) 1996 berichtet Jürgen, DL1DUR (JO70KV), über herausragende Tropo-Erfolge. In Richtung Osten wurden QSOs mit SP7TEC (KO03),<br>SP5TAW (KO02), SP2OFW (JO93),  $(KO(02)$ , SP2OFW  $(JO93)$ , SP2WHE (JO94) und SP5ALV (KO02) geloggt. Jürgen hat dabei so seine liebe Not, aus der Zittauer Tallage "herauszukommen". Dabei hilft sicherlich die exzellente Stationsausrüstung. Die Eigenbauendstufe (Foto) mit 2 x GI 7 B ermöglichte zudem bislang 8 Random-EME-QSOs. Aber Jürgen hat diese Betriebsart resigniert zu den Akten gelegt, weil der untere Teil des 2-m-CW-Bandes total QRM-verseucht ist.

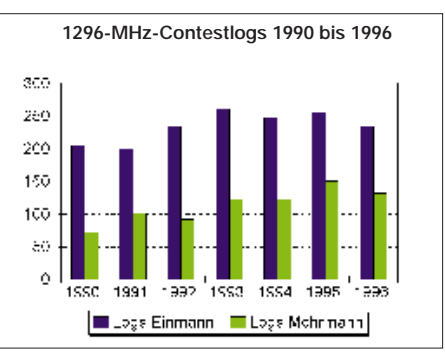

#### ■ **März-Contest bei DK4VW**

Mit dem Gastoperator Olli, DH8BQA, war Ullis exzellente Technik aus Marburg (JO40IT) im Märzcontest speziell auf 70 cm in der Luft. Ein TS-850S plus LT70S-Transverter steuern in Marburg eine 200-W-Endstufe an, die über eine 4 x 15-Element-Langyagi ein unüberhörbares Signal erzeugt. Die Bedingungen waren laut DH8BQA auf 70 cm eher als durchschnittlich zu bezeichnen. Immerhin erreichte Olli in 239 QSOs insgesamt 53 407 Punkte. Es konnten Stationen aus 11 Ländern und 41 Mittelfeldern gearbeitet werden. Darunter waren solche Highlights wie HB0/HB9PMF/p

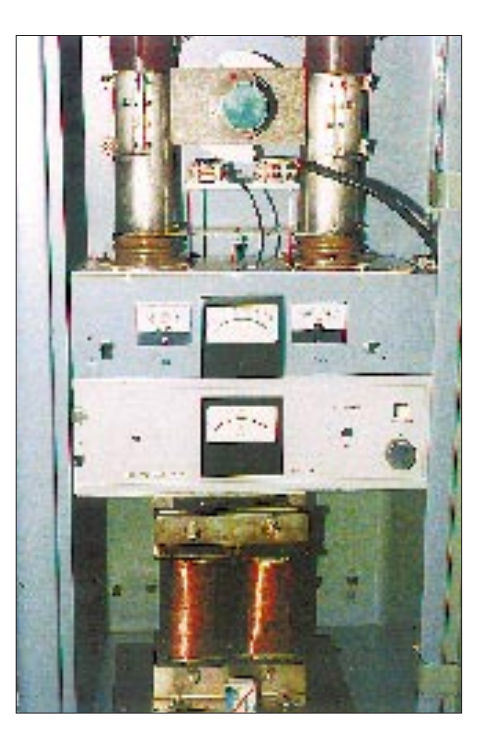

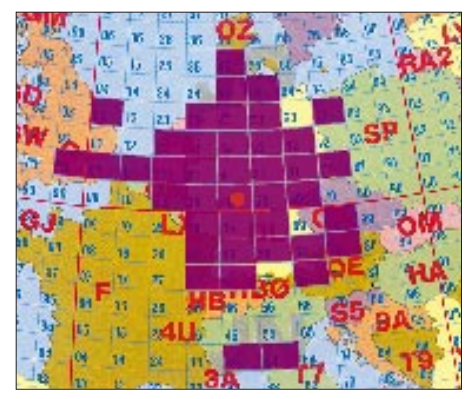

**Von DH8BQA/p aus JO40IT im DARC-VHF/UHF-Mikrowellencontest vom März auf 70 cm erreichte Mittelfelder**

(JN47SD), OE5MKN (JN78), G4DHF/p (JO03), OZ1FKZ/A (JO45, 640 km), G1MDG/p (IO91), I2XAV/2 (JN44, 652 km), IW1QBJ/1 (JN44, 706 km) sowie diverse Gs über Distanzen zwischen 550 und 620 km. ODX stellte ein QSO mit I4JED/4 aus JN54OK über 730 km dar. Diese Verbindung kam übrigens nach einer Verabredung im Cluster zustande.

Auf 2 m wurde nur in den Nachtstunden etwas Betrieb gemacht. Bei starkem QRM durch benachbarte Stationen gelangen trotzdem einige schöne DX-QSOs: SP2FAX (JO83, 571 km), SP9PZU/9 (JN99, 742 km), OM3KEE (JN88, 682 km) und OL2R (JN89, 540 km) waren die herausragenden "Events" auf 144 MHz.

**Anzeige**

### *Sat-QTC*

**Bearbeiter: Frank Sperber DL6DBN @ DB0SGL E-Mail: dl6dbn@amsat.org Ypernstraße 174, 57072 Siegen**

#### ■ **AMSAT-Phase-3-D-Integration**

Ende Februar/Anfang März waren Werner Haas, DJ5KQ, und Peter Gülzow, DB2OS, von der AMSAT-DL zu Integrationsarbeiten am P3D-Satelliten in Orlando, Florida. Zehn Kommunikationsmodule aus Europa (Sender, Empfänger und ZF-Baugruppen) waren in ihrem Gepäck. Sie hatten bereits 1 000 Betriebsstunden auf dem Labortisch hinter sich. Zusammen mit den bereits installierten Komponenten, wie Triebwerke, Antennen und Bordrechner, sind nun die Kernelemente des Satelliten fertig. Aus Finnland kam das Team des 10-GHz-Senders (60 W) zu Einbauarbeiten. Ende März wird weitere europäische Flighthardware, wie Batterieladeregler und drei magnetisch gelagerte Schwungräder, zur Lageregelung installiert. Den Start gibt die ESA weiterhin für Juli an.

#### ■ **RS-16 gestartet**

Der Start von Radio-Sputnik 16 am 4.3. war erfolgreich. Bereits kurz danach wurde die 10-m-Bake empfangen. Zum Redaktionsschluß lagen noch keine offiziellen Keplerelemente vor, in der Regel dauert es aber nur höchstens 14 Tage, bis Daten eines neuen Satelliten in der Liste der verbreiteten AMSAT-Keplerelemente zu finden sind. Weitere Angaben zu RS-16 finden Sie im Sat-QTC 2/97.

### ■ Satellitenprofil: Dove-OSCAR 17

Der MicroSAT Dove-OSCAR 17 oder kurz DO-17 wurde am 22.1.90 zusammen mit drei weiteren MicroSATs und zwei UoSATs mit einer Ariane-Rakete auf seine 790 km hohe Umlaufbahn gebracht. Dort umkreist er die Erde nun alle 100,7 min. Zweimal am Tag (vormittags und spät abends) überfliegt er drei- bis viermal für bis zu 15 min Europa.

Die AMSAT-NA entwickelte DO-17 im Auftrag der brasilianischen BRAMSAT als Experimentiersatellit für Satelliteneinsteiger und Schulklassen. Geplante Hauptaufgabe des Satelliten sollte die Aussendung von Sprachbulletins und Friedensbotschaften junger Menschen auf der ganzen Welt sein. Leider ließ sich das dafür vorgesehene Modul bislang nicht erfolgreich in Betrieb nehmen. So arbeitet DO-17 heute als Bakensatellit mit Packet-Radio-Signalen (1200 BpS AFSK) auf 145,825 MHz. In den wenige Sekunden langen, unterbrochenen Aussendungen überträgt er eine Fülle wissenschaftlicher und technischer Meßwerte aus seinem Inneren sowie Textmitteilungen. Die Einfachheit seines Empfangs mit einem 2-m-FM-Empfänger und einer Außenantenne (GP) machen Dove zu einem guten Satelliten für den ersten Kontakt mit diesem Aspekt des Amateurfunkhobbys. Für den Empfang und die Dekodierung der Packet-Radio Signale genügt ein einfacher TNC oder ein Ansteckmodem. Allerdings empfiehlt sich eine kleine, nachführbare Yagi, um ausreichende Signal/Rausch-Abstände zu erhalten.

# *Packet-QTC*

**Bearbeiter: Jürgen Engelhardt DL9HQH @ DB0MER.#SAA.DEU.EU Rigaer Straße 2,06128 Halle**

#### ■ **Digipeater-News**

Am 23.2. wurde die 23-Ele.-Yagi für den Link zwischen **DB0LUC** (Gehren) und DB0BLN (Berlin) gegen einen 1,2-m-Parabolspiegel getauscht. Das brachte einen Signalgewinn von etwa 2 S-Stufen und war zugleich ein Test für weitere Spiegel dieser Art. Im März sollte das bisherige 9600-Baud-Einstiegsfunkgerät gegen eine UFS 772 ausgetauscht werden, was vor allem den Benutzern von PLL-Geräten auf dem 9600-Baud-Einstieg zugute kommen soll. Zudem steht die Inbetriebnahme des Links zu DB0BUG (Bugk) auf dem Plan.

#### ■ **Linkstrecken**

Nach einem erfolgreichen Test mußte der Link von **DB0FBG** (Freiberg) zu DB0MAB (Lengefeld) wieder abgeschaltet werden, da er nicht koordiniert war. Der Test lief auf der nicht mehr benutzten und zurückgegebenen Linkfrequenz von DB0ERZ – DB0LOE. Auf der jüngsten Sysop-Tagung in Erfurt ließ sich erreichen, daß sie nun für den Link DB0FBG zu DB0MAB zur Verfügung steht. Daraufhin konnte der Link kurzfristig wieder in Betrieb gehen. – Seit kurzem läuft der Link von **DB0GIS** (Dünsberg) zu DB0LIM (Limburg) im Testbetrieb an einem provisorischen Standort. Deshalb ist die Qualität der Linkstrecke noch sehr wechselhaft. – Der Link zwischen **DB0AAA** (Tübingen) und DB0PRT (Reutlingen) ist wieder in Betrieb, nun vollduplex mit einer Übertragungsrate von 614 400 Baud. Dazu gehört jeweils ein TNC 3S, von dem es dann mit leider "nur" noch mit 76 800 Baud zum RMNC geht.

#### 13. Internationale Packet-Radio-**Tagung in Darmstadt**

Wie bereits im Packet-QTC 12/96 angekündigt, findet diese Tagung am 26. und 27.4. in der Technischen Hochschule, Landgraf-Georg-Straße, statt. Es sind folgende Vorträge und Workshops vorgesehen: Richtfunkstrecken auf 13 cm; 6-cm-Highspeed-Links; EPP-Modem; Kanalzugriffsverfahren; FlexNet und TCP/IP; alles über IP, TCP, UDP und ICMP, 32-Bit-Terminalpogramm für Packet-Radio unter Windowds 95; P3D-Satellit.

### ■ **Sysoptreffen in Erfurt erfolgreich**

Am 22.2. fanden sich in der Erfurter Buchenbergkaserne 56 Teilnehmer, davon die Sysops von 34 Digipeatern, die Busreferenten von Niedersachsen, Sachsen, Sachsen/Anhalt und Thüringen sowie Fritz, DG1DS, als Koordinator der automatischen Stationen zu einer Sysoptagung zusammen.

Zu Beginn der Tagung machte Fritz einige allgemeine Ausführungen und dabei einen Abstecher in die PR-Geschichte. Bei über 400 Digipeatern, Boxen und Clustern, die miteinander verlinkt sind, gibt es derzeit nur noch in Ausnahmefällen freie 23-cm-Linkfrequenzen. Bei der immer dichteren Belegung dieses Bandes

bleiben leider auch Störungen bei den Primärnutzern nicht aus; außerdem ist das Frequenzraster für höhere Datenübertragungsraten kaum geeignet.

Um dem zukünftigen umfangreicheren Datenaufkommen und schnelleren Linkstrecken Rechnung zu tragen, ist es notwendig, auf höhere Frequenzen auszuweichen. Dafür stehen das 13-, 6- und 3-cm-Band zur Verfügung. Damit für höhere Baudraten genügend Spielraum bleibt, erfolgt die Koordinierung für das 13-cm-Band z.B. im 500-kHz-Raster. Es gibt bereits einige Beispiele für die Nutzung von SHF-Linkfrequenzen mit sehr hohen Baudraten. Als herausragendes Beispiel darf hier der 614 400-Baud-Link zwischen DB0AAA und DB0PRT auf 10 GHz gelten.

Natürlich kam auch wieder die Diskussion über das Für und Wider der 2-m-Einstiege auf. Fritz, DG1DS, versuchte, das durch die IARU-Bandplanung festgelegte Vorgehen zu verdeutlichen: Der DARC, namentlich die mit der Frequenzkoordination befaßten Gremien (VUS-Referate), müssen den Entscheidungen der IARU Region 1 folgen. Offensichtlich fehlen den ehrenamtlichen Mitarbeitern inzwischen auch die Nerven, sich mit diesem Thema weiter zu beschäftigen, zumal sie hier lediglich "ausführendes Organ ohne Entscheidungsbefugnis" sind. Fritz ist demnach unser Sekretär, Vermittler zwischen dem DARC und dem BAPT sowie den Verantwortlichen der Relais, Digipeater usw., der auch den Schriftverkehr zwischen den Verantwortlichen und dem BAPT führt, dabei berät und koordiniert, jedoch über keinerlei Entscheidungsbefugnis in Sachen Bandplanung verfügt! Beschwerden, Meinungen und Wünsche zu diesem Thema sollten zweckmäßigerweise nur über die Distriktsvorstände weitergeleitet werden.

Das Datenaufkommen dürfte in den nächsten Jahren sprunghaft ansteigen, so u.a. durch Vernetzung von Sprachmailboxen, Übermittlung von digitalisierter Sprache und andere, dem Internet ähnliche Übertragungsverfahren von Bild und Schrift. Deshalb soll u.a. auch der neue Bereich für digitale Betriebsarten im 2-m-Band für Experimente offenbleiben. Eine jetzige (Zu-)Koordinierung sämtlicher freier Bereiche würde den Fortschritt über etliche Jahre behindern.

Außerdem versuchte Fritz den Anwesenden deutlich zu machen, wie wichtig es wäre, sich allmählich von den 1200-Baud-Einstiegen zu trennen. Die PR-Technik, so wie sie in den vergangenen 10 Jahren entwickelt wurde, hat ein Endstadium erreicht. Nun gilt es, die Voraussetzungen für Neuentwicklungen zu schaffen. Bezüglich des Umstiegs auf höhere Userbaudraten, wäre zu bemerken, daß teilweise viel Geld für die modernste Computertechnik investiert, die Funktechnik aber oftmals vernachlässigt wird. Dabei kann man für 400 DM schon in 9600 Baud QRV werden.

Ich (DL9HQH) bin allerdings der Meinung, daß ein PR-Einsteiger auch in den nächsten Jahren seine ersten Schritte mit 1200 Baud wagt! Bei ernsthaftem Interesse an Packet-Radio wird er dann versuchen, sich den effektiveren 9600-Baud-Zugang nutzbar zu machen. Um bei höheren User-Baudraten zu bleiben:

**Bei der Sysoptagung am 22.3. in Erfurt: v.l.n.r. Bernd, Sysop von DB0MGB, Fritz, DG1DS, Helmut, DG0XC, Referat VUS Sachsen-Anhalt, und Axel, DG0LGF, Sysop von DB0LPZ Foto: DL9HQH**

Vorgesehen sind zwei Bereiche im oberen Teil des 70-cm-Bandes mit jeweils 9,4 MHz und 4,8 MHz Shift. Dieser Breitbandzugang, der für 76 800 Baud und mehr vorgesehen ist, wurde schon von einigen Sysops beantragt. Wenn die vorhandenen User-Zugangsfrequenzen möglichst effektiv genutzt werden sollen, machte es sich erforderlich, künftige Digipeater in "Kleinzellentechnik" zu errichten, die dann einen Einzugsbereich von etwa 30 km haben sollten. Die großen Netzbetreiber arbeiten nicht umsonst in ähnlicher Kleinzellentechnik. Zum Schluß noch eine Übersicht der neu koordinierten Links: DB0HHG (QTH?) soll zu DB0HW (Torfhaus) und DB0RHN (Heidelstein) linken, DB0USL (QTH?) zu DB0NHM, DB0MAB (Lengefeld) zu DB0FBG (Freiberg), DB0THE (Bad Salzungen) zu DB0MGN (Meiningen), DB0SHL (Suhl) zu DB0MGN, DB0JNA (Jena) zu DB0RIE (Riechheim).

DB0ESW (Hoher Meißner) wechselt sein QTH und linkt zu DB0INS (Inselsberg). – Die Linkfrequenz zu DB0MW wurde zurückgegeben. – DB0EID ist das Rufzeichen eines neuen Digipeaters in Duderstadt. Ein Link wurde zu DB0NHM (Northeim) geplant. DB0EXP, ein neuer Digipeater in Leipzig, wird als Ersatz für den wegfallenden 2-m-Zugang von DB0LPZ einen Userzugang auf 70 cm bekommen und über 6 cm an DB0LPZ angeschlossen. – DB0GER (Gera) ist QRV, bekommt in Kürze ein neues QTH und wird dann an DB0ZWI (Zwickau) angebunden. – DB0THD (Schmücke) wird DB0THA und bleibt ohne Einstieg. – Der geplante Link von DB0THE zu DB0INS wur-

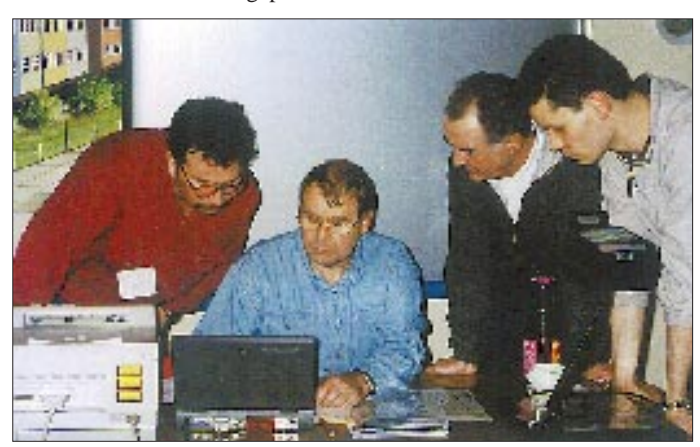

de zurückgegeben. – Die Verbindung DB0INS zu DB0BRO bekam auf 13 cm einen für 76 800 Baud koordinierten Link. – Weiterhin will DB0ERF (Erfurt) Versuche auf hohen Frequenzen in Richtung DB0INS machen. – Die wohl erfreulichste Nachricht zum Schluß: DB0HOF (Lobenstein) hat berechtigte Hoffnungen, in einigen Monaten wieder einen Netzanschluß zu erhalten. Dann soll auch der Link zu DB0MER (Merseburg) wieder in Betrieb gehen.

Während der Tagung konnte man auch verschiedene Linktechnik bewundern. So die 6-cm-Technik von Axel, DG0LGF, für den Link von DB0LPZ (Leipzig) zu DB0MER und Muster von Linktransceivern der Thüringer Linkinitiative, die nun in Kürze zum Einsatz kommen werden.

### *DXCC-Länderstand (1) DL – Kurzwelle 1996*

#### **Stand 31.12.1996 zusammengestellt: Rolf Thieme, DL7VEE**

Uff – die Arbeit ist getan, und ich bedanke mich für das rege Interesse sowie die vielen Kommentare, Hinweise und Wünsche. Es meldeten wie im Vorjahr knapp 300 DXer, wobei etwa 3/4 davon Stammgäste sind.

Ein herzliches Willkommen an die Neueinsteiger, darunter auch zahlreiche bekannte DXer. Andererseits haben einige DXer aus dem vorigen Jahr offenbar nicht die Zeit für eine Meldung gefunden. Fehlerhafte, widersprüchliche und vergessene Meldungen konnten nicht berücksichtigt werden; darüber hinaus hoffe ich, daß mich alle Zuschriften erreicht haben und die Fehlerrate nicht zu hoch ist.

Die Kurzwelle bleibt trotz schwacher Bedingungen für den weltweiten Verkehr attraktiv, und auch das Interesse an den WARC-Frequenzen und am 160-m-Band ist steigend. Erstaunlich finde ich die teilweise hohen Zuwächse, gemäß dem Sonnenfleckenminimum meist auf den unteren und mittleren Bändern. Immerhin

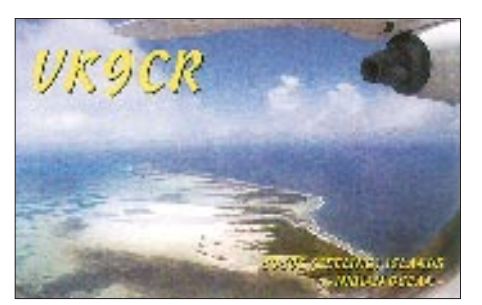

zeigte sich das Angebot 1996 trotzdem gut. Ohne zielgerichtete Aktivität und neue Bandpunkte fällt man allerdings schnell zurück.

Eine große Anzahl deutscher DXer hat 328 DXCC-Länder bestätigt, das zur Zeit erreichbare Maximum ohne Nordkorea. Hoffen wir, daß dieses Land 1997 endlich für die gesamte DX-Gemeinde QRV wird. Immerhin 178 DXer können die stolze Zahl von mindestens 250 bestätigten Ländern vorweisen! Ich kann mich noch gut an die Zeit erinnern, zu der die 200 DXCC-Länder eine Traumgrenze darstellten. Je höher jedoch Länderstand, desto wichtiger werden neben einer guten Station DX-Informationen. Und gute Betriebstechnik haben leider nur noch wenige …

Thomas, DF2KU, führt mit 310 Ländern die 2xRTTY-Wertung an. Auch Peter, DJ8WL, konnte auf dem Topband wieder gewaltig zulegen: 251 bestätigt (und noch einige mehr gearbeitet)! Von den 178 Meldern für 160 m haben 22 die 100er-Grenze bestätigt, und mehrere OMs könnten die 200er-Grenze in einem Jahr erreichen!

Seinen Spitzenplatz auf den WARC-Frequenzen hat Uli, DJ2YA, verteidigt. 20 OMs haben hier trotz stagnierender 12-m-Zuwächse die 600 Punkte überboten. Bei der Hauptrubrik, dem 5-Band-Stand, waren 238 Einsendungen zu verbuchen. Auch hier konnte Uli, DJ2YA, ganz knapp seinen Spitzenplatz aus dem vorigen Jahr verteidigen. 6 OMs haben über 1500 Punkte, und immerhin 81 OMs können auf das Top-Ergebnis, "über 1000 bestätigte DXCC-Länder auf fünf Bändern" verweisen. In der Wertung aller neun Bänder hat Günter, DK8NG, zu Uli, DJ2YA, aufgeschlossen. Beide erreichten 2590 Punkte. Glückwunsch! Die Zahl der OMs, die über 1000 Punkte auf allen neun Kurzwellenbändern vorweisen können, ist auf 121 gestiegen! Nur-SSB-OPs sind natürlich beim Neunbandstand benachteiligt, da ihnen das 30-m-Band fehlt.

DE1WDX erreichte bei den SWLs ein absolutes Spitzenergebnis, das dem Überschreiten einer Traumgrenze nahekommt!

Ein großer Teil der OMs klagt über schlechte QSL-Moral. Während vor 30 Jahren nahezu alle Raritäten via Büro kamen, sieht es heutzutage selbst bei Direktversand schlecht aus!

Weitere Meinungen: Peter DF3IU: Leider hat sich kaum etwas verändert, da die schlechten Ausbreitungsbedingungen und meine bescheidene Antennenanlage einer Low-Power-Station wie mir das Leben schwermachen. Es bereitet aber Spaß! – Thomas, DL4FAY: Dabeisein ist alles. – Adolf, DL3SZ, kann 131 5-Band-QSOs mit jeweils einer Station nachweisen (Spezial-5-Band-DXCC)! – Walter, DK9EA, ist QRP-

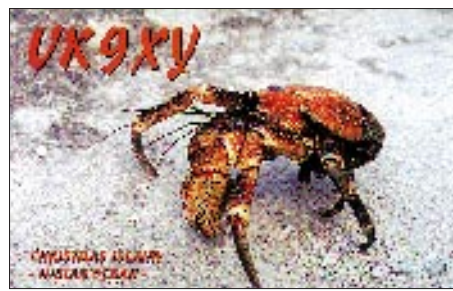

Freak. Er funkt mit Dipol und maximal 100 W in CW. – Robert, DL2KDW: Neue Innen-Antennenkonstruktionen haben vor allem auf 17, 30 und 80 m etwas gebracht. Nach wie vor arbeite ich barfuß mit Magloops unter Dach für 80 bzw. 20 bis 40 m. – Fred, DL3HSC: Von 83 Direktbriefen mit Beilage seit Ende 1995 kamen 20 Karten nicht, auch nicht via Büro. Nur abkassiert? – Matthias, DL3KUD: So kurz vor C21BH und XZ1N kam ich nun nicht mehr umhin, meine Station mit einer Endstufe auszurüsten …– Oskar, DL3OF: Nachdem ich nun mal 60 % meiner QSLs in den Computer "gehackt" habe, hier der erste Überblick meiner Bandpunktewertung…– Bernd, DF3CB: Durch die neue Antennenanlage konnte ich viel auf 160 und 80 m aufholen. Mein letztes Land auf 20 m außer P5 war FT5XL! – Dieter, DL7VKD: Wenn auch der Zuwachs bescheiden ausfällt, bin ich doch mit dem Ergebnis zufrieden (100 W und FD4, QSLs nur über das Büro).

Da der Platz für den Abdruck in den Amateurfunkzeitschriften begrenzt ist, dürften die einzelnen Rubriken im nächsten Jahr wohl oder übel eine sinnvolle Beschränkung erfahren, sorry. In Gesamt- und Fünfbandstand sollen weiter möglichst alle Teilnehmer in die Liste kommen.

Awdh zur Abrechnung Ende 1997, das ja mit VK0IR vielversprechend begann.

#### ■ Gesamt-Länderstand (gemischt)

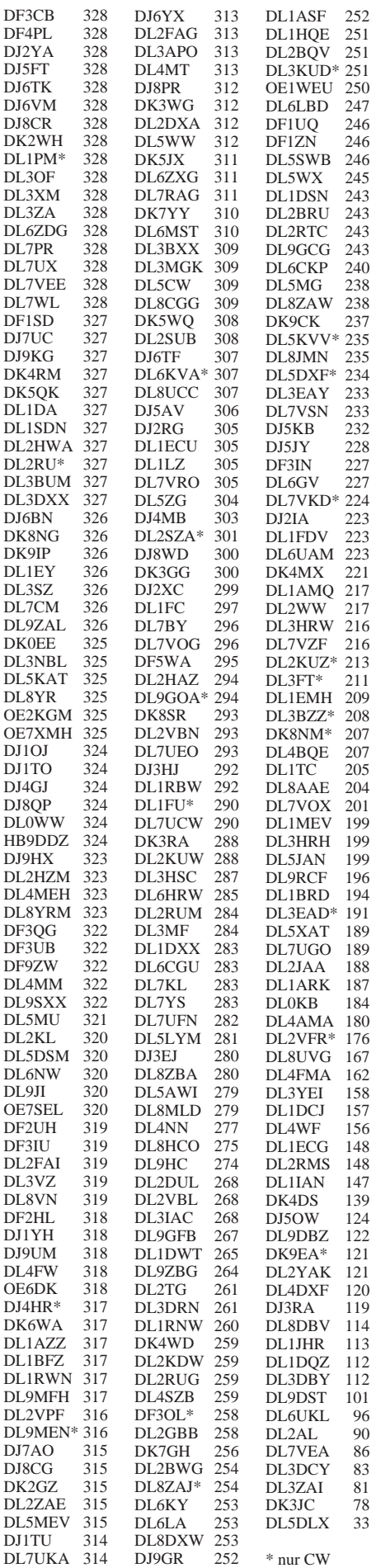

### **Amateurfunkpraxis**

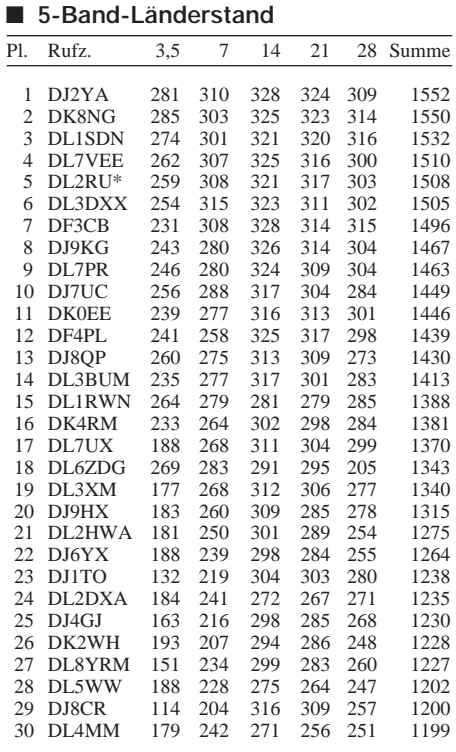

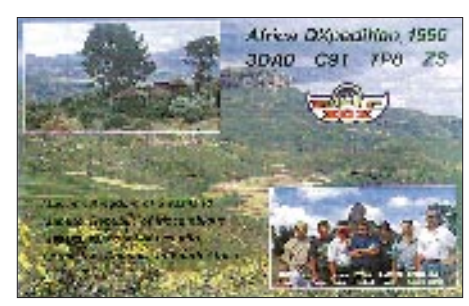

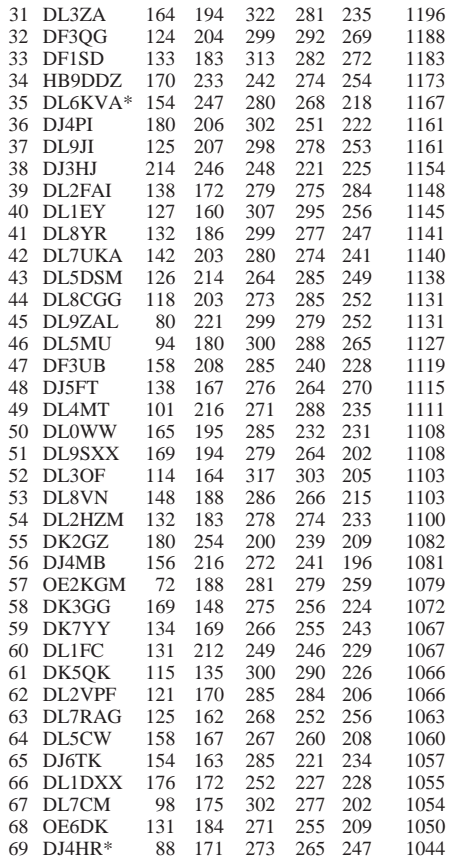

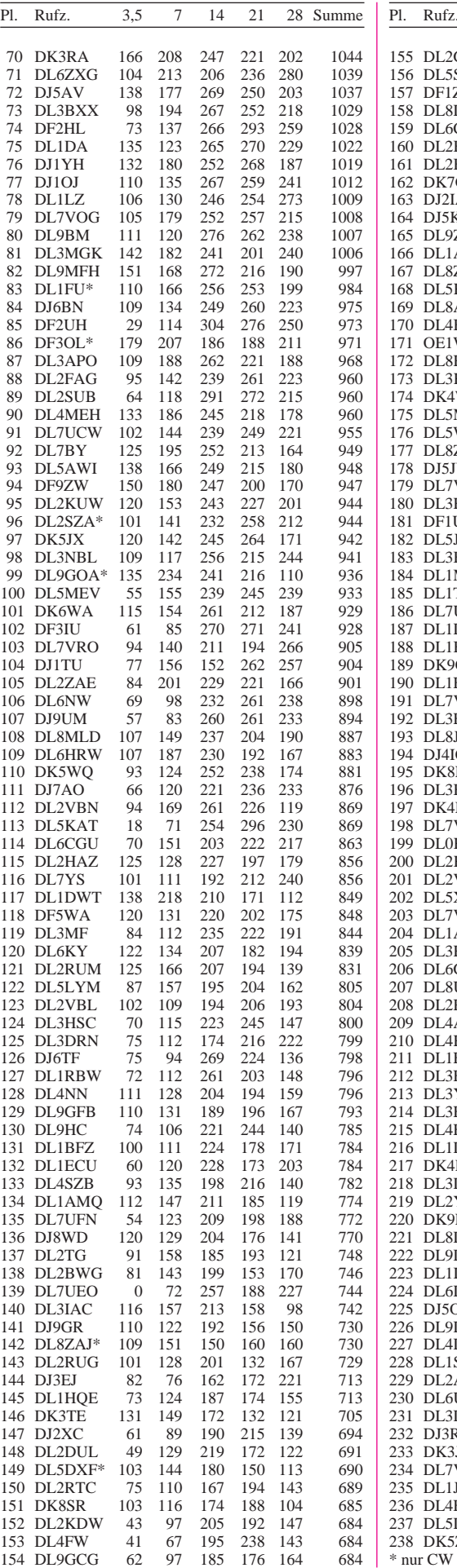

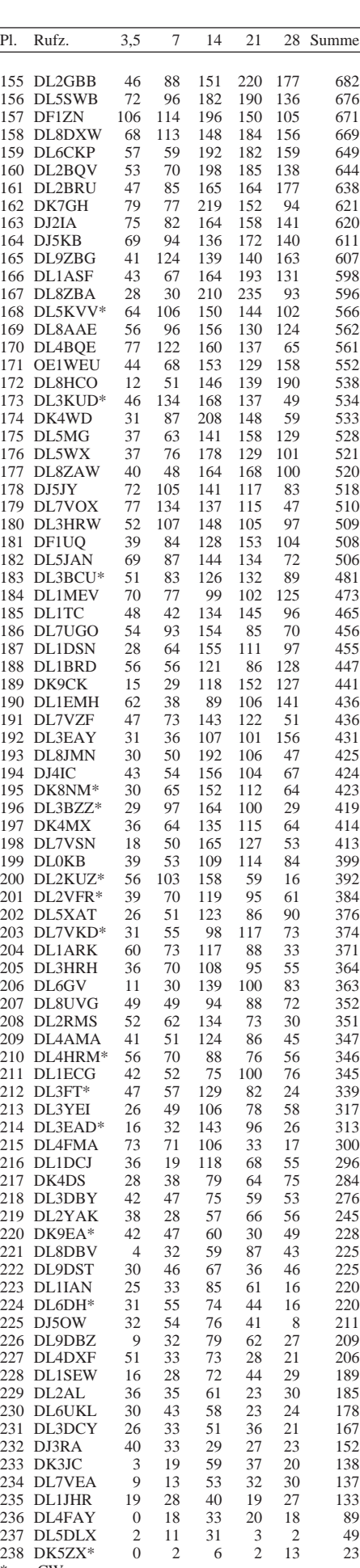

### *DX-QTC*

**Bearbeiter: Dipl.-Ing. Rolf Thieme DL7VEE @ DB0GR**

**Landsberger Allee 489, 12679 Berlin** Alle Frequenzen in kHz, alle Zeiten in UTC

Berichtszeitraum 5.2.1997 bis 5.3.1997

#### ■ **Conds**

Vermutlich ist das 23. Sonnenfleckenminimum bereits überschritten. Durch sein extrem flaches Minimum kann dies aber erst in einigen Monaten mit Sicherheit gesagt werden. Mit anderen Worten, diese Wintersaison war für die hochfrequenten Bänder 15 bis 10 m die schlechteste; schon im kommenden Herbst dürfte es wieder etwas besser gehen. 160 und 80 m zeigten sich mit oft geringer Dämpfung noch am konstantesten.

#### ■ **DXpeditionen**

**ZY0SG und ZY0SK** machten vom Peter&Paul-Felsen flotten Betrieb über knapp zwei Wochen bis zum 14.2. Probleme gab es mit HF-Einstrahlungen der beiden Stationen (deshalb kein RTTY), hohen Temperaturen bis 45°C und dem Felsen, der teilweise bei Hochwasser überspült wurde. 160-m-Betrieb entfiel, und auf 80 und 20 m wurden leider nur wenige QSOs gefahren, 30 und 17 m dagegen sehr gut bedient. Insgesamt stehen etwa 10 000 QSOs zu Buche.

**S21XX** mit Hannes (bis 18.2.), Jörg und Dietmar war aus einer schwach besiedelten Gegend ohne Industrie-QRM QRV. 12 234 QSOs, davon 925 auf 160 m, 2550 auf 80 m, je 300 in SSB sowie RTTY, der Rest in CW, stehen im Log. Obwohl bewährte Technik einschließlich Stromversorgung aus einem Generator eingesetzt wurde, waren die Signale wegen der schlechten Ausbreitungsbedingungen auf den mittleren Bändern nicht sehr laut. Auf 160 und 80 m wurde dagegen mit Titanex und vier erhöhten Radials sehr viel gefunkt, sogar einschließlich etlicher SSB-QSOs! Die Bedingungen nach Nordamerika zeigten sich auch hier viel schlechter als bei der vorjährigen VK9XY/CR-Expedition (35 QSOs auf 160 m). Dietmar und Jörg reisten am 14.2. Richtung Papua New Guinea weiter, von wo aus sie gemeinsam mit DL7UFN und DK7YY ab 20.2. als **P29VXX** in der Luft waren. Regelmäßig konnte man sie in den Abendstunden auf 80, 40 oder/und 30 m in CW finden, meist mit zwei Stationen parallel. 160 m war für Mitteleuropa extrem schwierig (nur 82 QSOs insgesamt mit

Europa), aber auch 15 m ging einigermaßen, 80 m funktionierte erstaunlich gut, sogar schon eine Stunde vor dem Sonnenuntergang in Deutschland. Auf diesem Band liefen 1700 QSOs, davon 700 mit Europa. Insgesamt fuhren die OMs über 18 000 QSOs, davon 2300 in SSB, 600 in RTTY und 45 % mit Europa.

Am 22.2. tauchte für drei Stunden ohne Vorankündigung LA2GV als **3Y2GV** von Bouvet (?) auf 17 m in CW auf! – **H44FN** (DK9FN) und **H44MS** (DL2GAC) konnten in Europa auch auf 80 m erreicht werden. – **V5/ZS6YG** (W0YG) und **V5/W8UVZ** waren Mitte Februar auf 160 m sehr aktiv und fuhren auf diesem Band über 1200 QSOs! – **IK2GNW** arbeitete im Berichtszeitraum von S7, 3B8 und FR. – Lothar, DJ4ZB, ließ sich regelmäßig als **ZL7ZB** in SSB hören. – **J75T** erzeugte auch auf den niederfrequenten Bändern gute Signale. QSL via DL6LAU. – Die deutsche Crew mit **A35WA, A35UF und A35CE** kam im wesentlichen nur auf 20 m nach Deutschland durch. – Weitere interessante Rufzeichen waren u.a. 3D2AG, 7Q7EH, 7X0AD, 7X0AD, 9G5BQ, 9U5CW, C91CO, D68KS, EY8/K4YT, TY1NI, HS0/IK4MRH, N6TV/6Y5, PJ8/ND5S, VP2EV, VP8CTR, XX9TR, ZD8DEZ und ZZ0Z.

#### ■ **Kurz-Infos**

Pratas – **BV9P:** Leider hat das Militär die für Ende März geplante DXpedition nicht erlaubt. Als möglicher nächster Termin käme Ende 1997 in Frage. – Auch die für Anfang 1998 vorgesehene DXpedition nach Bouvet, **3Y,** unter WA4JQS muß möglicherweise verschoben werden. Im Herbst 1997 soll eine ökologischnaturwissenschaftliche Forschungsstation entstehen, deren Arbeit Funkamateure zumindest am Anfang nicht stören sollen. – F2JD ist für etwa ein Jahr als **HP1XBI** von 40 bis 10 m in CW/SSB QRV. F6AJA bestätigt QSLs zuverlässig. – **TF3HP** arbeitet jetzt auch in RTTY. Damit dürfte er der einzige "Einheimische" in dieser Betriebsart sein. – **5R8FK** ist Ray, ex 7P8SR. QSLs erreichen ihn nur direkt. – **BV4ME** und **BV7FC** sind aktive 160-m-Band-Stationen. Man beobachtet im Winterhalbjahr 1821…1830 kHz um 1600 und gegen 2200. – **JG8NQJ/JD1** weilt noch bis 23.4. auf Minami Torishima. Er funkt sporadisch von 40 bis 10 m. – In Ägypten wurde auf Initiative aktiver OMs die Klubstation **SU0ERA** ins Leben gerufen. – Alexander, RA1PC, arbeitet für zwei Jahre auf Franz-Josef-Land und wartet noch auf ein richtiges **R1-**Rufzeichen. – **JX7DFA** hat seit Februar auf den niederfrequenten Bän-

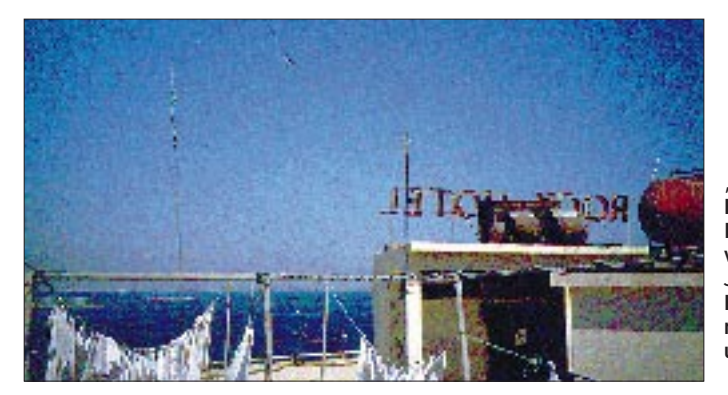

**"Aussicht" vom Hoteldach der Expedition 7O1A von DJ9ZB und JH1AJT auf den Hafen von Aden – mit R5-Vertikal und Dipol**

**Foto: DJ9ZB**

dern ein besseres Signal und ist oft dort QRV, außerdem macht er auch RTTY. Er bleibt noch bis April. – Der sehr aktive Chris, **A71CW,** geht Ende März endgültig QRT. Insgesamt um die 100 000 QSOs zieren sein Log, und auch die QSLs kommen zuverlässig, direkt oder via Büro über das SP5-Rufzeichen. – **JA1OEM** bestätigte viele seiner QSOs von DXpeditionen über das Büro, vermerkte jedoch auf seiner QSL, daß die Karten für QSOs von 1992/1993 erst 1996 bei ihm eingetroffen sind. Über Probleme beim japanischen QSL-Büro 1993 bis 1995 ist bereits berichtet worden, aber inzwischen dürfte alles wieder im Lot sein. – Stationen aus Armenien, **EK,** haben darauf hingewiesen, daß QSL-Interessenten bei Direktpost keinesfalls green Stamps, sondern nur IRCs benutzen sollten. – Das 4. Norddeutsche DX-Treffen findet am 31.5. in Grosshansdorf bei Hamburg statt. Nähere Informationen sind über DJ7AO erhältlich.

#### ■ **Vorschau**

Im WW WPX SSB aktiviert ein MCC-Team unter **IZ9Z** Lampedusa, das zu Afrika zählt. – Andrea, DL3ABL, und Michael, DL6MHW, machen Urlaub und funken vom 24.3. bis 6.4. von **C6A** in CW/SSB auf allen Bändern. – Peter, PB0ALB, ist vom 19.4.bis 6.6. wieder als **9M8CC** in der Luft. Er funkt auf 80 bis 10 m (ohne WARC) in SSB und RTTY. – DL6UAA arbeitet vom 16.3. bis 3.4. von **3B8.** – PZ5DX wird vom 18.3 bis 3.4. aktiviert.  $-$  Die "Most Wanted Nr.7" in Deutschland, Scarborough Riff, wird ab 30.4. für eine Woche unter **BS7H** mit einem großen internationalen Team aktiviert. – ZL1AMO bereitet im April einen Trip nach **T33** vor.

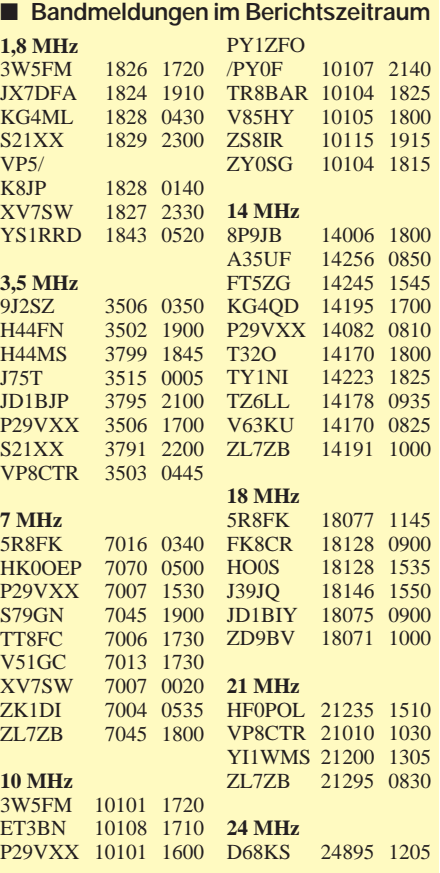

# *QRP-QTC*

#### **Bearbeiter: Peter Zenker DL2FI @ DB0GR E-Mail: ZENKERPN @ Perkin-Elmer.com Saarstraße 13, 12161 Berlin**

#### ■ **Pottenstein-Treffen**

Das traditionelle Treffen der deutschen Mitglieder des G-QRP-Clubs findet Anfang Mai dieses Jahres wieder in Pottenstein in der Fränkischen Schweiz statt. Im Vordergrund soll wie immer der Erfahrungsaustausch der Praktiker untereinander stehen. Jeder darf schon gespannt sein, welche neuen Geräte und Antennenkonstruktionen es zu sehen gibt. Ein Vortragsprogramm mit Platz für Diskussionen rundet das Treffen ab. Die Vorbereitung des Treffens hat auch dieses Jahr Rudi, DK4UH, in die bewährten Hände genommen.

#### ■ **Der Z-Match-Antennentuner**

Ein lange nahezu in Vergessenheit geratenes System macht plötzlich erneut von sich reden. Das Z-Match-Antenenabstimmgerät wurde vor Urzeiten in down under entwickelt, hatte kurz nach dem Kriege nochmals eine kurze Renaissance und tauchte nun plötzlich in mehreren Veröffentlichungen wieder auf; 1995 in der SPRAT, 1986 in der CQ und nun in der jüngsten Ausgabe der HamBrew.

Das Z-Match besticht durch seine Einfachheit: zwei Drehkondensatoren, eine Spule und weiter nichts. Abgestimmt wird nur mit den Drehkondensatoren, die Spule bleibt zwischen 10 und 80 m unverändert. Der Ausgang ist von Haus aus symmetrisch. Eine feste Spule – das kann nicht funktionieren, dachte ich. Aber gleich in drei Magazinen Berichte? Als neugieriger Mensch habe ich das Z-Match aufgebaut und war überrascht. Ich habe viele Antennentuner, aber keinen, der sich so schnell abstimmen läßt. Gleichzeitig ist das Z-Match deutlich selektiver als alle T- und sonstigen Glieder, und trotzdem hat es eine extrem geringe Durchlaßdämpfung (irgendeine Erklärung, HaJo, DJ1ZB?). Da außerdem noch der Symmetrierungsbalun wegfällt, eigentlich die ideale Matchbox für QRP.

Der Aufbau ist ganz einfach: 11 Wdg. auf T130-2, Anzapfung bei 5 Wdg., und noch mal 11 Wdg., das sind die Spulendaten. Der Eingangsdrehkondensator war bei mir ein 340-pF-Typ und der Doppeldrehkondensator ein 2 x 340-pF-Typ, beide aus alten Transistorradios. Ab etwa 10 W "spratzelt" es zwischen den Platten, deren Abstand ist aber auch sehr gering. Also Experimenter und Theoretiker: Versucht mal den Z-Match.

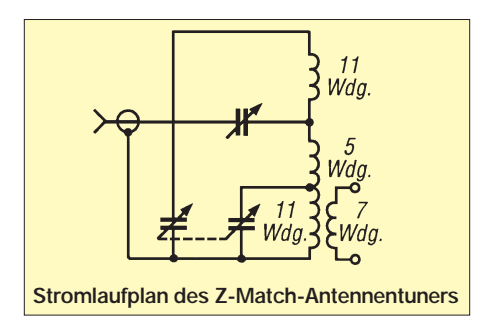

#### ■ **QRP-Technik**

Einen Auszug aus einer Zuschrift von Werner, DL7HX, möchte ich Euch nicht vorenthalten. Werner gehört selbst zu einer Gruppe von QRPern, die schon mehrere Geräte der eher gehobenen Technik konstruiert haben. Im Moment beschäftigen sie sich mit einem DDS-Transceiver. Der Textauszug bezieht sich auf eine Diskussion über Sinn und Unsinn des Einsatzes von NE 602- bzw. NE 612-Mischern in Europa.

"Der NE 602/612 ist gar nicht so übel. Er verträgt zwar keine starken Signale, aber die kommen nur auf 40 m vor, und da hilft meist etwas Dämpfung. 10 dB bringen schon 30 dB Ver-

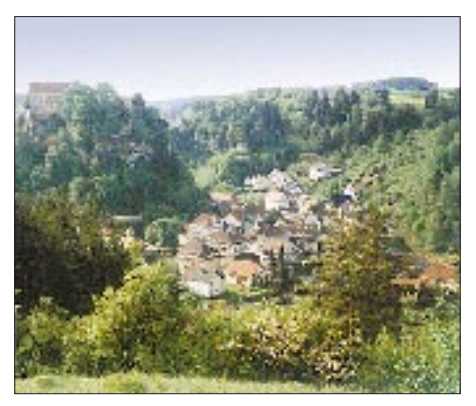

**Der idyllische Tagungsort des Treffens der deutschen Mitglieder des G-QRP-Clubs, Pottenstein in der Fränkischen Schweiz Foto: DL2DSA**

besserung beim IM-Abstand, oft genügt ja weniger, und das ist auch nur in den Abend- und Nachtstunden nötig. Andere bessere Mischer brauchen entweder mehr Oszillatorleistung (Ringmischer) bzw. verfügen über wenig oder keine Mischverstärkung (SL 6640). Ich habe mich früher oft gefragt, warum die Amis am NE 602 festhalten.

Wahrscheinlich nicht nur, weil sie keine Probleme mit dickem Rundfunk-QRM haben, sondern weil der Chip einen guten Kompromiß zwischen Linearität und Verstärkung bietet. Der Aufbau ist wenig kompliziert und etwas zum Nachbauen.

Außerdem sollte man immer davon Abstand nehmen, an Eigenbauten, die ja zur Ablenkung und Unterhaltung in der Freizeit, auf Reisen usw. dienen sollen, die Maßstäbe von Industriegeräten anzulegen.

Ich finde es gerade interessant, mit einfachen Mitteln ein paar QSOs über die Bühne zu bringen und zu staunen, wie ausgezeichnet es funktioniert. Wir haben früher mit 0-V-1 auch unseren Spaß gehabt, und die Physik ist immer noch dieselbe."

Diese Aussage kann ich nur unterstützen. Es gibt keine allgemeingültigen Mindestanforderungen für die technischen Daten von Amateurfunkgeräten. Was nutzt mir eine Kiste mit einem Wahnsinns-IP3, wenn sie so schwer ist, daß ich sie nicht transportieren kann. Ein Nor-Call-4040-Transceiver braucht dagegen lediglich 15 mA Strom für den Empfänger und paßt in die Jackentasche. Den kann ich samt Mignon-Akkumulator auf dem Fahrrad oder im Kaffeefahrtbus transportieren. Mach das doch mal mit einem EKD.

#### ■ Wozu braucht DL2FI **ein Beauty Case?**

Wer kennt sie nicht, die kleinen Köfferchen, die heutzutage zum Standardgepäck aller jungen Damen gehören. Beauty case heißen sie auf neudeutsch, Schminkköfferchen würde in freier Übersetzung nicht ganz zutreffen, befindet sich doch in diesen Dingern nicht nur Schminke, sondern alles, was eine junge Lady sonst noch so braucht, um sich für den Tag fit zu machen.

Solch ein Beauty Case fiel mir kürzlich in einem Schaufenster ins Auge. Da es sich um ein Sonderangebot handelte, konnte ich nicht widerstehen, was von meinem erwachsenen Sohn mit einem breiten Grinsen und von meiner Frau mit einem hier nicht wiedergebbaren Kommentar registriert wurde.

Du meine Güte, was ist den schon dabei? So ein Beauty Case hat schon wunderbare Maße: 300 mm x 190 mm x 230 mm. Die Höhe brauchen die Damen nämlich für die diversen Spraydosen, hat man mir erklärt. Ähnliches bietet mir andererseits kein Manager-Köfferchen und auch kein Werkzeugkoffer. Das muß wohl daran liegen, daß Manager und Handwerker weniger Spraydosen benötigen. Ich brauche aber die lichte Kofferhöhe. Nein, nicht für Sprays.

Wozu also verwendet ein Funkamateur ein Beauty Case? Richtig, als transportables Shack. Alles, was ich bisher ausprobiert habe, hatte einen entscheidenden Nachteil: Da Höhe fehlte, konnte ich alles Gerät nur nebeneinander hineinlegen. Um etwas davon bedienen zu können, mußte man es also erst aus dem Koffer herausnehmen. Das ist nun anders: Dank Beauty Case kommen die Gerätschaften mit der Rückseite zum Kofferboden, Frontplatte nach oben, in die Kiste. Wenn ich funken will, wird das Beauty Case auf die Schmalseite gestellt, der Deckel statt nach oben nach vorn geöffnet – und alle Bedienelemente liegen direkt vor meiner Nase. Da QRP-Geräte klein sind, passen so der Transceiver, das Antennenabstimmgerät, der Akkumulator, die Antenne, die Taste und sogar ein Logbuch gut hinein!

Gern würde ich zur Illustration ein Foto des Gesichtes eines Sicherheitsbeamten am Flughafen Berlin-Tegel zeigen: Der Mann sah mich schon, als ich hereinkam, sehr merkwürdig an. Vielleicht sind Männer mit Beauty Case doch noch eine Seltenheit. Als ich den Deckel auf seine Bitte hin öffnete, war es mit seinem Glauben an die Emanzipation des Mannes offensichtlich vorbei. Aber vielleicht ändert sich das jetzt, und man erkennt reisende QRPer zukünftig am Beauty Case?

**Anzeige**

### *Ausbreitung April1997*

Bearbeiter: Dipl.-Ing. František Janda, OK1HH **CZ-251 65 Ondˇrejov 266, Tschechische Rep.**

Die Lage, die magnetische Polarität und die Entwicklung der Fleckengruppen auf der Sonne sind weiterhin typisch für das Minimum des elfjährigen Zyklus: Die wechselseitig entgegengesetzte Polarität defiliert entweder in unmittelbarer Nähe oder umgekehrt in bedeutender Entfernung vom Sonnenäquator.

Die durchschnittliche Fleckenzahl im Januar war  $R = 6.5$ , der letzte bekannte geglättete Wert für den vorjährigen Juli betrug  $R_{12} = 8.6$ . Die meisten Vorhersagemethoden prognostizieren die Indizes für die kommenden Monate gewöhnlich allmählich wachsend, und so scheint hier die angemessene Ausgangsfleckenzahl für die Konstruktion der Aprilvorhersagekurven  $R_{12} = 15$  zu sein.

Die Sonnenstrahlung steigt weiterhin mäßig, und ihre Auswirkungen auf die Aprilionosphäre verbinden sich mit der längeren Beleuchtung der Ionosphäre auf der Nordhalbkugel der Erde. Das führt zur Verlängerung der Öffnungsintervalle der Trassen, die ungefähr entlang der Breitenkreise verlaufen, und betrifft markant nur 14 und 18 MHz (nächstes Jahr allerdings auch schon 15 m, im darauffolgenden schließlich 10 m).

Wenn das 10-m-Band zwar 1997 selbst für die südlichen Richtungen noch nicht so recht "in Form kommt", werden neben 15 m sogar auf 12 m gut nutzbare Öffnungsintervalle, besonders während geomagnetischer Störungen, keine Ausnahme sein. Sofern das 10-m-Band doch auflebt, hat daran die Es-Schicht ihren Anteil, weshalb es sich dabei um eine mehr oder weniger unbeständige Erscheinung handelt.

Bei einer schnellen Orientierung über die aktuellen Ausbreitungsbedingungen hilft das Synchronnetz der IBP-Funkbaken. Zwar sendete JA2IGY nur auf 14100 kHz, und auf den WARC-Bändern hörten wir KH6WO und W6WX immer noch nicht, dafür startete aber (außer auf 18 MHz) 4S7B schon im Januar (time slot +1'30"), und kurz vor Betriebsbeginn standen VK6RBP (+0'50") sowie ZL6B (+0'40"). Damit stieg die Anzahl der in Betrieb befindlichen Baken dieses Systems auf 15.

❋ An den ersten drei Tagen des diesjährigen Januar war die Sonne ohne Flecken, und die Aktivität des Magnetfeldes der Erde blieb ebenfalls niedrig. Danach stieg die Sonnenstrahlung sehr langsam. Die verhältnismäßig intensive Störung des Erdmagnetfeldes am 10. und 11.1. führte zu positiven Phasen und zu Öffnungen aller Bänder einschließlich 10 m. In größere Entfernungen, besonders entlang der Breitenkreise, kam es dabei zu sporadischen Öffnungen, und die Signale auf den höherfrequenten Bändern waren trotz der Störung überraschend gut.

An diesen Störungen hatte die Gesellschaft AT&T allerdings keine Freude, denn die Ströme energetischer Teilchen, die die Sonne vier Tage früher ausgeworfen hatte, veränderten die Parameter des Sonnenwindes so erheblich, daß er die Erdmagnetosphäre zum Schwingen brachte, wobei die Magnetopause unter die geostationäre Bahn geriet, so daß der Satellit Telestar 401 den Durchgang dieses Gebietes im Störungsmaximum am 11.1. nicht überlebte.

Die Störung dauerte bis 12.1. Danach blieb das Magnetfeld der Erde überwiegend ruhig, wodurch sich die niederfrequenten KW-Bänder einige Male sehr gut öffneten (z. B. am 14. und vom 16. bis 18.1.). Zur Belebung der hochfrequenten Bänder trug da und dort die Es-Schicht bei (z.B. am 20.1.).

Die letzte Störung des Monats begann am 26.1. abends mit einer ausdrucksstarken positiven Entwicklungsphase mit Öffnungen der Trassen zwischen Europa und Nordamerika. 10 m brachte die Ostküste, 12 m Stationen aus den zentralen Teilen der USA und 15 m sogar von der Westküste. Das Magnetfeld der Erde blieb dann bis Ende des Monats unruhig bis gestört, und die negative Phase sorgte dafür, daß die KW-Ausbreitungsbedingungen verhältnismäßig schlecht blieben.

Der durchschnittliche Sonnenstrom betrug im Januar 74,0, das ist der Durchschnitt der Tageswerte 72, 72, 73, 74, 74, 73, 73, 74, 74, 75, 74, 75, 75, 75, 76, 75, 74, 75, 75, 77, 74, 73, 74, 74, 73, 74, 74, 73, 75, 74 und 72. Abhängig von den Veränderungen auf der Sonne war die Aktivität des Erdmagnetfeldes wieder niedriger als im November und Dezember, so daß der Durchschnitt der Indizes aus Wingst nur 9,2 betrug. Er ergibt sich aus der Reihe 4, 6, 4, 4, 4, 3, 12, 9, 8, 26, 14, 12, 7, 4, 4, 3, 2, 5, 5, 9, 9, 8, 4, 6, 8, 22, 19, 26, 10, 20 und 9.

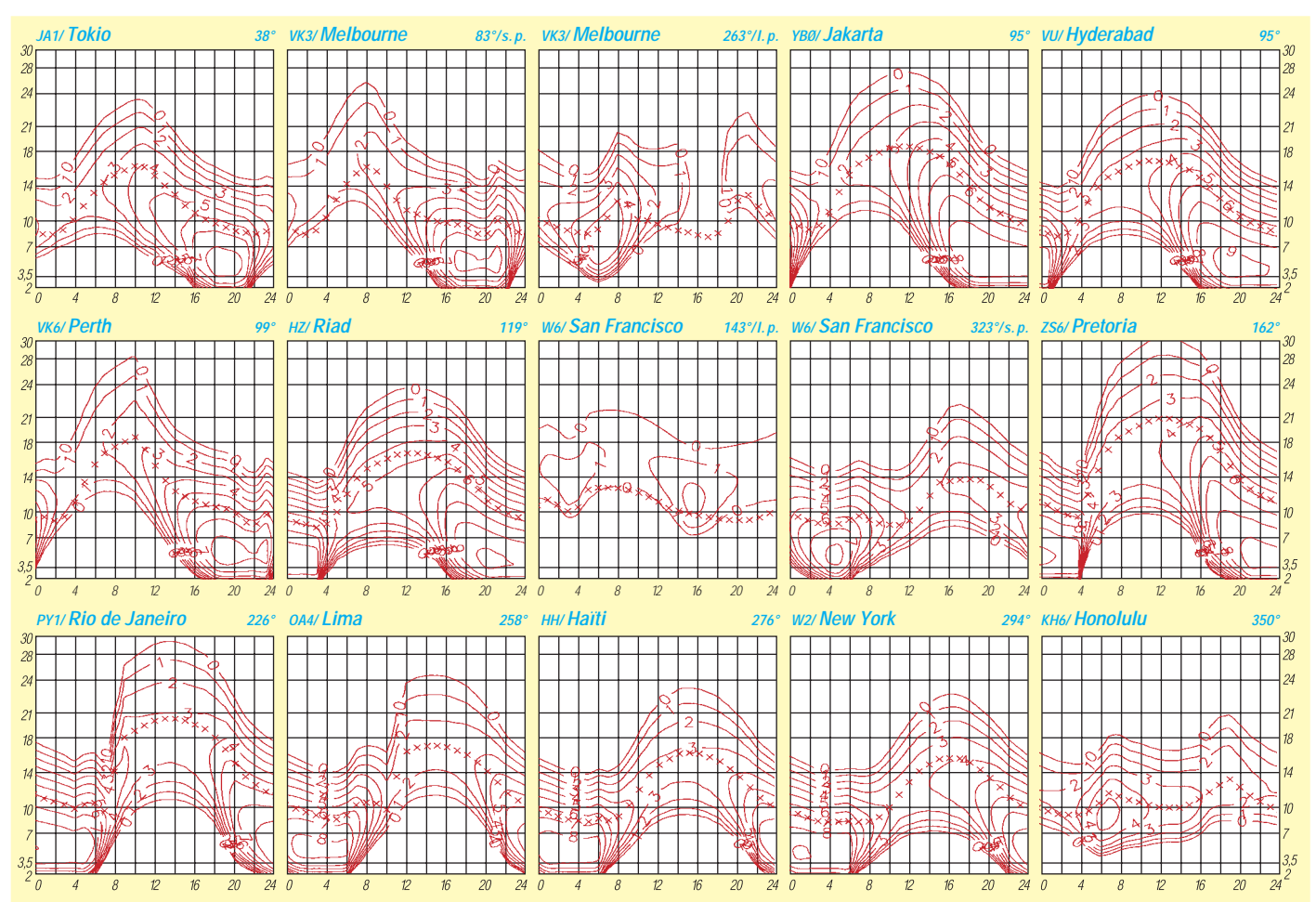

## *Diplome*

#### **Bearbeiterin: Rosemarie Perner DL7ULO**

**Franz-Jacob-Straße 12, 10369 Berlin**

#### ■ **Zürichsee-Diplom**

Herausgeber ist die USKA-Sektion Zürichsee. Es sind Verbindungen mit Stationen rund um den Zürichsee (Ortschaften s. u., nur diese zählen!) ab 1.1.79 nachzuweisen, wobei jeder Kanton (ZH, SG, SZ) mindestens einmal vertreten sein muß, HB9D gilt als Joker für einen fehlenden. Schweizer Stationen benötigen 10, europäische 5, DX-Stationen 3 QSOs. Als Diplomantrag ist ein Logauszug zusammen mit der Gebühr von SFr. 10 oder 10 IRCs an H.-R. Weber, HB9AMA, Tödistr. 27, CH-8634 Hombrechtikon, einzureichen.

Ortschaften: **ZH:** Zürich, Zollikon, Goldbach, Küsnacht, Erlenbach, Herrliberg, Feldmeilen, Meilen, Uetikon, Männedorf, Stäfa, Uerikon, Hombrechtikon, Feldbach, Kilchberg, Rüschlikon, Thalwil, Oberrieden, Horgen, Au, Wädenswil, Richterswil; **SG:** Jona, Rapperswil, Bollingen, Schmerikon; **SZ:** Bäch, Wollerau, Freienbach, Pfäffikon, Altendorf, Lachen, Nuolen, Wangen, Tuggen. **(tnx HB9CSA/DL4FDM)**

#### ■ **Ergänzungen zum Diplom Sverige**

Der Ausschreibung im FA 8/96, S. 941, ist folgendes nachzutragen: Zum Basisdiplom (100 verschiedene Parishes) gibt es zusätzliche Sticker:

- Norrland 100 und **alle** 271 Parishes von Norrland,
- Svealand 100, 500 und **alle** 759 Parishes von Svealand,
- Götaland 100, 500, 1000 und **alle** 1513 Parishes von Götaland,
- 500, 1000, 1500 und 2000 Parishes unabhängig von der Region,
- Plakette für 500, 1000, 1500 oder 2000 Parishes, unabhängig von der Region,
- Wimpel Diploma Sverige: alle Parishes von Norrland, Svealand und Götaland. Dieser Wimpel ist kostenfrei.

Es existieren folgende Diplomvarianten: mixed (entspricht dem Basisdiplom); single Mode; single Band; mobil (Verbindungen mit SM-Mobilstationen); QRP (max. Leistung 10 W);

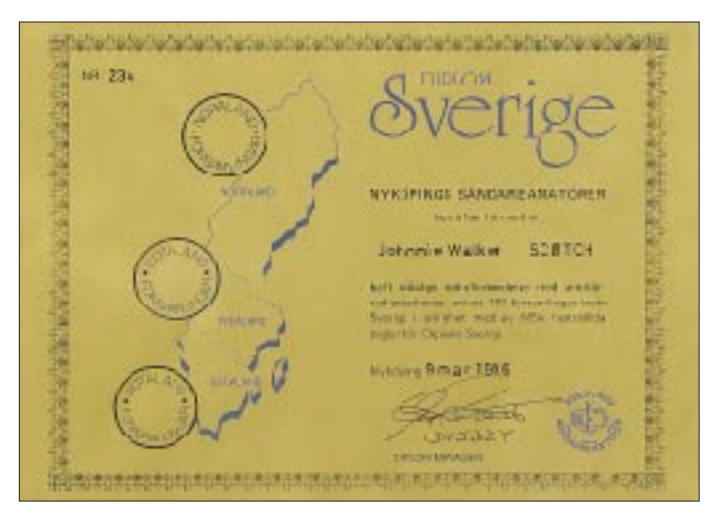

ego-mobil (alle Verbindungen mit der eigenen Mobilstation); WARC (Verbindungen nur auf 12, 17 und 30 m); 5-Band; SWL; fast/fast (alle Verbindungen ausschließlich von Feststation zu SM-Feststation, alle Verbindungen erst ab 1.1.1992); mobil/mobil (alle Verbindungen ausschließlich von Mobilstation zu SM-Mobilstation). Diese Varianten lassen sich nicht kombinieren, z.B. nicht 80 m/CW, es kommt dann entweder single Band (80 m) und/oder single Mode (CW) in Frage.

Daneben gibt es noch spezielle Auszeichnungen: mobil Prize für Mobilstationen, die 100 Parishes aktiviert und dabei mindestens 400 QSO getätigt haben; ego-mobile Prize für Mobilstationen, die 1000, 1500, 2000 oder alle Parishes aktiviert haben; CW Prize für  $2 \times$  CW (wobei mindestens 350 Parishes gearbeitet wurden, dabei wenigstens 50 Parishes aus Norrland, 100 aus Svealand und 200 aus Götaland). Diese Verbindungen müssen in einem separaten Record Book aufgeführt werden. Die Auszeichnung enthalten neben dem Diplom eine Plakette, einen Wimpel sowie ein graviertes Zinngefäß.

Es sind alle Bänder und Betriebsarten erlaubt, die Rapporte müssen ausgetauscht und im Logbuch vermerkt sein. Es zählen Verbindungen mit Fest-, Mobil- und Portabelstationen. Wer aus einem Parish arbeitet und dabei mindestens vier Verbindungen tätigt, darf diesen als von ihm selbst gearbeitet werten (im Record Book speziell kennzeichnen). Als Antrag genügt der Antragsvordruck. Wer das Record Book einschickt, muß entsprechendes Rückporto beifügen. Die Gebühren betragen

- Record Book: für Skandinavien und die baltischen Staaten SEK 90 (US-\$ 13; 15 IRCs), restliches Europa SEK 100 (US-\$ 15; 17 IRCs), für DX SEK 120 (US-\$ 18; 20 IRCs)
- Diplom: SEK 25 (US-\$ 4; 7 IRCs)
- Sticker: SEK 5 (US-\$ 1; 2 IRCs)
- Plaketten und Auszeichnungen: abhängig von den jeweils aktuellen Gebühren und der Gravur beim Diplommanager zu erfragen.

Diplomanträge sowie Bestellungen für das Record Book sind an den NSA Diploma Manager, Box 25, S–611 22 Nyköping, Sweden, zu richten und die Gebühren an das Post Girokonto 92199-9, Stockholm, zu überweisen. Evtl. können die Gebühren auch an den Diplommanager gesandt werden.

#### **(Stand November 1996, tnx SM5BDY)**

**Das Diplom Sverige ist im Format 297 mm x 210 mm auf goldfarbig kaschiertem Karton von etwa 180 g/m2 gedruckt.**

**Der Wimpel Diploma Sverige wird für Verbindungen mit allen Parishes von Norrland, Svealand und Götaland kostenfrei verliehen.** Der Diplommanager teilte weiterhin mit, daß zweimal jährlich (erstes Wochenende im Februar, letztes im Juli) auf 160, 80, 40 und 2 m drei Stunden dauernde Kurzzeitconteste stattfinden, bei denen man diverse Parishes arbeiten kann. Nach dem Contest muß der potentielle Antragsteller ein Contestlog an den Award/Contest-Manager schicken, sonst zählen die Verbindungen nicht. Die Contestausschreibung ist im Record Book zu finden. Zudem hat sich OM Källander bereiterklärt, bei der Zuordnung der Parishes zu helfen. Allerdings sind der Liste mit den Unklarheiten 1 US-\$/2 IRCs beizulegen. Dies gilt nicht, wenn gleichzeitig ein Record Book bestellt wird. OM Källander spricht sehr gut deutsch, so daß keine sprachliche Probleme auftreten dürften. Seine Privatanschrift lautet: Evert Källander, SM5BDY, Rosenhällsvägen 13, S–611 35 Nyköping, Sweden.

■ **Ergänzung zum** "Grenzen *los*"-Diplom

Für das im FA 7/96, S. 835, vorgestellte Diplom gibt es folgende Ergänzung: Ab 31.12.96 sind die Stationen DA0GDH, DA0ZGH und DA0GDT QRT. Statt dessen sind ab dem 1.1.97 drei neue Sonderstationen QRV: DF0GDH, DK0ZGH und DL0GDT. Sie vergeben im Zeitraum 1.1.97 bis 31.12.97 den Sonder-DOK GDM97. Die erwähnten Diplombedingungen gelten mit den neuen Rufzeichen weiterhin. Die Diplomkosten betragen wie bisher 10 DM oder US-\$ 8. Diplomanträge sind mit bestätigtem Logauszug an den DARC OV Nord-Elm (H 54), Heinz Rüdiger Greilich, DF1AG, Ringstr. 5, 38379 Wolsdorf, zu richten. **(Stand Januar 1997, tnx DF1AG)**

#### ■ **Nachtrag zum SP-OT-C Award**

Zur Mitgliederliste des SP-OTC (s. FA 2/97, S. 241) sind folgende Stationen zu ergänzen: **SP2**AOP, BLC, BRZ, EIW, EXN, FCW; **SP3**BO, BOL, BVD, CB, DBD, EPV, FCO, FFN, NX; **SP5**EVW, FLA; **SP6**AML, CZ; **SP7**EJS; **SP8**BIA, BSQ, BWR; **SP9**AGQ, AI, BBQ, CV, CWJ, CWF, GP, NH, QJ; **SO3**HZA (DL2HZA). SP9CW ist dagegen kein Mitglied.

**(Stand Februar 1997, tnx DL2HZA)**

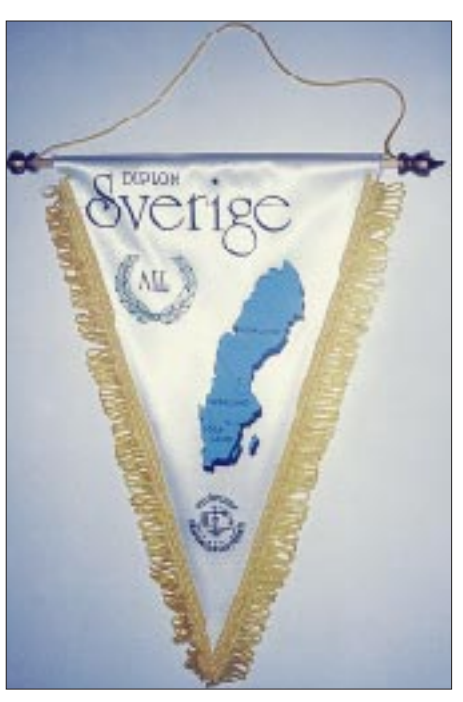

### **Amateurfunkpraxis**

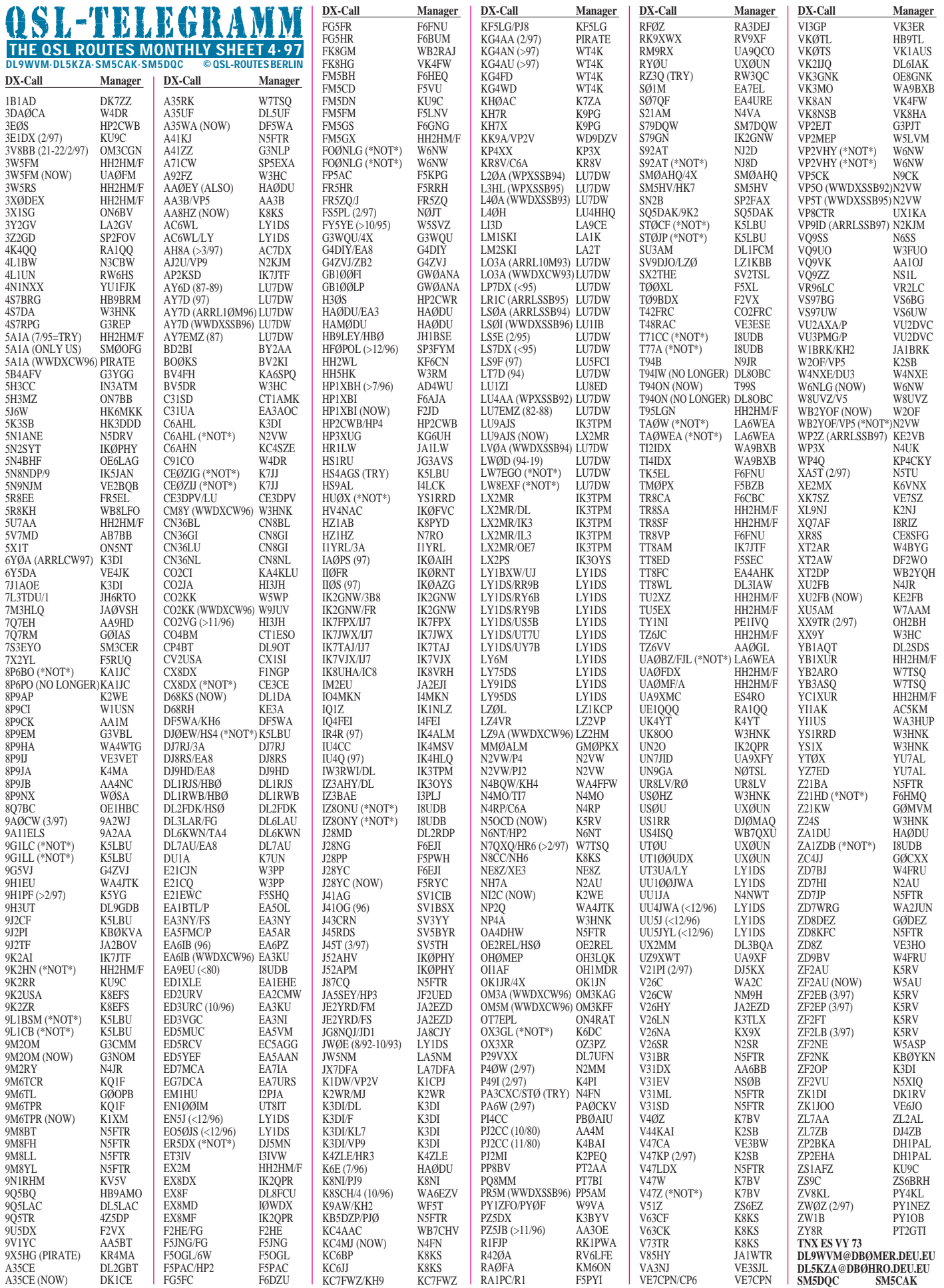

# *QSL-Splitter*

Im Berichtszeitraum gab es u.a. folgende **direkte** QSL-Eingänge: 3B8CF, 3C5A/3C5Z (N6ZZ), 3W5FM (HH2HM/F), 5W0HW (DL7RAG), 7X2VZK/7X2RO (OM3CGN), A61AF, BY0AA, EK6GC, ET3KV, HS1AZ (K6VNX), JT1BR, JW5NM, JY8B, JY8YB (DL5MBY), JY9QJ, K3TEJ/C6A, T88T, TI4CF, TY1RY (W6/G0AZT), V63CK (AA8HZ)

und **via Büro** (meist über Manager): 3A/ DF8XC, 3A/I1YRL, 3DA0MA (via DK8FS), 3DA0NX (ZS6CAX), 4S7/HB9AMO, 4S7BRG (HB9BRM), 5H0ROA/A, 5X4F (W4DR), 7P8MA/7P8FS (DK8FS), 8P9Z, 8Q7YV, 9J2MT (JP2BMM), 9K2HN, 9K5HN, 9M6P, 9M8AD (DL3ABL), 9M8MH (DL6MHW),  $(IK2MRZ),$ (OH5UQ), A41LM, BV7FD, C6A/K1XA, C91AE (HB9BEI), CN19AVM, DH2JD/HI3, DL1DA/HI8, EX0V (KL7H/6), EY8/K4YT, EZ8BD, FJ/N9SW, FM5GS, FR/HB9CYV/P, H44MS, HI3/WA2VUY, J28GG, J28JA, J8/F5LGQ, K0SN/CY9, OX3NUK, OY5IPA, S79CK, SU1CS, T70A, TL8CN (F5MBF), TZ6FIC, UA9MA/C91, V31RC, VP2MDY (NW8F), VQ9TN (K5TNP), VR2KF, VR6BB, VU2BK (!), XT2GA (F5RLE), YI1BGD/ YI9CW (DF3NZ), YJ0ABS, ZF2DX, ZL7CW, ZL7PYD.

Uli, DL2HBX, hat alle QSLs seiner Aktivität als **3V8BB** im WWDX CW '96 via Büro abgeschickt. Karten mit Rückporto beantwortet er auch weiterhin direkt.

Derzeit wird verbreitet, daß die QSLs für **5A1A** seit 9.9.96 via SM0OFG gehen. Soweit bekannt, gilt dieser Weg nicht für europäische Stationen. Angeblich bestätigt auch HH2HM/F (nur direkt) QSOs der Operation vom 13. bis 27.7.95 (OM3JW und LZ2UA), s. unten. SM4EMO hat aufgelistet: OP Ali: Box 80462, Tripoli; OP Usama: Box 78665, Tripoli; OP Abubaker: Box 74421, Tripoli; Ukrainische Gruppe 1995 via N4AA (schnell). Ansonsten nur Luftpost/Einschreiben nach Libyen! Im WWDX CW Contest im November '96 wurde 5A1A von einem Piraten mißbraucht. Nach OP Abubaker führte seit 1995 niemand mehr ein CW-QSO.

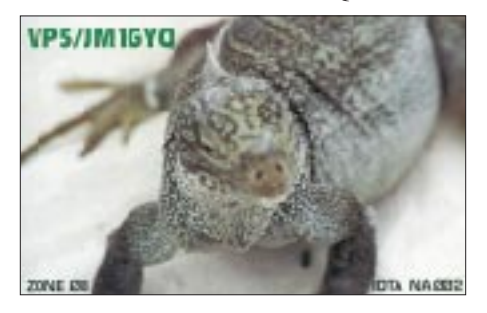

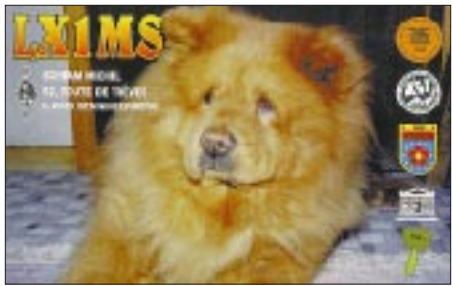

Fritz, DL7VRO, teilt mit, daß die QSLs für **9H3**VN, VO, VP, VR u. VS sowie 9H3TY und TZ jetzt verfügbar sind und beantwortet werden. Allerdings war keiner der OPs am 23.5.96 von 0600 bis 2200 UTC QRV; in dieser Zeit arbeitete leider ein Pirat.

Die **D25L-**Karten sind bei PA3DMH aus der Druckerei eingetroffen und sollten sich bei Erscheinen dieser Zeilen schon in den ersten Briefkästen eingefunden haben.

Bernhard, DJ5MN, erhält viele Direktanfragen für **ER5DX,** die er leider nicht beantworten kann, da er nicht dessen QSL-Manager ist. Er bittet darum, daß seinem Briefträger diese "Extratouren" fürderhin erspart bleiben, hi ...

DL3KDV berichtet über **HH2HM/F:** Michel ist Manager für 3W5RS, 3W5FM, 3X0DEX, 5U7AA, EX2M, FK8HC, FM5GX, H58DBU, TU5EX, TU2XZ,TR8SF,TZ6JC, TR8SA, T95LGN, UA0MF/A, UA0FDX, YB1XUR, YC1XUR, 5A1A (13. bis 27.7.95). Zu 5A schrieb er: ..With authorization of OM3JW and LZ2UA I have the logs (QSLs by EA5KB) only direct via me, 'HH2HM'. I confirm all bands, SSB, CW all over the world".

Von der vorjährigen **J3-**DXpedition von DL7DF und Co. sind alle Direktbriefe (bei genügend Rückporto, ansonsten via Büro) und die ersten Bürokarten beantwortet, das sind 25 % der QSOs).

Buzz, **N5FTR,** hat Karten für QSOs mit ZD7JP, OA4DHW, V31ML, A41KJ und V31SD. Außerdem verfügt er über Logs von 9M8BT, 9M8FH, 9M8LL, 9M8YL, Z21BA, ZD8KFC, V31BR, PJ0/KB5DZP, V47LDX und J87CQ. Buzz wird künftig Büro-QSLs nur noch jährlich absenden, die nächsten im Januar 98. Ansonsten bittet er um SAE mit Rückporto.

**OX3GL,** der QSL via K6DC angab, ist ein Pirat. K6DC bestätigte dies gegenüber DL7HU. Er war niemals QSL-Manager für diese Station, obwohl dieser Pirat schon über mehrere Jahre sein Rufzeichen als Manager angibt.

**WB2LCH** managt ab sofort nur noch Direkt-QSLs. **(tnx DJ5AV, DL7VEE)**

#### **Tnx für die QSL-Karten via DF0FA, DL1RWN und DJ1TO**

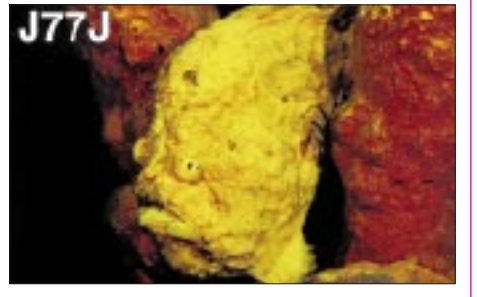

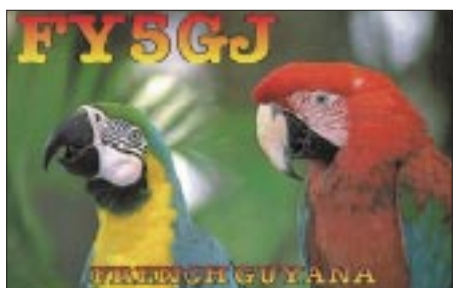

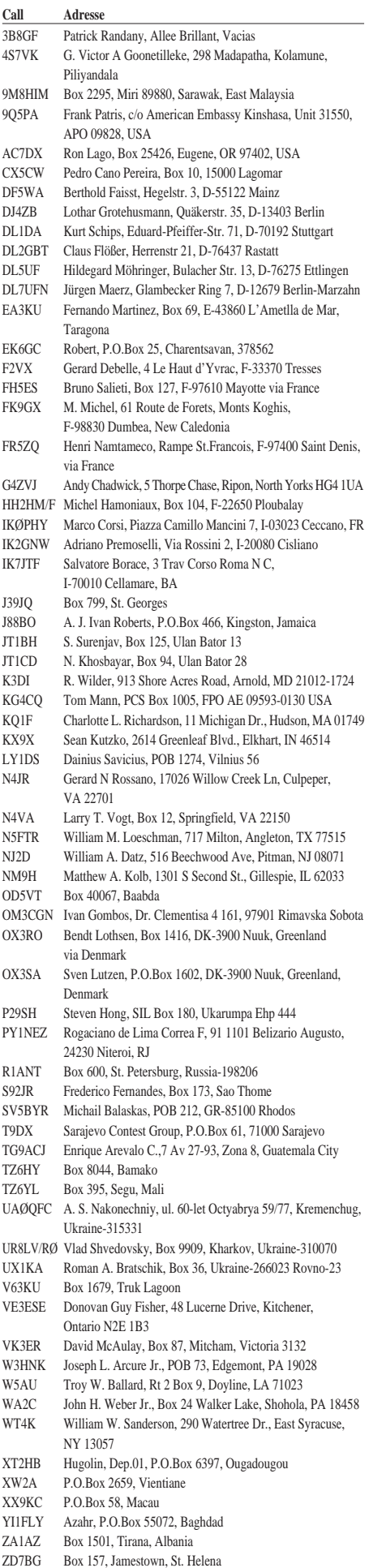

### *Termine – April1997*

#### **4. bis 6.4.**

DX-Camp der Hamburger Freunde des Rundfunkfernempfangs (s. DL-QTC im FA 3/97) Visalia Int. DX-Convention, Centre Plata Holyday Inn, Visalia/California, USA

#### **5. bis 6.4.**

1300 UTC (24 h) Elettra Marconi Contest 1500 UTC (24 h) SP DX Contest (SSB/CW) 1600 UTC (24 h) EA RTTY Contest 1800 UTC (24 h) Holyland DX Contest Tagung der VHF/UHF/SHF-Referenten in Bebra

#### **6.4.**

Flohmarkt des OV Wesermarsch, I03, in der Stadthalle Elsfleth; Info: Thomas Bäker, DL5BCA, Tel. (0 44 01) 93 88 99, Fax 93 88 76 AATiS-Ballonstart in Pirmasens

**10. bis 12.4.** DX YL to NA YL Contest (CW)

#### **11. bis 13.4.**

Seminar des Distriktjugendverbandes Nordsee zum Thema Öffentlichkeitsarbeit, Präsentation und Ausbildung 2300 UTC (48 h) Japan International DX Contest (CW)

#### **12.4.**

1200 bis 1700 UTC DIG-QSO-Party (CW – 14/21/28 MHz)

#### **12. bis 13.4.**

ATV-Tagung und AGAF e.V. Mitgliederversammlung mit Neuwahl des Vorstandes im Hotel König in Schierke am Brocken, Kirchberg 15, 38879 Schierke 1200 UTC (24 h) QRP ARCI Spring QSO Party 1800 UTC (24 h) King of Spain Contest

#### **13.4.**

0700 bis 1100 UTC UBA Spring Contest (SSB – 3,5 MHz) 0700 bis 0900 UTC DIG-QSO-Party (CW – 3,5 MHz) 0900 bis 1100 UTC DIG-QSO-Party (CW – 7 MHz) Frühjahrstreffen DB0ZK bei Dachsenhausen (bei Koblenz) – Mobilwettbewerb von 0845 bis 1015 UTC

#### **19.4.**

9 bis 15 Uhr – Flohmarkt für Afu und Computer des OV Hohes Ufer, H65, im Vereinsheim der Gartenkolonie "Eintracht" e.V., Am Ihlpohl, Hannover; Einweisung auf 144,600 MHz, Info: Christian Schmidt, DL6OBN, Tel. (05 11) 83 66 42 9 bis 16 Uhr - Amateurfunk- und Computermarkt "flotronica" in Nürnberg

9 Uhr – BGS-Hamfest der Betreibergruppe Stierenberg in der Mehrzweckhalle am Domplatz in Arlesheim/Schweiz mit diversen Attraktionen, Festwirtschaft und Flohmarkt; Einweisung auf 145,400 MHz durch HB9EAS, Info: Martin Jenzer, HB9RCJ, Obere Holle 5, CH-4144 Arlesheim, Tel./ Fax ++ 4 16 17 01 30 08

#### **19. bis 20.4**

1200 UTC (24 h) YU DX Contest World Wide Amtor Contest

#### **25. bis 27.4.**

Amateurfunktreffen "Thüringen 1997" in Cursdorf, Panoramahotel (s. DL-QTC im FA 3/97) Regionalseminar zum AATiS-Ballonprojekt in Erfurt/Ballonstart

#### **26.4.**

9 bis 14 Uhr – 16. Bergheimer Flohmarkt im Bürgerhaus in 50127 Quadrath-Ichendorf, Info: Hans-Otto Dornfeld, DL2KCI, PF 5267, 50338 Effersen, Tel. ab 16.30 Uhr (0 22 33) 7 84 24, Fax (02 21) 5 09 28 73 AATiS-Ballonstart in Schwabach Mobilfuchsjagd im Raum östlich Celle; Info: Alfred Lehmann, DC1AN, Lerchenberg 7, 29329 Wesendorf

#### **26. bis 27.4.**

13. Internationale Packet-Radio-Tagung in Darmstadt (Technische Hochschule) DX YL to NA YL Contest (SSB) 0000 UTC (24 h) SP DX RTTY Contest

#### **27.4.**

0000 UTC (24 h) UCCW Morse Activity Contest 1300 bis 1900 UTC Hamburg-Contest

## *DL-QTC*

#### ■ **Treffen des EMV/EMVU-Arbeitskreises des DARC**

Am 22. und 23.2.97 trafen sich die Mitglieder des EMV/EMVU-Arbeitskreises des DARC in Oberaula. Das Arbeitskonzept dieses Arbeitskreises sieht vor, daß der DARC e.V. seine Organisation und seine Mitglieder auf die neuen Anforderungen im Bereich EMV/EMVU vorbereitet.

Hierzu sollen im Grundsatz in jedem Distrikt oder einem Zusammenschluß kleinerer Distrikte eine Arbeitsgruppe EMV/EMVU gebildet werden, die die Funkamateure in allen EMV/EMVU-Fragen berät und Messungen durchführen kann. Hierbei handelt es sich um Unterstützung, einschließlich Messungen, bei EMV-Störfällen (z.B. Störungen im Fernsehgerät des Nachbarn) als auch um die nach dem Entwurf des neuen Amateurfunkgesetzes notwendigen Berechnungen und Meßprotokolle über Sicherheitsabstände zwischen Antennen und Personen.

Die EMV/EMVU-Arbeitsgruppen auf Distriktsebene sollen für die Aus- und Fortbildung von Funkamateuren zuständig sein, so daß in jedem OV ein sachkundiger Funkamateur seine OMs bei der Erstellung der künftigen amateurfunkspezifischen Schutzabstandsberechnungen unterstützen kann.

Der EMV/EMVU-Arbeitskreis auf Bundesebene hat hierzu in einer ersten Pilotphase Konzepte und Unterlagen entwickelt. Diese Arbeiten sind jedoch noch nicht abgeschlossen. Die Konzepte und Ausarbeitungen sollen auf einer Tagung im Herbst in Berlin fortgeschrieben werden und dann in die Erprobung gehen. **Badenrundspruch 9/97 (gekürzt)**

#### ■ DA0HQ: IARU-HF-Weltmeister**schaften 1996 gewonnen**

Die IARU-HF-Weltmeisterschaften 1996 gewann DA0HQ. Nach Angaben der amerikanischen Amateurfunk-Zeitschrift QST zog die 37köpfige Crew mit einem Endstand von etwa 8,5 Millionen Punkten am Verfolgerteam HG96HQ aus Ungarn vorbei. In 24 Stunden erreichte das DL-Team 10837 QSOs und 297 Multiplikatoren.

**DL-Rundspruch das DARC 6/97**

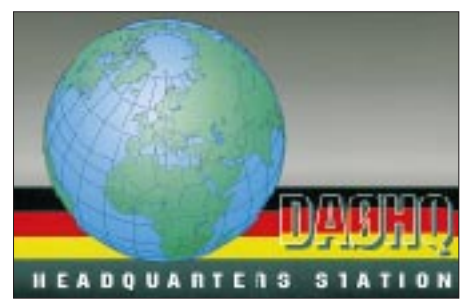

#### ■ **Funktionsträgerseminar für OV-Vorsitzende**

Vom 8. bis 11.5.97 veranstaltet der DARC e.V. erstmalig für seine OVVs im Rahmen eines Pilotprojektes ein Seminar in Oberaula/Hessen, das die aktive Unterstützung der Arbeit für neugewählte Ortsverbandsvorsitzende zum Inhalt hat. An alle Ortsverbände ist bereits im vorigen Jahr ein entsprechender Anmeldebogen versandt worden. Einige Seminarplätze sind noch frei. **DL-Rundspruch des DARC 8/97**

#### ■ Litauen ist CEPT-Land

Von offizieller Seite erhielt DL6ZFG, DARC-Koordinator für Osteuropa und Mittelasien, die bestätigten Unterlagen über Arbeitsmöglichkeiten ausländischer Funkamateure Litauens. Darin heißt es unter anderem: "Funkamateure aus CEPT-Ländern, die für weniger als drei Monate in die Republik Litauen einreisen und eine CEPT-Lizenz ihres Landes besitzen, können vom Territorium Litauens mit ihrem Rufzeichen und dem vorgesetzten Landeskenner LY am Amateurfunkdienst teilnehmen. Bei Betrieb der Amateurfunkstation von einem motorisierten Verkehrsmittel ist dem Rufzeichen ein "m" bzw. das Wort "mobil" in hinzuzufügen, ansonsten ein "p" bzw. das Wort "portable".

Wenn Funkamateure länger als drei Monate in Litauen verweilen, ist die Kopie der CEPT-Lizenz und ein entsprechender Antrag (mit Angabe der Aufenthaltsdauer) nicht später als zehn Tage vor dem geplanten Termin an den VRDT (Valstybine Radijo Dazniu Tarnyba – Staatlicher Funk-Frequenz-Dienst) einzureichen. Dem Antragsteller wird dann ein litauisches Rufzeichen nach dem Muster LY2A.. in aufsteigender Reihenfolge erteilt. Diese Lizenz ist gültig bis zum Ende des jeweiligen Kalenderjahres, kann jedoch verlängert und erneuert werden."

Damit ist nunmehr aus allen drei baltischen Republiken uneingeschränkt Amateurfunkverkehr entsprechend CEPT-Reglement möglich.

#### **Rolf Rahne, DL6ZFG**

#### ■ **Referatstagung in Eringerfeld**

Von Freitag, den 28. Februar, bis Sonntag, den 2. März, tagten die Referenten für Jugend, Ausund Weiterbildung des DARC in Schloß Eringerfeld. Viele interessante Themen, wie z.B. Digital Audio Broadcast und Amateurfunk im Internet, standen auf der Tagesordnung.

Besonders lebhaft verliefen jedoch die Gespräche über die Zukunft des DARC, die mit dem Vorstand, vertreten durch Walter Schlink, DL3OAP, und Karl Erhard Vögele, DK9HU, sowie Alfred Reichel, DF1QM, als Sprecher des Amateurrates geführt wurden. Hier äußerte sich der Wunsch nach einer Beteiligung von jüngeren Mitgliedern an der Arbeit in den entsprechenden Gremien des DARC.

Sehr ergebnisreich war auch das Gespräch der Referenten untereinander, da in den verschiedenen Distrikten häufig dieselben bzw. ähnliche Probleme auftauchen, für die hier gemeinsame Lösungen gesucht und gefunden wurden.

Ein solcher Gedankenaustausch ist daher allen Funktionsträgern des DARC nur zu empfehlen. **Nordsee-Rundspruch 10/97,** 

### **Susanna Victoria, DL8BCO**

#### ■ **Frühjahrstest für Mobilfuchsjäger**

Rechtzeitig zum Saisonbeginn (Bremerhaven am 12.4.97) haben alle Freunde der 2-m-Mobilfuchsjagd am Sonnabend, dem 22.3.97 wieder Gelegenheit, ihre Anlagen zu überprüfen. Ab 14 Uhr ME(S)Z meldet sich ein Fuchs in der Nähe von Syke; Frequenz 145,550 MHz. Nach einer 2-min-Sendung gibt er seinen genauen Standort bekannt. Jetzt kann jeder seine Peilung selbst überprüfen. Der Versuchsfuchs sendet alle 10 min bis 17 Uhr vom selben Standort, nach Aufforderung von Jägern auch zwischendurch beliebig oft je 2 min.

Der Jäger kann also unter den unterschiedlichsten Bedingungen (große Entfernung, unmittelbare Fuchsnähe, Hochspannungsleitung, Häuser usw.) peilen, um Erfahrungen zu sammeln oder Mängel an der Ausrüstung festzustellen. Eine Karte im Maßstab 1:50 000 Syke L 3118 ist für genaue Resultate zweckmäßig. Machen Sie von diesem Angebot Gebrauch!

#### **Nordsee-Rundspruch 10/97, Herbert, DL1KL**

#### ■ **Sonderstation DA0SBM**

Vom 1.1. bis 30.6.97 ist aus Anlaß des 450. Jahrestages der Schlacht bei Mühlberg/Elbe die Sonderstation DA0SBM auf den KW- und UKW-Bändern (160 bis 10 m, 2 m und 70 cm) in CW, SSB, FM und PR QRV.

Während der konfessionellen Auseinandersetzungen im Europa des 16. Jahrhunderts besiegte ein katholisches Heer unter Kaiser Karl V. bei Mühlberg an der Elbe die protestantischen Reichsstände, und der Ort trat zeitweilig in den Mittelpunkt der europäischen Geschichte.

Aus diesem Anlaß vergibt die Sonderstation DA0SBM vom 1. bis 30.4.97 den Sonder-DOK 450 SBM und vom 1. bis 30.6.97 den Sonder-DOK BRA.

Informationen, Sked-Wünsche und Mitteilungen bitte an DA0SBM@DB0JES. **Hans, DK8RE**

#### ■ **DSW-Treffen in Cadenberge**

Die Diplom-Sammler Waterkant (DSW) und der OV Wingst, E 32, laden vom 8. bis 11.5.97 alle Funkfreunde zum zweiten großen DSW-Treffen nach Cadenberge/Wingst ein. Die Teilnehmer erwartet ein umfangreiches Veranstaltungsprogramm, u.a. zwei Mobilwettbewerbe, Tombola, Schiffsfahrt auf der Oste, Rundflug Elbe-Weser-Dreieck, DSW-Quiz und Hamfest. Für Campingfreunde ist eine Wiese reserviert. Hotelgäste sollten sich für eine Zimmerreservierung von der Kurverwaltung Wingst das Gastgeberverzeichnis schicken lassen.

Das komplette Veranstaltungsprogramm mit allen Hinweisen ist in Packet Radio in der Rubrik "Termine" zu finden oder mit einem SASE anzufordern bei Bernhard Tegeder, DL1BKL, PF 27 01 44, 27528 Bremerhaven, Tel. (04 71) 7 81 38, oder via PR-Box DB0EWB. Eine Anmeldung sollte bis zum 25.4.97 erfolgen.

**DSW-PI/DL1BKL**

#### ■ **Zeltlager vom 8. bis 11.5.97**

Der Landesjugendverband Hessen veranstaltet, wie in den vergangenen Jahren, auch 1997 ein überregionales Zeltlager im Westerwald. Es wurde abermals die Skihütte auf dem Salzburger Kopf in der Nähe von Rennerod angemietet. Durch die hervorragende Lage ist somit auch wieder DX-Verkehr auf UHF und VHF möglich. Neben Funkbetrieb auf Kurzwelle und UKW mit den Klubstationen DL0JRH und DL0SWL, beide mit dem Sonder-DOK Hessen 50, sind Wanderungen, Orientierungslauf und 80-m-Fuchsjagd vorgesehen. Wir werden darüber hinaus im 23-cm-Band in SSTV und ATV ORV sein.

Für Interessenten der Betriebsart SSTV besteht im Rahmen eines Workshops die Möglichkeit, ein Modem aufzubauen und es anschließend im praktischen Betrieb auszuprobieren.

Teilnehmen können Jugendliche jeden Alters (bis 10jährige in Begleitung eines Erziehungsberechtigten); alle, die am Lagerleben Spaß haben.

Für die Verpflegung und die Anmietung der Hütte wird ein Kostenbeitrag von 100 DM erhoben; für den Aufbau des Modems etwa 15 DM. Die Anreise ist selbst zu organisieren. Nähere Auskünfte und Anmeldungen (schriftlich bis zum 16.4.97) bei Erich Behrens, DL6FAL, Schwarzwaldstraße 48, 60528 Frankfurt, Tel. (0 69) 67 13 92, Fax (0 69) 67 18 92, oder e-Mail dl6fal@t-online.de. Die Teilnehmerzahl ist begrenzt. **Erich Behrens, DL6FAL**

#### ■ **DL0MVT wieder QRV**

Die Amateurfunkstation DL0MVT des Deutschen Technikermuseums Berlin (ehemals Museum für Verkehr und Technik) in Berlin-Kreuzberg ist mit neuen bzw. reparierten Antennen wieder QRV.

Funkfreunde, die die Sonderstation mit dem Sonder-DOK MVT aktivieren wollen, setzen sich bitte mit dem Stationsverantwortlichen Ottmar Rücker, DL7WF, Tel. (0 30) 25 48 41 51 (QRL) oder (0 33 79) 5 70 23 (privat) in Verbindung.

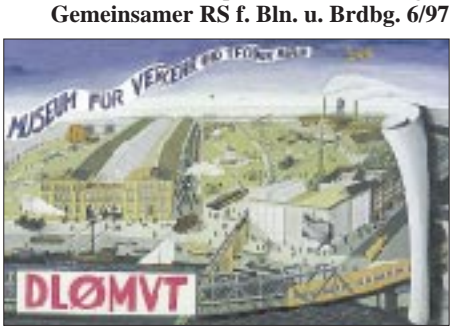

#### ■ **Kanufahrt mit einem Hauch von Abenteuer**

Der Landesjugendverband Hessen veranstaltet vom 29.5. bis zum 1.6.97 eine viertägige Kanutour lahnabwärts. Die Tour beginnt am Donnerstag in Dorlar in der Nähe von Wetzlar und endet am Sonntag in Diez. Die Übernachtungen sind auf Campingplätzen entlang der Lahn geplant. Hier besteht die Möglichkeit, mit den Sonderstationen DL0SWL und DL0JRH (Sonder-DOK Hessen 50) auf UKW und Kurzwelle zu funken.

Die Kanus werden vom Veranstalter gestellt. Der Unkostenbeitrag (Kanuleih- und Campingplatzgebühren, Verpflegung) beträgt pro Person 80 DM. Nähere Informationen bei Wolfgang Mrochen, DD9FF, Tel./Fax (0 64 41) 7 18 33, Erich Behrens, DL6FAL, Tel. (0 69) 67 13 92, Fax 67 18 92, oder e-Mail dl6fal@t-online.de. Die Teilnehmerzahl ist begrenzt.

**Erich Behrens, DL6FAL**

#### ■ Galaabend

Als Höhepunkt des Jubiläumsjahres veranstaltet der Distrikt Berlin am 31.5. ab 19 Uhr einen Galaabend im Hotel Berlin-Hilton. Für das leibliche Wohl steht ein Buffet zur Verfügung, um die müden Knochen mal wieder in Bewegung zu bringen, kann das Tanzbein geschwungen werden. Kartenbestellungen bei Michael, DL7ZR, unter Tel. (0 30) 7 42 49 42.

**Gemeinsamer RS f. Bln. u. Brdbg. 6/97**

#### ■ **Flohmärkte im Mai**

**4.5.** – 9.30 Uhr in **Garlstedt** im Rasthaus Hasselbrock; Tischbestellung bei Rosi, DC6BO, Tel. (04 21) 58 77 24 oder Karl-Heinz, DL2BB, Tel. (04 21) 61 32 75.

**10.5.** – Flohmarkt in Sandweiher bei **Baden-Baden,** Informationen bei Ralf, DG4IAG, Tel. (0 72 21) 6 79 56.

**10.5.** – 9 Uhr, Aachener Dreiländer-Flohmarkt in der Fachhochschule **Aachen,** Bayernallee 9; Tischbestellung bei Hans Jürgen Riehl, Tel. (02 41) 9 10 83 35, Fax 47 01 70 – 0 83 85.

**10.5.** - 9 Uhr, Flohmarkt in **Bochum-Wattenscheid,** Kemnastraße 14 (kathol. Pfarrheim), Tischbestellungen bei Karin Wilde, DB7EB, Tel. (02 01) 55 29 69, Fax 8 55 49 20

**11.5.** – Flohmarkt in der Ackerstr. 31, 32051 **Herford,** Tischbestellung bei Franz, DL8YBY, Tel. (0 52 21) 8 62 40 und Karl-Heinz, DL4YCG, Tel. (0 52 21) 1 59 29 oder 91 53 14. **17.5.** – 9 Uhr, **Nieder-Olm** in der neuen Ludwig-Eckes-Halle; Tischbestellung bei Adolf Dott, DF9PS, Heinrich-von-Brentano-Str. 11, 55130 Mainz, Tel. (0 61 31) 8 28 72.

**24.5.** – 11 Uhr, Hamburger Funkflohmarkt auf dem Gelände der Deutschen Telekom AG in **Hamburg-Wandsbek,** Informationen bei Ingrid Hast, DL2HAI, Wentorferstraße 7, 21029 Hamburg, Tel. (0 40) 7 24 84 10.

24.5. – 8 Uhr, Flohmarkt in der "Gutheil-Halle" in **Hettenleidelheim,** Informationen bei Heido Amos, DD0UM, Tel. (0 63 51) 4 40 82.

**25.5.** – Flohmarkt in der Schützenhalle **Bremen-Farge,** Informationen bei Rosi, DC6BO, Tel. (04 21) 58 77 24.

**31.5.** – 7 Uhr, Flohmarkt im Schulzentrum in **Königswinter-Oberpleis,** Tischbestellung bei Lothar Gallus, DF3WT, Tel. (0 22 44) 41 32 oder Fax 12 27, und Wolfgang Öpen, DL3OE, Tel./Fax (0 22 48) 27 47.

**31.5.** – 10 Uhr, Funk/Elektronik/Computer-Flohmarkt im Schulzentrum **Harsum,** Händleranmeldung (schriftlich!) bei Wolfgang Lipps, DL4OAD, Sedanstraße 24, 31177 Harsum, Fax (0 51 27) 6 93 95, Tel. 6 93 96.

**Anzeige**

### *OE-QTC*

**Bearbeiter: Ing. Claus Stehlik OE6CLD Murfeldsiedlung 39, A-8111 Judendorf**

#### ■ Salzburger

#### **ARDF-Landesmeisterschaft 1997**

Die Salzburger Landesmeisterschaft im Amateurfunkpeilen wird in Form eines Cup-Bewerbs ausgetragen, wobei folgende Bewerbe für die Wertung herangezogen werden können:

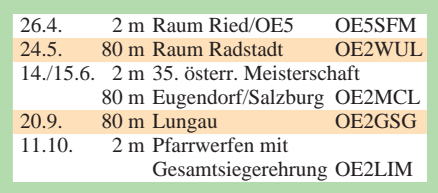

Die Wertungen werden jeweils gesondert für die allgemeine Klasse und die Gästeklasse vorgenommen. Von den Bewerben gilt ein Bewerb als Streichresultat. In die Gesamtwertung der Gästeklasse kommen nur jene Teilnehmer, welche an mindestens zwei Bewerben in Salzburg teilgenommen haben.

Die Teilnahme an den Peilbewerben erfolgt auf eigene Gefahr; von den Veranstaltern wird keinerlei Haftung für Unfälle übernommen.

#### ■ **Grenzland Radio- und Funkbörse**

Am Samstag, dem 24.5.97, findet von 8 bis 13 Uhr die 2. Grenzland Radio- und Funkbörse mit Sammlertreffen (GFGF) in Taufkirchen/Pram (Oberösterreich) im Saal des Gasthauses Daurer statt. Nähere Informationen gibt es bei Gerhard Neuböck, A-4775 Taufkirchen/Pram 140, Tel. (0 77 19) 73 60, Fax (0 77 19) 7 36 04. Die Aufstellung ist am Freitag (23.5.) ab 16 Uhr und am Samstag (24.5.) ab 6 Uhr möglich. Tischreservierungen sind unbedingt erforderlich. Der Eintritt ist frei.

#### ■ Laa 1997

Vom 9. bis 11.5.97 ist Laa wieder Schauplatz der alljährlichen internatonalen Funkausstellung. Zu dieser mittlerweile 11. Veranstaltung werden zahlreiche Gäste aus dem In- und Ausland erwartet.

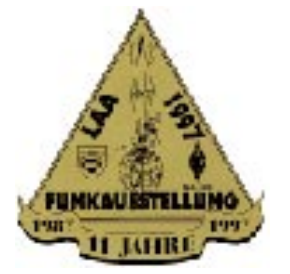

■ **Fahrt zur Ham-Radio nach Friedrichshafen**

Der Amateurfunkbezirk 321, Oberes Waldviertel, hat auch heuer wieder eine Autobusfahrt zur Ham-Radio nach Friedrichshafen geplant. Die Fahrtstrecke geht wieder von Schrems aus über Zwettl – Krems – St.Pölten – Amstetten – Linz in Richtung Deutschland. Auf dieser Strecke bestehen auch Zusteigemöglichkeiten.

Die Abfahrt wäre am Donnerstag, dem 26.6., um 21.30 Uhr in Schrems. Die Rückfahrt erfolgt am Sonntag, dem 29.6., um 12 Uhr. Der Fahrpreis beträgt öS 680 pro Person. Die Unterkunft wird von uns bestellt.

Anmeldeschluß ist der 20.5. Auskunft und Anmeldung bei Franz Preissel, OE3FPW, Budweiser Straße 15, A-3943 Schrems, Tel. (0 28 53) 7 66 33, QRL (0 28 53) 7 72 88.

#### ■ **Internationales Amateurfunktreffen in Gosau**

Am 5. und 6.7.97 findet das traditionelle Amateurfunktreffen in Gosau statt. Ausrichter sind in gewohnter Weise OM Ingo, OE2IKN, und OM Alfred, OE5IAM, unterstützt vom Team des GH Gamsjäger.

**Freitag, 4. Juli:** Anreisetag; 20 Uhr – zwangloses Treffen im GH Gamsjäger.

**Samstag, 5. Juli:** 10 Uhr – die Teilnehmer treffen sich vor dem Büro des Tourismusverbandes Gosau. Einweisung nach Gosau und Information über das Krippensteinrelais OE5XKL auf R4X (145,7125 MHz). Eventuelle Quartierreservierungen im Tourismusbüro und Anmeldung für Leistungsnadeln bzw. Diplome, anschließend Quartierbezug. Danach, bei Schönwetter, um 12 Uhr – Auffahrt auf die Zwieselalm zur "Gablonzer Hütte" und dort Mittagessen; bei Schlechtwetter um 10 Uhr – gemeinsame Fahrt (PKW) nach Obertraun zur "Koppenbrüllerhöhle" (warme Kleidung, gutes Schuhwerk); Besichtigung, danach Einkehr in einem GH in Obertraun. 19.00 Uhr – gemeinsames Abendessen im GH Gamsjäger. 20.00 Uhr – Begrüßungsabend mit Verleihung bereits erarbeiteter Leistungsnadeln oder Diplome, "Open End".

**Sonntag, 6. Juli:** bei Schönwetter um 9 Uhr – Treffen beim Tourismusverband in Gosau. Danach um etwa 9.30 Uhr – Besuch der weltberühmten Steinschleiferei "Gapp" (nahe der evangelischen Kirche Gosau); anschließend Möglichkeit zur Wanderung am Panoramaweg zum GH Gamsjäger. Bei Schlechtwetter um 9.30 Uhr – gemeinsame Abfahrt (PKW) nach Hallstatt und Führung durch den historischen Ortskern. Etwa um 14 Uhr – letzte Einreichfrist der Anträge für die Gosauer Amateurfunk-Leistungsnadeln bzw. Diplome bei OE2IKN im GH Gamsjäger. 15.30 Uhr – Verleihung der Leistungsnadeln oder Diplome.

Es ist selbstverständlich, daß Teilnehmer eines Tagesprogramms jederzeit einsteigen können. Es wird jedoch ersucht, daß der Einstieg pünktlich an den angegebenen Treffpunkten erfolgt.

Es freuen sich auf diese Veranstaltung Ingo König, OE2IKN, A-5340 St.Gilgen, Tel. und Fax (++ 43 62 27) 70 00, und Alfred Schrempf, OE5IAM, A-4802 Ebensee, Tel. (++ 43 61 33) 85 15 (erst ab 20 Uhr erreichbar).

Zimmerreservierungen, Ausschreibungen und Bedingungen zum Erwerb der "Gosauer Amateurfunk-Leistungsnadel" bzw. des "Gosauer Fossilien-Diploms" sowie Ortsprospekte können nur vom Tourismusverband Gosau am Dachstein getätigt bzw. angefordert werden (nicht bei OE2IKN oder OE5IAM): Tourismusverband Gosau am Dachstein, A-4824 Gosau 547, Tel. (++ 43 61 36) 82 95, Fax (++ 43 61 36) 82 55. Das GH Gamsjäger (Familie Nagl) ist unter A-4825 Gosau-Hintertal 363, Tel. (++ 43 61 36) 85 16, Fax (++ 43 61 36) 88 30, erreichbar.

### **Inserentenverzeichnis**

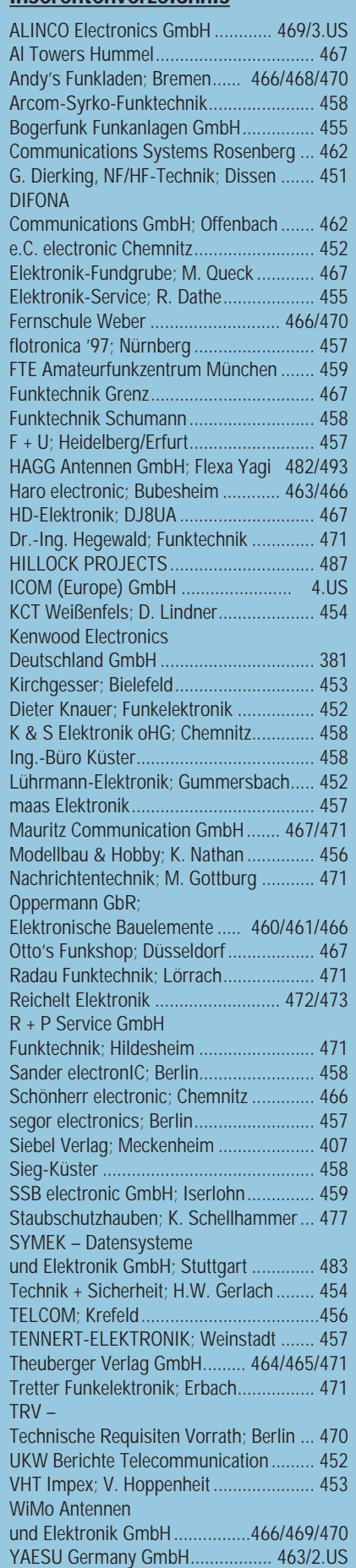